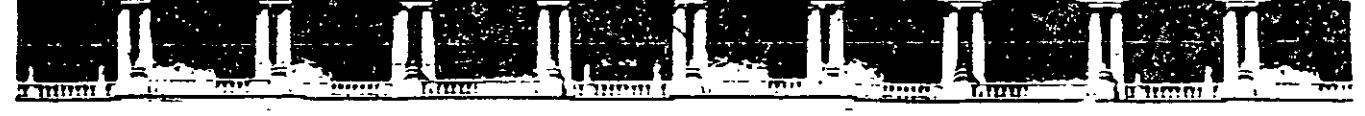

FACULTAD DE INGENIERÍA L INJAMA /ISIÓN DE EDUCACIÓN COI

"Tres décadas de orgullosa excelencia" 1971 - 2001

CURSOS INSTITUCIONALES

## **INSTITUTO MEXICANO DEL PETROLEO**

## DIPLOMADO EN AUTOMATIZACIÓN DE **INSTALACIONES PETRÓLERAS**

CONTROLADORES LÓGICOS PROGRAMABLES Y METROLOGÍA MOD. III

Del 20 al 24 de agosto de 2001

# APUNTES GENERALES

Ing. Javier Valencia Figueroa Poza Rica, Ver.  $a \rho o \sin \theta / 2001$ 

Palacio de Minería, Calle de Tacupa Na El Primer piso, Delegación Cuauhtémoc, CP 06000, Col Centro, México D.F., APDO Postal M-2265 . Tels 5521.4021 of 24, 5623.2910 y 5623.2971 · Fax: 5510.0573 /

 $\label{eq:2.1} \mathcal{L}_{\mathcal{A}}(\mathcal{A})=\int_{\mathcal{A}}\mathcal{L}_{\mathcal{A}}(\mathcal{A})\mathcal{A}(\mathcal{A})=\int_{\mathcal{A}}\mathcal{L}_{\mathcal{A}}(\mathcal{A})\mathcal{A}(\mathcal{A}).$  $\langle \hat{\sigma}_\alpha \rangle$  $\mathcal{L}(\mathcal{A})$  $\label{eq:2.1} \frac{1}{2}\int_{\mathbb{R}^3}\frac{1}{\sqrt{2\pi}}\int_{\mathbb{R}^3}\frac{1}{\sqrt{2\pi}}\int_{\mathbb{R}^3}\frac{1}{\sqrt{2\pi}}\int_{\mathbb{R}^3}\frac{1}{\sqrt{2\pi}}\int_{\mathbb{R}^3}\frac{1}{\sqrt{2\pi}}\int_{\mathbb{R}^3}\frac{1}{\sqrt{2\pi}}\int_{\mathbb{R}^3}\frac{1}{\sqrt{2\pi}}\int_{\mathbb{R}^3}\frac{1}{\sqrt{2\pi}}\int_{\mathbb{R}^3}\frac{1}{\sqrt{2\$  $\label{eq:2.1} \frac{1}{\sqrt{2}}\int_{\mathbb{R}^3}\frac{1}{\sqrt{2}}\left(\frac{1}{\sqrt{2}}\right)^2\frac{1}{\sqrt{2}}\left(\frac{1}{\sqrt{2}}\right)^2\frac{1}{\sqrt{2}}\left(\frac{1}{\sqrt{2}}\right)^2.$  $\label{eq:2.1} \frac{1}{2} \int_{\mathbb{R}^3} \frac{1}{\sqrt{2}} \, \frac{1}{\sqrt{2}} \,$  $\label{eq:2.1} S_{\alpha\beta}(\mathcal{S}) = \frac{1}{\alpha} \sum_{i=1}^n \frac{1}{\alpha_i} \sum_{j=1}^n \frac{1}{\alpha_j} \sum_{j=1}^n \frac{1}{\alpha_j} \sum_{j=1}^n \frac{1}{\alpha_j} \sum_{j=1}^n \frac{1}{\alpha_j} \sum_{j=1}^n \frac{1}{\alpha_j} \sum_{j=1}^n \frac{1}{\alpha_j} \sum_{j=1}^n \frac{1}{\alpha_j} \sum_{j=1}^n \frac{1}{\alpha_j} \sum_{j=1}^n \frac{1}{\alpha_j} \sum_{j=1}^n$ 

### CONTENIDO.

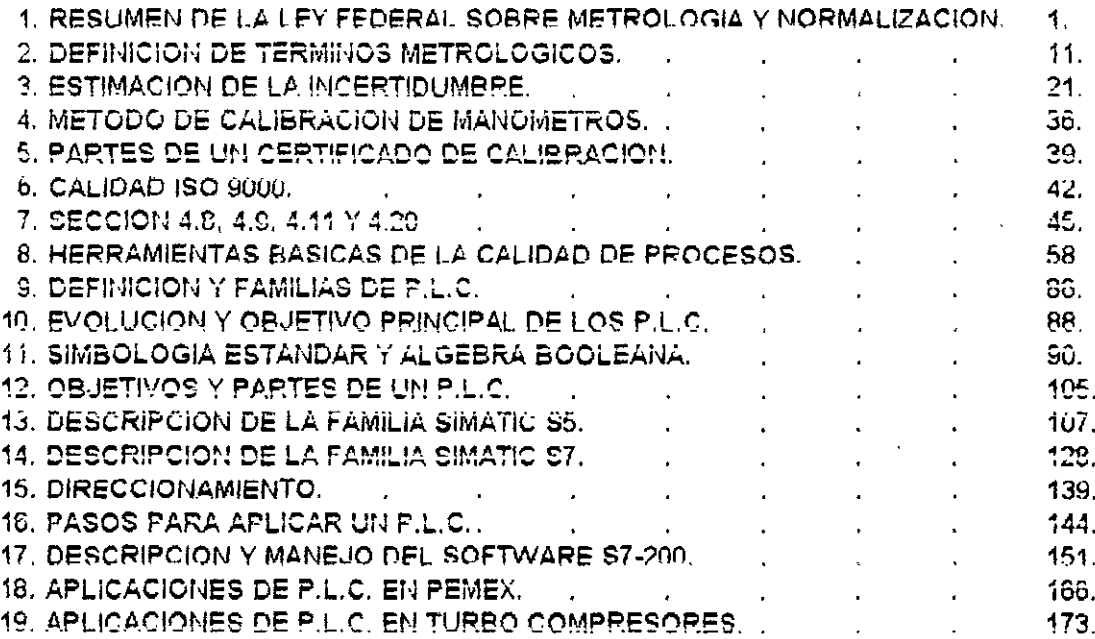

f.

 $\frac{1}{\sqrt{2}}$ 

### METROLOGIA.

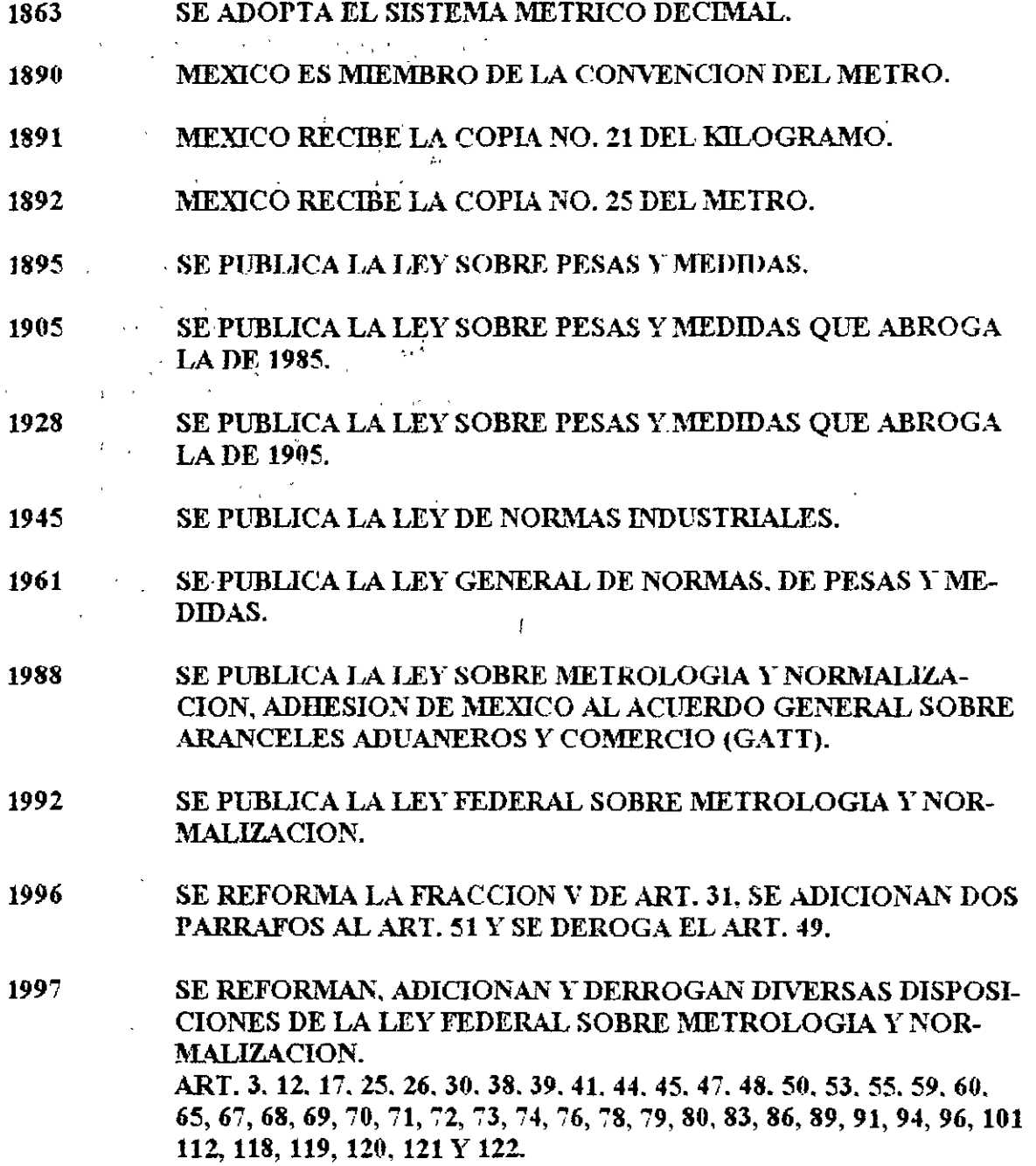

DEFINICION DE METROLOGIA.

 $\cdot$ 

 $\lambda$ 

 $-1-$ 

 $\epsilon$ 

 $\frac{1}{2\pi} \left(1-\frac{1}{2}\right) \left(1-\frac{1}{2}\right)$ 

ES LA CIENCIA O TRATADO DE LA MEDICION. CAMPO DE LOS CONOCIMIENTOS RELATIVOS A LAS MEDICIONES. an<br>Britannia (1999–1999), prima (1999–1999)

### **TITULO PRIMERO.**

 $-2-$ 

CAP. I. DISPOSICIONES GENERALES.

and the control of the con-TITULO SEGUNDO METROLOGIA. CAP. I. DEL SISTEMA GENERAL DE UNIDADES DE MEDIDA. CAP. II. DE LOS INSTRUMENTOS PARA MEDIR. CAP. III. DE LA MEDICION OBLIGATORIA DE LAS TRANSACCIONES. CAP. IV. DEL SISTEMA NACIONAL DE CALIBRACION. CAP. V. DEL CENTRO NACIONAL DE METROLOGIA.  $\ddot{\phantom{a}}$ TITULO TERCERO NORMALIZACION. CAP. I. DISPOSICIONES GENERALES. CAP. II. DE LAS NORMAS OFICIALES MEXICANAS. CAP. III. DE LA OBSERVANCIA DE LAS NORMAS. CAP. IV. DE LA COMISION NACIONAL DE NORMALIZACION. CAP. V. DE LOS COMITES CONSULTIVOS NACIONALES DE NORMALIZA-CION. CAP. VI. DE LOS ORGANISMOS NACIONALES DE NORMALIZACION.  $\mathfrak{L}^{(n)}$  .  $\mathcal{O}(\mathbb{R}^n)$ TITULO CUARTO DE LA ACREDITACION Y CERTIFICACION. CAP. I. DISPOSICIONES GENERALES. CAP. II. DE LA CERTIFICACION OFICIAL. CAP. III. DE LAS CONTRASEÑAS Y MARCAS OFICIALES. CAP. IV. DE LOS ORGANISMOS DE CERTIFICACION. CAP. V. DE LOS LABORATORIOS DE PRUEBAS. CAP. VI. DE LAS UNIDADES DE VERIFICACION. TITULO QUINTO DE LA VERIFICACION.  $\rightarrow$  1 CAP. I. VERIFICACION Y VIGILANCIA. AQ. TITULO SEXTO DE LOS INCENTIVOS, SANCIONES Y RECURSOS. CAP. I. DEL PREMIO NACIONAL DE CALIDAD. CAP. II. DE LAS SANCIONES. CAP. III. DEL RECURSO ADMINISTRATIVO. TRANSITORIOS.

**1. 2. 1. 19** (1994)

'Al margen un sello con el Escudo Nacional, que dice: Estados Unidos Mexicanos. - Presidencia de la República.

CARLOS SALINAS DE GORTARI. Presidente 'Constitucional de los Estados Unidos Mexicanos, a sus habitantes, sabed:

Oue el H. Congreso de la Unión se ha servido dirigirme el siguiente

#### **DECRETO**

"EL CONGRESO DE LOS ESTADOS UNIDOS MEXICANOS, DECRETA:

#### LEY FEDERAL SOBRE METROLOGIA Y **NORMALIZACION**

#### **TITULO PRIMERO** CAPITULO UNICO

#### **Disposiciones Generales**

ARTICULO 1%- La presente Lev regirá en toda la República y sus disposiciones son de orden público e interés social. Su aplicación y vigilancia corresponde al Ejecutivo Federal, por conducto de las dépendencias de la administración pública federal que tengan competencia en las materias reguladas en este ordenamiento.

Siempre que en esta Ley se haga mención a la "Secretaría", se entenderá hecha a la Secretaría de Comercio y Fomento Industrial.

ARTICULO 2º .- Esta Ley tiene por objeto:

I En materia de Metrología:

a)Establecer el Sistema General de Unidades de Medida;

b)Precisar los conceptos fundamentales sobre metrología;

c)Establecer los requisitos para la fabricación, Importación, reparación, venta, verificación y uso de los instrumentos para medir y los patrones de medida:

d)Establecer la obligatoriedad de la medición en transacciones comerciales y de indicat el contenido neto en los productos envasados;

e)Instituir el Sistema Nacional de Calibración;

f)Crear el Centro Nacional de Metrología, como organismo de alto flivel técnico en la materia; y

g)Regular, en lo general, las demás materias relativas a la metrología.

- II.En materia de normalización, certificación, acreditamiento y verificación:
	- a)Fomentar la transparencia y eficiencia en la elaboración y observancia de normas oficiales mexicanas y normas mexicanas.
	- b)Instituir la Comisión Nacional de Normalización para que coadyuve en las actividades que sobre normalización corresponde realizar a las distintas dependencias de la administración pública federal;
	- c)Establecer un procedimiento uniforme para la elaboración de normas oficiales mexicanas por las dependencias de la administración pública federal:
	- d)Promover la concurrencia de los sectores público. privado, científico y de consumidores en la elaboración y observancia de normas oficiales mexicanas y normas mexicanas;
	- e)Coordinar las actividades de normalización, certificación, vetificación y laboratorios de prueba de las dependencias de administración pública federal:
	- f)Establecer el sistema nacional de acreditamiento de organismos de normalización y de certificación, unidades de verificación y de laboratorios de prueba y de calibración; y
	- g)En general, divulgar las acciones de normalización y demás actividades relacionadas con la materia.

ARTICULO 3<sup>2</sup>. Para los efectos de esta Ley, se entenderá por:

- I Acreditamiento: el acto mediante el cual la Secretaría reconoce organismos nacionales de normalización, organismos de certificación, laboratorios de pruebas y de calibración y unidades de verificación, para que lleven a cabo las actividades a que se refiere esta Ley;
- II. Calibración: el conjunto de operaciones que tiene por finalidad determinar los errores de un instrumento para medir y, de ser necesario, otras características metrológicas;
- III.Certificación: procedimiento por el cual se asegura que un producto, proceso, sistema o servicio se ajusta a las normas o lineamientos o recomendaciones de organismos dedicados a la normalización nacionales o internacionales;
- IV.Dependencias: las dependencias de la administración pública federal;
- V.Instrumentos para medir: los medios técnicos con los cuales se efectúan las mediciones y que comprenden las medidas materializadas y los nparatos medidores;

 $\hat{r}$ 

٠.

 $\mathcal{P}$ 

Miércoles 1 de julio de 1992

VI.Medir: el acto de determinar el valor de una magnitud:

- VII. Medida materializada: el dispositivo destinado a reproducir de una manera permanente durante su uso, uno o varios valores conocidos de una magnitud dada;
- VIII. Manifestación: la declaración que hace una persona física o moral a la Secretaría de los instrumentos para medir que se fabriquen, importen, o se utilicen o pretendan utilizarse en el país;
	- IX.Método: la forma de realizar una operación del proceso, así como su verificación;
	- X.Normas mexicanas: las normas de referencia que emitan los organismos nacionales de normalización;
	- XI. Normas oficiales mexicanas: las que expidan las dependencias competentes, de carácter obligatorio sujetándose a lo dispuesto en esta Ley y cuyas finalidades se establecen en el artículo 40.

Las dependencias sólo podrán expedir normas o especificaciones técnicas, criterios, reglas, instructivos, circulares, lincamientos y demás disposiciones de naturaleza análoga de carácter obligatorio, en las materias a que se refiere esta Ley, siempre que se ajusten al procedimiento establecido y se expidan como normas oficiales mexicanas;

- XII Organismos de certificación: las personas morales que tengan por objeto realizar funciones de certificación;
- XIII.Organismos nacionales de normalización: las personas morales que tengan por objeto eláborar normas mexicanas;
- XIV.Patrón: medida materializada, aparáto de medición o sistema de medición destinado à definir, realizar, conservar o reproducir una unidad o uno o varios valores conocidos de una magnitud para trasmitirlos por comparación a otros instrumentos de medición:
- XV.Patrón nacional: el patrón autorizado para ebtener, fijar o contrastar el valor de otros patrones de la misma magnitud, que sirve de base para la fijación de los valores de todos los patrones de la magnitud dada;
- XVI.Proceso: el conjunto de actividades relativas a la producción, obtención, elaboración, fabricación, preparación, conservación, mezclado, acondicionamiento, envasado, manipulación, ensamblado, transporte, distribución, almacenamiento y expendio o suministro al público de productos y servicios:
- XVII.Unidades de verificación: las personas físicas o morales que hayan sido acreditadas para realizar actos de verificación por la Secretaría en coordinación con las dependencias competentes; y

XIX. Verificación: la constatación ocular o comprobación mediante muestreo y análisis de laboratorio acreditado, del cumplimiento de las normas.

ARTICULO 49, La Secretaria, en coordinación con la Secretaría de Relaciones Exteriores y en los términos de la Ley Orgánica de la Administración Pública Federal, representará al país en todos los eventos o asuntos relacionados con la metrología y normalización a nivel internacional, sin perjuicio de que en dicha representación y conforme a sus atribuciones participen otras dependencias interesadas en razón de su competencia, en coordinación con la propia Secretaría. También podrán participar, previa invitación de la Secretaría, representantes de organismos públicos y privados.  $\sim$ 

#### TITULO SEGUNDO

#### **METROLOGIA**

#### **CAPITULO I**

Del Sistema General de Unidades de Medida

ARTICULO 5',- En los Estados Unidos Mexicanos el Sistema General de Unidades de Medida es el único legal y de uso obligatorio.

El Sistema General de Unidades de Medida se integra, entre otras, con las unidades básicas del Sistema Internacional de Unidades: de longitud, el metro; de masa, el kilogramo; de tiempo, el segundo; de temperatura termodinámica, el kelvin, de intensidad de corriente eléctrica, el ampere; de intensidad luminosa, la candela; y? de cantidad de sustancia, el mol, así como con las suplementarias, las derivadas de las unidades base y los múltiplos y submúltiplos de todas ellas, que apruebe la Conferencia General de Pesas y Medidas y se prevean en normas oficiales mexicanas. También se integra con las no comprendidas en el sistema internacional que acepte el mencionado organismo y se incluyan en dichos ordenamientos.

ARTICULO 69.- Excepcionalmente la Secretaría podrá autorizar el empleo de unidades de medida de otros sistemas por estar relacionados con países extranjeros que no hayanadoptado el mismo sistema. En tales casos deberán expresarse, conjuntamente con las unidades de otros sistemas, su equivalencia con las del Sistema General de Unidades de Medida, salvo que la propia Secretaría exima de esta obligación.

ARTICULO 79.- Las Unidades base, suplementarias y derivadas del Sistema General de Unidades de Medida asf como se simbología se consignarán en las normas oficiales mexicanas.

ARTICULO 8% Las escuelas oficiales y particulares que formen parte del sistema educativo nacional, deberán Incluir en sus programas de estudio la enseñanza del Sistema General de Unidades de Medida

ARTICULO 9º - La Secretaría tendrá a sú cargo la conservación de los prototipos nacionales de unidades de medida, metro y kilogramo, asignados por la Oficina Internacional de Pesas y Medidas a los Estados Unidos Mexicanos.

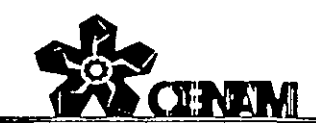

-5-

## **CENTRO NACIONAL DE METROLOGÍA**

 $\overline{\overline{\text{V01}}}$ 

### 3.- Para el horario del día.

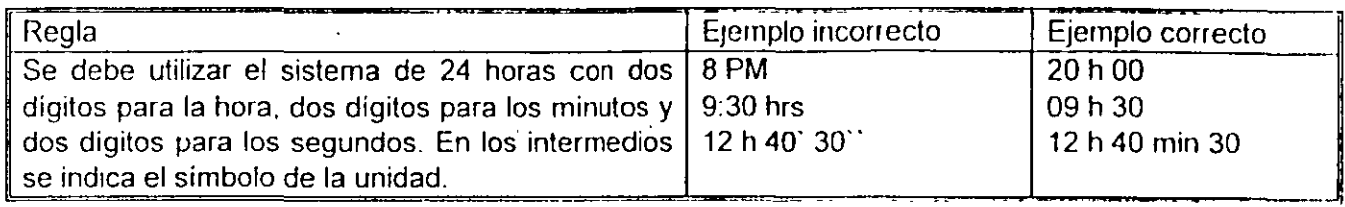

Tabla 1 - Unidades SI de base.

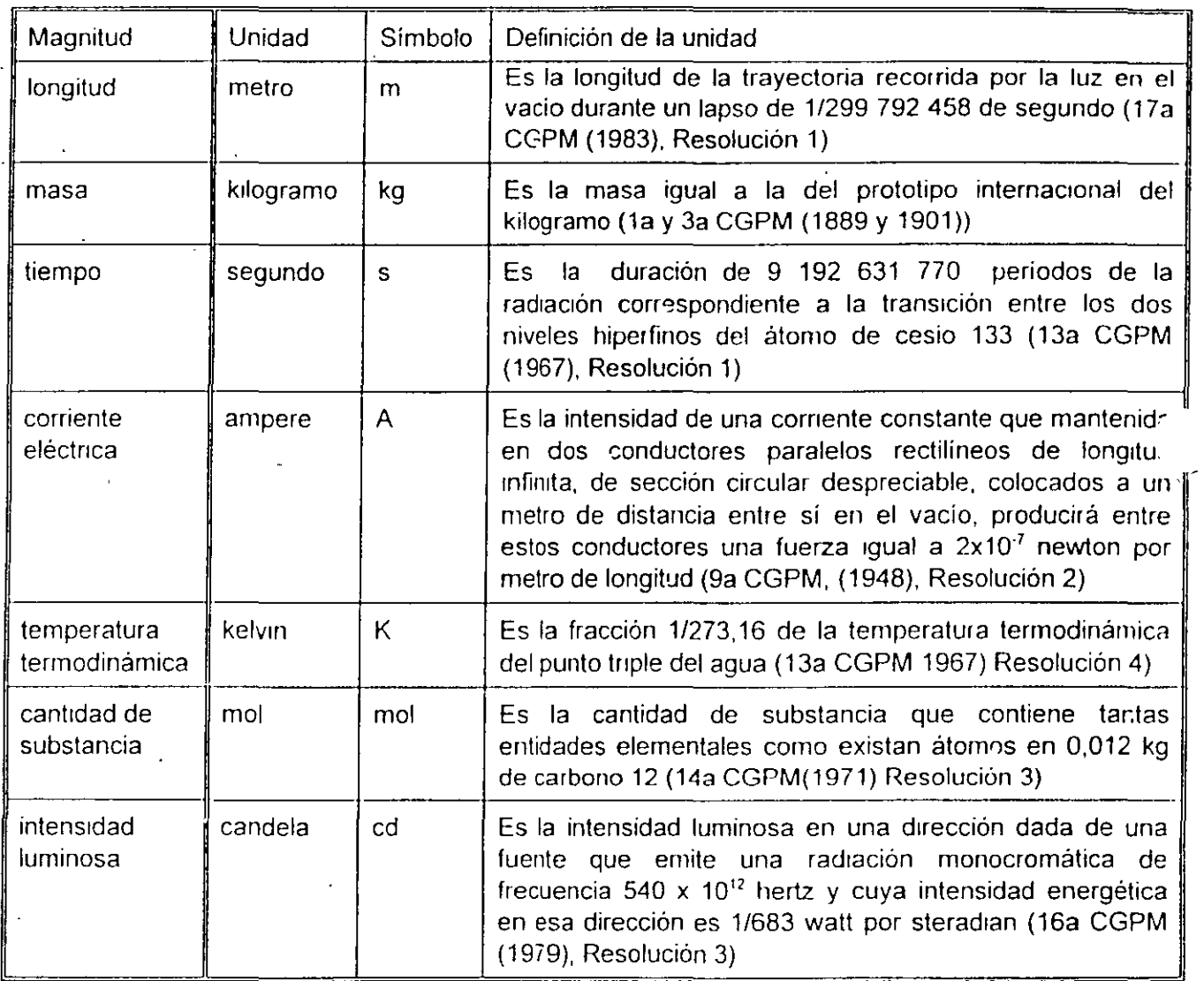

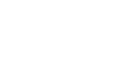

**TAEM** 

 $\mathbf{x}_{\infty}$  (

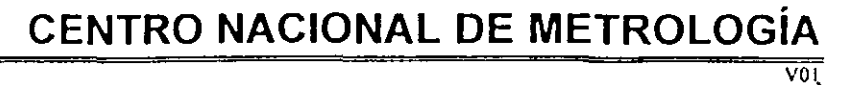

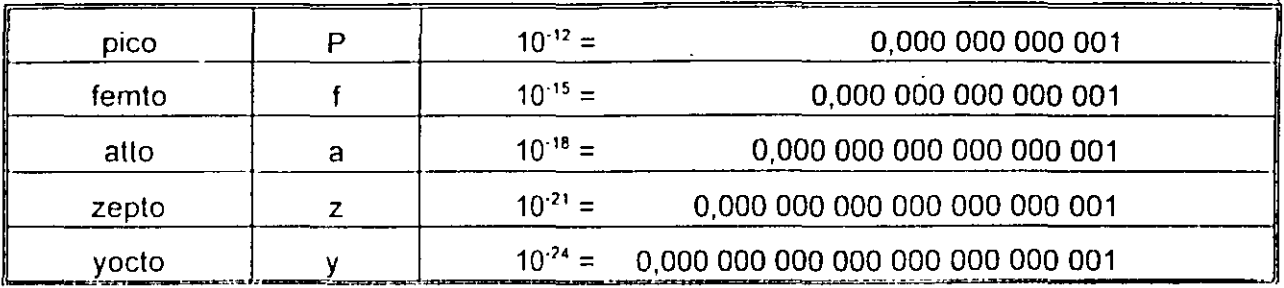

 $\Lambda^2$  $\alpha_{\rm{c}}$ 

ĭ

Tabla 6.- Reglas Generales para el empleo de los símbolos de las unidades del SI

| Regla<br>Número | Descripción                                            | Ejemplo                       |                        |
|-----------------|--------------------------------------------------------|-------------------------------|------------------------|
|                 | Los símbolos de las unidades deben escribirse en       | Escribir:                     | No escribir:           |
|                 | caracteres romanos rectos, no en caracteres oblicuos   | m                             | m                      |
|                 | ni con letras cursivas.                                | K.                            | K.                     |
| $\overline{2}$  | El símbolo de las unidades debe escribirse con         | metro                         | m                      |
|                 | minúscula a excepción hecha de las que se derivan      | segundo                       | S                      |
|                 | de nombres propios                                     | ampere                        | A                      |
|                 |                                                        | pascal                        | Pa                     |
| 3               | En los símbolos, la substitución de una mayúscula      | 5 km significa 5 kilómetros » |                        |
|                 | por una minúscula no debe hacerse ya que puede         | 5 Km significa 5 kelvin metro |                        |
|                 | cambiar de significado.                                |                               |                        |
| 4               | En la expresión de una magnitud, los símbolos de las   | Escribir:                     | No escribir:           |
|                 | unidades se escriben después del valor numérico        | 253 <sub>m</sub>              | ະ⊲່3m                  |
|                 | completo, dejando un espacio entre el valor numérico   | 5°C                           | 5°C                    |
|                 | y el símbolo. Solamente en el caso del uso de los      |                               |                        |
|                 | símbolos del grado, minuto y segundo de ángulo         |                               |                        |
|                 | plano, así como el de grado Celsius no se dejará       |                               |                        |
|                 | espacio entre estos símbolos y el valor numérico.      |                               |                        |
| 5               | Contrariamente a lo que se hace<br>para<br>las         | Escribir:                     | No escribir:           |
|                 | abreviaciones de las palabras, los símbolos de las     | 50 mm                         | 50 mm.                 |
|                 | unidades se escriben sin punto final y no deben        | 50 kg                         | 50 kgs                 |
|                 | pluralizarse para no utilizar la letra s que por otra  |                               |                        |
|                 | parte representa al segundo. En el primer caso existe  |                               |                        |
|                 | una excepción, se pondrá punto si el simbolo finaliza. |                               |                        |
|                 | una frase o una oración.                               |                               |                        |
| 6               | Las unidades no se deben representar por sus           | Escribir:                     |                        |
|                 | simbolos cuando se escribe con letras su valor         | cincuenta kilómetros          |                        |
|                 | numérico                                               | No escribir                   |                        |
|                 |                                                        | cincuenta km                  |                        |
| $\overline{7}$  | El signo de multiplicación para indicar el producto de | Escribir <sup>-</sup>         |                        |
|                 | dos o más unidades debe ser de preferencia un          | Nm, Nm o mN para              |                        |
|                 | punto. Este punto puede suprimirse cuando la falta de  | designar metro newton         |                        |
|                 | separación de los símbolos de las unidades que         | No escribir:                  |                        |
|                 | intervengan en el producto no se preste a confusión.   |                               | mN que se entiende por |

 $\hat{\epsilon}_A$ 

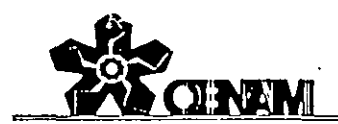

### $\times$  **CENTRO NACIONAL DE METROLOGÍA VOl**

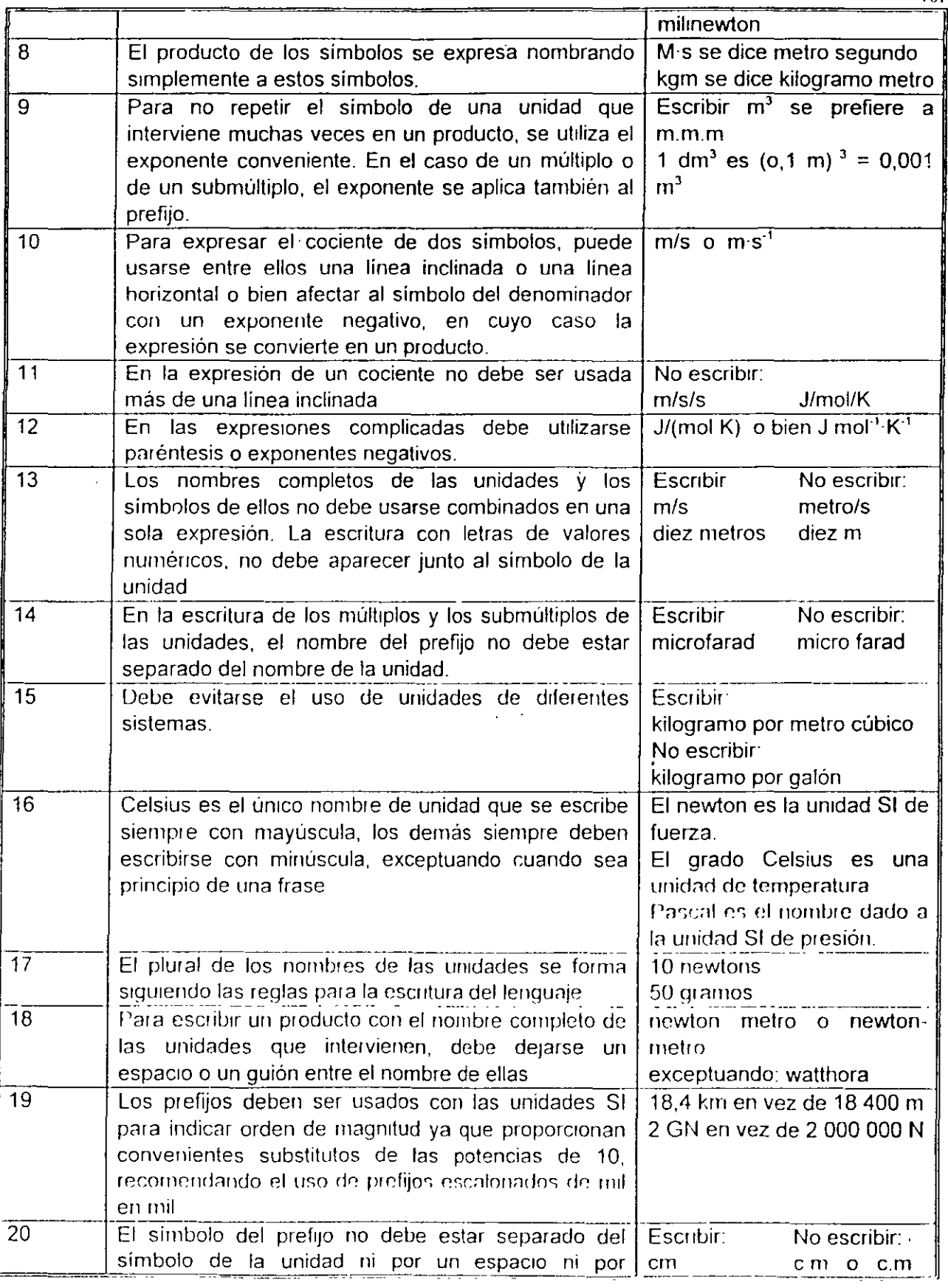

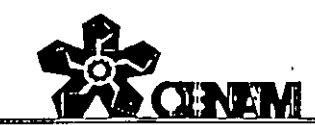

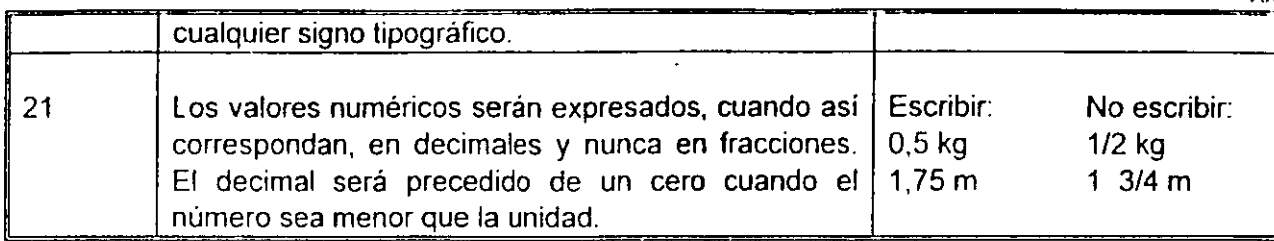

 $-8-$ 

### UNIDADES QUE NO SON DEL SI

Existen algunas unidades que no pertenecen al SI, pero son de uso común por diversas razones, la CGPM las ha clasificado en 3 categorias.

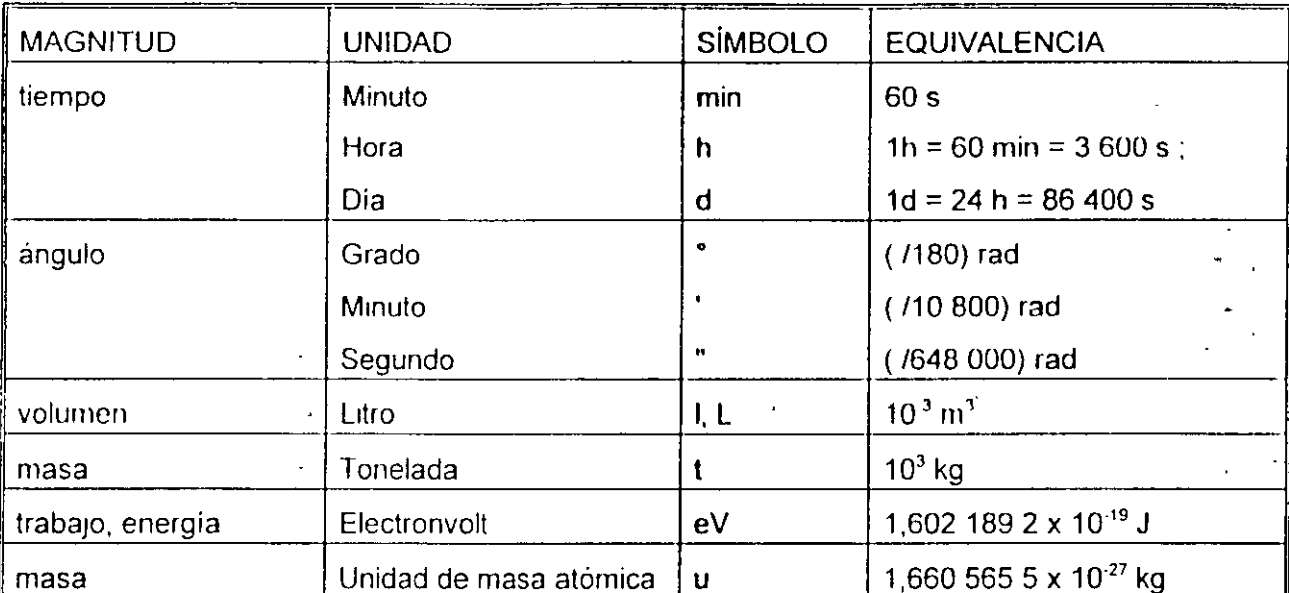

1.- Unidades que se conservan para utilizarlas con el SI.

2 - Unidades que se pueden utilizar temporalmente, ya que es tan extendido su uso que se considera que es preferible mantenerlas por un tiempo.

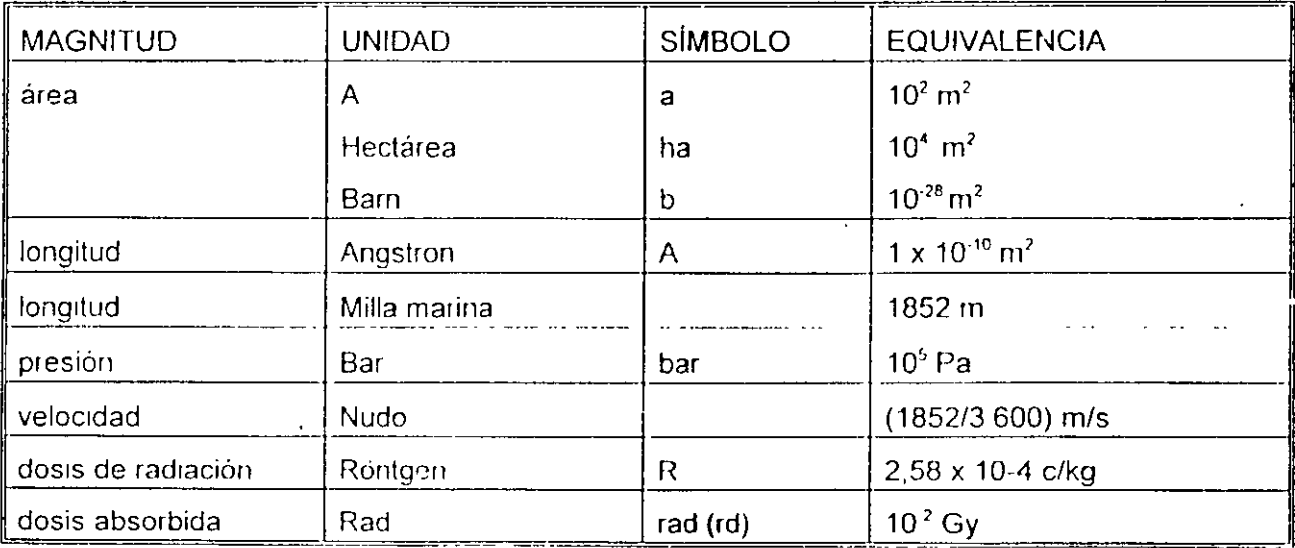

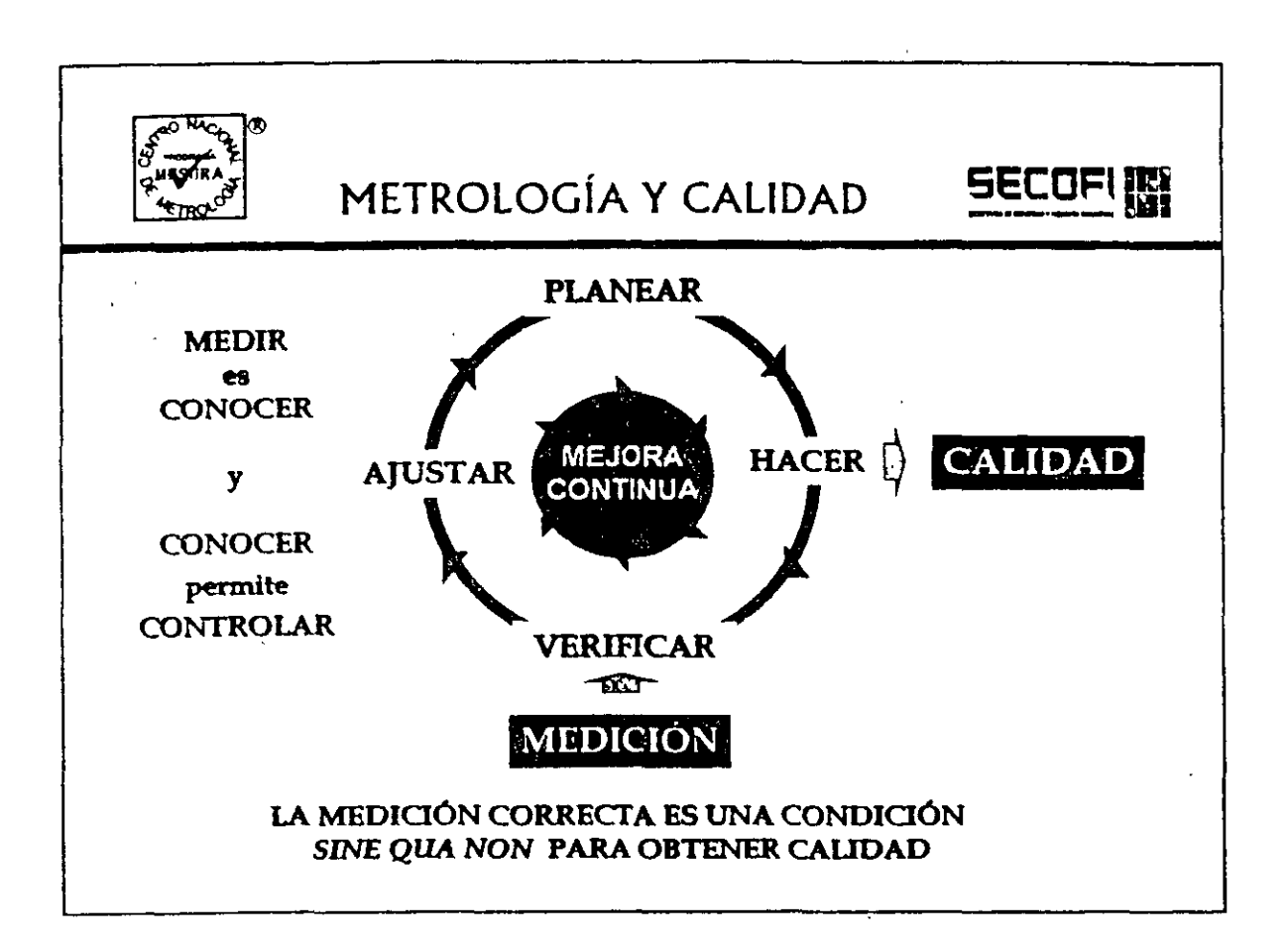

La relación directa entre metrología y calidad ha sido completamente reconocida en décadas recientes. A nivel conceptual, esta relación puede apreciarse, por ejemplo, en el ciclo de Deming para mejora continua, que no es más que una versión generalizada del método científico. En este ciclo, que es aplicable a cualquier rama de la actividad humana, la medición entra como una herramienta indispensable para el conocimiento y el control, y estos, finalmente, redundan en una mejor forma de hacer las cosas, esto es, en calidad.

De ahí la importancia de la metrología como soporte a todos los esquemas de normalización y certificación, que responden a la exigencia creciente de ofrecer una garantia de calidad y de hacer esta calidad consistente y demostrable ante usuarios y consumidores de la sociedad en general.

A nivel industrial y comercial, esta importancia ha quedado establecida formalmente por los diferentes sistemas de calidad que predominan a nivel internacional, como las Series de Normas ISO 9000 e ISO 14000, por mencionar algunos ejemplos.

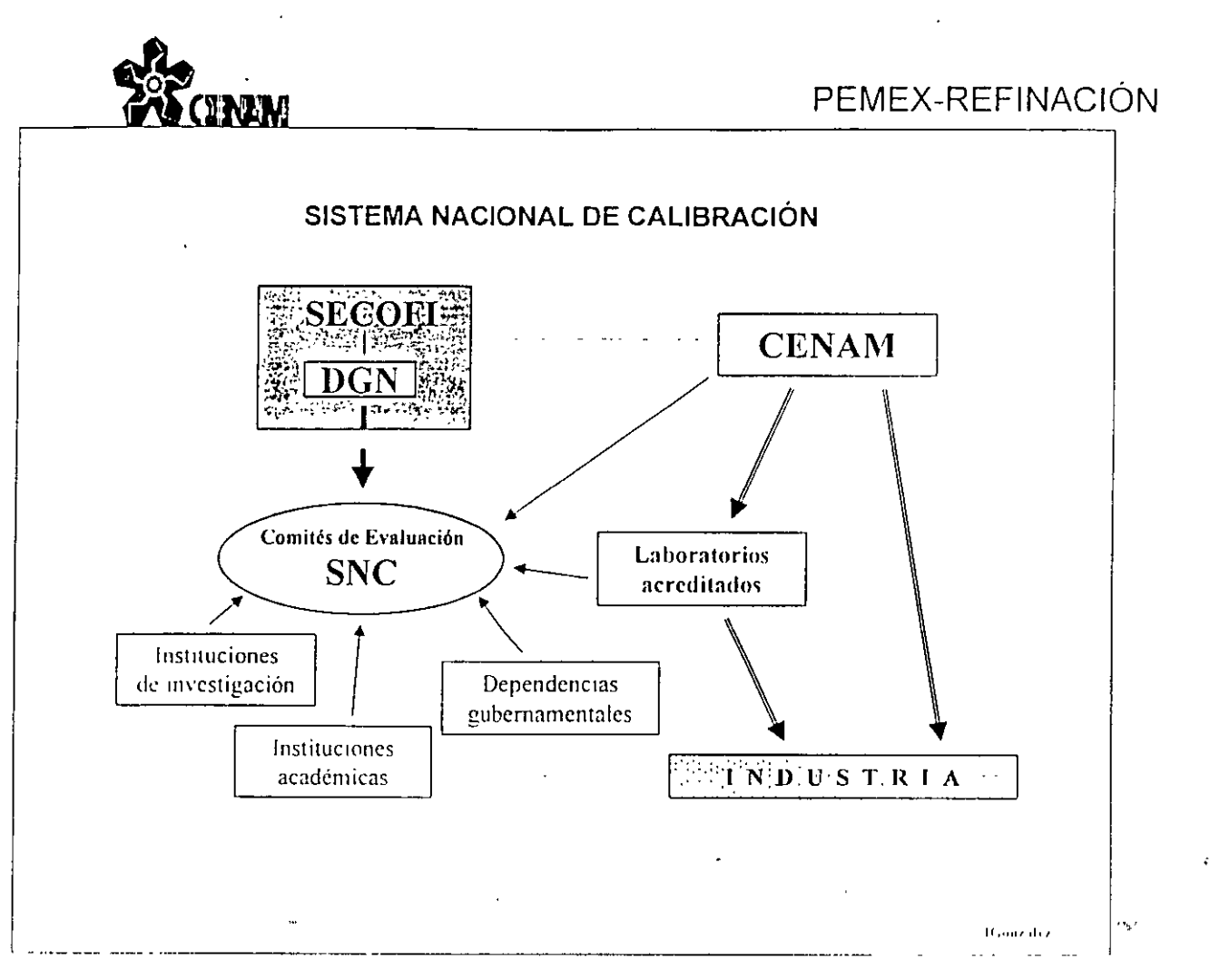

El CENAM es un organismo descentralizado dependiente del gobierno federal. 

Su Director General es nombrado por el Presidente de la República y es gobernado por un Consejo presidido por el titular de la SECOFI - www.w.sundialian.com/watch?com/watch?nama/analysis/analysis/exception/watch?

Participa en las evaluaciones de los laboratorios de calibración de ... México, coordinadas por la Dirección General de Normas de la SECOFI, quien es la responsable del acreditamiento.

non ever romance rur re-acoust such an announcement management management in a management recept to reach a

and the annual continuous continuous construction and community and annual momentum of the a more concert of the month areas and month communication of the month complete service concert and concert con 

## Anexo B

## Términos metrológicos generales

#### B.l Fuente de las definiciones

Las definiciones de los términos metrológicos generales relevantes para esta Guía que se presentan a continuación, se tomaron del *Vocabulario internacional de términos generales y básicos en metrologfa* (abreviado VIM}, segunda edición [6]. publicado por la Organización Internacional para la Estandarización (ISO). a nombre de las siete organizaciones que lo han patrocinado y que nominaron a los expertos que la prepararon: el Buró Internacional de Pesas y Medidas (BIPM). la Comisión Electrotécnica Internacional (lEC). la Federación Internacional de Qufmica Clínica (IFCC). ISO. la Unión Internacional de Química Pura y Aplicada (IUPAC). la Unión Internacional de Física Pura y Aplicada (IUPAP). y la Organización Internacional de Metrología Legal (O!ML). El V!M debe ser la primera fuente consultada para las definiciones de los términos no incluidos aquí o en el texto.

NOTA - Algunos términos y conceptos estadísticos básicos se dan en el anexo C, mientras que los términos "valor verdadero". "error". e "mcertidumbre" son discutidos más a fondo en el anexo D.

#### 13.2 Definiciones

Tal y como se hizo en el capítulo 2, en las definiciones que siguen, el uso de paréntesis alrededor de ciertas palabras de algunos términos significa que las palabras pueden ser omitidas si no hay riesgo de que su omisión· cause confusión.

Los términos en negritas en algunas noras son términos metrológicos adicionales definidos en esas notas, ya sea explícita o implícitamente (ver referencia [6]).

#### $B.2.1$  magnitud (mensurable) [VI $\sim$  1 1]

atributo de un fenómeno. cuerpo o sustancia que puede ser diferenciado cualitativamente y determinado cuantitativamente.

#### NOTAS

1 El término magnitud puede refenrse a una magnhud en el sentido general [ver ejemplos a)] o a una magnitud particular [ver ejemplo h)].

Ejemplos

a) magnitudes en el sentido general: longirud, tiempo, masa, temperatura, resistencia eléctrica, concentración de la cantidad de sustancia,

a sa mga bayang na mga katalog ng mga mga mga mga sang ng mga sang ng mga mga mga mga sang ng mga kalang ng mg

b) magnitudes partículares:

- · longitud de una varilla determinada
- · resistencia eléctrica de un tipo de alambre especffico
- concentración de cantidad de sustancia de etanol en una muestra determinada de vino

2 Las magnitudes que pueden ser colocadas en orden relativo de magnitud una con respecto a otra son llamadas mognltudes del mismo tipo.

- 3 Las magnitudes del mismo tipo pueden ser agrupadas en categorías de magnitudes, por ejemplo:
	- ·trabajo, calor. energía
	- -espesor, circunferencia, longitud de onda.
- 4 Los símbolos de las magnitudes se delallan en ISO 31.

#### D.2.2 valor (de una magnitud) [VIM 1.18]

dimensión de una magnitud particular generalmente expresada como una unidad de medida multiplicada por un número

EJEMPLOS

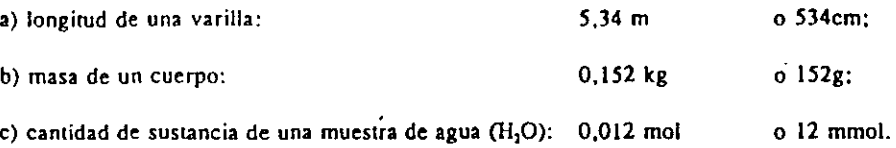

#### NOTAS

1 El valor de una magnitud puede ser positivo, negativo o cero.

2 El valor de una magnitud puede expresarse en más de una forma.

3 Los valores de magnitudes de dimensión uno son generalmente expresados como números puros.

4 Una magnitud que no puede ser expresada como una unidad de medida mulliplicada por un número puede ser expresada haciendo uso de una .escala de referencia convencional o de un procedimiento de medición o de ambos.

#### $\overline{B}.2.3$  valor verdadero (de una magnitud) [VIM 1.19]

valor consistente con la definición de una magnitud particular determinada

NOTAS

Este es el valor que podría ser obtemdo mediante una medición perfecta.

2 Los valores verdaderos son indeterminados por naturaleza.

3 El artículo indefinido "un" se usará en vez del articulo definido "el" es usado en conjunción con "valor verdadero" porque puede haber varios valores consistentes con la definición de una cantidad particular dada.

Comentario de la Guía: Ver anexo D, en particular D.3.5, para conocer las razones del por qué el término "valor verdadero" no es usado en esta Guía y por que los términos "valor verdadero de un mensurando" (o de una magnitud) y "valor de un mensurando" (o de una magnitud) son considerados como equivalentes.

#### B.2.4 valor verdadero convencional (de una magnitud) [VIM 1.20]

valor atribuido a una magnitud particular y al cual se le asocia una incertidumbre aceptada, algunas veces por convención, apropiada para un propósito dado.

#### EJEMPLOS

a) Para un propósito específico, el valor asignado a la magnitud realizada mediante un patrón de referencia puede ser tomado como un valor verdadero convencional;

b) el valor recomendado CODATA (1986) para la constante de Avogadro: 6.022 136 7 x 10<sup>23</sup> mol<sup>-t</sup>.

#### Expresión de incertidumbre: 1993 (E)

#### **NOTAS**

1 El "valor verdadero convencional" es algunas veces llamado valor asignado, mejor estimado de un valor, valor convencional o valor de referencia "Valor de referencia" en este sentido no debería ser confundido con "valor de referencia" en el sentido usado en la Nota de [VIM] 5.7

2 Frecuentemente se utiliza un gran número de resultados de mediciones de una magnitud para establecer un valor verdadero convencional.

Comentario de la Guía: Ver en la Guía el comentario de B.2.3.

#### $B.2.5$ medición [VIM 2.1]

conjunto de operaciones que tienen por objetivo determinar un valor de una magnitud

NOTA - Las operaciones pueden ser realizadas automáticamente.

#### principio de medición [VIM 2.3]  $B.2.6$ base científica de una medición

**EJEMPLOS** 

a) el efecto termoeléctrico aplicado a la medición de temperatura;

b) el efecto Josephson aplicado a la medición de la diferencia de potencial eléctrico;

c) el efecto Doppler aplicado a la medición de velocidad;

d) el efecto Raman aplicado a la medición del número de onda de vibraciones moleculares

#### $B.2.7$ método de medición [VIM 2.4]

secuencia lógica de operaciones, descrita genéricamente, usada en la realización de mediciones

NOTA - Los métodos de medición pueden ser catalogados de varias formas como son:

- método de sustitución
- método diferencial
- método del nulo

#### $B.2.8$ procedimiento de medición [VIM 2.5]

conjunto de operaciones, descritas específicamente, usadas en la realización de mediciones particulares de acuerdo a un método dado

NOTA - Un procedimiento de medición es generalmente asentado en un documento al cual se denomina, algunas veces, un "procedimiento de medición" (o un método de medición) y es usualmente suficientemente detallado como para permitir al operador llevar a cabo una medición sin información adicional.

#### $B.2.9$ mensurando [VIM 2.6]

magnitud particular sujeta a medición

EJEMPLO - presión de vapor de una muestra dada de agua a 20 °C

NOTA - La especificación de un mensurando puede necesitar información sobre magnitudes tales como tiempo. temperatura y presión.

and the state of the state of the state of the state of the state of the state of the state of the state of the

#### B.2.10 magnitud de influencia [VIM 2 7]

a se provincia de la provincia de la companya de la provincia de

magnitud que no es el mensurando pero que afecta el resultado de una medición

#### Expresión de incertidumbre: 1993 (E) Anexo B: Términos metrológicos generales

#### EJEMPLOS

a) temperatura de un micrómetro usado para medir longitud;

h) frecuencia en una medición de la amplitud de una diferencia de potencial eléctrica alterna;

e) concentración de bilirrubina en la medición de la concentración de hemoglobina en una muestra de plasma sanguíneo humano.

Comenrario de la *Guia:* Se entiende que la definición de magnitud de influencia incluye valores asociados con patrones de medición, materiales de referencia, y datos de referencia de los cuales puede depender el resultado de una medición, incluye, también fenómenos tales como fluctuaciones a corto plazo en instrumentos de medición, y magnitudes como temperatura ambiente, presión barométrica y humedad.

#### 8.2.11 resultado de una medición [VIM 3.1]

valor atribuido a un mensurando, obtenido mediante una medición

#### NOTAS

Cuando se da un resuhado, debe aclararse si este se refiere a:

- la mdicación
- · el resultado no corregido
- el resultado corregido
- y si se han promediado varios datos.

2 Una declaración completa del resulcado de una medición incluye información acerca de la incertidumbre de· la medic1ón.

B.2.12 resultado no corregido [VIM 3.3] resultado de una medición ames de ser corregido por un error sistemático

#### B.2.13 resultado corregido [VIM 3.4]

resultado de una medición después de ser corregido por un error sistemático

#### B.2.14 exactitud de la medición [VIM 3.5]

cercanía de concordancia entre el resultado de una medición y el valor verdadero del mensurando

NOTAS

 $\frac{1}{2}$  "exactitud" es un concepto cualitativo.

2 el término precisión no debería ser usado en vez de "exactitud."

Comentario de la *Guia:* ver en la *Guía* el comentario de B.2.3.

#### B.2.15 repetibilidad (de resultados de mediciones) [VIM 3.6]

cercanía de concordancia entre los resultados de mediciones sucesivas del mismo mensurando que se han llevado a cabo bajo las mismas condiciones de medición

#### NOTAS

- 1 Estas condiciones son llamadas condiciones de repetibilidad.
- 2 Las condiciones de repetibilidad incluyen:
	- el mismo procedimiento de medición
	- el mismo observador
	- el mismo instrumento de medición, usado hajo las mismas condiciones

- la misma ubicación

- repetición sobre un corto período de tiempo.

3 La repetibilidad puede ser expresada cuantitarivamente en términos de las caracteristicas de dispersión de los resultados.

#### 8.2.16 reproduclbllidad (de los resultados de mediciones) [VIM 3.7]

cercanfa de concordancia entre los 'resultados de mediciones del mismo mensurando que se han llevado a cabo bajo diferentes condiciones de medición

NOTAS

.....

1 Una declaración válida de reproducibilidad requiere de la especificación del cambio en las condiciones.

2 Las condiciones modificadas pueden incluir:

- principio de medición
- método de medición
- observador
- instrumento de medición
- patrón de referencia
- ubicación
- condiciones de uso
- tiempo.

3 La reproducibilidad puede ser expresada cuantitativamente en términos de las características de dispersión de los resultados.

4 Se entiende que los resultados aquí son, generalmente, resultados corregidos.

#### 8.2.17 desviación estándar experimental [VIM 3.8]

para una serie de n mediciones del mismo mensurando, la magnitud  $s(q<sub>i</sub>)$  que caracteriza la dispersión de los resultados, está dada por la fórmula:

$$
s(q_k) = \sqrt{\frac{\sum_{k=1}^{n} (q_k - \overline{q})^2}{n-1}}
$$

en donde *q*, es el resultado de la k-ésima medición y *q* es la media aritmética de los *n* resultados considerados

#### NOTAS

1 Considerando la serie de *n* valores como una muestra de una distribución, q es una estimación no sesgada de la media  $\mu_a$ , y *s<sup>2</sup>(q<sub>t</sub>)* es una estimación no sesgada de la varianza  $\sigma^2$ , de tal distribución.

2 La expresión s(q<sub>i</sub>) /  $\sqrt{n}$  es una estimación de la desviación estándar de la distribución de  $\bar{q}$  y es llamada la desviación estándar experimental de la media.

3 La "desviación estándar experimental de la media" es incorrectamente llamada algunas veces error estándar de la media.

Comentario de la *Guía:* Algunos de los símbolos usados en el VIM han sido cambiados para asegurar la consistencia con la notación usada en el capitulo 4.2 de esta *Gula.* 

#### 8.2.18 Incertidumbre (de una medición) fVIM 3.9]

parámetro, asociado con el resultado de una medición, que caracteriza la dispersión de los valores que podrfan ser atribuidos razonablemente al mensurando

•..

NOTAS

1 El parámetro puede ser, por ejemplo, una desviación estándar (o un múltiplo dado de esta), o el semiintervalo de un intervalo que tiene un nivel de confianza declarado

2 La incertidumbre de una medición incluye, en general, muchas componentes. Algunas de estas componentes pueden ser evaluadas a partir de la distribución estadística de los resultados de series de mediciones y pueden ser caracterizadas mediante desviaciones estándar experimentales. Las otras componentes, las cuales pueden ser caracterizadas también mediante desviaciones estindar. son evaluadas a partir de distribuciones supuestas de prohabilidad basadas en la experiencia o en otra información.

3 Se entiende que el resultado de la medición es la mejor estimación del valor del mensurando, y que todas las componentes de incertidumbre, incluyendo aquellas que surgen por efectos Sistemáticos, tales como las componentes asociadas con correcciones y patrones de referencia, contribuyen a la dispersión

Comentario de la Guía: Se hace notar en el VIM que esta definición y las notas son idénticas a las que están en esta Guía (ver 2.2.3).

B.2.19 error (de una medición) [VIM 3.10] resullado de una medición menos el valor verdadero del mensurando

NOTAS

1 Dado que un valor verdadero no puede ser determinado, en la práctica se usa un valor verdadero convencional (ver [V!Mj 1.19 [B.2.3] y 1.20 [8.2.4]).

2 Cuando sea necesario distinguir "error" de "error rclativo", el primero es llamado algunas veces error absoluto: de medición. Este no debería ser confundido con el valor absoluto del error. el cual es el módulo del error.

Comentario de la Guía: Si el resultado de una medición depende de los valores de otras magnitudes diferentes al mensurando, los errores de los valores medidos de estas cantidades contribuyen al error del resultado de la medición. Vea en la Guía el comentario de B.2.22 y B.2.3.

B.2.20 error relativo [VIM 3.12]

error de medición dividido por el valor verdadero del mensurando

NOTA - Dado que el valor verdadero no puede determinarse, en la práctica se utiliza un valor verdadero convencional (ver [V!Mj 1.19 [B.2.3] y 1.20 [8.2.4]).

Comentario de la Guía: Ver en la quía el comentario de 8.2.3.

#### B.2.21 error aleatorio [VIM 3.13]

resultado de una medición menos la media que podría resultar de un número infinito de mediciones del mismo mensurando llevados a cabo bajo condiciones de repetibilidad

NOTAS

El error aleatorio es igual al error menos el error sistemático.

2 Debido a que sólo puede hacerse un número finito de mediciones, es únicamente posible determinar un estimado del error aleatono.

Comentario de la Gufa: ver en la Guía el comentario de 8.2.22.

#### 8.2.22 error sistemático [VIM 3.14]

media que resulta de un número infinito de mediciones del mismo mensurando llevadas a cabo bajo condiciones de repetibilidad menos un valor verdadero del mensurando.

\_,·

#### NOTAS

- 1 El error sistemático es igual al error menos el error aleatorio.
- 2 Como sucede para el valor verdadero, el error sistemArico y sus causas no pueden ser conocidas completamemc.

 $-17-$ 

3 Para un instrumento de medición, ver "sesgo" ([VIM] 5.25).

Comentario de la Guía: Puede considerarse frecuentemente que el error del resultado de una medición (ver B.2.19) surge debido a varios efectos sistemáticos y aleatorios que contribuyen con componentes individuales de error al error del resultado. Ver también en la Guía el comentario de B.2.19 y B.2.3.

#### B.2.23 corrección [V!M 3.15]

valor añadido algebráicaménte al resultado no corregido de una medición para compensar el error sistemático

#### NOTAS

- La corrección es igual al negativo del error sistemitico estimado.
- 2 Dado que el error sistemático no puede ser conocido perfectamente, la compensación no puede ser completa.

#### B.2.24 factor de corrección [VIM 3.16]

factor numérico por el cual se multiplica al resultado de una medición para compensar al error sistemático

NOTA - Dado que el error sistemático no puede ser perfectamente conocido. la compensación no puede ser completa.

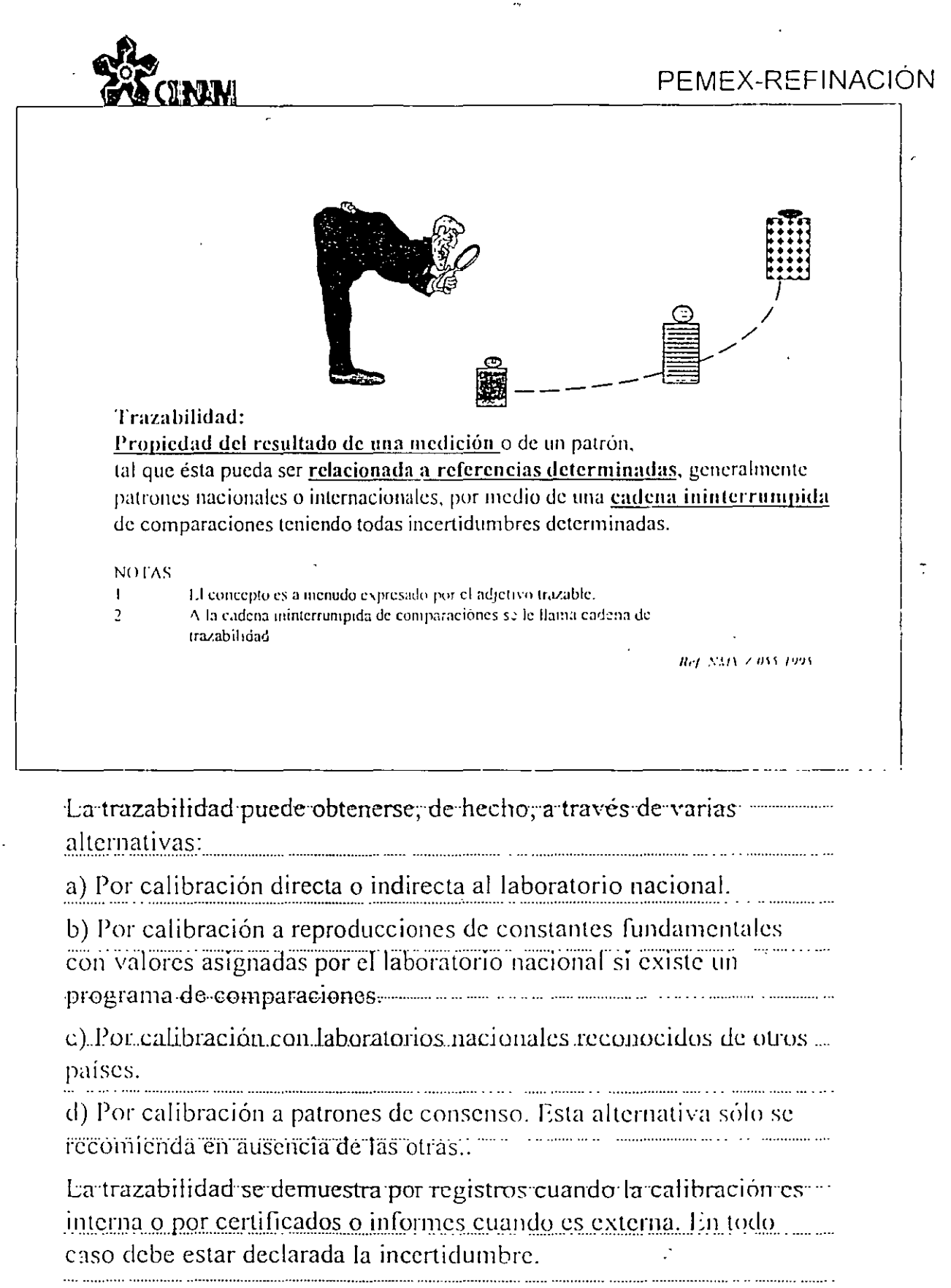

Septiembre de 1998

 $\overline{\phantom{a}}$  ,

 $\hat{\mathcal{A}}$ 

 $\lambda$ 

 $\frac{1}{2}$ 

ti<br>G

 $\hat{\mathbf{v}}$ 

 $\mathbf{r}$ 

 $\ddot{\phantom{a}}$ 

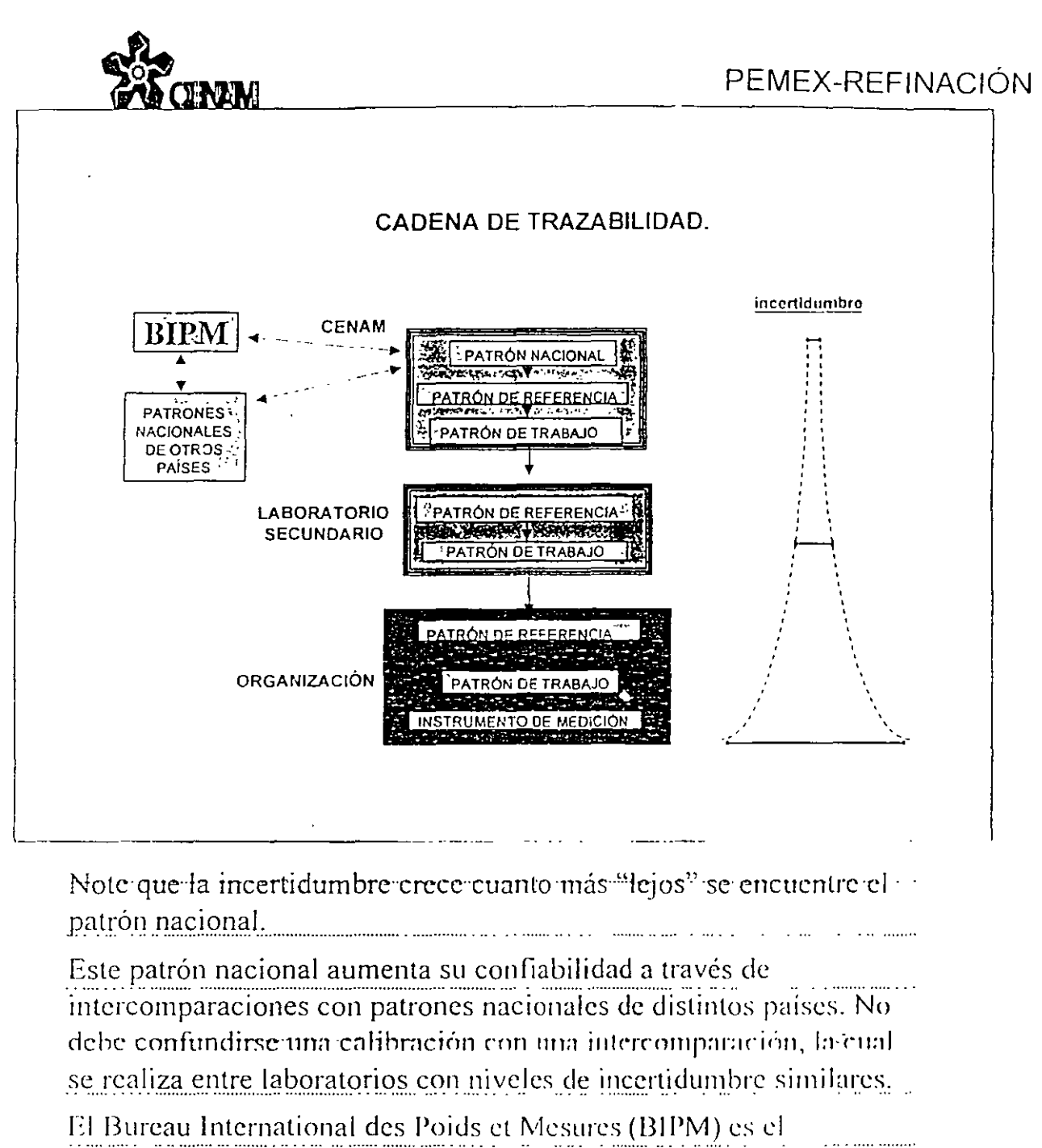

organismo internacional que reune a los expertos para: conservar patrones, asignar valores, promover intercomparaciones, entre otras = actividades.

Esta característica puede entenderse como la GLOBALIZACIÓN METROLOGICA.

2.2.4 La definición de incertidumbre de medición dada en 2.2.3 es una definición operacional que se enfoca en el resultado de la medición y su incertidumbre evaluada. Sin embargo, esta no es inconsistente con otros conceptos de incertidumbre de medición, tales como:

- una medida del posible error en el valor estimado del mensurando proporcionado por el resultado de una medición.
- una estimación que caracteriza el intervalo de valores dentro de los cuales se halla el valor verdadero de un mensurando (VJM, 1' edición, 1984, párrafo 3.09).

Aunque estos dos conceptos tradicionales son válidos como ideales, ellos se enfocan a magnitudes desconocidas: el "error" del resultado de una medición y el "valor verdadero" del mensurando (en contraste con su valor estimado), respectivamente No obstante, cualquiera que sea el *concepto* de incertidumbre que se adopte, una componente de incertidumbre siempre se evalúa usando los mismos datos e información relacionada. (Ver también E 5.)

### 2.3 Términos específicos para esta Guía

En general, los términos que son específicos a esta *Guía,* se definen cuando se presentan por primera vez. Sin embargo, las definiciones de los términos más importantes se dan aqui como referencia:

 $NOTA + Una$  discusión más a fondo relacionada con estos términos, puede encontrarse en· para 2.3.3, ver 3.3.3 y 4.3; para 2.3 4, ver el Capftulo *5 y* las ecuaciones (10) y (13); y para 2.3.5, ver el Capfrulo 6.

#### 2.3.1 incertidumbre estándar

incertidumbre del resultado de una medición expresada como una desviación estándar

#### 2.3.2 evaluación (de incertidumbre) Tipo A

método para evaluar la incertidumbre mediante el análisis estadístico de una serie de observaciones

#### 2.3.3 evaluación (de Incertidumbre) Tipo B

método para evaluar la incertidumbre por otro medio que no sea el análisis estadístico de una serie de observaciones

#### 2.3.4 Incertidumbre estándar combinada

incertidumbre estándar del resultado de una medición cuando el resultado se obtiene a partir de los valores de algunas otras magnitudes, igual a la raíz cuadrada positiva de una suma de términos, siendo estos términos las varianzas y covarianzas de estas otras magnitudes ponderadas de acuerdo a cómo el resultado de la medición varia\_ con respecto a cambios en estas magnitudes.

#### 2.3.5 incertidumbre expandida

cantidad que define un intervalo alrededor de una medición del que se puede esperar que abarque una fracción grande de la distribución de valores que razonablemente pudieran ser atribuidos al mensurando.

#### NOTAS

La fracción puede considerarse como la probabilidad de cobertura o el nivel de confianza del intervalo.

2 Asociar un nivel especffico de conliam:a con el intervalo definido por la incertidumbre expandida. requiere de suposiciones explícitas o implícitas que tomen en consideración la distribución de probabilidad caracterizada por el resultado de la medición y su incenidnmbre estindar combinada. El nivel de confianza que puede ser atribuido a este intervalo puede ser conocido únicamente hasta el punto en el cual tales suposiciones puedan justificarse.

3 A h incertidumbre expandida se le denomina inctrtidumbr~ *total* en el párrafo *5* de la Recomendación INC-l (1980).

#### 2.3.6 factor de cobertura

factor numérico usado como multiplicador de la incertidumbre estándar combinada con el propósito de obtener una incertidumbre expandida

NOTA  $\cdot$  El factor de cobertura, k, usualmente toma valores en el intervalo de 2 a 3

## *DETER.H!NACION DE* **LA** *IXCERTIDU,l!I]RE*

## PASO 1: CONSTRUIR EL MODELO DE LA **MEDICIÓN**

- a) Modelo matemático de la medición
- b) Determinar las fuentes de variación
- e) Controlar las fuentes *de* variación

### PASO 2: OBTENER LA INCERTIDUMBRE TIPO A

- a) Controlar y registrar las fuentes de variación
- b) Realizar mediciones repetidas del punto deseado
- c) Calcular sus estadísticos par descripción
- d) Calcular incertidumbre estándar tipo A

#### PASO 3: OBTENER LA INCERTIDUMBRE TIPO B

- a) Obtener la mayor inforamción posible
- b) Asumir una distribución
- e) Estimar los estadísticos para descripción
- d) Calcular incertidumbre estándar tipo 8

### PASO 4: OBTENER LA INCERTIDUMBRE COMBINADA Uc

e) Aplicar la ley de propagación de incertidumbres

### PASO 5: OBTENER LA INCERTIDUMBRE EXPANDIDA

a) Utilizar el factor de cobertura

b) Repetir el valor final de incertidumbre

## PASO 2: EVALUACION DE LA INCERTIDUMBRE TIPO A

### PARA CADA VARIABLE:

1.- SE DETERMINA SU VALOR MEDIO

$$
\overline{X} = \frac{1}{n} \sum_{i=1}^{n} x_i
$$
  
2.- SE DETERMINA SU VARIANZA

 $\Delta \sim$ 

$$
s^{2} = \frac{1}{n-1} \sum_{i=1}^{n} (x_{i} - \bar{x})^{2}
$$

3.- SE CALCULA LA DESVIACION ESTANDAR

$$
s = \sqrt{\frac{1}{n-1} \sum_{i=1}^{n} (x_i - \overline{x})^2}
$$

 $\hat{r}$ 

**4.- SE OBTIENE LA DESVIACION TIPICA EXPERIMENTAL O** INCERTIDUMBRE TIPICA

$$
u_{(X)} = \frac{s}{\sqrt{n}}
$$

### **DISTRIBUCION DE STUDENT**

FACTOR DE CORRECCION CUANDO EL NUMERO DE LECTURAS ES MENOR A 30

CORRIGE LA CURVA DE DISTRIBUCION APROXIMANDOLA A UNA DISTRIBUCION NORMAL

SE APLICA SOBRE LA DESVIACION TIPICA EXPERIMENTAL O **INCERTIDUMBRE TIPICA** 

$$
u_{(x)} = \frac{s}{\sqrt{n}} * t
$$

DONDE 1 ES EL FACTOR DE STUDENT, OUE SE APLICA SEGUN LA SIGUIENTE TABLA:

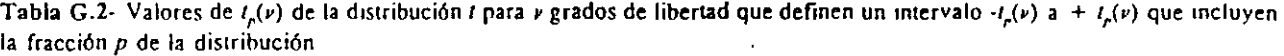

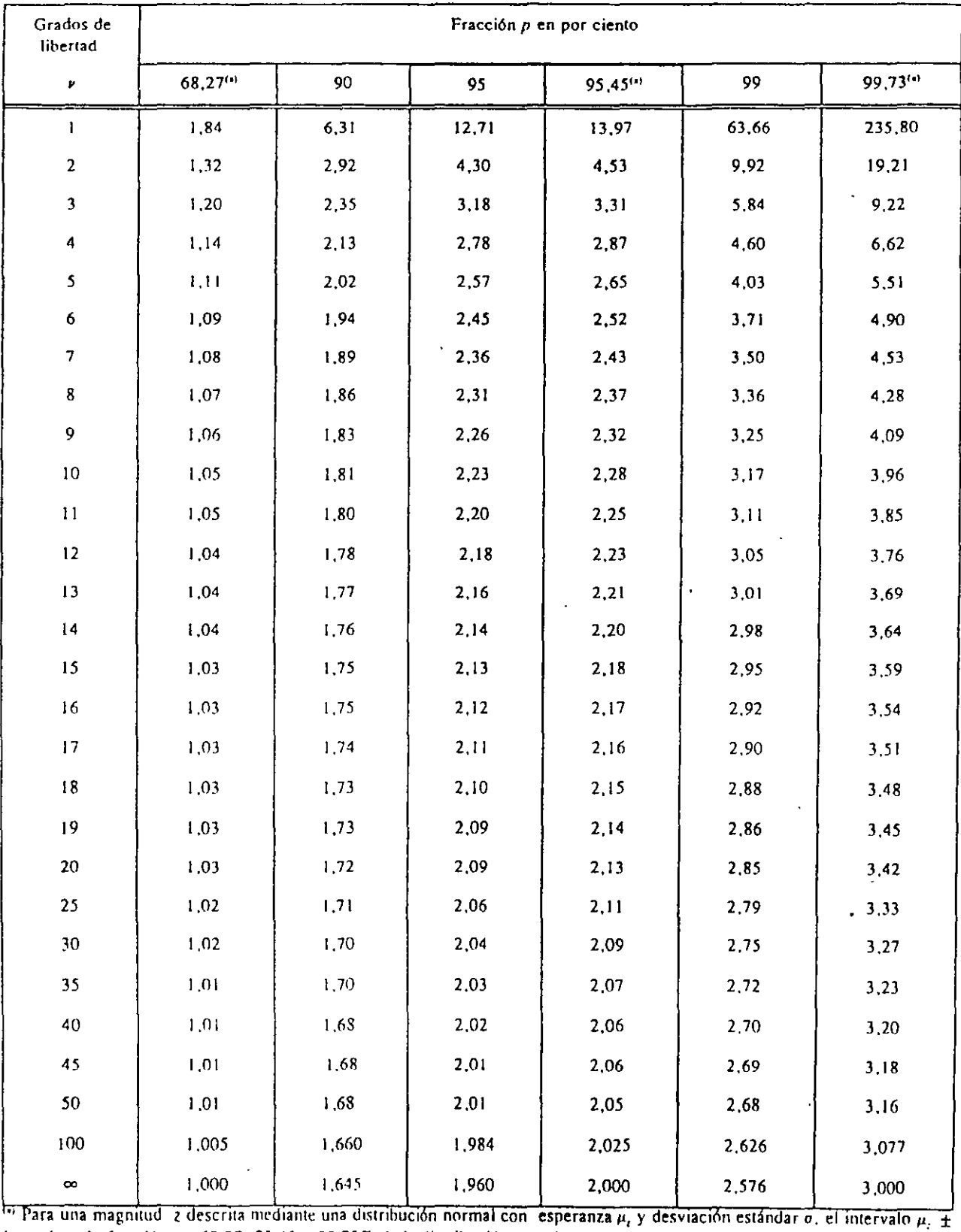

*ka* **mcluye la fracción** *1'* **= 68.2 7. 95.45 y 99.7 3% de 13 distribución para** *k=* **1, 2 y 3. respectivamente.** 

**DISCUSSION CONTINUES** 

86

C. The constitution of program and the constitution of the constitution of the constitution of the constitution

PASO 3 EVALUACION DE LA INCERTIDUMBRE TIPO B

L. SU DETERMINACION SE BASA EN LA ENPERIENCIA. EL JUICIO Y EL SENTIDO COMUN

2 - INFOLUCRA CUALQUIER ESTIMACION QUE NO SE OBTENGA MEDIANTE OBSERVACIONES REPETIDAS COMO

DATOS DEL FABRICANTE **INFORMES DE CALIBRACION ESPECIFICACIONES** COMPORTAMIENTO CONDICIONES AMBIENTALES

3 - TIENE UN CARACTER SUBJETIVO

4.-CUANDO EL FALOR DE LA INCERTIDUMBRE ESTA AFECTADA POR UN COEFICIENTE MULTIPLICADOR ES NECESARIO ELIMINARLO

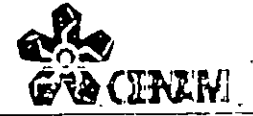

### RESOLUCIÓN.

Resolución de un instrumento con indicación analógica.

Si

D --- valor de la división mínima de la escala,

 $d$  --- longitud de la división numma de la escala,

 $c \leftarrow$  ancho de la aguja.

se asigna una distribución rectangular con ancho R.

$$
R = \frac{1}{\frac{d}{a} + 1}D
$$
 si  $\frac{d}{c} < 10$  y condiciones de indicación estática

Cuando  $d \, \ell \, c \geq 10$  tendremos que

$$
R = \frac{D}{10}
$$
 en los demás casos.

por lo que la incertidumbre estándar se calcula divídiendo el resultado anterior entre  $2\sqrt{3}$ 

$$
U_R = \frac{R}{2 \cdot \sqrt{3}}
$$

Note que las unidades de  $d \vee c$  son de longitud, mientras que las de  $D$  son las de la lectura del indicador

En aquellas situaciones donde la lectura deba hacerse con la aguja en movimiento, se aumentara la incertidumbre a criterio del observador. Notese que no puede ser menor al valor mencionado

Cuando la escala no es lineal (logaritmica por ejemplo). D es el valor de la minima división de la escala en la zona de trabajo

### Ejemplo

En un manometro tipo Bourdon el valor de la división minima es de 10 kg/cm<sup>2</sup>, v el ancho de la aguja es aproximadamente 5 veces menor que la longitud de una división minima, por lo tanto, la

resolucion se estima como  $\frac{1}{5+1}$ 10 = 1.7 kg/cm<sup>2</sup>

y la incertidumbre estándar resulta  $0.5 \text{ kg/cm}^2$  aproximadamente

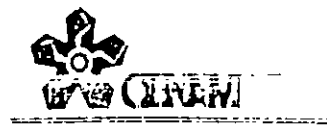

Resolución de un instrumento con indicación digital.

Se considerará como resolución de una indicación digital a el digito menos significativo que pueda ser claramente leido por el operador.

### $R - DMS$

### ## ### ###

De acuerdo con la definición de resolución, se asigna una distribución rectangular de ancho igual al valor de la posicion del dígito menos significativo (DMS). Y la incertidumbre estandar es por lo tanto.

$$
U_P = \text{DMS} / (2 \sqrt{3})
$$

Note que el DMS no es necesariamente el digito de la extrema derecha del indicador, sino el primero de derecha a izquierda que puede leerse

$$
1,234.7\#%
$$
 &

### Ejemplo.

El indicador de un puente de precisión para determinar la razón de dos resistencias, tiene 8 dígitos, uno de ellos a la izquierda del punto decimal. Cuando se usa la ganancia de 10<sup>7</sup> los últimos 3 digitos cambian de manera errática.

Por lo tanto el DMS tiene el valor de 0,000'1 y la incertidumbre estandar es entonces 0,000 03 aprex

 $\overline{\phantom{a}}$ 

Y

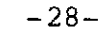

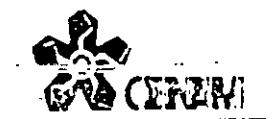

### lJMilHAI. **JH:** i\10VII.ff>AD.

La prueba de movilidad se realiza cambiando lentamente la señal de entrada hasta que se detecte una variacion en la respuesta del instrumento. No debe confundirse con sensibilidad

### Si

 $M =$  el valor del cambio de la señal de entrada que produzca una respuesta en el instrumento, se asigna una distribución rectangular con ancho M y por lo tanto la incertidumbre estándar es

 $U_0 = M/(2\sqrt{3})$ 

#### Note que

1) la prueba se puede efectuar iniciando de cualquier valor de la señal de entrada.

ii) no está restringida a instrumentos indicadores, y

ni) requiere que la señal de entrada pueda variarse continuamente o sufrir cambios pequeños

#### Ejemplo.

Una balanza de pesos muertos mantiene en equilibrio una masa de 5,034 170 kg con fluido a PO MPa. Se colocan entonces pequeñas masas v se observa que la balanza pierde el equilibrio cuando se han agregado *20* mg

De lo anterior. *M* = 20 mg y la incertidumbre estándar correspondiente es de 5,8 mg **aprox1madamenrc** 

..

.'

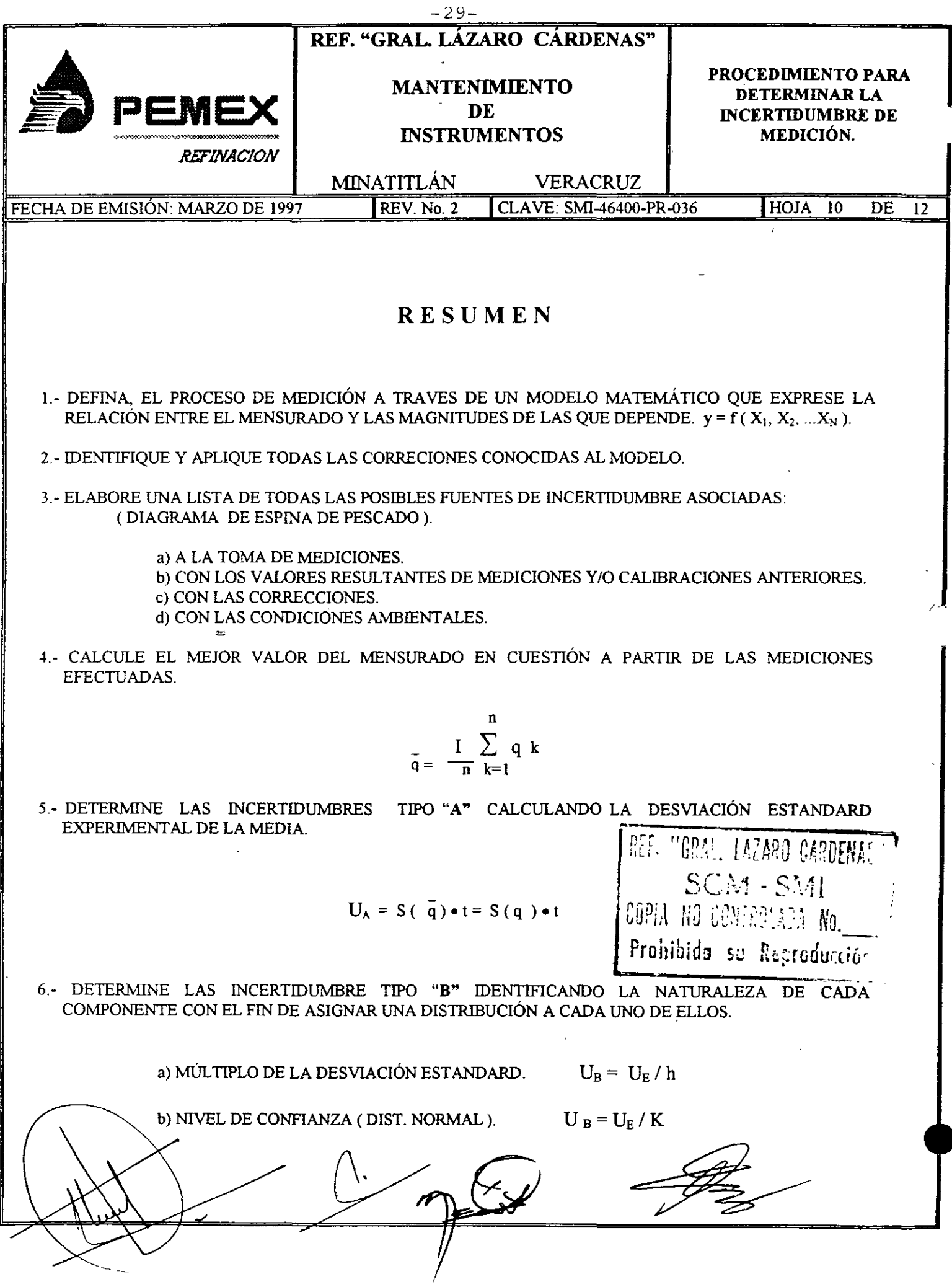

PASO 4: DETERMINAR LA INCERTIDUMBRE COMBINADA  $\Gamma$ c

a. Deteminar la correlación de factores

b. Construir el modelo matemático y obtener sus derivadas

c. Calcular la incertidumbre estandar combinada

i. Si es lineal utilizar la ley de propagación de<br>incertidumbres, que toma la siguiente forma si las<br>magnitudes de entrada son independientes.

**ISBU 2213** 

 $\mathbf{Y}$ 

$$
Uc^{2^{n}} = \sum_{i=1}^{n} \left[ \frac{\partial f}{\partial X_i} \right]^2 * U_X
$$

Nota: Si la no linearidad es considerable, se deberán agregar los términes correspondientes a ordenes superiores

$$
\sum_{i=1}^{N} \sum_{j=1}^{N} \left\{ \frac{1}{2} \left[ \frac{\partial^2 f}{\partial x_i \partial x_j} \right]^2 + \frac{\partial f}{\partial x_i} \frac{\partial^3}{\partial x_i x_i^2} \right\} * u_{(x_i)}^2 * u_{(x_j)}^2
$$

 $-30-$ 

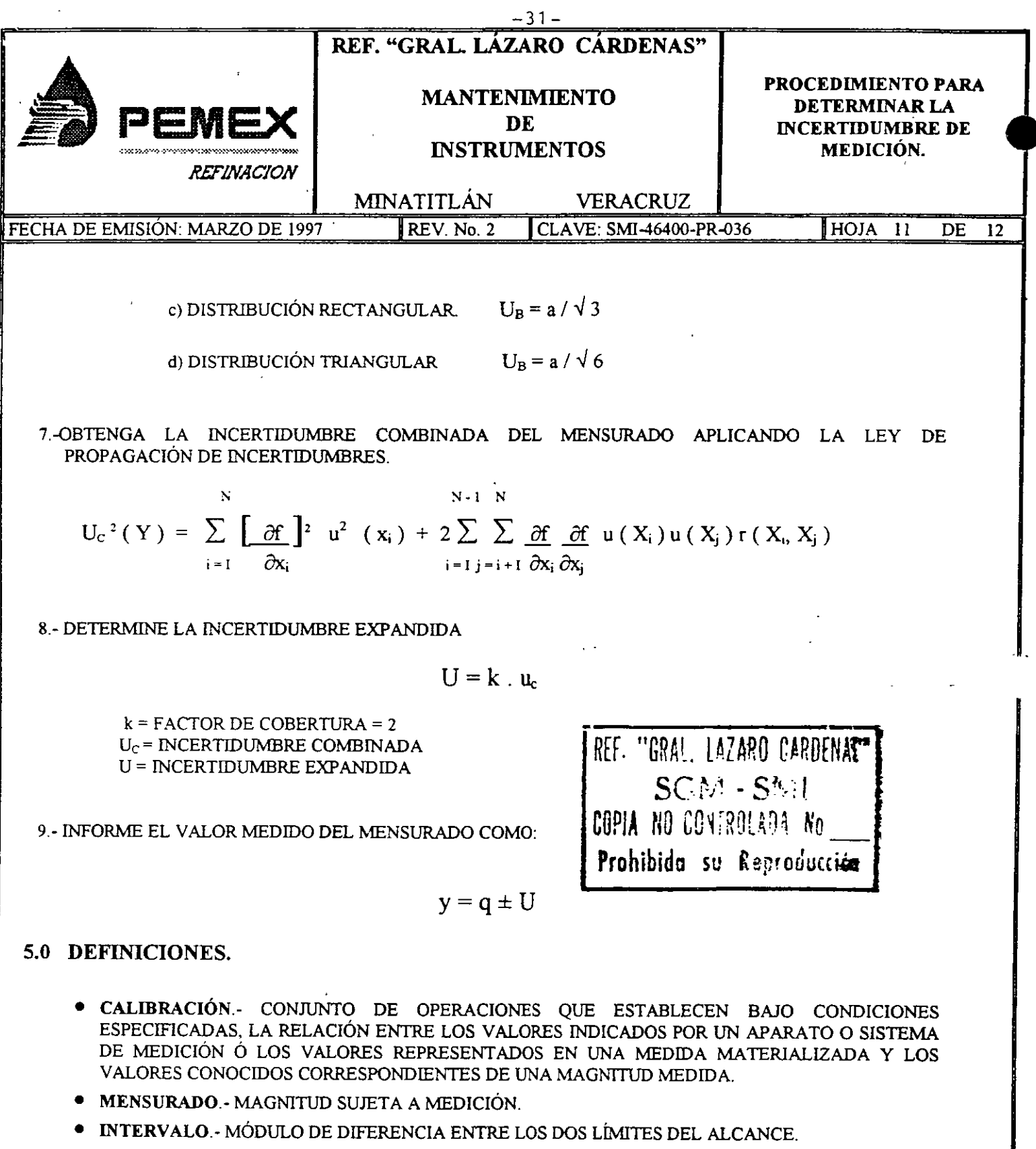

- · ALCANCE.- INTERVALO DE LA ESCALA OBTENIDA POR UNA POSICIÓN DADA DE LOS CONTROLES DE INSTRUMENTO DE MEDICIÓN.
- · INCERTIDUMBRE DE MEDICIÓN.- RESULTADO DE UNA EVALUACIÓN ORIENTADA A LA CARACTERIZACIÓN DEL INTERVALO DENTRO DEL CUAL SE ESTIMA QUE CAE EL VALOR VERDADERO, GENERALMENTE CON UNA DETERMINADA PROBABILIDAD.

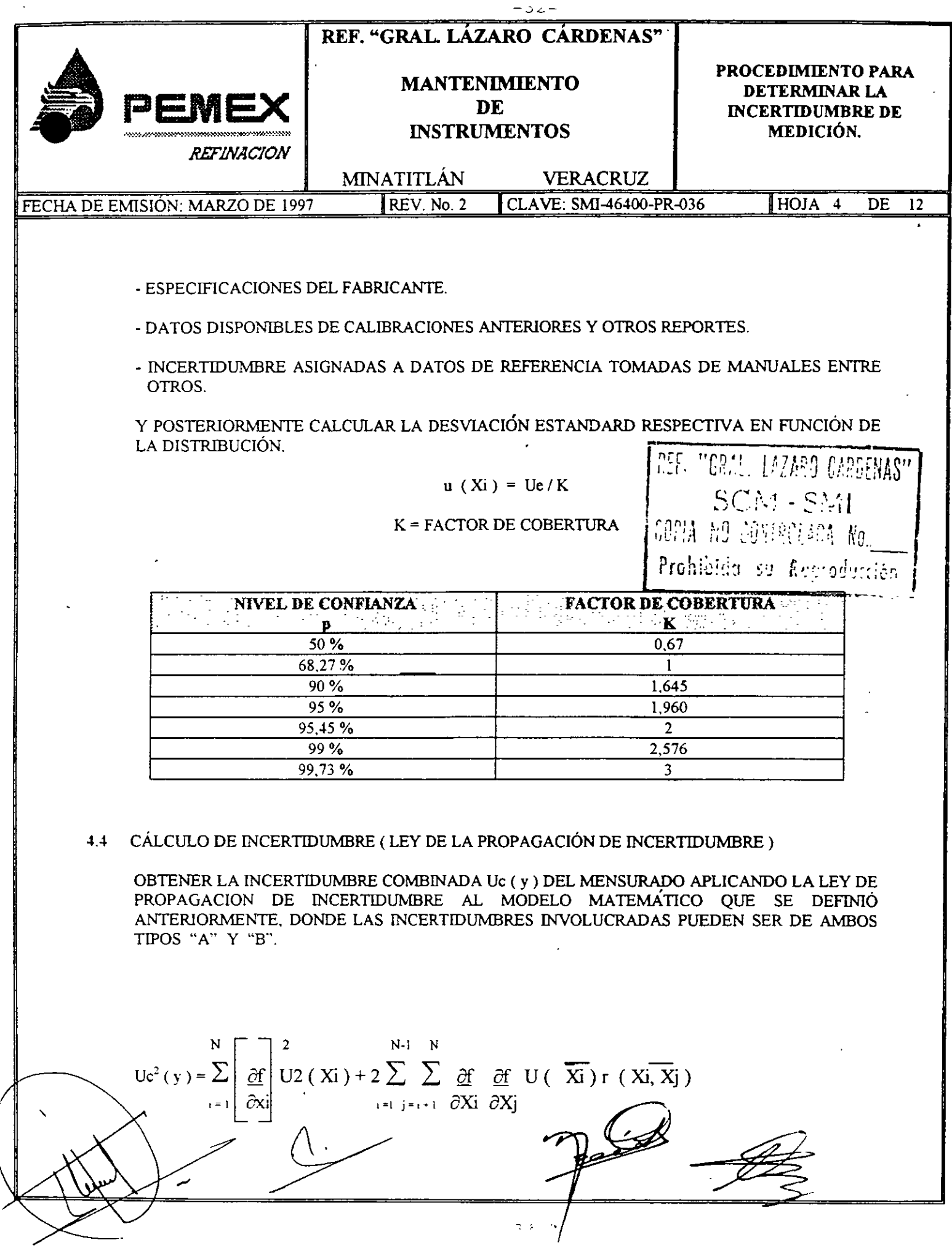

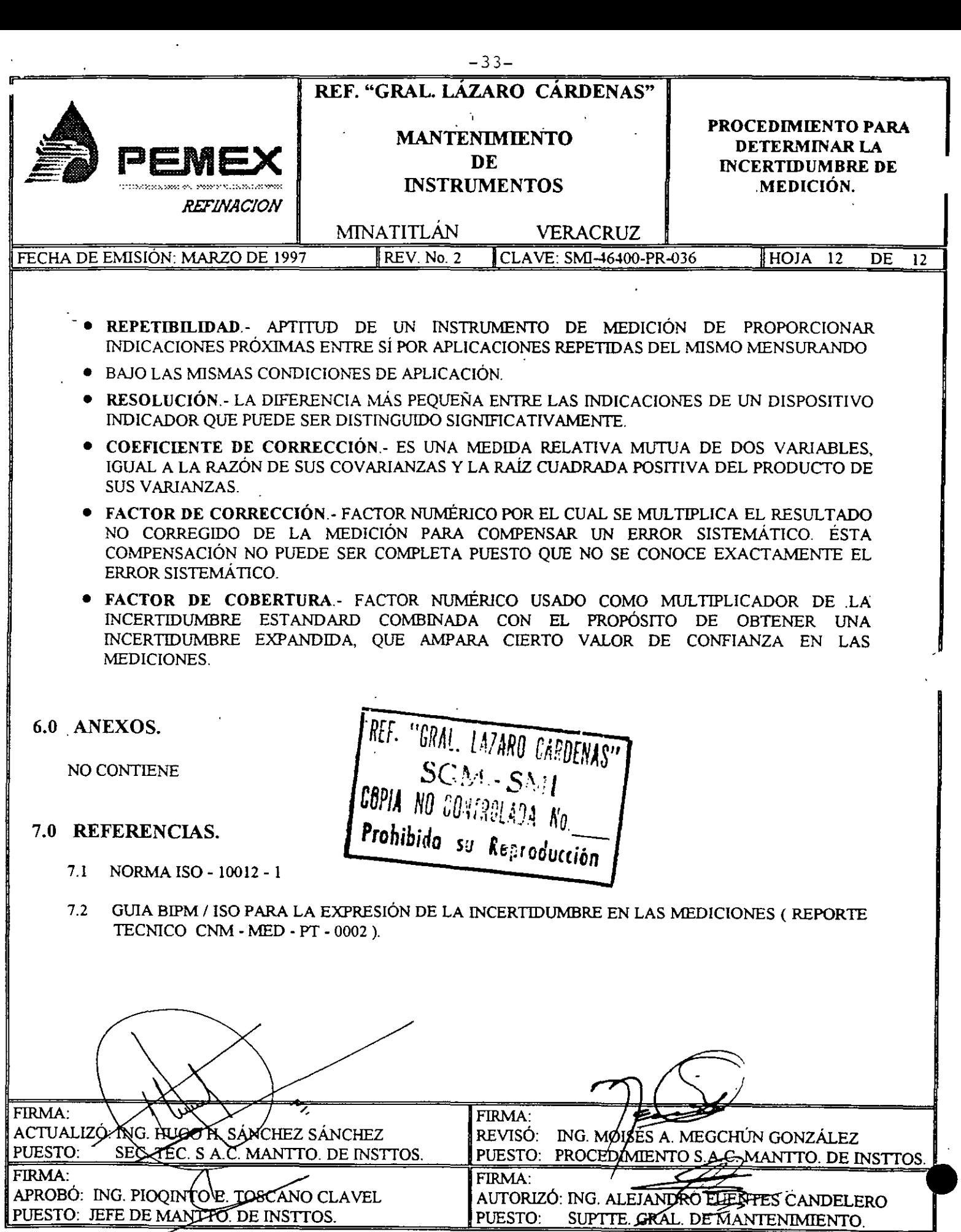

 $\bar{.}$
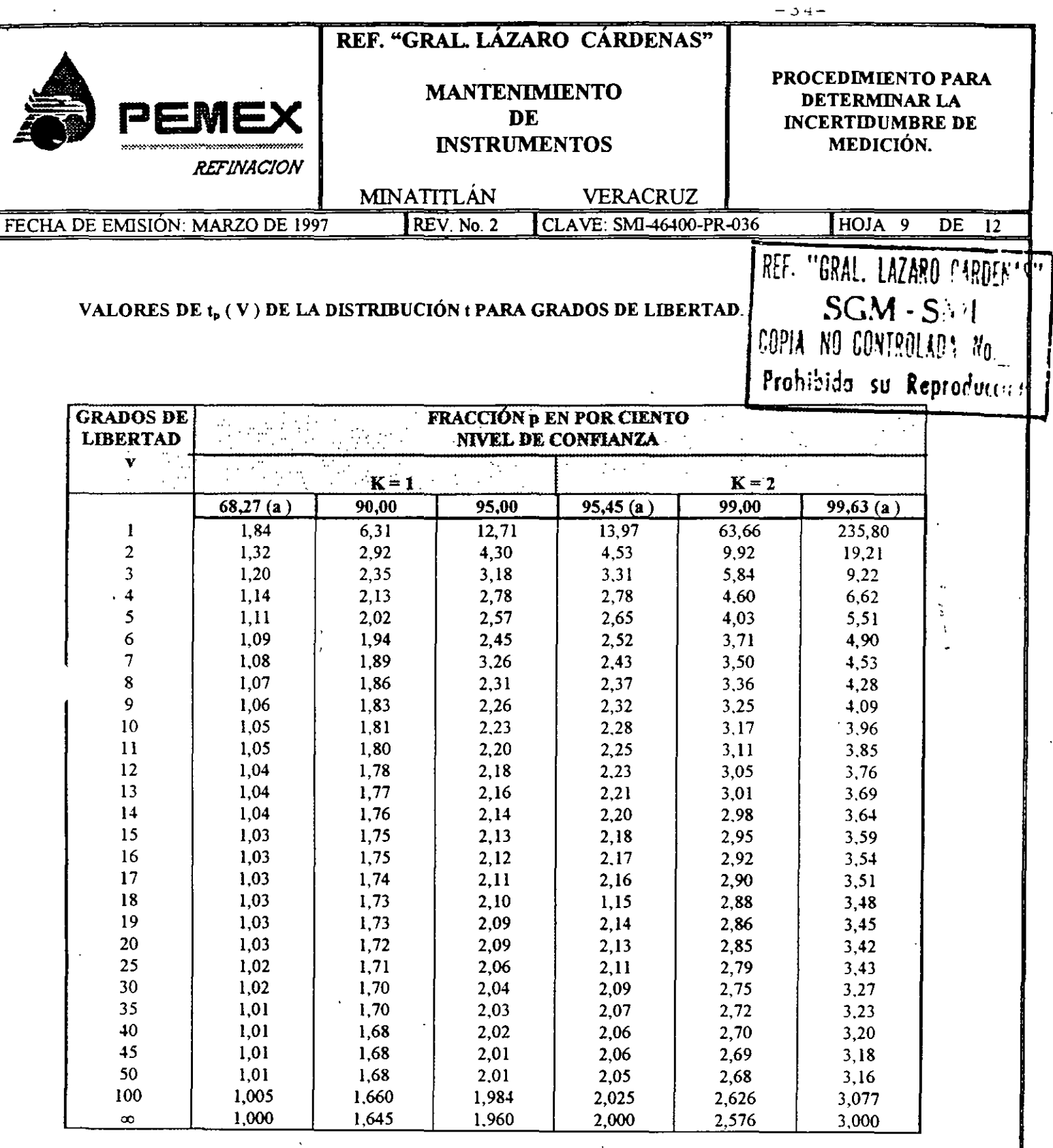

(a) LA FRACCIÓN  $p = 68,27$ ; 95,45 y 99,73 % DISTRIBUCION CORRESPONDEN AL FACTOR DE<br>COBERTURA k = 1, 2 Y 3 RESPECTIVAMENTE.

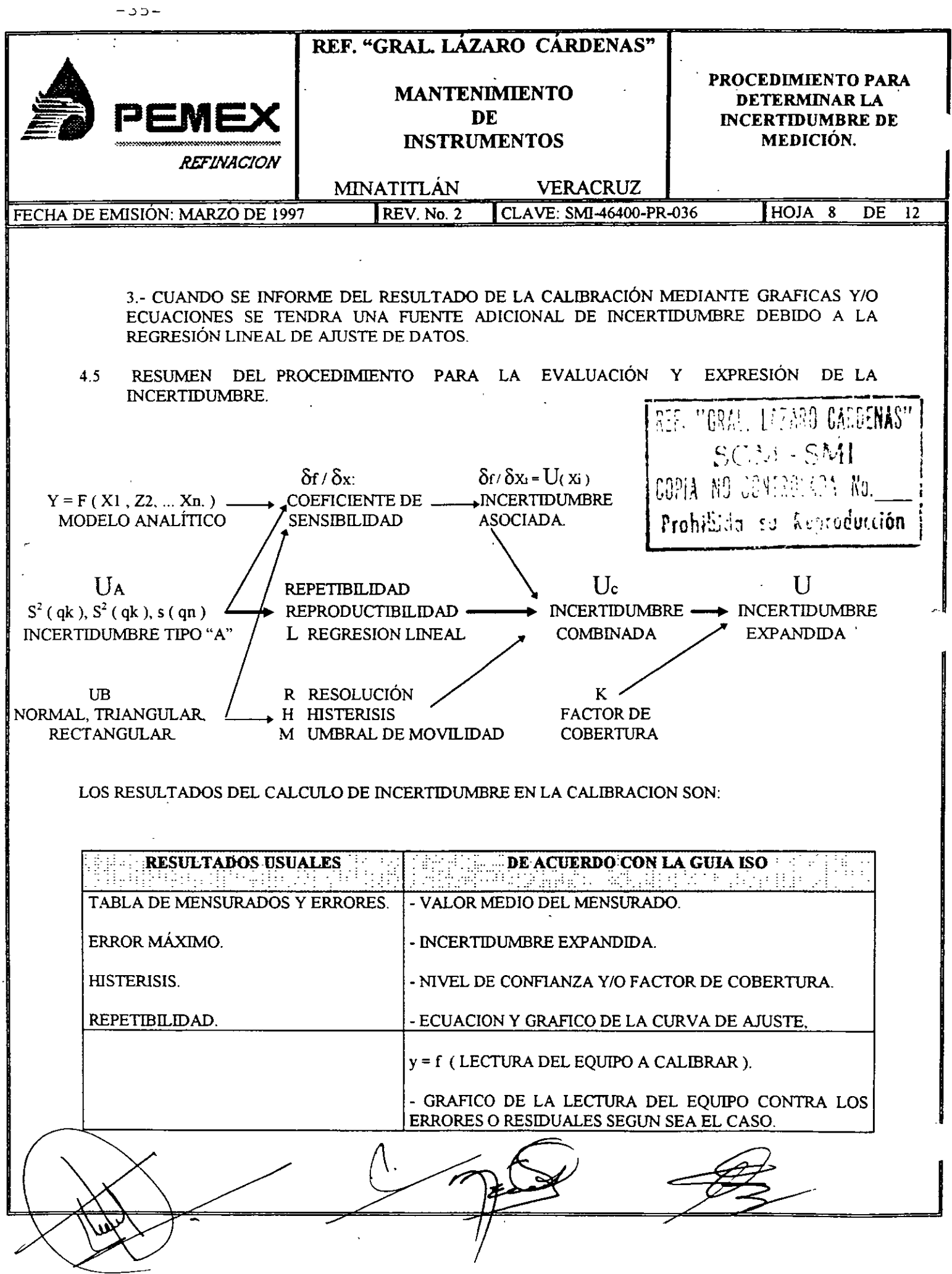

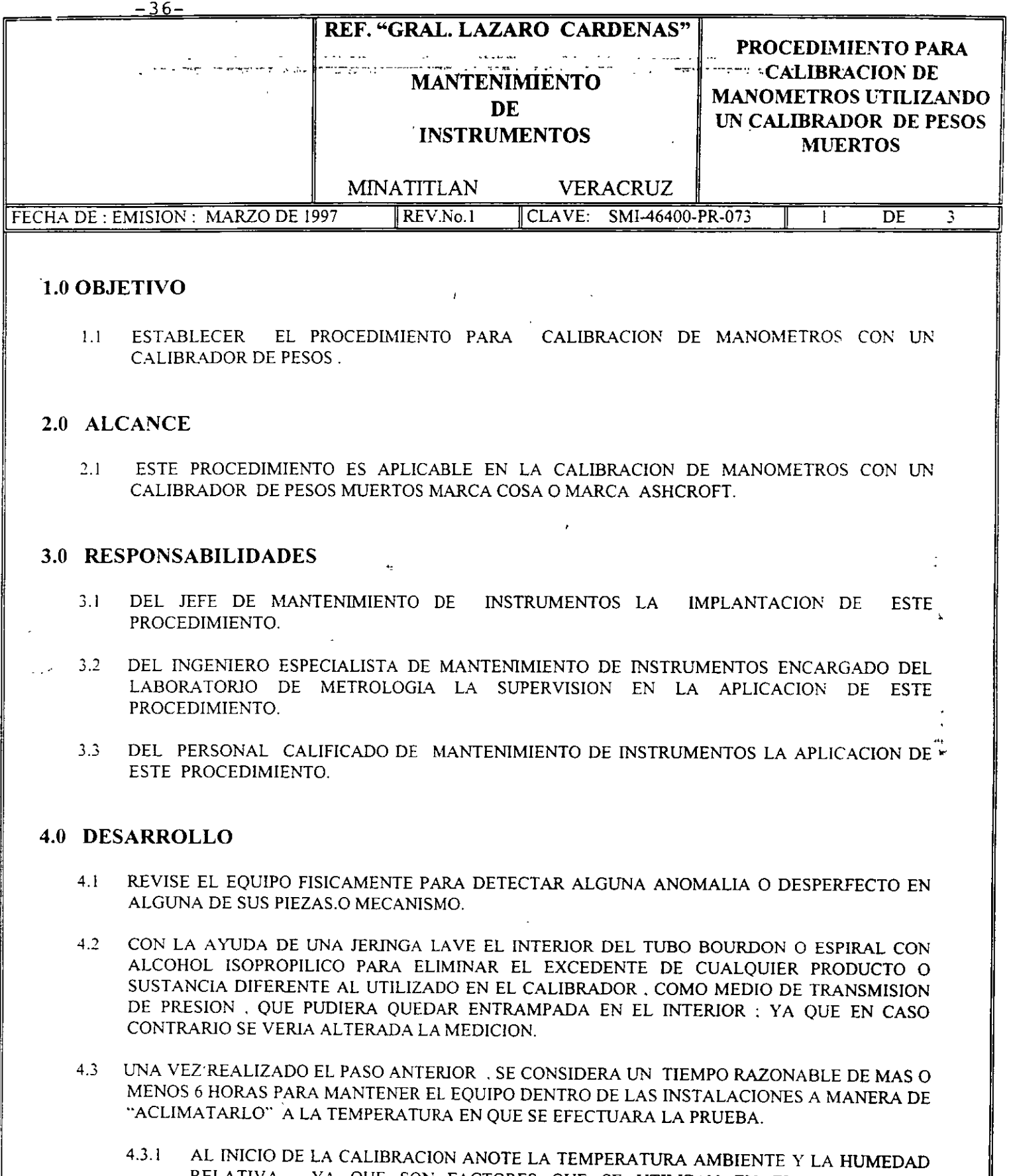

 $\ddot{\phantom{a}}$ 

RELATIVA . YA QUE SON FACTORES QUE SE UTILIZAN EN EL CALCULO DE INCERTIDUMBRE. REF. "GPA", 177ARO CARDENAS"

DURANTE EL PROCESO DE CALIBRACION MANTENER CERRADO, EL LABORATORIO DE METROLOGIA PARA EVITAR VARIACION EN LA TEMPERATURA Y PUEDA VERSE AFECTADA LA MEDICION.  $4.3.2$ 

 $\hat{\textbf{r}}$ 

Prohibido se kej oducción

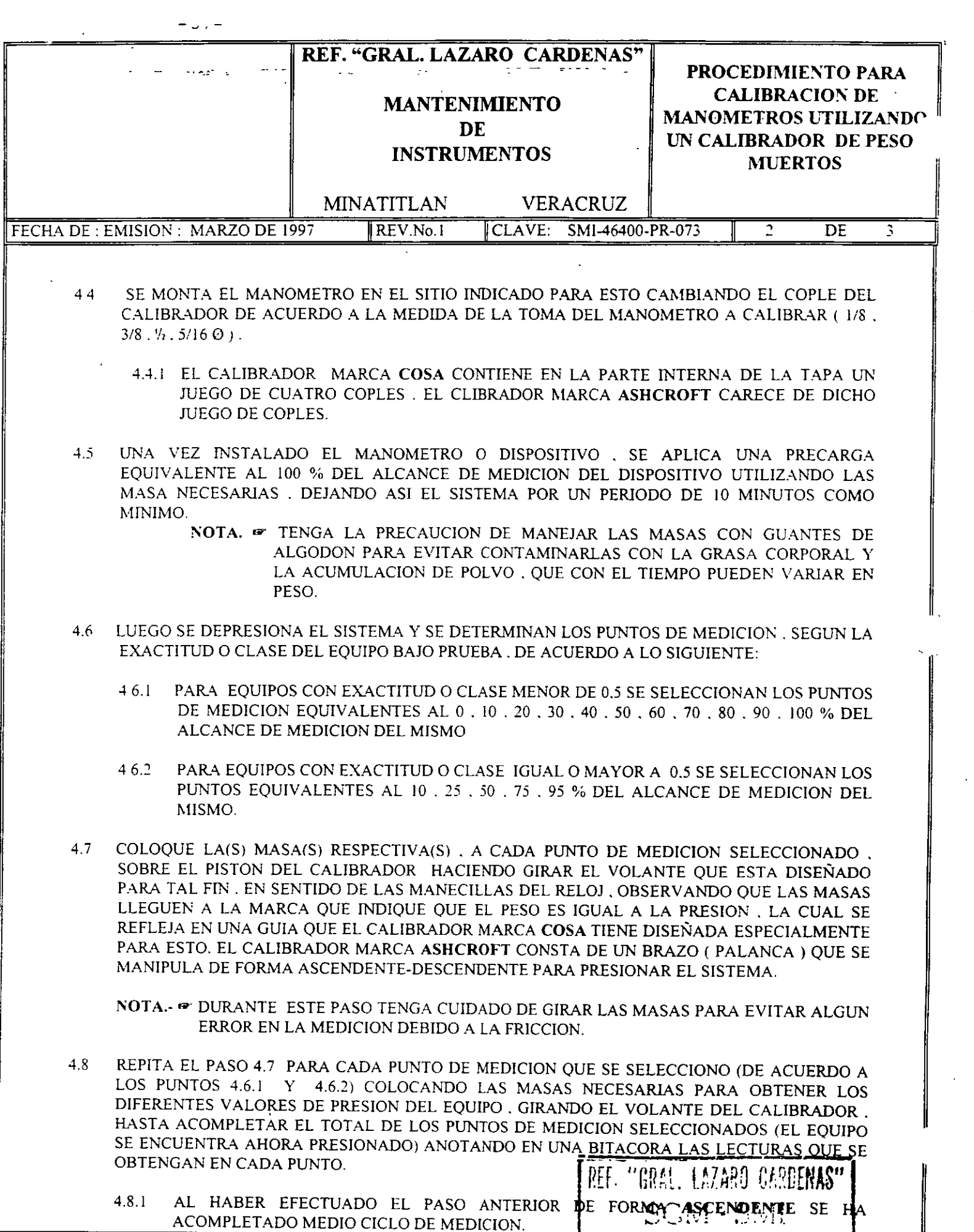

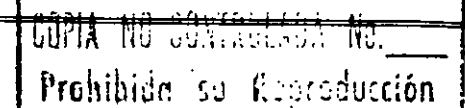

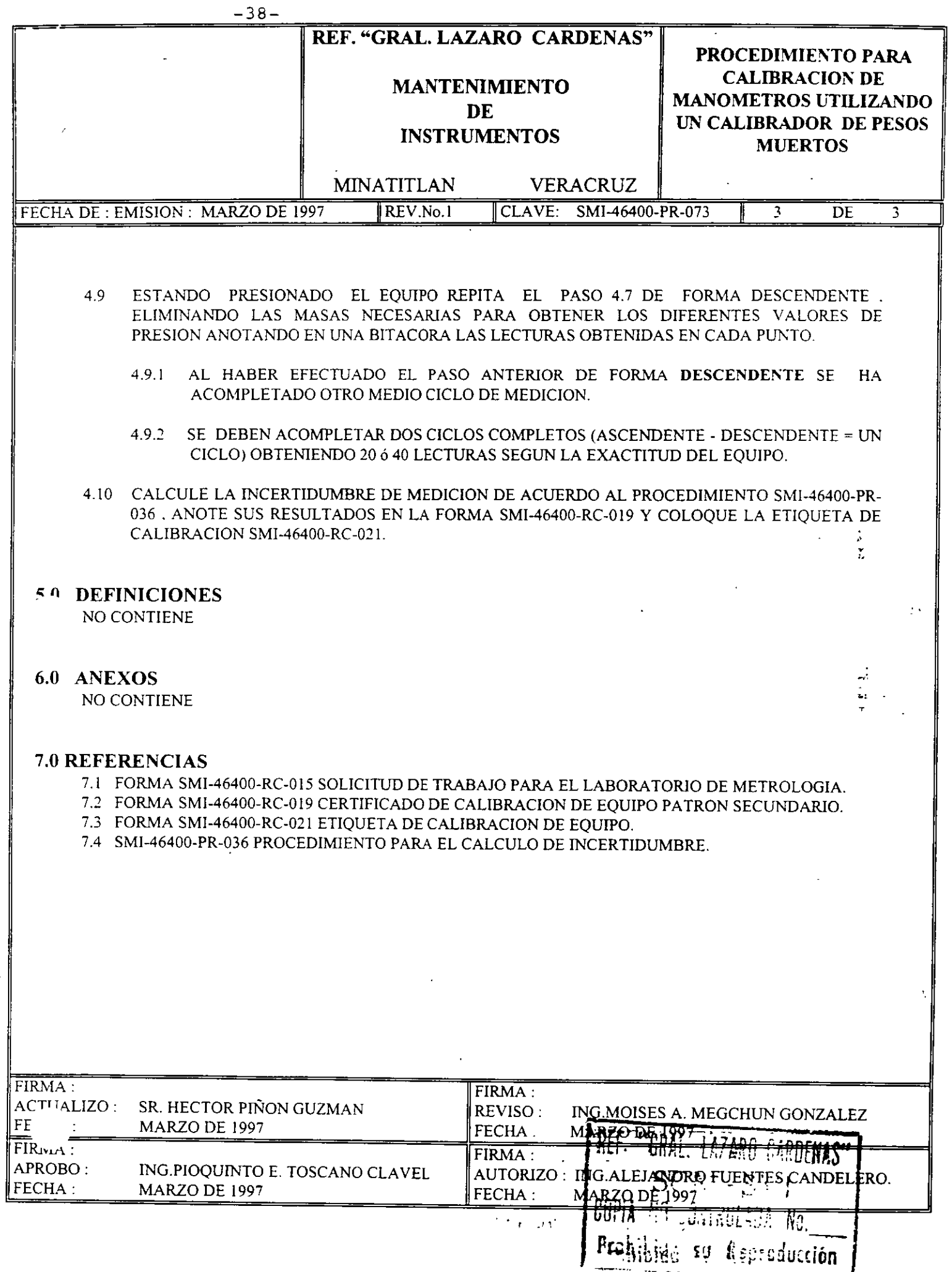

 $\frac{1}{2}$ 

J.

 $\epsilon$ 

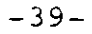

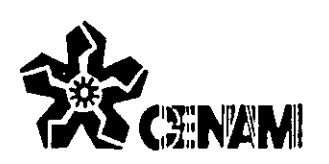

# CENTRO NACIONAL DE METROLOGÍA

Certificado de Catibración

CERTIFICATE OF CALIBRATION

| Nombre del cliente:<br><b>Customer name</b>        | PEMEX-Refinación, Refinería Gral Lázaro Cárdenas              |                     |
|----------------------------------------------------|---------------------------------------------------------------|---------------------|
| Domicilio:<br>Address                              | Av. Diaz Mirón 119. Minatitlán, Veracruz.                     |                     |
| No. de certificado:<br>Certificate number          | CNM-CC-720-022/98                                             |                     |
| Fecha de recepción:<br>Reception date              | 97/12/19                                                      |                     |
| Fecha de calibración:<br>Calibration date          | 98/01/12                                                      |                     |
| Instrumento:<br>instrument                         | Balanza de presión. Alcance de medición de 25 psi a 5 000 psi |                     |
| Marca:<br>Manufacturer                             | Ashcroft                                                      |                     |
| Modelo:<br>Type                                    | $1305-D$                                                      |                     |
| No. de serie:<br>Serial number                     | 2HH-40753-3                                                   |                     |
| Resultado de la calibración:<br>Calibration result | se indica en las siguientes páginas                           |                     |
| Incertidumbre:<br>Uncertainty                      | se indica en las siguientes páginas                           |                     |
| Patrón utilizado:<br>Standard                      | Balanza de Presión PC-6368<br>masa M-3346                     |                     |
| Condiciones ambientales:<br>Enviroment condition   | temperatura/ <sup>o</sup> C.<br>presión/Pa·<br>humedad/% HR   | 19.0<br>80819<br>48 |
| Procedimiento utilizado:<br>Procedure employed.    | 730-AC-P.010                                                  |                     |

\*Nota : las aclaraciones indicadas al reverso de esta haja forman parte del certificado

Calibró: Calibrated by Mario Guerrexo Martínez Metrólogo

Approved by Jorge Towns Luzmán Jefe/Drv. Vuerza y Presión

Aprobó:

Fecha de emisión: Date

> 98/02/24 (aa/mm/dd)

> > Ñō.

Carretera a Los Cués km 4,5 Mpio, de El Marqués, Qro. C.P. 76900, México. Apdo Postal 1-100 Centro C.P. 76000 Tel: 91 (42) 11.05.00 at 04, 15.53.33, 35 y 36, 16.65 76, 16.33.09, 15.37.84 Fax: 91 (42) 16.26.26 y 15.39.04

1737

 $1$  de  $4$ 

#### CNMI-CC-720-022/98

## CARACTERÍSTICAS METROLÓGICAS

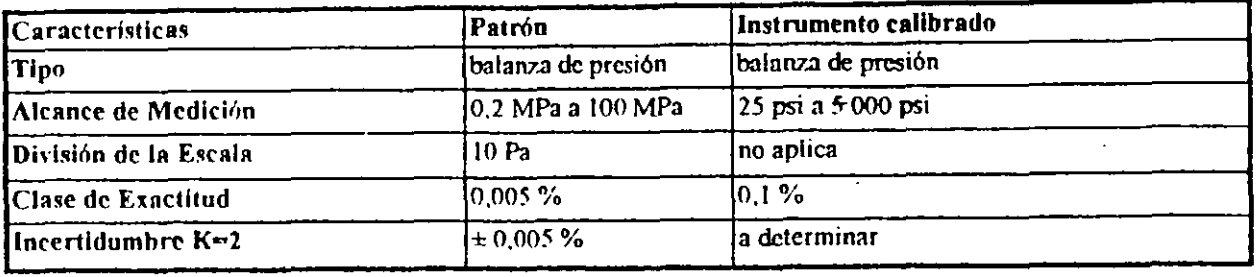

La clase de exactitud es de acuerdo al fabricante y no indica el estado actual del instrumento La trazabilidad del patrón está referida a NIST de acuerdo al informe NIST-6368 La trazabilidad de las masas utilizadas está referida al Laboratorio de Masas del CENAM de acuerdo a los certificados No.

CNM-CC-730-264/96, CNM-CC-730-230/96, CNM-CC-730-196/96 6 CNM-CC-730-157/97. CNM-CC-730-123/97, CNM-CC-730-122/97, CNM-CC-730-265/96, CNM-CC-730-095/96

#### RESUMEN DE RESULTADOS DE LA CALIBRACIÓN

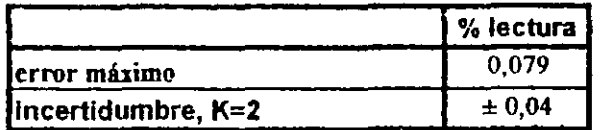

#### RESULTADOS DE LA CALIBRACIÓN

La siguiente tabla presenta los resultados obtenidos en la calibración por flotación cruzada.

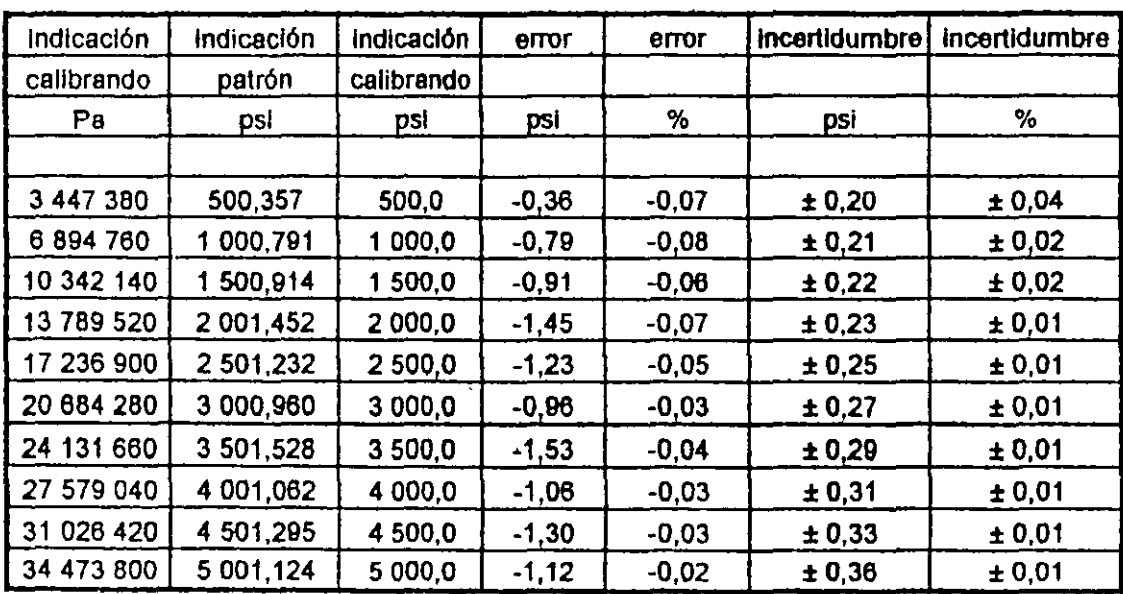

 $-40-$ 

Las incertidumbres declaradas en este certificado de calibración corresponden a: Un factor de cobertura k=2 (Aprox. 95,5 % de nivel de confianza), y han sido estimada en base a la Guía ISO-IEC-BIPM-OIML/TAG4/WG3,1993 "Guide to expression of Uncertainty in Measurement".

 $-41-$ 

 $\pm$  5.1

La estimación de la incertidumbre de la calibración a considerado los siguientes factores: Incertidumbre del patrón, del sistema de calibración, la movilidad y repetibilidad de las mediciones

#### RESUMEN DEL PROCEDIMIENTO DE CALIBRACIÓN.

El patrón y el calibrando son instalados en el sistema de calibración al menos 12 h previas al inicio de la toma de datos para su estabilización a la temperatura del laboratorio. Se midieron 10 puntos a lo largo del intervalo por el método de flotación cruzada.

La repetibilidad se determinó en base a 5 repeticiones aproximadamente al 50 % y al 100 % del alcance. Los datos que respaldan los resultados aquí informados están en la bitácora No. 737-CENAM.

## Que es la ISO.

Es la Organización Internacional de Normalización con sede en Ginebra Suiza.

## Objetivo de la Organización Internacional de Normalización (ISO).

Promover mundialmente el desarrollo de Normas para mejorar la eficiencia operacional, la productividad y reducir los costos en las Organizaciones.

Lo anterior como una plataforma indispensable para accesar y poder competir dentro del contexto de la globalización de los mercados.

#### Que son las Normas de la serie IS0-9000.

Un conjunto de documentos normativos que proporcionan a las Organizaciones lineamientos generales para la administración de Sistemas de Calidad.

#### Que es un. Sistema de Calidad.

Es la estructura Organizacional, las responsabilidades, los procedimientos y los recursos (técnicos , humanos, administrativos y financieros), necesarios para implantar la administración de la calidad en las terminales de gas licuado, todo ello orientado a la reducción, eliminación y sobre todo a la prevención de problemas de calidad

#### Objetivo de las Normas IS0-9000.

Asegurar la operación correcta de las terminales desde la identificación de las necesidades de los clientes, las adquisiciones, su verificación, el recibo, almacenamiento y entrega del producto(s), hasta el servicio a los clientes.

LGC PAE\_REG.ISO

#### "En PGPB la más alta prioridad es la segundad de nuestros trabajadores. nuestros clientes, nuestros vecinos y el medio ambiente<sup>-</sup>

Ň,

z

..

打斗

 $\sim$  $\sim$ 1

## Selección de la norma

A la fecha. cerca de 120 paises han adoptado ISO 9000 como su norma nacional de calidad entre ellos México con las normas con las siglas NMX-CC-OOX-95. de allí el que fueran estas normas las que se seleccionaron para los sistemas de aseguramiento de la calidad.

Del conjunto de normas ISO 9000, únicamente son contractuales la ISO 9001, la ISO 9002 y la ISO 9003, por lo que seleccionó la ISO 9002 : 94 " Sistemas de Calidad, Modelo para el aseguramiento de la calidad en producción, instalación y servicio ", que es la que se adapta más al proceso de recibo, almacenamiento y distribución que manejan las terminales

## <u>l </u> ISO 9001 Modelo para el diseño, desarrollo, producción, instalación yservicio ISO 8402 ISO 9000 ISO 9002 Modelo para Producción, Instalación y Servicio Vocabulario Guías para la selección y uso de las normas ISO 9003 Modelo para inspección y Pruebas Finales.

# Panorámica de las normas de la serie ISO 9000

 $\overline{4}$  $\ddot{\bm \omega}$ 1

## EVALUACIÓN DE ELEMENTOS DE LA FAMIUA DE NORMAS /S0-9000

Las normas ISO son una serie de lineamientos que definen los requerimientos mínimos, internacionales aceptados, para un sistema eficaz de calidad.

Norma IS0-9000, aseguran la operación correcta del proceso desde la compra de materias primas, su verificación, la producción, entrega e instalación del producto hasta el servicio al cliente.

Norma IS0-9001, tiene el alcance más generalizado, confirmando que los procesos cumplen con el desarrollo inicial de un producto por medio de producción, pruebas, instalación y servicio.

Norma JS0-9002, cubre solo partes de abastecimiento, producción y servicio de la organización.

Norma IS0-9003, maneja solo las inspecciones y pruebas finales y requiere una conformidad con la norma relativamente más baja.

Se muestra una evaluación de los elementos del sistema de calidad, con las normas IS0-9001, IS0-9002 e IS0-9003.

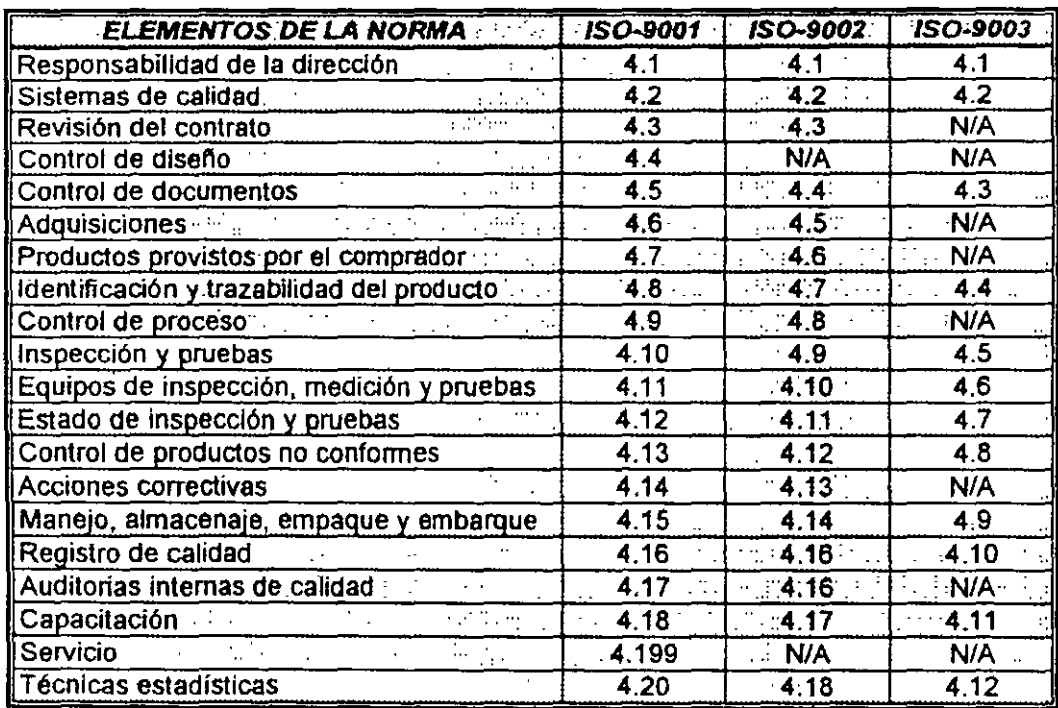

.<br>-<br>-

La distinción que se hace en la presente norma entre los términos defecto (2.11) y no conformidad (2.10) es esencial porque tiene connotaciones legales, particularmente cuando se involucra la responsabilidad legal atribuible al producto (2. 12). Por consecuencia el término defecto debe utilizarse con extrema precaución.

Los términos definidos en la presente Norma tienen una aplicación directa en la serie de Normas NMX-CC, dadas en anexo A.

Otras normas pertinentes son listadas en el anexo A. Debe prestarse atención especial a las Normas de Vocabulario en el campo de la estadística: partes 1 a 3 de la ISO 3534.

#### 1 Campo de aplicación.

La presente norma define los términos fundamentales relativos a los conceptos de calidad que aplican a todas las áreas, para el uso y preparación de normas relativas a la calidad y para el mutuo entendimiento internacionales. en comunicaciones

## 2 Términos y definiciones.

En las siguientes definiciones los términos que aparecen en el indice alfabético, están resaltadas en tipo "negritas". Dentro de cada definición se hace referencia al número en donde se encuentran definidas.

Los términos y definiciones numerados se clasifican bajo los siguientes encabezados principales·

- Términos Generales.  $\sim$   $\sim$ 

- Términos Relativos a la Calidad.

- Términos Relativos al Sistema de calidad.
- Términos Relativos a Herramientas y Técnicas.

## Sección 1

#### Términos generales.

1.1 Elemento.

Cualquier ente que puede ser descrito y considerado individualmente.

#### NOTA

Un elemento puede ser por ejemplo:

-una actividad o un proceso (1.2),

-un producto  $(1.4)$ ,

-una organización (l. 7), un sistema, o una persona

-cualquier combinación de los anteriores.

#### 1.2 Proceso

Conjunto interrelacionado de recursos y actividades que transforman elementos de entrada en elementos de salida.

## NOTA

Los recursos pueden incluir personal, finanzas, instalaciones. equipo. técnicas y métodos.

#### 13 Procedimiento.

Forma especificada de desarrollar una actividad.

## NOTAS

l. En muchos casos, los procedimientos están documentados (ejemplo: Procedimientos del sistema de calidad (3.6).

2 Cuando un procedimiento es documentado. es frecuente el término "procedimiento escrito" o "procedimiento documentado"

3 Un procedimiento escrito o documentado generalmente contiene. los propósitos y alcance de una actividad: Qué debe hacerse y por quién: Cuando. donde y cómo debe ser hecha, Qué materiales, equipo y documentos deben ser utilizados, Y cómo ésta debe ser controlada y registrada.

## 1.4 Producto.

El resultado de actividades o procesos  $(1.2)$ .

## NOTAS

1 Un producto puede incluir servicio (1.5), hardware, materiales procesados. software o una combinación de los mismos

2 Un producto puede ser tangible (ejemplo: ensambles o materiales procesados). o intangible (ejemplo:  $conocimiento$  o  $conce<sub>F</sub>ios$ , o una combinación de los mismos.

3. El producto puede ser tanto intencionado [Ejemplo lo ofrecido al cliente (1.9) ] como no intencionado ( ejen·, contaminación o efectos no desea. JS ).

## 1.5 Servicio.

Es el resultado generado por actividades en la interrelación entre el proveedor  $(1.10)$  y el cliente  $(1.9)$  y por las actividades internas del proveedor para satisfacer las necesidades del cliente.

## NOTAS

1 El proveedor o el cliente pueden ser representados en la interrelación. por personal o equipo.

2. Las actividades del cliente en la interrelación con el proveedor pueden ser esenciales para la prestación del servicio (1.6).

'.

. '

٠ţ

*;:·:.* 

3 La entrega o uso de productos (1.4) tangibles puede formar parte de la ;. prestación del servicio.

4 Un servicio puede estar i gado con la fabricación y suministro de un producto tangible.

## 1.6 Prestación del servicio.

Aquellas actividades del proveedor ( 1.1 O) necesanas para  $s$ ervicio $(1.5)$ proveer el

## 1.7 Organización.

Una compañia. corporación. firma. empresa o institución o parte de la misma, ya sea incorporada o no, publica o privada que tiene funciones y administración propia

4/23

## **NOTA**

l. Un plan de calidad generalmente hace referencia a las partes aplicables al caso especifico del Manual de calidad  $(3.12).$ 

2. Dependiendo del alcance del plan se puede usar un calificativo por ejemplo, "Plan de aseguramiento de la calidad", "Plan de administración de la Calidad".

## 3.14 Especificación.

Un documento que establece requisitos.

## **NOTAS**

1 Es conveniente utilizar un calificativo para indicar el tipo de especificación, tal como especificación de producto (1.4) o especificación de prueba.

2 Es conveniente que una especificación haga referencia o incluya los dibujos, los modelos u otros documentos aplicables e indique los medios y los criterios mediante los cuales puede verificarse la conformidad (2.9).

## 3.15 Registro.

Un documento que provee evidencia objetiva (2.19) de las actividades ejecutadas o resultados obtenidos.

## NOTAS

1 Un registro de calidad (2.1) provee evidencia objetiva (2.19) de la extensión del cumplimiento a los requisitos para la calidad (2.3) [por ejemplo: registro de calidad de un producto (1 4)] o la efectividad de la operación de los elementos de un sistema de calidad (3.6) (por ejemplo: registro del sistema de calidad).

2. Algunos de los propósitos de los registros de calidad son la demostración. la rastreabilidad (3 16) y el establecimiento de acciones correctivas (4.14) y preventivas (4.13).

3. Un registro puede ser escrito o almacenado en cualquier medio o base de datos.

#### 3.16 Rastreabilidad.

La habilidad para rastrear la historia. aplicación o localización de un elemento  $(1.1)$ , por medio de identificaciones registradas

#### NOTAS

l. El término rastreabilidad puede tener uno de los tres principales significados.

a) En lo referente a un producto (1.4), puede relacionarse a:

- El origen de materiales y de partes
- La historia del proceso del producto.
- La distribución *y* localización de un producto después de la entrega.

b) En lo referente a una calibración, relaciona a los equipos de medición a patrones nacionales o internacionales, patrones primarios, constantes ó propiedades fisicas básicas o materiales de referencia. En este ámbito es utilizado el término trazabilidad.

ſ

 $\frac{1}{2}$ 

e) En lo referente a una colección de datos, relaciona los sálculos y datos

generados a través del ciclo de calidad  $(4.1)$ ,  $\cdot$  yendo en ocasiones.  $a \cdot \text{los}$ requisitos para la calidad (2.3) para un elemento.

2. Se recomienda que todos los aspectos y requisitos de rastreabilidad, si existen, sean especificados. claramente, por ejemplo: en términos · de periodo cubierto, punto de ongen o identificación.

Sección 4

Términos relativos a herramientas y técnicas.

4.1 Ciclo de calidad.

Modelo conceptual de actividades interdependientes que influyen sobre la calidad (2.1) en diferentes fases, que van desde la identificación de las necesidades hasta la evaluación de como han sido satisfechas.

#### NOTA

La espiral de Calidad es un concepto similar.

4.2 Costos relativos a la calidad.

Son los costos en que se incurre para asegurar una calidad (2.1) satisfactoria y proporcionar confianza, asi como las pérdidas incurridas cuando no-se logra la calidad satisfactoria.

#### NOTAS

l. Los costos relativos a la calidad son clasificados dentro de una organización (l. 7) según sus propios criterios.

2: "''" Algunas pérdidas son difícilmente cuantificables · pero pueden ser muy significativas, como la pérdida de preferencia de los clientes.

#### 4.3 Pérdidas relativas a la calidad.

Son las pérdidas causadas por la falta de aprovechamiento de la potencialidad de los recursos en procesos $\cdot$  (1.2)  $\cdot$  y actividades.·

#### NOTA

Algunos ejemplos de perdidas relativas a la calidad son la perdida de satisfacción del cliente (1.9) pérdida de oportunidad de añadir un mayor valor al cliente, a la organización (1.7) o la sociedad, asi como el desperdicio de recursos y materiales

4.4 Modelo para el aseguramiento de la calidad.

Conjunto de requisitos normalizados o seleccionados de un sistema de calidad (3.6) combinados para satisfacer las necesidades de aseguramiento de la calidad (3.5) en una situación dada.

#### 4.5 Grado de demostración.

Extensión de la evidencia suministrada para dar confianza de que los requisitos especificados son cumplidos.

#### NOTAS

 $\mathcal{L} = \mathcal{L}_1 \times \mathcal{L}_2$ 

l. El grado de demostración puede variar desde una afirmación de existencia o cumplimiento, hasta el suministro de documentación detallada y evidencia objetiva (2.19) del cumplimiento. ·

2. La extensión depende de criterios tales como los aspectos económicos,

proporcionados por el cliente para incorporarlos dentro de los suministros o para · actividades relacionadas. Cualquier producto que se pierda, dañe o sea inadecuado para su uso, se debe registrar y reportar al cliente (véase 4.16).

La verificación por el proveedor no absuelve al cliente de la responsabilidad de proveer producto aceptable.

4.8 Identificación y rastreabilidad del producto.

Donde sea aplicable, el proveedor debe establecer y mantener procedimientos documentados para identificar el producto por medios adecuados desde su recepción y durante todas las etapas de producción, entrega e instalación.

Donde y en la extensión que la rastrcabilidad sea un requisito especificado, el proveedor debe establecer y mantener procedimientos documentados para una identificación única de productos individuales o lotes. Esta identificación debe registrarse (véase 4.16).

4.9 Control del proceso.

El proveedor debe identificar y planear los procesos de producción, instalación y servicio que directamente afectan la calidad y debe asegurarse que estos procesos se llevan a cabo bajo condiciones controladas. Las condiciones controladas deben incluir lo siguiente:

a) procedimientos documentados para defuúr la manera de producir, instalar y dar servicio, cuando la ausencia de tales instrucciones puedan afectar adversamente la calidad,

b) el uso de equipos de producción e instalación y servicio adecuados y ambiente laboral apropiado;

e) cumplimiento con las normas y códigos de referencia, los planes de calidad o los procedimientos documentados;

d) supervisar y controlar los parán···· ros adecuados del proceso y las características del producto;

e) la aprobación de los procesos y el equipo, de manera apropiada;

f) los criterios para la ejecución del trabajo deben establecerse de manera práctica y lo<br>más claro posible (por ejemplo más claro posible (por ejemplo especificaciones escritas, muestras representativas o ilustraciones);

g) el mantenimiento adecuado del equipo para asegurar continuamente la capacidad del proceso.

Aquellos procesos· cuyos resultados no pueden ser verificados totalmente por inspección y pruebas subsecuentes del producto y donde, por ejemplo, las deficiencias del proceso pueden surgir sólo después de que el producto está en uso, los procesos deben realizarse por operadores calificados y debe requerirse la supervisión y el control contínuo de los parámetros del proceso para asegurar que se cumplen los requisitos especificados.

Deben especificarse los requisitos para cualquier calificación de las operaciones del proceso incluyendo el equipo y el personal asociado (véase 4.18).

•

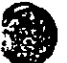

## **NOTA**

11. A tales procesos que requieren una calificación previa de su capacidad de proceso, frecuentemente se les conoce como "procesos especiales".

Deben mantenerse, de manera adecuada, registros de la calificación de los procesos, de los equipos y del personal (véase 4.16).

4.10 Inspección y pnteba.

#### 4.10.1 Generalidades.

El proveedor debe establecer y mantener procedimientos documentados para las actividades de inspección y prueba para verificar que se cumplan los requisitos especificados. La inspección y prueba requeridas y !Os registros establecidos deben estar detallados en el plan de calidad y/o en los procedimientos documentados.

## 4.1 0.2 Inspección y pruebas de recibo.

4.10.2.1 El proveedor debe asegurarse que el producto de entrada no sea utilizado o procesado (excepto en las circunstancias descritas en 4.10.2.3) hasta que haya sido inspeccionado o de otra forma verificado como conforme con los requisitos especificados. La verificación del cumplimiento con los requisitos especificados debe hacerse de acuerdo con el plan de calidad y/o los procedimientos documentados.

4.10.2.2 Para determinar la cantidad y la naturaleza de la inspección de recibo, debe considerarse el grado de control efectuado en las instalaciones del subcontratista y los registros de evidencia de la conformidad proporcionados.

4.10.2.3 Cuando se libere un producto de entrada previamente a su verificación para propósitos de producción urgente, debe dársele una identificación evidente y hacerse un registro (véase 4.16) que permita su recuperación y reemplazo inmediato en el caso de no conformidad con los requisitos especificados.

#### 4.10.3 Inspección y prueba en proceso.

El proveedor debe:

a) inspeccionar y probar el producto como se requiere en el plan de calidad y/o en los procedimientos documentados;

b) retener el producto hasta que hayan sido terminadas la inspección y pruebas requeridas o se hayan recibido y verificado los informes necesarios, excepto cuando el producto sea liberado con procedimientos de recuperación claramente establecidos (véase 4.10.2.3). La liberación con estos procedimientos. no 'debe impedir las actividades definidas en 4.10.3a.

#### 4.10.4 Inspección y pruebas finales.

El proveedor debe llevar a cabo todas las inspecciones y pruebas finales de acuerdo con el plan de calidad y/o los procedimientos documentados para completar la evidencia de conformidad del producto terminado con los requisitos especificados.

El plan de calidad y/o los procedimientos documentados para la inspección y prueba final, deben establecer que todas las inspecciones y pruebas especificadas, incluyendo aquellas especificadas tanto en la recepción del producto como en el proceso, se han llevado a cabo y que los

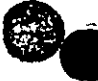

**9** 

*9116* 

ż

 $\frac{1}{2}$ 

•

resultados cumplen con los requisitos especificados.

Ningún producto debe ser despachado hasta que todas las actividades especificadas en el plan de calidad y/o los procedimientos documentados hayan sido concluidas satisfactoriamente y los datos y la documentación asociada estén disponibles y autorizados.

4.1 0.5 Registros de inspección y prueba.

El proveedor debe establecer y mantener registros que contengan la evidencia que el producto ha sido inspeccionado y/o probado. Estos registros deben mostrar claramente si el producto ha pasado o fallado las inspecciones y/o las pruebas de acuerdo con los criterios de aceptación definidos. Cuando el producto no pase cualquier inspección y/o prueba, deben aplicarse los procedimientos para el control de productos no conformes (véase 4.13).

Los registros deben identificar a la autoridad de inspección responsable de liberar el producto (véase 4.16).

4.11. Control de equipo de inspección, medición y prueba.

4.11.1 Generalidades.

El proveedor debe establecer y mantener procedimientos documentados para controlar, calibrar y mantener los equipos de inspección, medición y prueba, incluyendo el software de las pruebas utilizado, para demostrar la conformidad del producto con los requisitos especificados. El equipo de inspección, medición y prueba se debe utilizar de tal manera que se asegure que la incertidumbre

de la medición es conocida y es consistente con la capacidad de medición requerida.

Cuando se use software de prueba o referencias comparativas tales como hardware de prueba como formas adecuadas de inspección, se debe comprobar que éstos son aptos para verificar la acentabilidad del producto antes de su liberación para su uso durante la producción, instalación y servicio, y dehcn reexaminarse con una periodicidad preestablecida. El proveedor debe establecer el alcance y la frecuencia de tales verificaciones, y debe mantener registros como evidencia del control (véase 4.16).

Cuando la disponibilidad de datos técnicos pertenecientes a los equipos de inspección, medición y prueba sea un requisito especificado, tales datos deben estar disponibles cuando sean requeridos por el cliente o su representante para verificar que los equipos de inspección, medición y prueba están funcionando adecuadamente.

## **NOTA**

12. Para los propósitos de esta norma nacional, el término "equipos de medición" incluye los dispositivos de medición.

## 4.11.2 Procedimientos de control

El proveedor debe:

a) determinar las mediciones que deben realizarse, la exactitud requerida y seleccionar el equipo apropiado para inspección, medición y prueba que sea capaz de la exactitud, la repetibilidad y reproducibilidad necesarias;

b) identificar todo el equipo de inspección, medición y prueba que puedan afectar la

**The Committee Committee of the Committee Committee Committee Committee Committee** 

calidad del producto, calibrarlos y ajustarlos en intervalos prescritos, o antes de su utilización, contra equipo certificado que tenga validez referida a patrones nacionales o internacionales reconocidos. Cuando no existan tales patrones, se deben documentar las bases que se usaron para la calibración;

e) definir el proceso usado para la calibración del equipo· de inspección, medición y prueba incluyendo detalles del tipo de equipo, identificación única, localización, frecuencia y método de verificación, criterios de aceptación y la acción que se debe tomar cuando los resultados no sean satisfactorios;

d) identificar el equipo de inspección, medición y prueba con una marca apropiada, o un registro de identificación aprobado que muestre el estado de calibración;

e) conservar los registros de la calibración de los equipos de inspección, medición y prueba (véase 4.16);

f) evaluar y documentar la validez de los resultados previos de inspección y prueba cuando los equipos de inspección, medición y prueba se hayan encontrado fuera de calibración;

g) asegurar que las condiciones ambientales son adecuadas para las calibraciones, inspecciones, mediciones y prueba que se realizan;

h) asegurar que el manejo, preservación y almacenamiento de los equipos de inspección, medición y prueba son adecuados para mantener su exactitud y aptitud de uso;

i) salvaguardar los equipos de inspección y medición, y las instalaciones de prueba incluyendo el hardware y software de prueba contra ajustes que invaliden la calibración hecha.

#### **NOTA**

13. Se puede usar como guía el sistema de confirmación metrológica para equipo de medición proporcionado en NMX-CC-017/1.

#### 4.12. Estado de inspección y pmeba.

El estado de inspección y prueba del producto debe identificarse utilizando medios adecuados, que indiquen la conformidad o no conformidad del producto con respecto a la inspección y prueba realizadas. La identificación del estado de inspección y prueba se debe mantener, a través de la producción, instalación .Y servicio del producto, tal como se establece en el plan de calidad y/o en los procedimientos documentados, con el fin de asegurar que sólo el producto que ha pasado las inspecciones y pruebas ' requeridas [o que ha sido liberado mediante una concesión autorizada (véase 4. 13.2)] se despacha, se usa o se instala.

#### 4.13. Control de producto no conforme.

#### 4.13.1 Generalidades

El proveedor debe establecer y mantener procedimientos documentados para asegurar · que se prevenga el uso o instalación no intencionada de los productos no conformes con los requisitos especificados. El control debe incluir la identificación, la documentación, la evaluación, la segregación (cuando sea práctico) y la disposición del producto no

 $11/16$ 

..

.. ' *:4* 

1.1 •• ' ~~~

·.

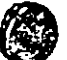

## 4.19 Servicio.

Cuando el servicio sea un requisito especificado, el proveedor debe establecer y mantener procedimientos documentados para realizar este servicio y para verificar e informar que dicho servicio cumple con tales requisitos.

4.20 Técnicas estadísticas.

4.20.1 Identificación de necesidades.

El proveedor debe identificar la necesidad de técnicas estadísticas requeridas para el establecimiento, control y verificación de la capacidad del proceso y de las caracteristicas del producto.

#### 4.20.2 Procedimientos.

El proveedor debe establecer y mantener procedimientos documentados para implantar y controlar la aplicación de las técnicas estadísticas identificadas en 4.20.1

## 5 Bibliografia.

NMX-CC-002/l: 1995 ll\1NC. *Nonnas para la administración de la calidad y aseguramiemo de la calidad- Parte 1: Directrices para selección* y *uso.* 

NM:X-CC-003: 1995 ll\1NC. *Sistemas de calidad- Modelo para el aseguramiento de la calidad en dise1io, desarrollo, producción, instalación y servicio* 

NMX-CC-005:19951l\1NC. *Sistemas de calidad- Modelo para el aseguramiellfo de la calidad en inspección* y *pmebas finales.* 

------------~- ----

NMX-CC-00711:1993 IMNC. *Directrices para auditar sistemas de calidad- Parte 1: Auditor/as.* 

NMX-CC-007/2: 1993 ll\1NC. *Directrices para auditar sistemas de calidad-Parte 2: Administración del programa de audilorías.* 

NMX-CC-008 :1993. *Criterios de calificación para auditores de sistema5 de calidad.* 

NMX-CC-017/1:1995 ll\1NC. *Requisaos de aseguramiento de la calidad para equipo de medición -Parte* 1: *Sistema de confinnación metrológica para equipo de medición.* 

NMX-CC-0 18. *Directrices para desarrollar mam10les de calidad* (En preparación).

ISO 9000/2:1993, *Quality management and quality assurance standards -Part 2: Generic guidelines for the application of ISO 900J,JSO 9002 and ISO 9003.* 

ISO 9000/3:1993, *Qua!ity management and qua!ity assurance standards, Part 3: Guidelinesfor the application of ISO 9001 to the development, supply mui maintenance of software* .

*ISOfTR* 13425, *Guidelines for the se/ection oj statistical methods* , *in standarization m1d specijication.* 

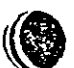

 $-54-$ 

## Producción de gas  $L.P.$

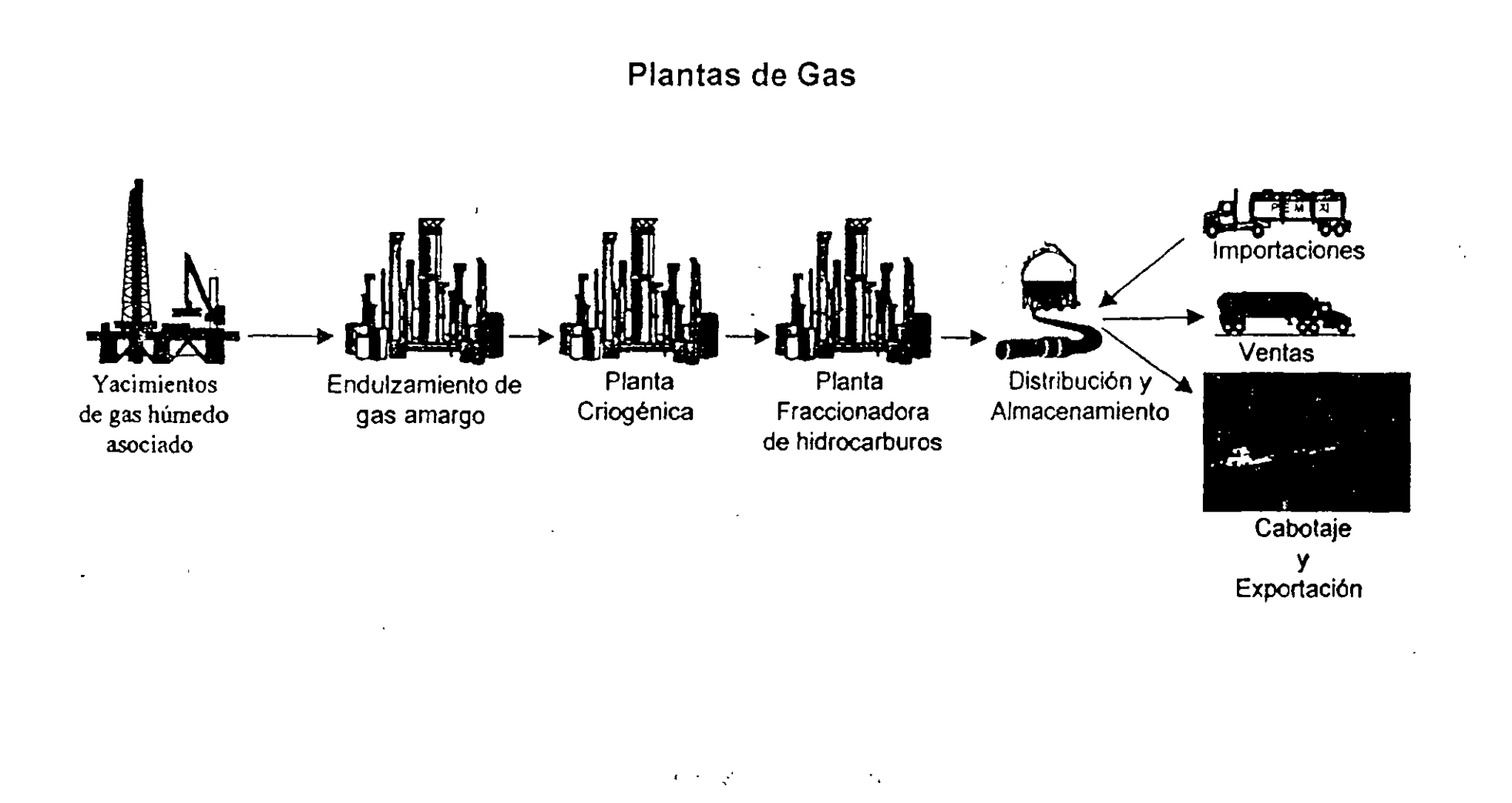

÷

"En PGPB la más alta prioridad es la seguridad de nuestros trabajadores, nuestros clientes, nuestros vecinos y el medio ambiente"

## Estrategia para la implantación

Para llevar a cabo el proyecto, éste se dividió en las principales actividades y programas con periodos de duración como se muestra en el siguiente diagrama:

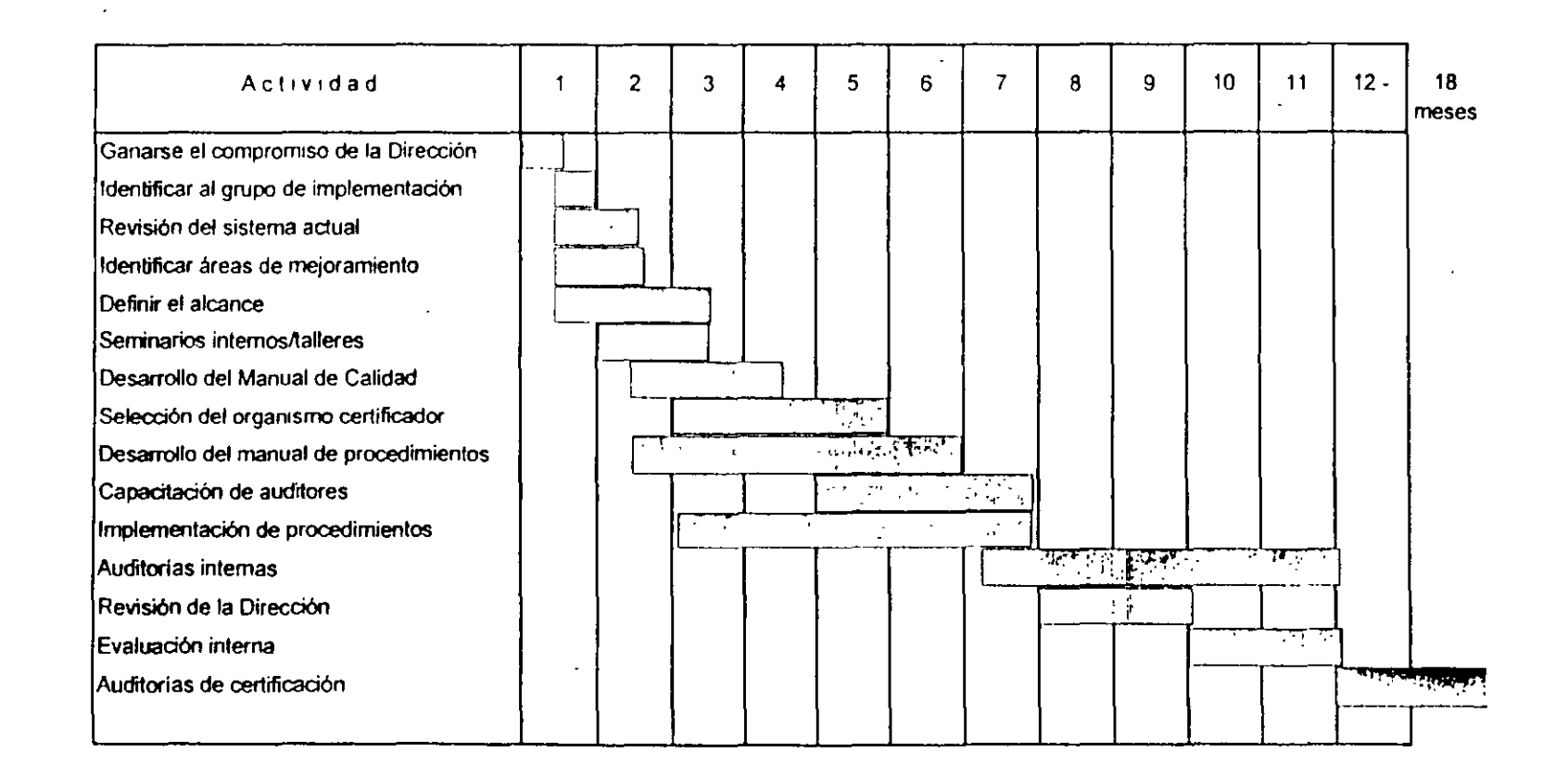

## **RESULTADOS**

Una vez realizadas cada una de las etapas se puede resumir que se han obtenido los siguientes resultados

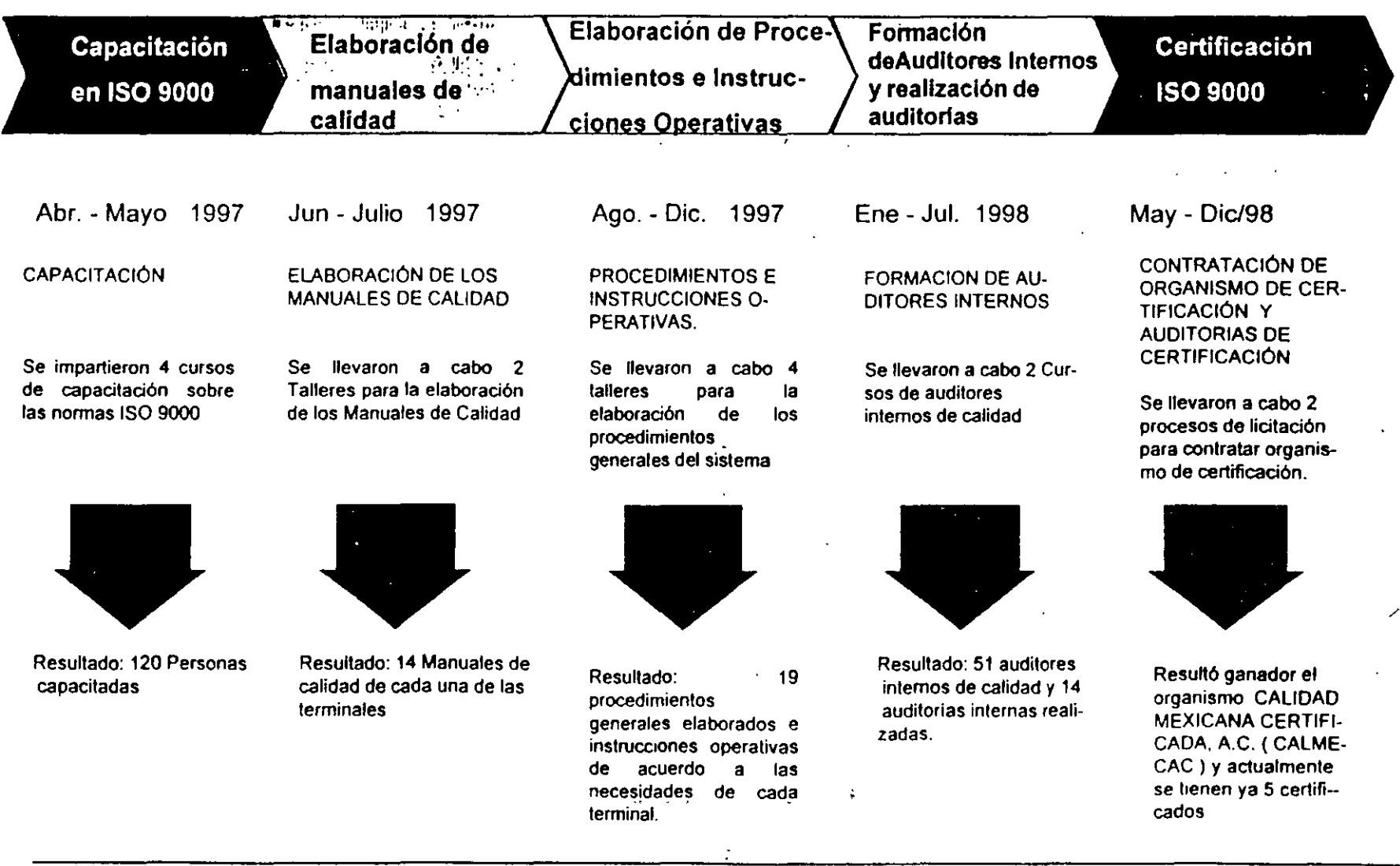

l

**En PGPB la más alta prioridad e5 13 seguridad de nuestros trahajado<sup>1</sup> res. nuestros dientes. nuestros vecinos y el medio ambiente ..** 

## LOS NIVELES DE DOCUMENTACIÓN DEL SISTEMA DE CALIDAD SON LOS SIGUIENTES:

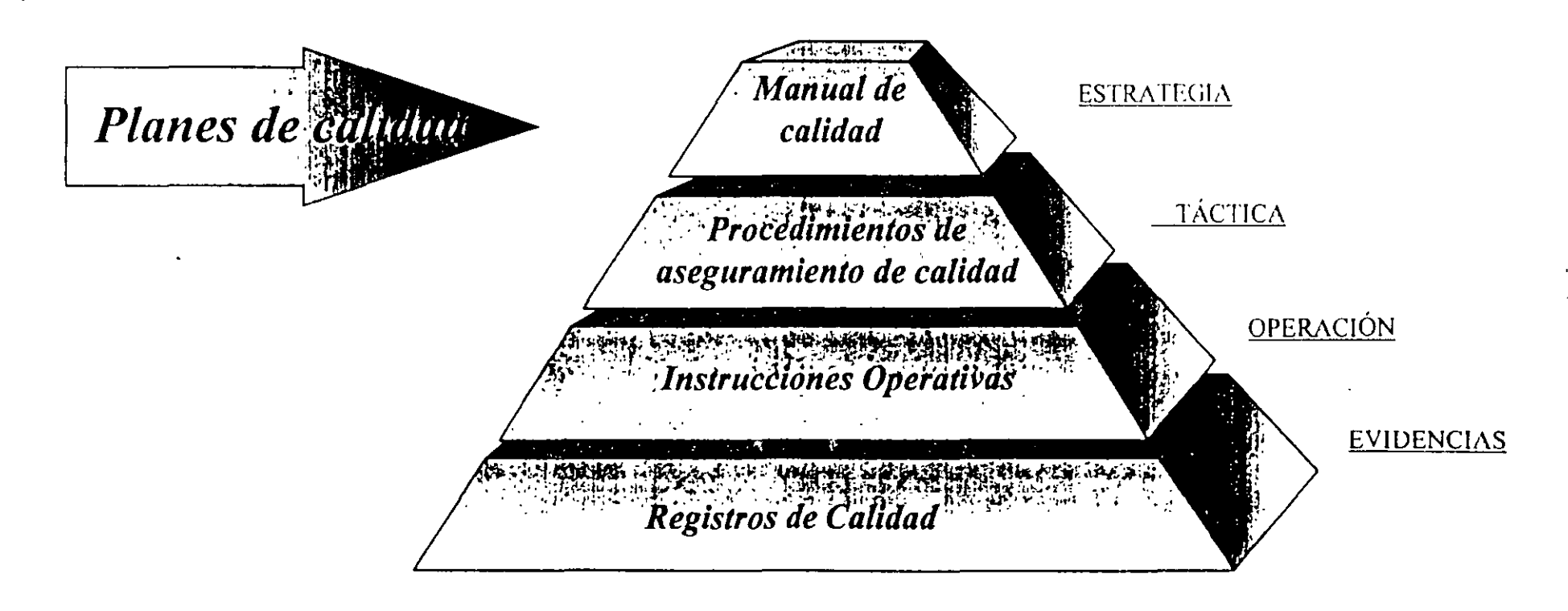

# TECNICAS GRAFICAS PARA TRABAJAR EN AREAS DE OPORTUNIDAD DE MEJORA

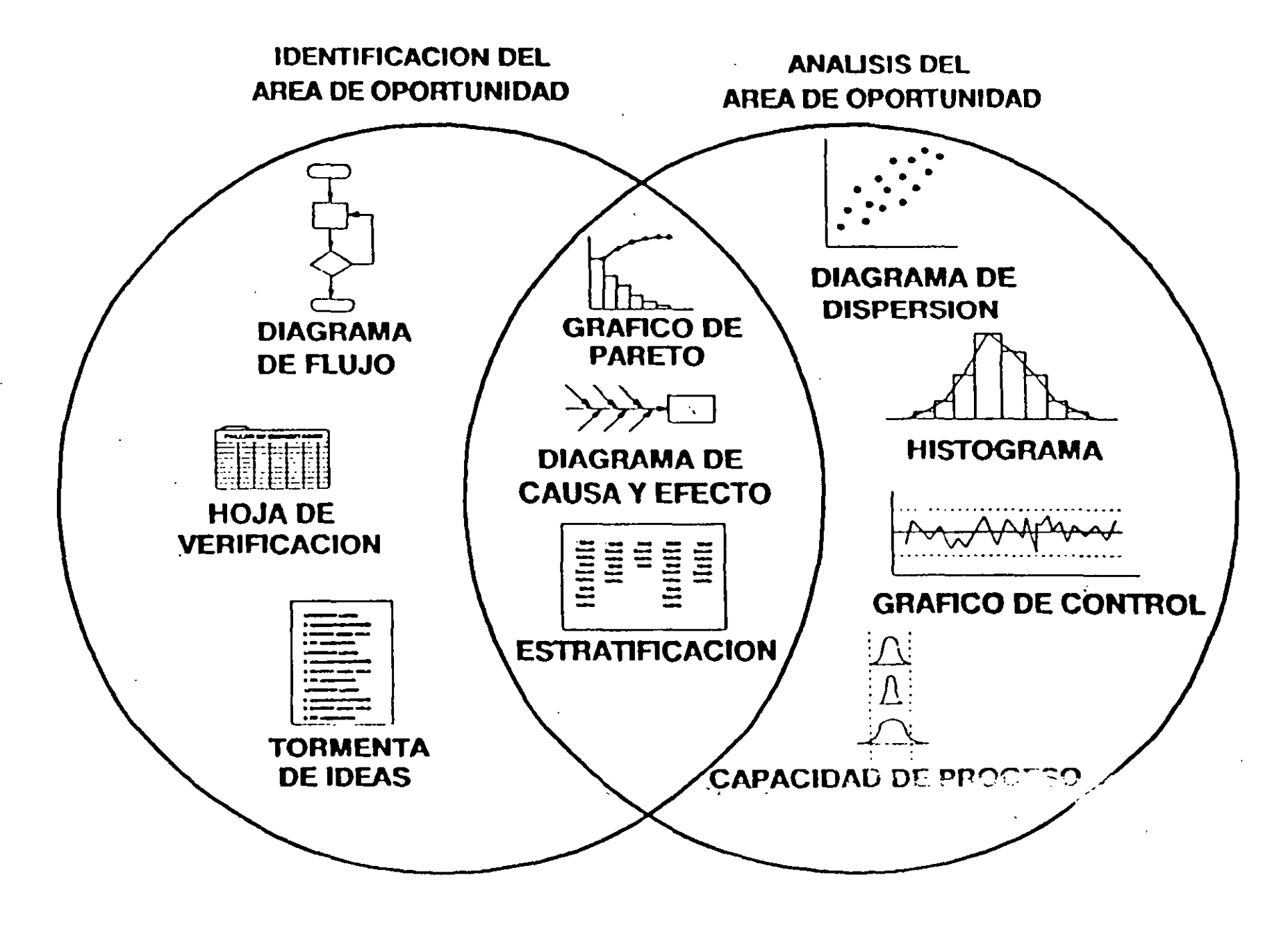

**Service** and the state of the state

Las 7 herramientas de control de calidad, que se utilizan para el estudio de una determinada siluación son:

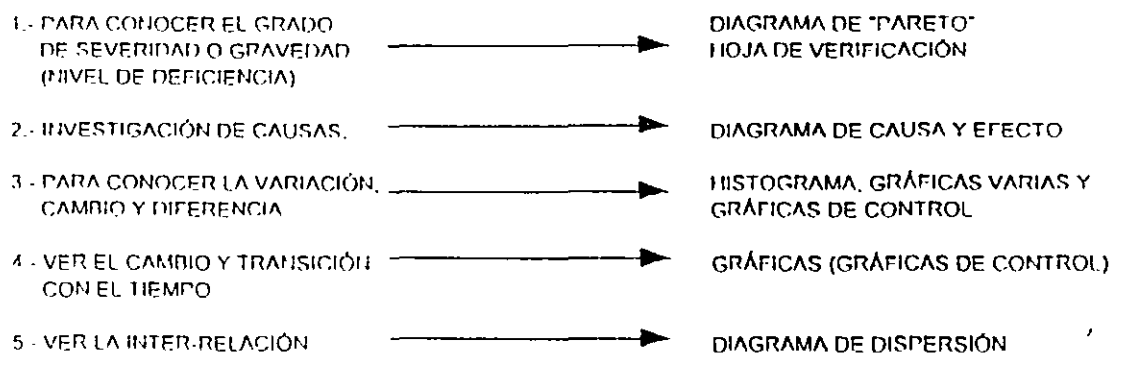

------*-*-----

 $\sim 10^{-10}$ 

 $\mathcal{L}^{(1)}$  .

Ŷ.

 $\sim 10^7$ 

 $\mathbb{R}^2$ 

 $\mathbf{X}$  and  $\mathbf{X}$  and  $\mathbf{X}$ 

 $\sim$   $\sim$ 

# **Gráficas de control**

## **7.1 ¿QUE SON LAS GRAFICAS DE CONTROL?**

W. A. Shewhart. de los Laboratorios de la Bell Telephone. fue el primero en proponer, en 1924, una gráfica de control con el fin de eliminar una variación anormal, distinguiendo las variaciones debidas a *causas asignables* de aquellas debidas a *causas al azar.* U na gráfica de control consiste en una línea central, un par de límites de control, uno de ellos colocado por encima de la línea central y otro por debajo, y en unos valores característicos registrados en la gráfica que representa el estado del proceso. Si todos los valores ocurren dentro de los límites de control, sin ninguna. tendencia especial, se dice que el proceso está en estado controlado. Sin embargo, si ocurren por fuera de los límites de control o muestran una forma peculiar, se dice que el proceso está fuera de control. La figura 7.1 muestra algunos ejemplos.

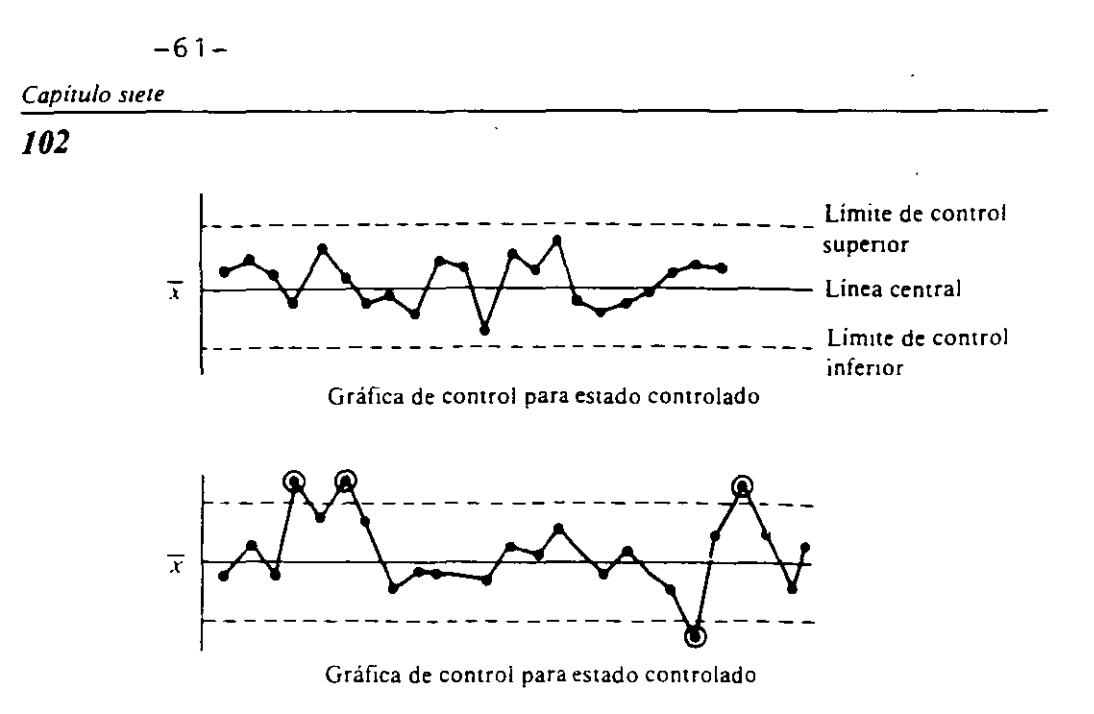

**Figura 7.1 Ejemplos de gráficas de control** 

La calidad de un producto manufacturado por medio de un proceso inevitablemente sufrirá variaciones. Estas variaciones tienen causas v estas últimas pueden clasificarse en los siguientes dos upos:

## **Causas debidas al azar**

Las variaciones debidas al azar son inevitables en el proceso. aun si la operación se realiza usando materia prima y métodos estandarizados. N o es práctico eliminar el azar técnicamente y en forma económica por el momento.

## **Causas asignables**

La variación debida a causas asignables significa que hay factores significativos que pueden ser mvestigados. Es evitable y no se puede pasar por alto: hay casos causados por la no aplicación de ciertos estándares o por la aplicación de estándares mapropiados.

Cuando los puntos se ubican por fuera de los límites de control o muestran una tendencia particular. decimos que el proceso está *fuera de control,* y esto equivale a decir, "Existe variación por causas asignables y

/03

 $\cdot$ 

 $\mathcal{E}_\mathrm{c}$  $\sim$ 

 $\frac{1}{2}$ ż

,

,. . '

el proceso está en un estado de descontrol". Para controlar un proceso. se requiere poder predecir el resultado dentro de un margen de variación debido al azar.

Para hacer una gráftca de control es necesario estimar la variación debtda al azar. Para esto se dividen los datos en *subgrupos* dentro de los cuales el lote de materia prima. las máquinas, los operadores y otros factores son comunes. de modo que la variación dentro del subgrupo puede considerarse aproximadamente la misma que la variación por causas debidas al azar.

Hay varias clases de gráficas de control. dependiendo de su propósito y de las características de la variable. En cualquier tipo de gráfica de control el limite de control se calcula usando la siguiente fórmul2:

(valor promedio)  $\pm 3 \times$  (desviación estándar),

donde la desviación estándar es la variación debida al azar. Este tipo de gráfica de control se llama una gráfica de control de 3-sigma.

## 7.2 TIPOS DE GRAFICAS DE CONTROL

Hay dos tipos de gráficas de control. una para valores continuos y otra para valores discretos. Los tipos de gráfica prescritos por JIS\* se muestran en la tabla 7.1 y sus lineas de control se muestran en la tabla 7.2.

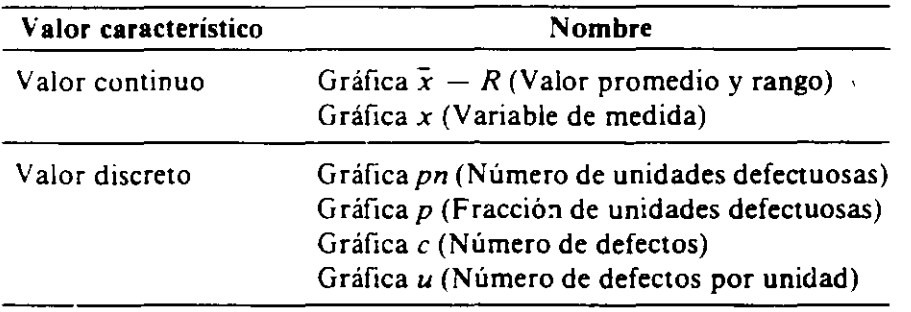

Tabla 7.1 Tipos de gráfica de control

• JIS son las siglas de las Normas Industriales Japonesas o Japanese Industrial Standards.

*104* 

 $\bar{z}$ 

 $\bar{1}$ 

 $\bar{1}$ 

| Tipo de gráfica<br>de control                          | Límite superior de control (LCs),<br>Linea central (LC),<br>Límite inferior de control (LCi)                                |  |
|--------------------------------------------------------|----------------------------------------------------------------------------------------------------|--|
| Valor continuo - promedio                              | LCs = $\overline{x}$ + $A_2\overline{R}$<br>LC = $\overline{x}$ -                                                           |  |
| $\bar{x}$                                              | LCi = $\overline{\overline{x}}$ - $A_2\overline{R}$                                                                         |  |
| Valor continuo - rango                                 | LCs = $D_4R$<br>LC = $\overline{R}$                                                                                         |  |
| $\boldsymbol{R}$                                       | $LC_1 = D_1 \overline{R}$                                                                                                   |  |
| Valor continuo — valor medido<br>x                     | $LCs = \bar{x} + 2.66\bar{R}s$<br>$LC = \bar{x}$<br>LC <sub>1</sub> = $\bar{x}$ – 2.66 $\bar{R}s$                           |  |
| Valor discreto — número                                | LCs = $\bar{p}n + 3\sqrt{\bar{p}n(1-\bar{p})}$<br>LC = $\bar{p}n$                                                           |  |
| de unidades defectuosas                                | $= \bar{p}n - 3\sqrt{\bar{p}n(1-\bar{p})}$                                                                                  |  |
| pn                                                     | LCi —                                                                                                    |  |
| Valor discreto - fracción                              | LCs = $\overline{p}$ + 3 $\sqrt{\overline{p}(1-\overline{p})/n}$                                                            |  |
| de unidades defectuosas                                | LC = $\bar{p}$                                                                                                    |  |
| р                                                      | LCi = $\bar{p}$ - 3 $\sqrt{\bar{p}(1-\bar{p})/n}$                                                                           |  |
| Valor discreto — número<br>de defectos<br>C            | LCs = $\bar{c}$ + 3 $\sqrt{\bar{c}}$<br>LC = $\bar{c}$<br>LCi = $\bar{c}$ - 3 $\sqrt{\bar{c}}$                              |  |
| Valor discreto — número<br>de defectos por unidad<br>u | LCs = $\overline{u}$ + 3 $\sqrt{\overline{u}/n}$<br>LC = $\overline{u}$<br>LCi<br>$= \overline{u} - 3\sqrt{\overline{u}/n}$ |  |

**Tabla 7.2 Lista de fórmulas para líneas de control** 

## **(1) Gráfica** *x* **-R**

Esta se usa para controlar y analizar un proceso en el cual la característica de calidad del producto que se está midiendo toma valores continuos. tales como longitud, peso o concentración, y esto proporciona la mayor cantidad de información sobre el proceso.  $\bar{x}$  representa un valor promedio de un subgrupo y *R* representa el rango del subgrupo Una gráfica *R* se usa generalmente en combinación con una gráfica x para controlar la variación dentro de un subgrupo.

## **(2) Gráfica x**

Cuando los datos de un proceso se registran durante intervalos largos o los subgrupos de datos no son efectivos. se grafica cada dato individualmente y esa gráfica puede usarse como gráfica de control. Debido a que no hay subgrupo el valor R no puede calcularse, se usa el rango móvil Rs de datos sucesivos para el cálculo de los límites de control de *x*.

#### (3) **Gráfica pn, Gráfica p**

Estas gráficas se usan cuando la característica de calidad se representa por el número de unidades defectuosas o la fracción defectuosa. Para una muestra de tamaño constante, se usa una gráfica *¡m* del número de unidades defectuosas, mientras que una gráfica  $p$  de la fracción de defectos se usa para una muestra de tamaño variable.

#### **(4) (;ráfica** *e,* **Gráfica** *u*

Estas se usan para controlar y anaiizar un proceso por los defectos de un producto. tales como rayones en placas de metal. número de soldaduras defectuosas de un televisor o tejido desigual en telas. Una gráfica *e*  referida al número de defectos. se usa para un producto cuyas dimensiones son constantes. mientras que una gráfica *u* se usa para un producto de dimensión variable.

## *106*

# **7.3 COMO ELABORAR UNA GRAFICA DE CONTROL**

# **(1) Gráfica** *x* **-R**

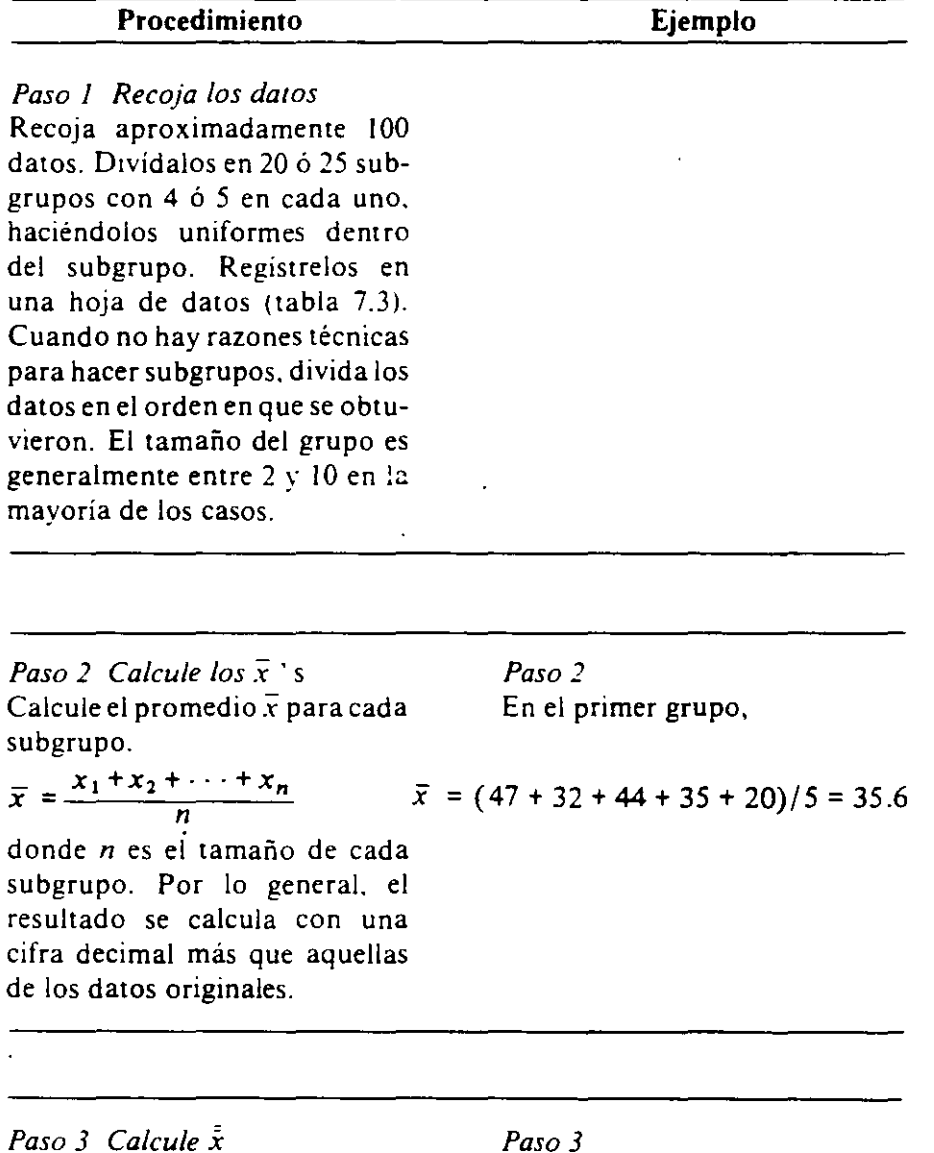

Calcule el promedio bruto *x*  dividiendo el total de los *x s* de

107

 $\tilde{a}$ 

 $\mathcal{Q}$ 

 $\mathcal{V}_\mathrm{c}$ 

 $\mathbf{r}$ 

cada subgrupo por el número de subgrupos  $k$ .

$$
\vec{x} = \frac{\vec{x}_1 + \vec{x}_2 + \cdots + \vec{x}_k}{k} \qquad \vec{x} = (35.6 + 29.2 + \cdots + 28.2)/25 = 29.86
$$

x se calcula con dos cifras decimales más que aquelias de los datos originales.

 $\bullet$ 

 $\mathbb{R}^3$ 

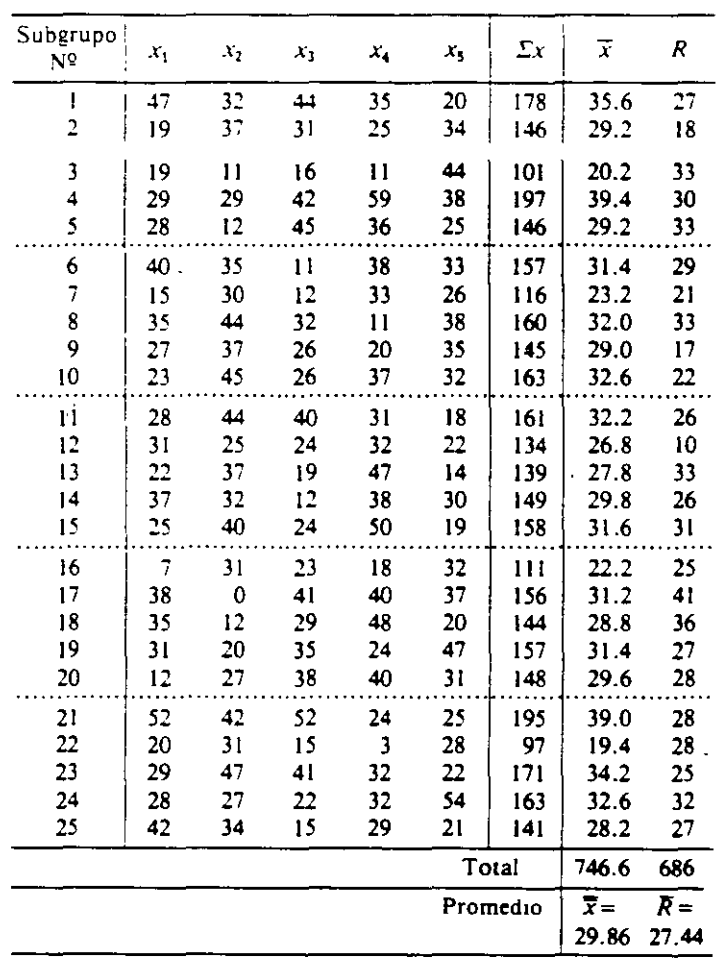

Tabla 7.3 Hoja de datos para una gráfica  $\bar{x}$  -  $R$ 

 $\mathcal{C}^{\mathcal{C}}$ 

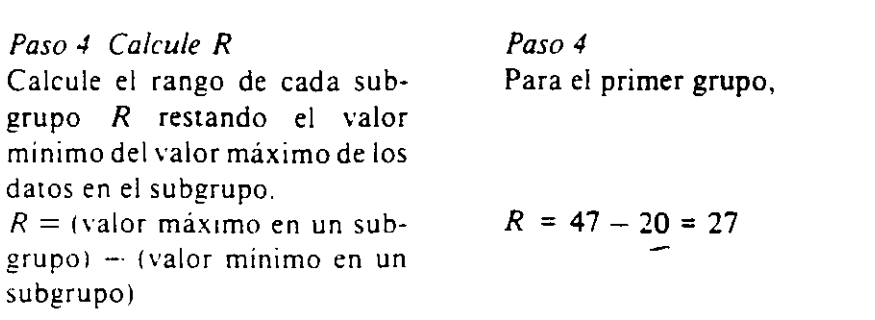

*Paso 5 Calcule R.* 

*Paso 5* 

*Paso* 6

Calcule el promedio *R.* del rango *R.* div1diendo ei total de los *R s*  de cada subgrupo por el número de grupos *k.* 

$$
\overline{R} = \frac{R_1 + R_2 + \dots + R_k}{k} \qquad \qquad \overline{R} = (27 + 18 + \dots + 27)/25 = 27.44
$$

 $\overline{R}$  debe calcularse con dos cifras decimales más que aquellas de los datos onginales (el mismo número de decimales que el de  $\bar{x}$ ).

*Paso* 6 *Calcule las líneas de control*  Calcule cada una de las lineas de control para la gráfica  $\bar{x}$  y la gráfica *R* con las siguientes fórmulas:

-67-

*Gr4ficas de control* 

*109* 

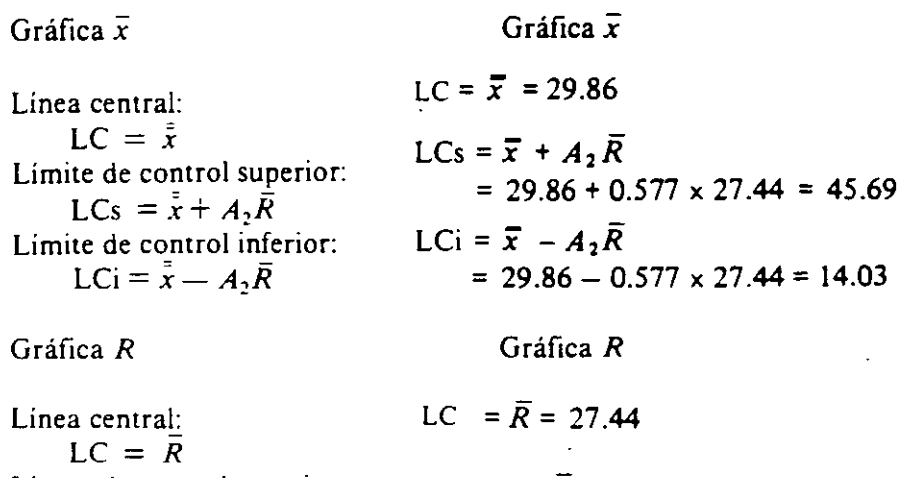

Límite de control superior:  $\#$  $LCs = D_4 \overline{R}$ Límite de control inferior: LCi =  $D_3\overline{R}$ LCs =  $D_4 \overline{R}$  = 2.115 x 27.44 = 58.04  $LCi = - (no se considera)$ 

LCi no se tiene en cuenta cuando *n* es menor que 6.

 $A_2$ ,  $D_4$  y  $D_3$  son los coeficientes determinados por el tamaño de un subgrupo (n), y se muestran en la tabla 7.4 y también en la tabla A.2 de los anexos.

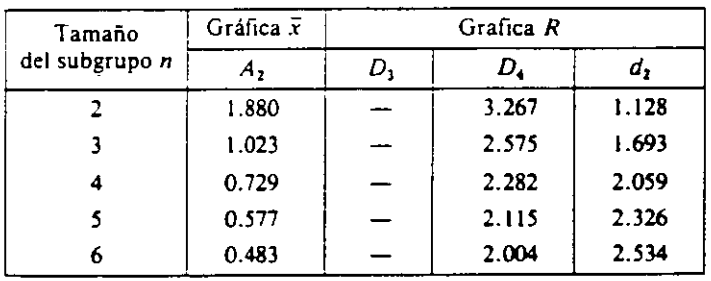

Tabla 7.4 Lista de coeficientes para gráficas  $\bar{x}$  -R

 $\mathcal{C}_{\mathbf{z}}$  $\frac{1}{\sqrt{2}}$ 

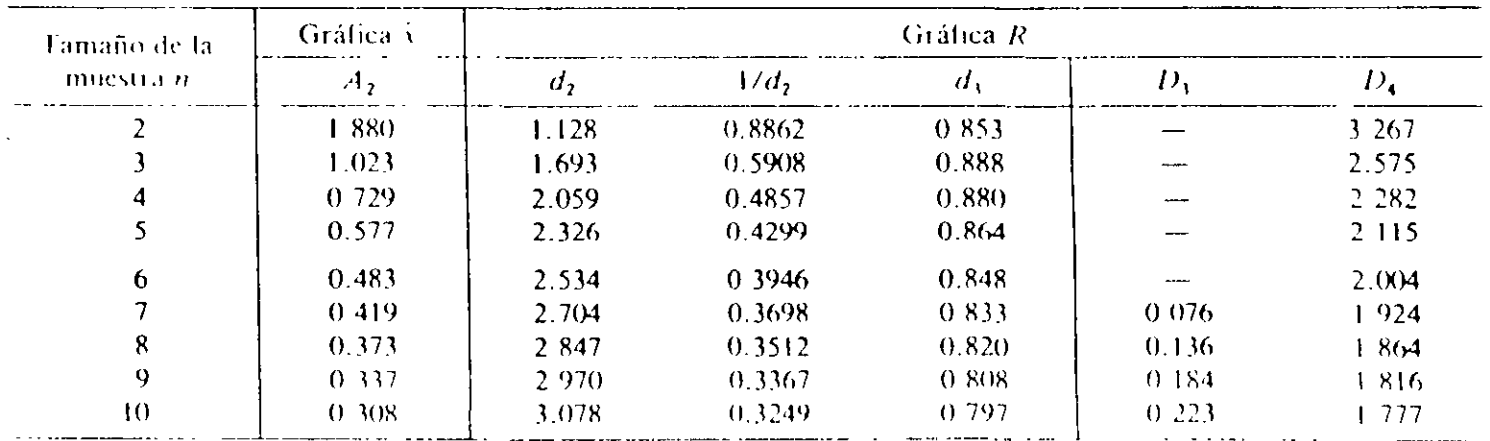

Nota el símbolo " " en la columna  $D_3$  significa que no se ha considerado el límite de control inferior

 $\lambda$ 

 $\bar{z}$ 

 $\mathbf{r}$ 

 $\overline{\phantom{a}}$ 

Tabla <sup>4</sup> Coeficientes para la gráfica x R

 $\overline{6}$
*110* 

### *Paso* 7 *Dibuje las lineas de control*

Primero. prepare una hoja de papel cuadriculado y marque el eje vertical de la izquierda con los valores de  $\bar{x}$  *v* de *R y* el eje horizontal con el número de subgrupos. Para el eje vertical escoja una escala tal que los limites de control superior e infenor queden a una distancia de 20-30 mm uno del otro. Dibuje una linea sólida para la línea central y una línea punteada para los límites.

*Paso 8 Localice los puntos* 

Registre los valores de *x* <sup>y</sup>de *<sup>R</sup>* de cada subgrupo sobre la misma linea vertical en el orden del número del subgrupo. Marque el número del subgrupo sobre la línea horizontal a intervalos de 2 a 5 mm. Use · para marcar las  $\bar{x}$  y  $\times$  para R con el fin de que se puedan reconocer fácilmente y enciérrelos en un circulo para los valores que estén por fuera de los límites.

*Paso* 7

*Paso 8* 

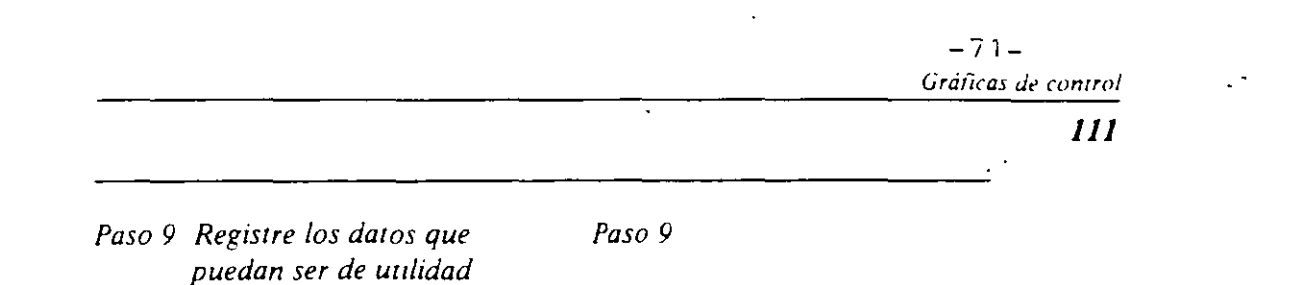

Escriba el tamaño del subgrupo  $(n)$  en el extremo superior izquierdo de la gráfica  $\bar{x}$ . Incluva también cualquier otro aspecto relevante para el proceso. tal como los nombres del proceso y del producto. el periodo. el método de medición. las condiciones de trabajo, el **turno. etc.** 

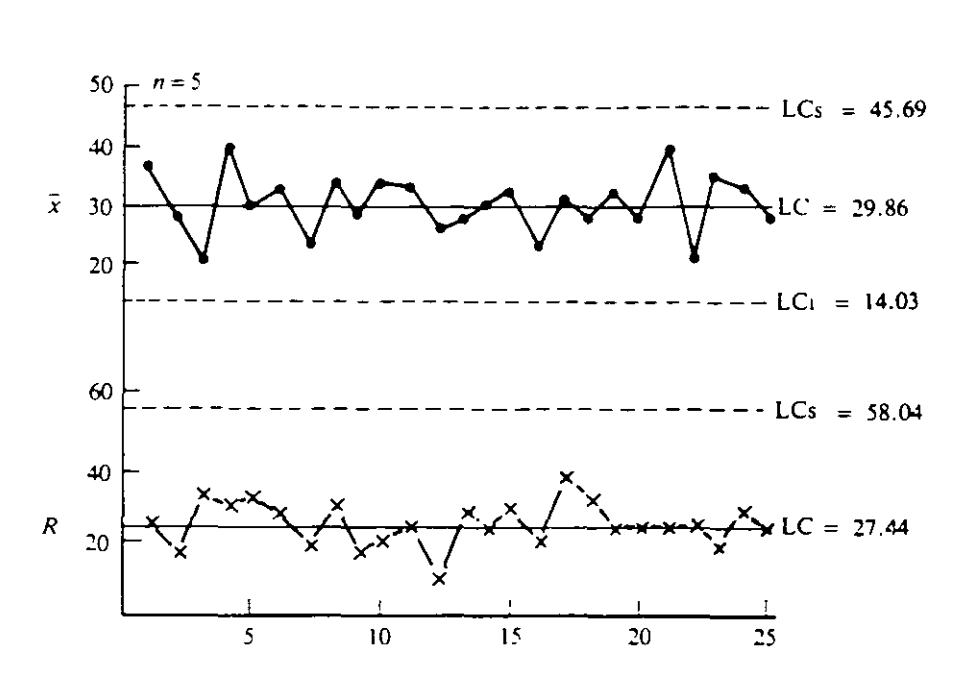

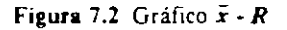

**Grapicas de control** 

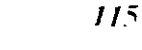

 $\mathbf{A}$ 

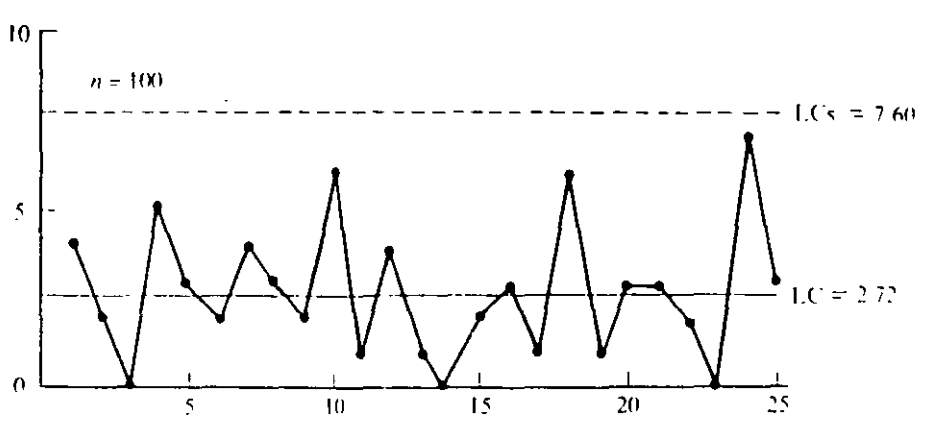

Figura 7.3 Grafica pu

#### 7.4 COMO LEER LAS GRAFICAS DE CONTROL

Lo más importante en el control del proceso es captar el estado del proceso de manera precisa levendo la gráfica de control y diligentemente tomar acciones apropiadas cuando se encuentre algo anormal en el proceso. El estado controlado del proceso es el estado en el cual el proceso es estable, es decir, el promedio y la variación del proceso no cambian. Si un proceso está o no controlado se juzga según los siguientes criterios a partir de la gráfica de control.

#### (1) Fuera de los límites de control

Puntos que están por fuera de los límites de control.

## (2) Racha

La racha es el estado en el cual los puntos ocurren continuamente en un lado de la línea central y el número de puntos se llama longitud de la racha.

Una longitud de siete puntos en una racha se considera normal.

Aun si la longitud de la racha está por debajo de 6, se consideran anormales los siguientes casos:

# 116

a) Al menos 10 de 11 puntos consecutivos ocurren en un mismo lado de la linea central.

 $\ddot{\phantom{a}}$ 

- b) Al menos 12 de 14 puntos consecutivos ocurren en un mismo lado de la línea central.
- c) Al menos 16 de 20 puntos consecutivos ocurren en un mismo lado de la línea central.

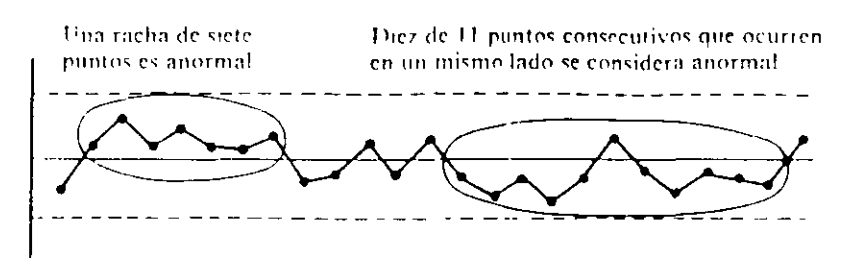

Figura 7.4.1 Racha

## (3) Tendencia

Cuando los puntos forman una curva continua ascendente o descendente, se dice que hay una tendencia.

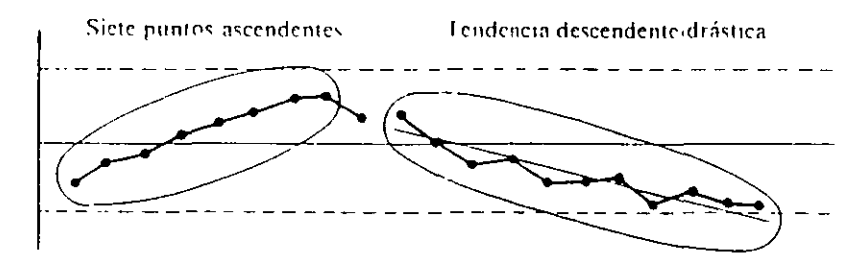

Figura 7.4.2 Tendencia

# (4) Acercamiento a los límites de control

Teniendo en cuenta los puntos que se acercan a los límites de control de 3 sigma, si 2 de 3 puntos ocurren por fuera de las líneas de 2 sigma, el caso se considera anormal.

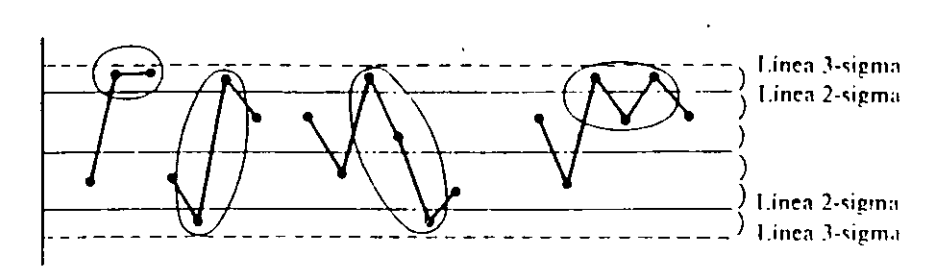

Figura 7.4.3 Acercamiento a los límites de control (2 de 3 puntos)

### (5) Acercamiento a la línea central

Cuando la mayoría de los puntos están dentro de las líneas de 1.5-sigma (los hisectores de la línea central y de cada uno de los límites de control). esto se debe a una forma inapropiada de hacer los subgrupos. El acercamiento a la línea central no significa un estado de control. sino una me7cla de la información de diferentes poblaciones en los suhgrupos. lo cual hace que los límites de control sean demasiado amplios. Cuando se presenta esta situación es necesario cambiar la manera de hacer los suhgrupos.

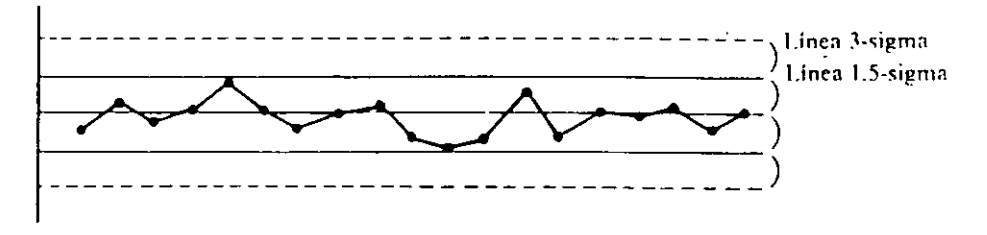

Figura 7.4.4 Acercamiento a la línea central

## ( 6) Periodicidad

 $\overline{1}$ 

También es anormal que la curva muestre repetidamente una tendencia ascendente y descendente para casi el mismo intervalo.

*117* 

÷

# PETROLEOS MEXICANOS PEMEX - REFINACION MINATITLAN, VER. 28 JULIO DE 1998

CORRESPONDENCIA INTERNA NOMPRE COMPLETO DE LA DEPENDENCIA REMITENTE **MITECEDENTES DE ESTA COMUNICACION** 

-75-

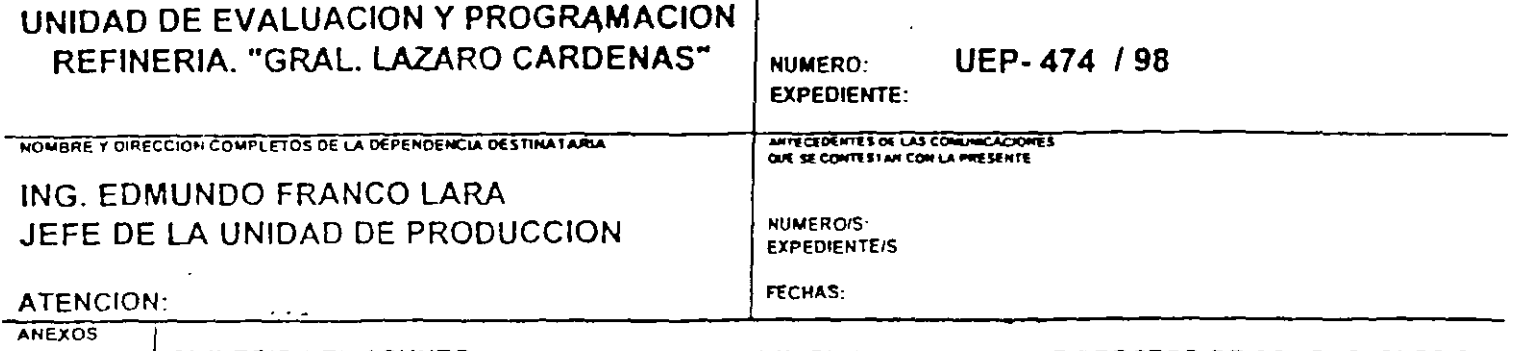

SINTESIS DEL ASUNTO: DETERMINACION DE LA HABILIDAD NATURAL DE PROCESO DE COMBUSTOLEO EN LA PLANTA PRIMARIA No. 2, UTILIZANDO EL PARAMETRO DE TEMPERATURA DE SALIDA DEL CALENTADOR F-800.

CON LA FINALIDAD DE DEMOSTRAR EN EL SISTEMA DE CALIDAD, LA HABILIDAD NATURAL DEL PROCESO DE COMBUSTOLEO, SE UTILIZO EL PARAMETRO DE LA TEMPERATURA DE SALIDA DEL CALENTADOR F-800 DE LA PLANTA, Y SE PROCEDIO A EVALUAR EL COMPORTAMIENTO DE DICHA VARIABLE, CONSIDERADA COMO UNA DE LAS MOTRICES DE ACUERDO A LA PONDERACION EFECTUADA CON ANTERIORIDAD, CONSIDERANDO SU INFLUENCIA EN EL PROCESO.

#### DESARROLLO:

- 1.- EN FORMA CONJUNTA ENTRE EL PERSONAL DE OPERACION DE LA PLANTA Y PERSONAL TECNICO DE LA UNIDAD DE EVAL. Y PROG., SE ELABORO LA BASE DE DATOS DE LA VARIABLE EN CUESTION, PARA LO CUAL SE CONSIDERO TOMAR MUESTRAS CON UNA FRECUENCIA DE CADA 10 MINUTOS, DURANTE UN LAPSO DE 24 HORAS, PARA UN TOTAL DE MUESTRA DE 144 PUNTOS.
- 2 SE CONSIDERO SOMETER ESTA VARIABLE A UN INCREMENTO DEL SET POINT DE 349 A 350 GRADOS CENTIGRADOS. MANTENIENDOLO FIJO Y DEJAR QUE LA VARIABLE SE MOVIERA LIBREMENTE CON EL CONTROLADOR.

COMENTARIOS Y OBSERVACIONES SOBRE LA GRAFICA DE CONTROL :

1. DE ACUERDO A LOS RESULTADOS OBTENIDOS DURANTE EL LAPSO DE 24 HRS CONTINUAS SE OBSERVA QUE SE TIENE TENDENCIAS HACIA ARRIBA DE LA LINEA CENTRAL Y 10 PUNTOS ARRIBA DE LA MEDIA. ESTO NOS INDICA QUE EL PROCESO ESTA FUERA DE CONTROL PERO DENTRO DE LOS LIMITES DE ESPECIFICACION.

CONCLUSION:

SIN EMBARGO, ESTE PARAMETRO PRESENTA UNA HABILIDAD NATURAL DEL PROCESO CON UNA CAPACIDAD DE PROCESO REAL DE 1.36.

TENTAMENTE

ING ROOM I OVALLARTA MORENO JEFE INT. VIDAD DE EVALUACION Y PROGRAMACION

 $CCD -$ Ing. Miguel Carmona Gatica.- Representante del Gerente del SAC Monte Maria State de la Transaction

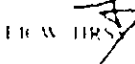

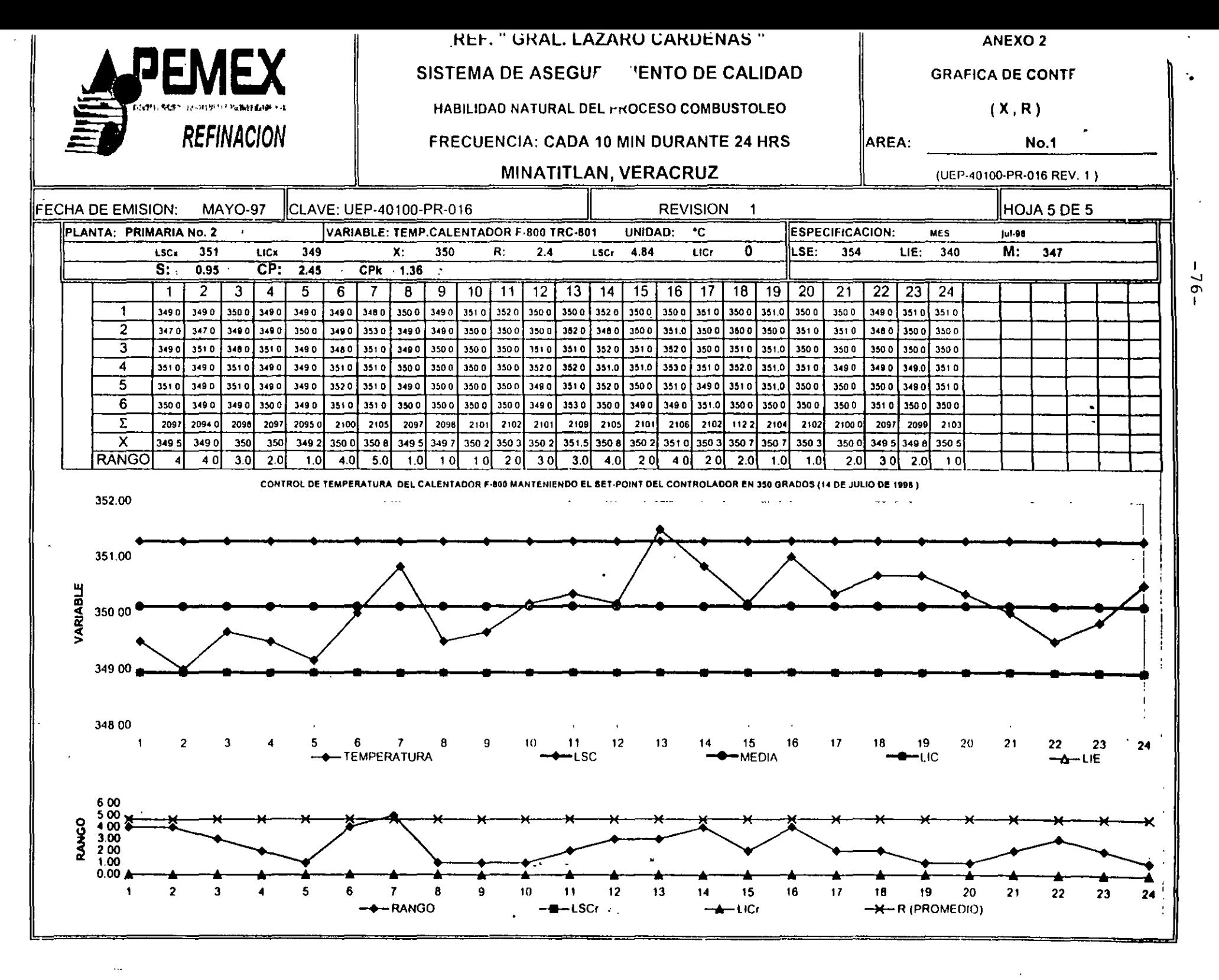

 $\mathcal{L}$  and  $\mathcal{L}$  and  $\mathcal{L}$  and  $\mathcal{L}$  and  $\mathcal{L}$  and  $\mathcal{L}$  and  $\mathcal{L}$ 

Una vez que el proceso es estable, por lo menos durante una gráfica completa (25 subgrupos), se evalúa la habilidad del proceso, que consiste en la capacidad que tiene el mismo para cumplir con las especificaciones establecidas por Diseño.

Es importante hacer esta evaluación cuando el proceso se ha mantenido estable, ya que si el proceso no se mantiene dentro de control, el estudio de habilidad solo sería válido para este momento y no para el futuro, porque el proceso podría cambiar de un momento a otro.

La habilidad del proceso: Se dice que un proceso es hábil cuando la variación real del proceso es menor que la variación permitida por Diseño. la cual está definida por los Limites de Especificación.

Un proceso es hábil sí:

 $\pm 3\sigma$  el 99.73% de los datos cumplen con la especificación.

 $\pm$  4 $\sigma$  el 99.99 % de los datos cumplen con la especificación.

Entonces, se dice que un proceso es hábil cuando además de estar dentro de control estadístico, cumple con las especificaciones de Diseño de Ingeniería.

Lo deseable es que los procesos presenten poca variación y que ésta se presente lo más centrada posible respecto de los límites de especificación ya que si se presenta cargada hacia alguno de los límites de especificaciones, esto aumenta el riesgo de que en cualquier momento, el proceso pueda salirse de la especificación.

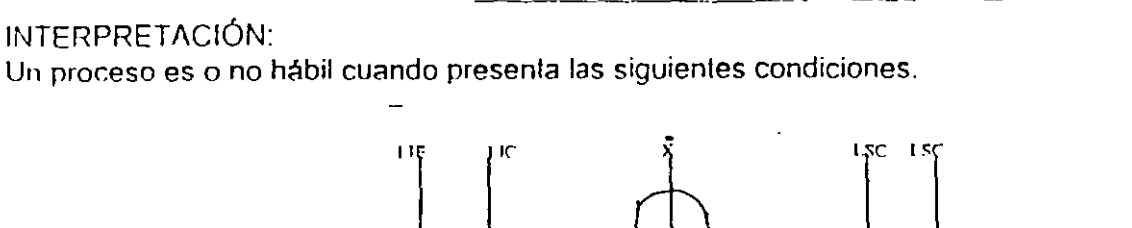

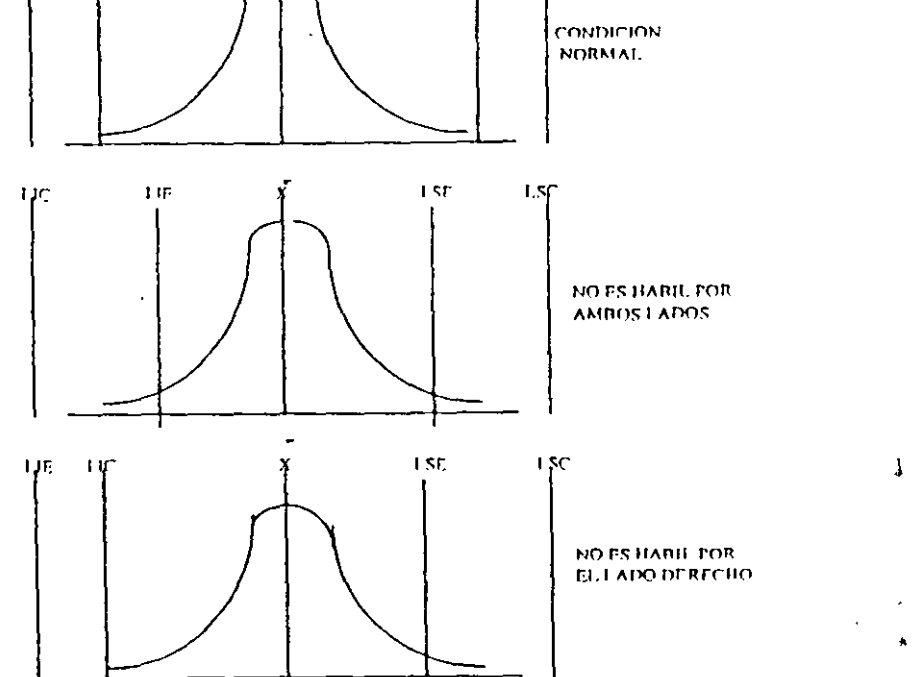

Como conclusión podemos decir que: Cuando uno o dos de los extremos de la curva de distribución están fuera de los límites de especificación, decimos que el proceso no es hábil.

Evaluación de la Habilidad del Proceso:

Es necesario evaluar la posibilidad de tener algún porcentaje de partes defectuosas, para determinar si el proceso es hábil. Debe hacerse una comparación de la variación real del proceso contra la variación permitida.

En la metodología para calcular dicha variación se siguen los siguientes pasos:

1 - Calcular la desviación estándar del proceso.

 $\vec{r}$ 

- 2. Obtener los limites de especificación.
- 3 Calcular los parámetros "Zs y Zi"
- 4 Calcular el parámetro "Pz"
- 5. Calcular la habilidad.

1. - Para calcular la Desviación estándar del proceso, se toma como base el rango promedio del proceso y usando la fórmula:

 $-78-$  ...

$$
\sigma = R / dz
$$

El valor de (d2) es un valor constante de las tablas adicionales.

2 - Limites de especificación: Pueden describirse en dos formas; como una cantidad nominal ± una tolerancia, o como un límite superior y uno inferior.

Por ejem, si la especificación fuera de 33 ± 5, serán valores igual a:  $LSE = 33 + 5 = 38$  $11F.33 - 5 = 28$ 

3.- Obtener el parámetro "Z".

Este está definido como la distancia que hay desde el promedio del proceso, hasta los límites de especificación.

Para el cálculo se usan las fórmulas:

$$
Zs = (LSE - X) / \sigma
$$
  
=  

$$
Zi = (LIE - X) / \sigma
$$

4.- Calcular la Habilidad del proceso: Para poder calcular este valor, nos basaremos en el parámetro. "Pz", que nos indicará la probabilidad de cuantas piezas o productos del proceso bajo estudio resultan fuera de especificación de acuerdo con la distribución del proceso, este valor es el indicador que nos definirá si un proceso es hábil o no.

Con los valores obtenidos de "Z" y una tabla de distribución normal, por ej, si Z=2.73 buscamos el valor y encontraremos que  $Pz = 0.0032$ 

para hablar en términos de porcentaje, multiplicar por 100, y será igual a 0.32%

Si se quiere evaluar la habilidad total del proceso, se usarán los dos parámetros de "Z" obtenidos, es decir; "Zi y Zs" para obtener los respectivos "PZi" y "Pzs".

> Habilidad total en términos de % de pzas, defectuosas, % PZ total = % PZs + % PZi Habilidad total en términos de % de pzas, buenas. % PZ tot. OK = 100 - %PZs + % PZi

 $\mathcal{I}$ 

# 5.1.3.6. INDICES DE HABILIDAD.

 $\frac{1}{2\pi}$  with

Otra forma de evaluar la habilidad de un proceso es usando los índices de habilidad Cp y Cpk. A través de estos índices se puede evaluar la habilidad potencial y la habilidad real en forma más rápida y práctica

-80-

La evaluación de la habilidad por medio de los índices, se hace comparando el resultado obtenido contra el valor ideal que es<sup>-</sup>

> Para  $\pm 3\sigma$ : Cp, Cpk  $\geq 1.00$ Para  $\pm 4\sigma$ : Cp, Cpk  $\geq 1.33$

a) INDICE DE HABILIDAD POTENCIAL (CP).

Cp es un índice que compara la variación "normal" de un proceso contra la variación especificada (entendiendo que la variación normal debe ser menor o igual que la especificada para poder ser potencialmente hábil).

En otras palabras se comparará la variación real del proceso contra la variación permitida por diseño o especificación.

Entonces el parámetro Cp mide la capacidad potencial que tiene un proceso para cumplir con una especificación dada.

La capacidad potencial del proceso se representa como:

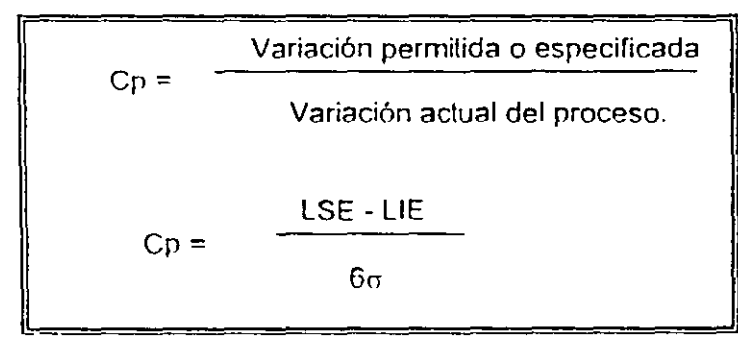

"J

,!

>: *?* ,\_ ft

Donde la variación permitida o especificada se representa como la diferencia entre los limites superior

e inferior especificados.

 $LSE = Limite superior especialmente$ 

 $LIE = Limit$ e inferior especificado.

Como se mencionó anteriormente, para que un proceso sea considerado como potencialmente hábil, el valor de Cp debe ser:

$$
\begin{array}{c} \text{Para} \pm 3 \,\sigma \geq 1.0 \\ \text{Para} \pm 4 \,\sigma \geq 1.33 \end{array}
$$

El significado del valor de Cp se representa gráficamente a continuación:

Para  $\pm 3 \sigma$ LIE **LSE** Variación permitida

Cuando  $Cp = 1$ Variación real

En este caso la variación real del proceso es igual a la variación permitida, es decir, se está usando toda la variación permitida, o bien se considera que el proceso puede estar 100% dentro de especificación.

Para  $\pm 4 \sigma$ LIE. **LSE** Variación permitida

Cuando  $Cp = 1.33$ 

Variación real

Aqui sólo se está usando el 75% de la variación permitida, se está cumpliendo también 100% con la especificación.

Cuando el Cp es menor que 1 para ( $\pm$  3  $\sigma$ ) o menor de (1.33 para  $\pm$  4  $\sigma$ ) entonces significa que la variación real del proceso está excediendo a la variación especificada por lo cual el proceso no es hábil, ya que no está cumpliendo con la especificación.

LIE LSE Variación permitida

Proceso potencialmente no hábil.

Variación real

 $\ldots \ldots \ldots \ldots$ 

Es muy importante antes de arrançar un nuevo proceso, evaluar su habilidad potencial, para confirmar si en su condición actual puede cumplir con las especificaciones dadas, y en caso de no ser así modificarlo y ajustarlo para hacerlo hábil.

 $-82-$ 

b) Indices de habilidad potencial por los extremos Cps, Cpi.

Una vez que conocemos que el proceso potencialmente no es hábil es necesario analizar la situación para mejorar, por lo que requerimos saber hacia qué extremo no es hábil, para saberlo utilizaremos los indices Cps y Cpi

Son indices que nos permiten evaluar la habilidad potencial del proceso para cada extremo y son:

Cps = Habilidad potencial en el extremo superior. Cpi = Habilidad potencial en el extremo inferior.

 $\lambda$ 

y la forma de calcularlos es la siguiente:

Tomando como punto de partida la media del proceso X y dividiendo la desviación estándar entre dos

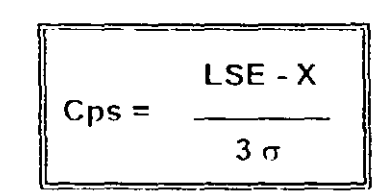

Y en la misma forma, se hace la evaluación dei extremo inferior, en la cual se usa el límite inferior de especificación

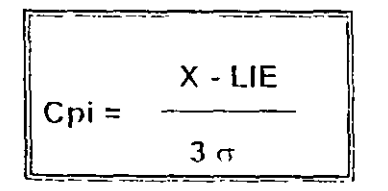

Igual que el índice Cp, un proceso se considera potencialmente hábil hacia un extremo cuando

Para  $\pm 3$  Cps y Cpl  $\geq 1$ Para  $\pm 4$  Cps y Cpi  $\ge 1.33$  e) lndice de habilidad real (Cpk).

Una vez conociendo el índice de habilidad potencial, ahora es necesario conocer la habilidad real, para lo cual usaremos el índice Cpk.

Es un indicador que nos permite evaluar la habilidad real del proceso en un momento determinado, para modificarlo en caso necesario. ¿ Cómo se obtiene?

1" Se calcula. el runto medio de la esrecificación "M".

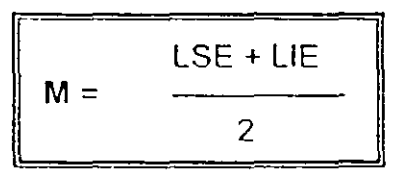

2" Se obtiene la distancia que hay del punto medio especificado a la media del proceso en valor absoluto

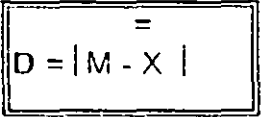

3" Se encuentra la distancia entre los límites especificados W.

$$
W = LSE - LIE
$$

4<sup>°</sup> Se calcula el factor de compensación K.

$$
K = 2 D / W
$$

5" Se calcula finalmente el Cpk.

 $Cpk = Cp(1 - K)$ 

d) Comparación de los índices de habilidad.

Existe una relación entre los índices de habilidad y el parámetro "Z" que en algunas ocasiones facilita los cálculos y/o el análisis.

La primera es que el Cp min ( Cps 6 Cpi el de menor valor) es igual a Cpk.

 $Cpk = Cp$  min

La segunda relación que existe es entre Zs - Cps y Zi - Cpi

$$
Cpi = \frac{X - LIE}{3 \sigma} \qquad \qquad Zi = \frac{X - LIE}{\sigma}
$$

enfonces:

Zi Zi para  $\pm 4 \sigma$  Cpi = para  $\pm 3 \sigma$  Cpi =  $\overline{A}$ 3

Además sabemos que:

$$
Cps = \frac{LSE - X}{3\sigma} \qquad \text{Zs} = \frac{LSE - X}{\sigma}
$$

Ast:

para  $\pm 3 \sigma$  Cps = Zs / 3

 $Cps = Zs/4$ 

Así sabemos que a partir del parámetro "Z" podemos obtener Cps y Cpi. La tercera relación es que entre Cpk y el parámetro "Z"

, para  $\pm$  4  $\sigma$ 

 $7pk = Cp$  min Cp min =  $Z$  min  $/3$ **Y** 

Por lo tanto también se puede calcular al indice Cpk a partir del parámetro "Z mín".

# 5.1.3.7. RECOMENDACIONES.

Acciones a seguir en el caso de anormalidades en las gráficas de control.

- Revisar que los puntos estén bien graficados
- **Revisar los cálculos. de sumas y límites.**
- $V$ erificar la forma en la que se obtuvieron las muestras (no mezclar datos de máquinas, procesos o turnos diferentes. en el caso de que haya sucedido algo asi, debe estar registrado en la bitácora).
- Verificar q11e el instrumento y el método de medición sean los adecuados.
- El instrumento debe estar bien calibrado y tener la precisión requerida ("se recomienda que el equipo de medición que se utilice tenga dos subdivisiones más de la medida deseada).
- Debe estar bien definido el método de medición (estandarizado). Además el personal debe estar capacitado en el uso de instrumentos y en el método
- Revisar la bitácora de la gráfica para analizar anormalidades (en caso de que la bitácora no sea i utilizada por el operario, debe avisarse al supervisor del mismo.

# DEFINICION DE UN AUTOMATA PROGRAMABLES O P.L.C.

 $-98-$ 

# ES UN EQUIPO ELECTRONICO PROGRAMABLE EN LENGUAJE NO INFORMATICO, DISEÑA-DO PARA CONTROLAR EN TIEMPO REAL Y EN AMBIENTE INDUSTRIAL, PROCESOS SE-**CUENCIALES.**

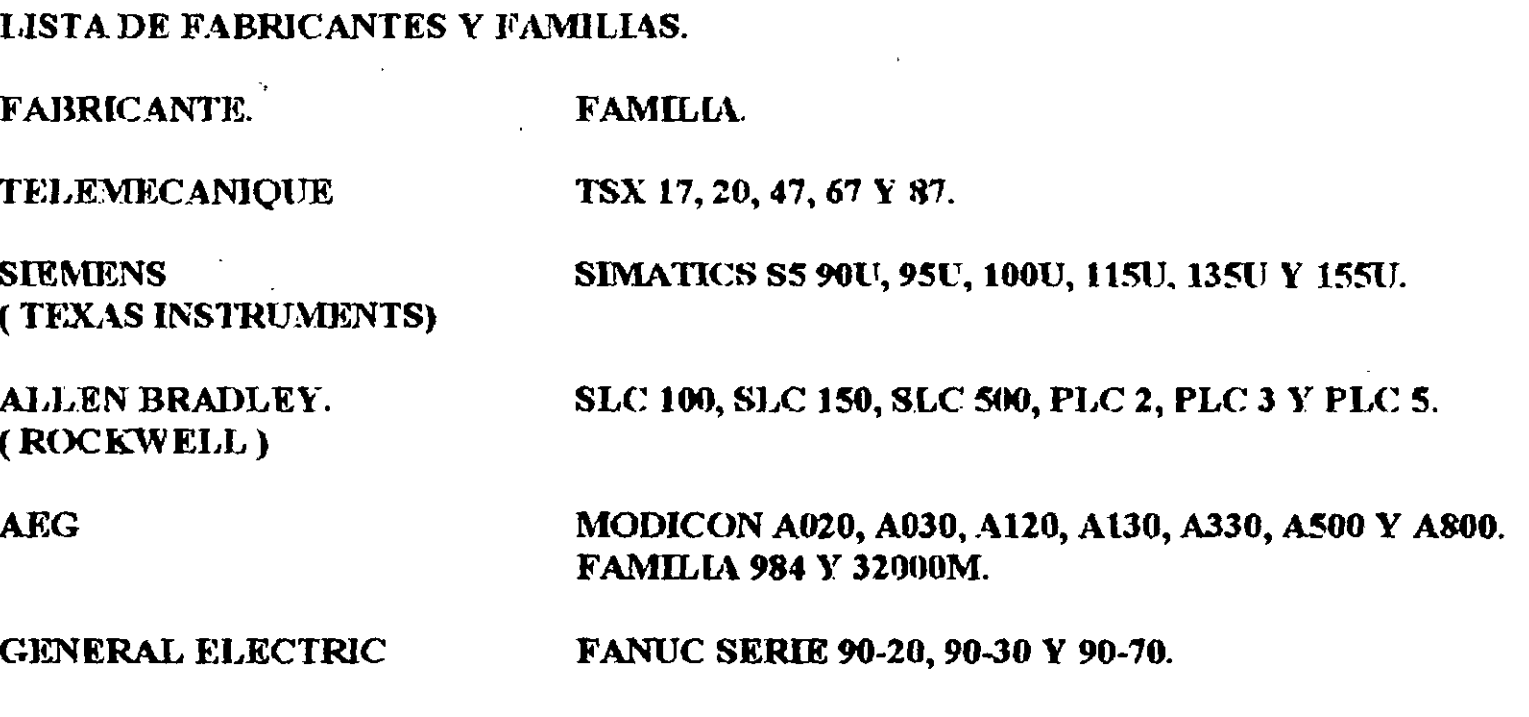

**EVOLUCION** 

 $\frac{8}{8}$ 

NACIMIENTO.

GENERAL MOTOR Y DIGITAL CORPORATION CREAN UN SISTEMA DE CONTROL CON LOS SIGUIENTES REQUERIMIENTOS.

1.- DEBIA EMPLEAR ELECTRONICA.

2.- ADAPTARSE AL AMBIENTE INDUSTRIAL.

3.- SER PROGRAMABLES.

4.- DE FACIL MANTENIMIENTO.

5.- SER REUTILIZABLES.

NACE UN EQUIPO BASADO EN UNA PDP.

# PRIMERA ETAPA.

1968 NACEN LOS P L.C. COMO REEMPLAZOS ELECTRONICOS, DE RELEVADORES E-LECTROMECANICOS, QUE CONTROLAN MAQUINAS O PROCESOS SECUENCIALES

## **SEGUNDA ETAPA.**

1974 INCORPORAN LOS MICROPROCESADORES, LO QUE PERMITE: **INTERCONEXION HOMBRE-MAQUINA. COMUNICACION CON ORDENADORES. MANIPULACION DE DATOS Y OPERACIONES ARITMETICAS.** 

 $\sim 10^6$ 

## **TERCERA ETAPA.**

1977 **INCREMENTO DE LA CAPACIDAD DE MEMORIA.** E/S ANALOGICAS. **CONTROL DE POSICIONAMIENTO.** 

## **CUARTA ETAPA.**

**E/S INTELIGENTES.** 1980 MODULOS DE AUTODIAGNOSTICO. REDES DE PLC CON FIBRA OPTICA. LENGUAJES ALTERNATIVOS. ALTA VELOCIDAD DE RESPUESTA.

# Las 6 funciones básicas integradas

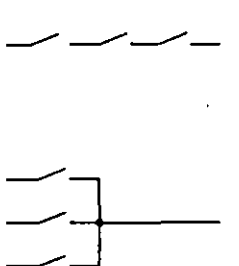

AND (Y)<br>conexión de contactos NA en serie

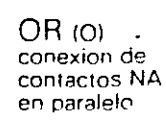

**NOT (NO)** inversor

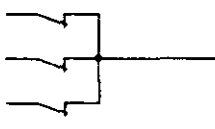

**NAND (NO-Y)** conexión de **CONTACTOS NC** en paralelo

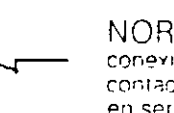

NOR (NO-O) conexion de contactos NC en serie

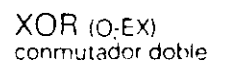

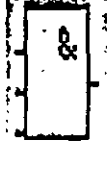

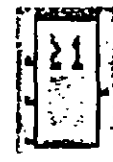

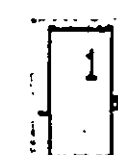

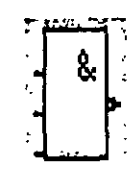

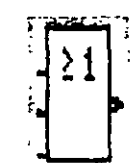

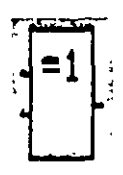

# Las 8 funciones especiales integradas

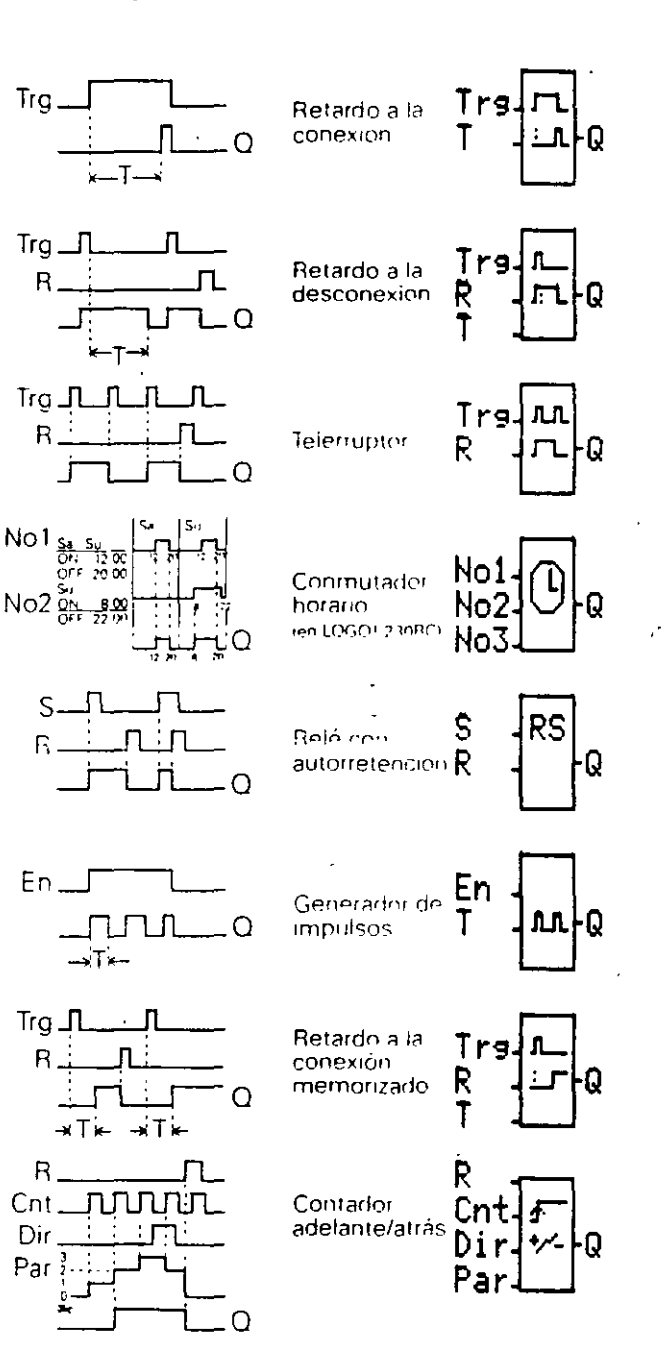

#### **2.2.3. Operadores booleanos**

Los operadores booleanos establecen las relaciones a efectuar sobre las distintas variables booleanas. Estos son el operador OR (suma). el operador ANO (producto)y el operador NOT (complemento).

#### **Función OR**

 $\ddot{\phantom{0}}$ 

En el caso de un operador OR relac1onando a dos variables binarias de la forma

 $y=a+b$ 

debe interpretarse en el sentido de que la función tomará valor "1" cuando cualquiera de las variables o ambas tomen valor "1". Una descripción intuitiva de carácter eléctrico puede verse en la Fig. 2.2.

Los distintos valores que puede adoptar la función dependiendo del valor de las variables se observa en la denominada tabla de verdad de la función. Esta tabla muestra el valor de la función para cada combmación de valores de las variables de entrada.

| a | b | v |
|---|---|---|
| 0 | 0 | 0 |
| 0 |   |   |
|   | 0 |   |
|   |   |   |

Tabla 2.1. Tabla de verdad para la función OR

Propiedades de la Función OR

 $a+a=a$ *a+O=a*   $a+1=1$  $a + \overline{a} = 1$ 

UPV-CFP

43

-En el gráfico de la Fig\_ 2.2., puede comprobarse la validez de las propiedades anteriores.

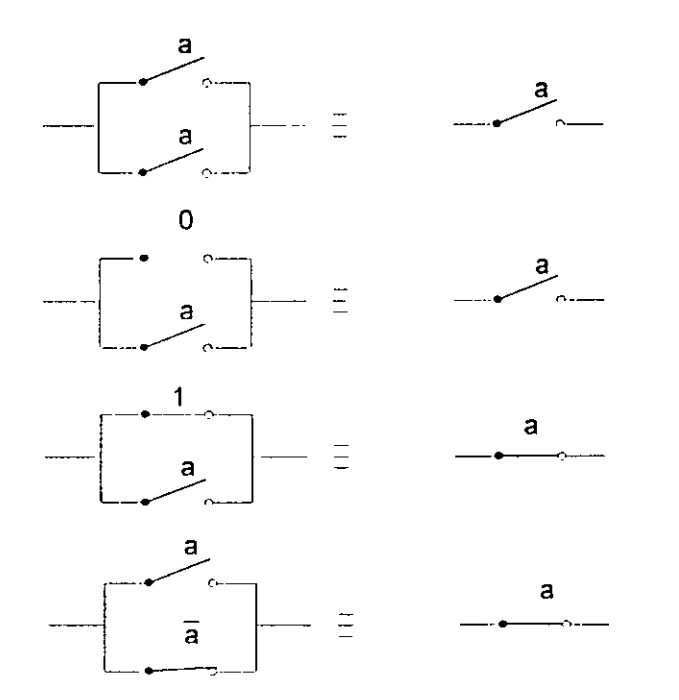

Figura. 2.2. Propiedades función OR

#### **Función ANO**

 $\ddot{\phantom{1}}$ 

El operador ANO relacionando de la misma forma a dos variables de .la forma y=a *b* deberá interpretarse de manera que la función únicamen te tomará valor "1" si y sólo si ambas variables toman el valor "1". En la Fig. 2.3. se muestra el circuito eléctrico y su tabla de verdad es la siguiente·

| a | b |   |
|---|---|---|
| 0 | ი | 0 |
| ი |   | ი |
|   | Π | 0 |
|   |   |   |

Tabla 2.2 Tabla de verdad para la función AND

44 UPV-CFP

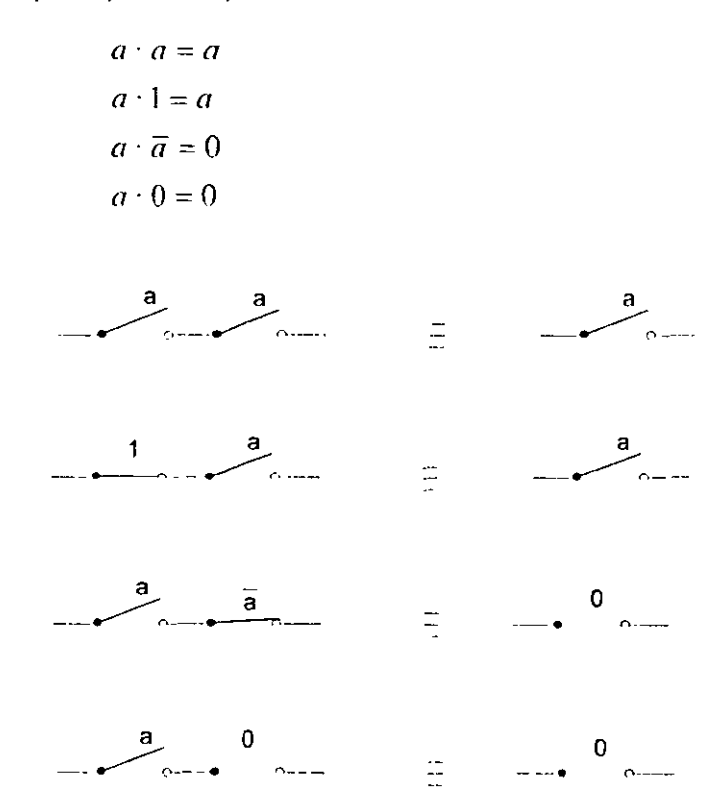

Las propiedades del operador-AND son: - - --

Figura. 2.3. Propiedades función AND

#### **Función NOT**

El operador NOT, afectando a una función de una variable de la forma  $y = \overline{a}$ , debe entenderse en el sentido de que la función tomará valor "1" cuando la variable valga "0". y cuando valga" 1" tomará el valor "0".

| a |  |
|---|--|
|   |  |
|   |  |

Tabla 2.3. Tabla de verdad para la función NOT

UPV-CFP 45

¥ì.  $\tilde{\mathcal{I}}$  $\ddot{\ddot{\phi}}$  $\epsilon$ 

 $\ddot{\cdot}$ 

# **Otras propiedades:**

# **Conmutativa:**

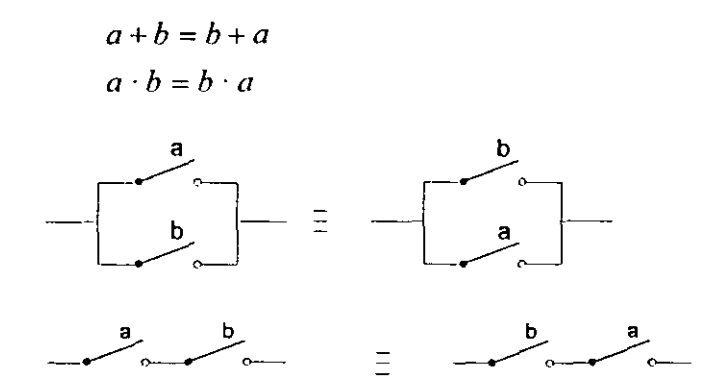

**Figura. 2.4.** Propiedad conmutativa

### **Asociativa:**

 $\ddot{\cdot}$ 

$$
a + (b + c) = (a + b) + c
$$
\n
$$
a \cdot (b \cdot c) = (a \cdot b) \cdot c
$$
\n
$$
a \cdot (b \cdot c) = (a \cdot b) \cdot c
$$
\n
$$
a \cdot (b \cdot c) = (a \cdot b) \cdot c
$$
\n
$$
a \cdot (b \cdot c) = (a \cdot b) \cdot c
$$
\n
$$
a \cdot (b \cdot c) = (a \cdot b) \cdot c
$$
\n
$$
a \cdot (b \cdot c) = (a \cdot b) \cdot c
$$
\n
$$
a \cdot (b \cdot c) = (a \cdot b) \cdot c
$$
\n
$$
a \cdot (b \cdot c) = (a \cdot b) \cdot c
$$

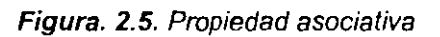

# **Distributiva:**

$$
a \cdot (b + c) = a \cdot b + a \cdot c
$$
  

$$
a + b \cdot c = (a + b) \cdot (a + c)
$$

UPV-CFP

46

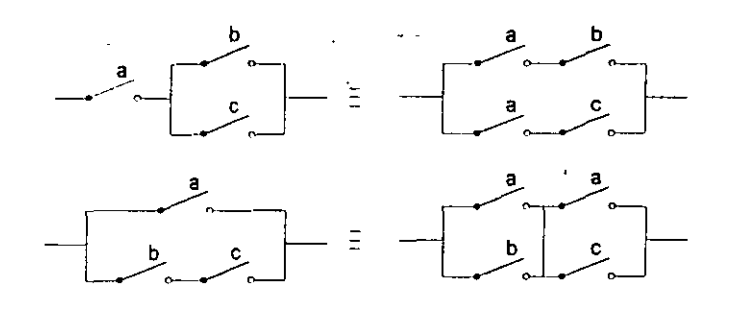

Figura. 2.6. Propiedad distributiva

#### 2.2.4. Teoremas de MORGAN

Teorema 1: El complemento de un producto lógico es igual a la suma lógica de los complementos de cada término de ese producto.

$$
\overline{a \cdot b \cdot c} = \overline{a} + \overline{b} + \overline{c}
$$

Teorema 2: El complemento de una suma lógica es igual al producto lógico de los complementos de cada término de esa suma.

$$
\overline{a+b+c}=\overline{a}\cdot\overline{b}\cdot\overline{c}
$$

#### 2.2.5. Funciones lógicas derivadas

A partir de las funciones lógicas fundamentales del álgebra booleana descritas anteriormente. pueden formarse otras funciones lógicas de gran utilidad en los srstemas de electrónica digital y en consecuencia en los automatismos implementados mediante esta tecnología Estas funciones son la función NANO, NOR, OR EXCLUSIVA.

#### Función NOR

La función NOR, resulta de aplicar el operador NOT a una función OR. Su expresión es

$$
y = \overline{a+b}
$$

UPV-CFP 47

Su tabla de verdad y el circuito lógico equivalente se muestran en la Tabla 2 4. y Fig. 2.7.

| a | b |   |  |
|---|---|---|--|
| 0 | 0 |   |  |
| 0 |   | 0 |  |
|   | 0 | 0 |  |
|   |   | 0 |  |

Tabla 2.4. Tabla de verdad para la función NOR

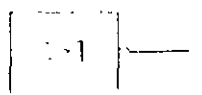

Figura. 2.7. Circuito lógico equivalente de la función NOR

## **Función NANO**

La función NANO, resulta de aplicar el operador NOT a una función ANO. Su expresión resultante es

$$
y = \overline{a \cdot b}
$$

y su tabla de verdad:

| a | b | ν |
|---|---|---|
| 0 | 0 |   |
| 0 |   |   |
|   | 0 |   |
|   |   | 0 |

Tabla 2.5. Tabla de verdad para la función NANO

48 UPV-CFP

#### **Función OR EXCLUSIVA**

La función OR exclusiva, también denominada XOR actúa de forma que la función vale "1" cuando una y sólo una de las variables mantiene dicho valor. Obsérvese la diferencia con la función OR en la cual la salida es "1" cuando ambas variables toman valor "1". Esta función tiene la siguiente notación:

$$
y = a \oplus b = a \cdot \overline{b} + \overline{a} \cdot b
$$

y su tabla de verdad es·

| а              | b  |             |
|----------------|----|-------------|
| 0              |    | $\mathbf 0$ |
| $\overline{O}$ |    |             |
|                | Ι. |             |
|                |    | 0           |

Tabla 2.6. Tabla de verdad para la función XOR

#### **Función COINCIDENCIA**

Esta función, denominada también NOR EXCLUSIVA, es la función complementaria de la anterior, de forma que la función toma valor "1" si los valores de ambas variables coinciden. Su expresión y su tabla de verdad son:

$$
y = a \cdot b + \overline{a} \cdot \overline{b}
$$

| a | b                |                |
|---|------------------|----------------|
| 0 | ი                |                |
| 0 |                  | 0              |
|   | $\boldsymbol{0}$ | $\overline{O}$ |
|   |                  |                |

Tabla 2.7. Tabla de verdad para la función XNOR

UPV-CFP 49

'

# **2.3. Análisis de Automatismos Combinacionales** *y* **Secuenciales**

Con frecuencia algunos sistemas requieren la memorización de las secuencias de variables de entrada en forma de estado interno. de manera que se puedan tomar decisiones lógicas en un instante determinado, en función de secuencias de los valores de las variables de entrada en el pasado. Por ello disponemos de una serie de variables. provenientes de consignas de mando, lecturas efectuadas por los captadores o bien variables de estado. Dichas funciones lógicas pueden ser representadas por un conjunto de ecuaciones booleanas de la forma·

$$
S_{\tau} = f(E_{\tau}, Q_{\tau})
$$
  
 
$$
Q_{(\tau + \Delta T)} = f(E_{\tau}, Q_{\tau})
$$

Siendo E<sub>T</sub> el conjunto de variables de entrada al circuito en el instante T,  $S_{\tau}$  el conjunto de salidas y  $Q_{\tau}$ el conjunto de variables internas.

La primera ecuación S<sub>T</sub> representa las salidas del circuito como combinación de las variables de entrada e internas, y Q<sub>T+AT</sub> representa la actualización del estado interno.

En general. un controlador lógico programable ejecuta unas acciones: de control basándose en un conjunto de funciones lógicas. que resultan de la observación y posterior tratamiento de un conjunto de variables.

El programa que implementa el algoritmo de control en un Autómata Programable Industrial es un conjunto de directivas de usuario, establecidas a través de uno de los posibles lenguajes de programación existentes en los API, y que son en definitiva un conjunto debidamente ordenado de ecuaciones lógicas de estado y de salida del sistema bajo una estructura DO WHILE. El ordenamiento y por tanto la escritura de dichas ecuaciones viene condicionado por el tipo de ciclo de funcionamiento.

El tipo de ciclo de funcionamiento, a su vez, viene condicionado por la forma y la frecuencia que se adquieren las variables de entrada y de control (salida) del sistema.

En definitiva. los sistemas basados en automatismos pueden ser modelados según el caso, bien como sistemas combinacionales, bien como sistemas secuenciales.

50 UPV-CFP

## **2.4. Automatismos Combinacionales**

Si el sistema en cuestión no requiere de variables de estado, el análisis del automatismo puede ser tratado según la lógica de circuitos combinacionales, por lo cual el conjunto de ecuaciones booleanas anteriores queda reducido a la ecuación:

 $S_T = f(E_T)$ 

Por tanto, la salida de un automatismo de lógica combinacional, depende única y exclusivamente de la combinación de las variables de entrada  $E_T$ .

#### 2.4.1. Minimización de funciones lógicas

Bien por motivos económicos, bien por criterios de simplicidad de los sistemas a implementar, los ingenieros y técnicos en general deben procurar que los sistemas resultantes de todo proceso de diseño, cumpliendo las especificaciones de funcionamiento, posean el menor número posible de dispositivos tecnológicos.

Para la aplicación de este criterio en los automatismos de carácter combinacional y secuencial, se utilizan una serie de métodos de simplificación que pasamos a detallar en Jos apartados siguientes.

#### 2.4.2. Utilización de funciones suma de productos y productos de sumas

De forma usual, el procedimiento que se utiliza en el diseño de cualquier automatismo de carácter combinacional comienza por la determinación de su tabla de verdad correspondiente; es decir, mediante el establecimiento de los valores que deberá adoptar la salida para cada combinación de sus entradas. Posteriormente existen dos posibilidades en cuanto la implementación del automatismo resultante.

a) Seleccionar desde la tabla de verdad las filas donde exista un "1" lógico y construir una función lógica donde en cada término intervendrán las distintas combinaciones de entradas en forma de suma de productos. Esta expresión recibe el nombre de función minterm.

 $UPV$ -CFP 51

*.l* 

 $\mathcal{L}$ 

. ,. -·

ý. ٠ź b) Seleccionar desde la tabla de verdad las filas donde exista un "O", se procede a invertir las variables y después se expresan en forma de productos de sumas. Esta expresión recibe el nombre de maxterm.

Cualquiera de los dos procedimientos da como resultado una expresión lógica equivalente. La única diferencia se encuentra en el número de dispositivos lógicos a utilizar para realizar su implementación. Obviamente el objetivo del diseñador será encontrar la expresión minimizada de la función lógica.

Ejemplo:

Considérese la tabla de verdad de la Tabla 2...

Aplicando el primer procedimiento en la forma minterm, seleccionaremos las filas n°2 y n°8 donde existe un "1" lógico a la salida.

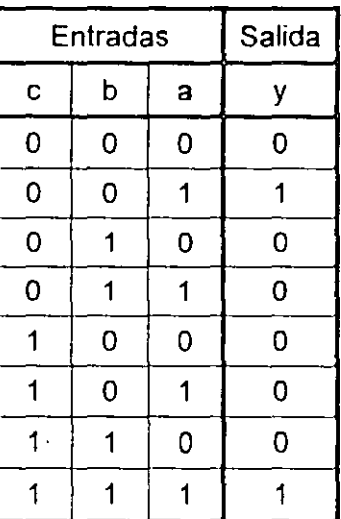

Tabla 2.8.

La expresión queda con dos términos suma de productos de la fomna

$$
y = a \cdot \overline{b} \cdot \overline{c} + a \cdot b \cdot c
$$

52 UPV-CFP

El lector puede comparar el resultado con el obtenido anteriormente al simplificar la misma tabla de verdad mediante el método de expresión minterm.

En general. al proceder al diseño de un automatismo sencillo. conviene comprobar la simplificación mediante los dos métodos y aplicar aquel cuya implementación resulte más económica.

#### 2.4.4.1. "Términos No Importan" en las tablas de Karnaugh

Se denominan "términos no importan" a aquellos que se derivan de combinaciones de las variables de entrada que no van a producirse nunca o que el sistema combinacional no es receptivo a dicha combinación.

Los "términos no importan". se escribirán en la casilla correspondiente mediante una X. y pueden formar un grupo de términos con algún "1" o grupo de estos. de tal forma que. en aras de la simplificación. el valor de la X se tomará como "O" ó "1" a conveniencia.

|             | $\vec{c} \cdot \vec{d}$ $\vec{c} \cdot d$ $\vec{c} \cdot d$ $\vec{c} \cdot \vec{d}$ |  |
|-------------|-------------------------------------------------------------------------------------|--|
| $a \cdot b$ |                                                                                     |  |
| $a \cdot b$ |                                                                                     |  |
| $a \cdot b$ |                                                                                     |  |
| $a \cdot b$ |                                                                                     |  |

**Tabla 2. 17.** Agrupación de términos

#### **2.4.5. Ejemplos de automatismos combinacionales**

#### **Ejercicio n•1**

Cuatro responsables de una Sociedad (A.B.C y D) disponen de acceso a una caja fuerte. Cada uno de ellos. dispone de una llave diferente (a.b,c y d) y está acordado que:

- A no puede abrir la caja fuerte a menos que uno de los responsable B o C esté presente.
- B. C y D. no pueden abrir la caja fuerte a menos que dos de los otros responsables estén presentes.

#### UPV-CFP 61

Obtener la función lógica minimizada de apertura de la caja fuerte.

La tabla de verdad correspondiente es:

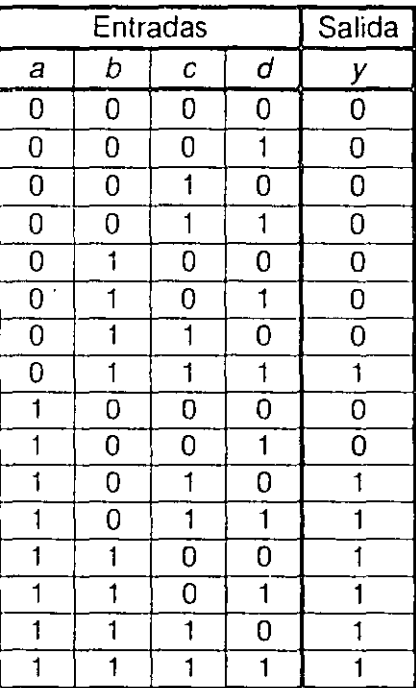

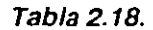

La tabla de Karnaugh resultante es:

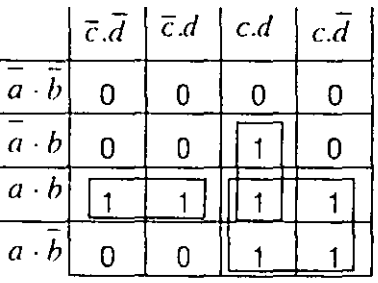

**Tabla2.19.** 

La función minterm minimizada es:

$$
y = a \cdot b + a \cdot c + b \cdot c \cdot d = a \cdot (b + c) + b \cdot c \cdot d
$$

UPV-CFP

62

 $\mathbf{r}^{(1)}$ 

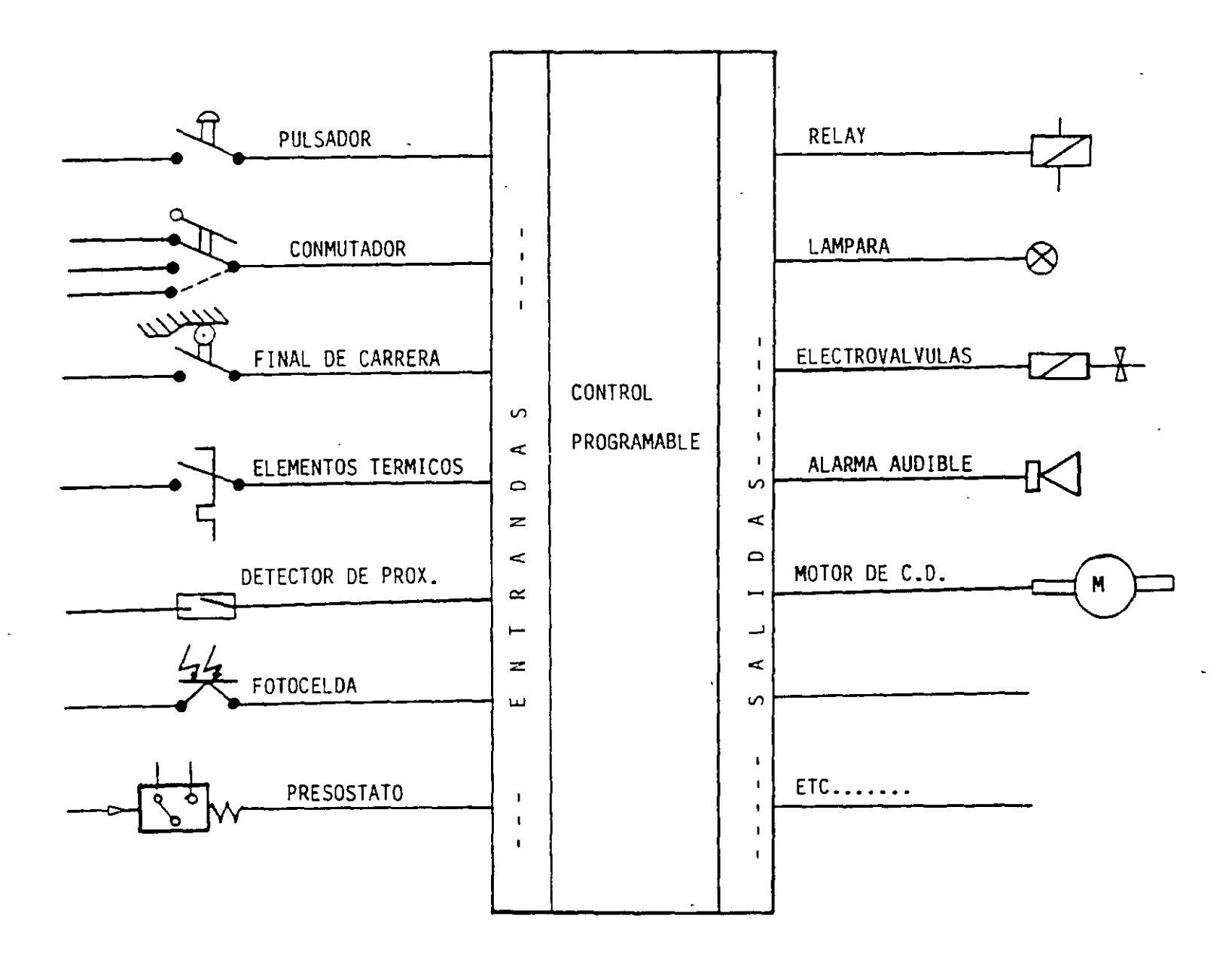

**Contract Street** 

 $-103-$ 

# **ABREVIATURAS MAS COMUNES EN PLC's**

 $\sim$ 

 $\mathcal{F}_{\mathcal{A}}$ 

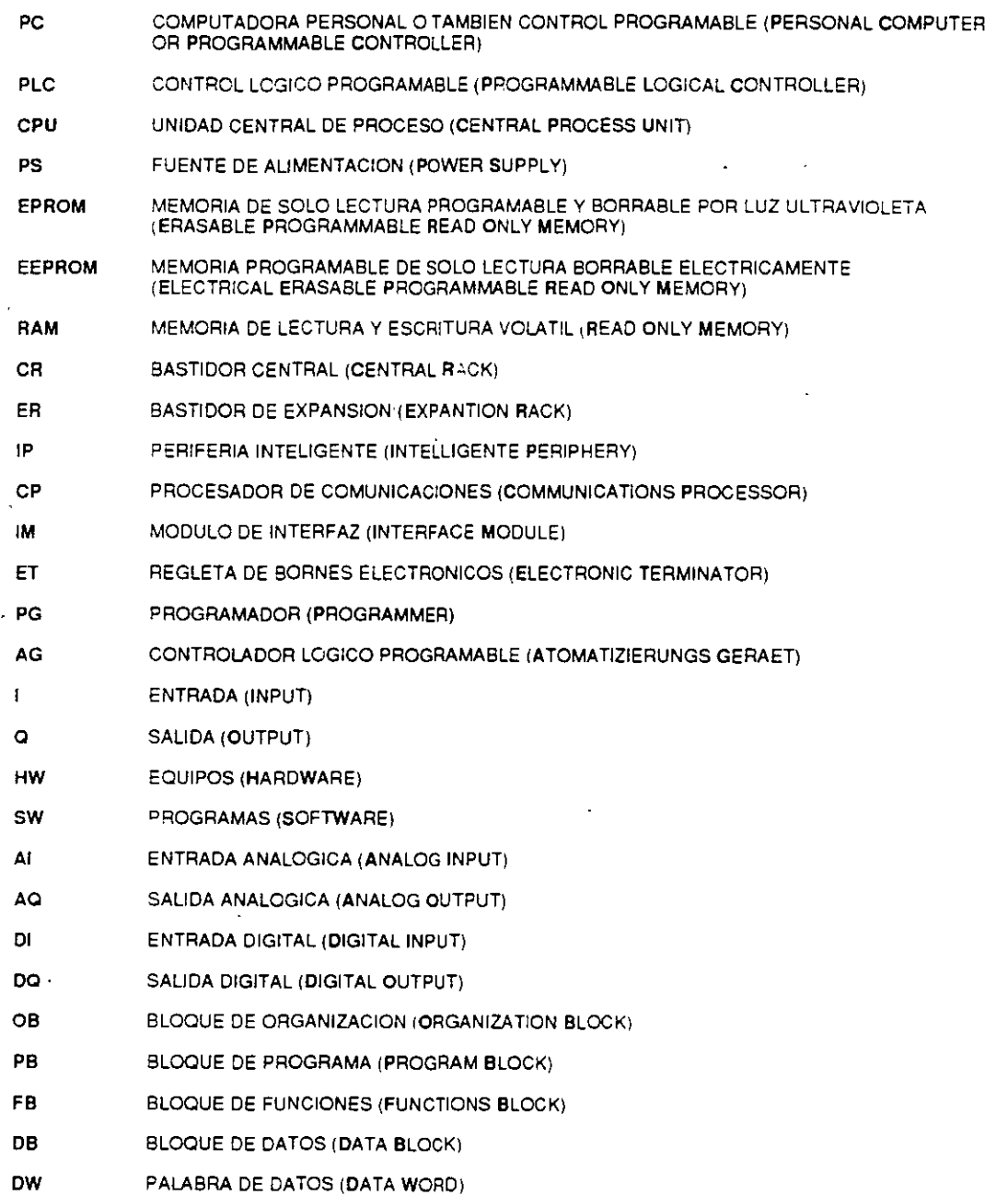

 $\bullet$  -  $\bullet$  -  $\bullet$  -  $\bullet$  -  $\bullet$ 

 $/$  ,  $\sim$ 

œ

 $\mathbb{Z}^{n+1}$  .

 $\sigma_{\rm{eff}}$  and

 $\cdot$ 

# ARQUITECTURA TIPICA DE UN P.L.C.

A). FUENTES DE PODER (P.S.)

B). UNIDAD DE PROCESAMIENTO C'ENTRAL (C.P.U.) -> PROGRAMADOR.

 $C$ ). T. DE ENTRADA Y SALIDA DIGITAL  $\rightarrow$  SENSORES Y ACTUADORES.

D). T. DE ENTRADA Y SALIDA ANALOGICA -> ELEMENTOS PRIMARIOS Y FINALES DE CONTROL.

E). MODULOS DE FUNCIONES -> CONTADORES, TEMPORIZADORES Y COMPARADORES.

**F). PROCESADOR DE COMUNICACIONES**  $\rightarrow$  **REDES, COROS Y MANTENIMIENTO.** 

G). MODULOS CON PREPROCESAMIENTO  $\rightarrow$  IP (REGULACION, POSICIONAMIENTO, ETC.).

H). MODULO DE INTERFASE  $\rightarrow$  REGLETA INTELIGENTE ET 100U Y ET 200U.

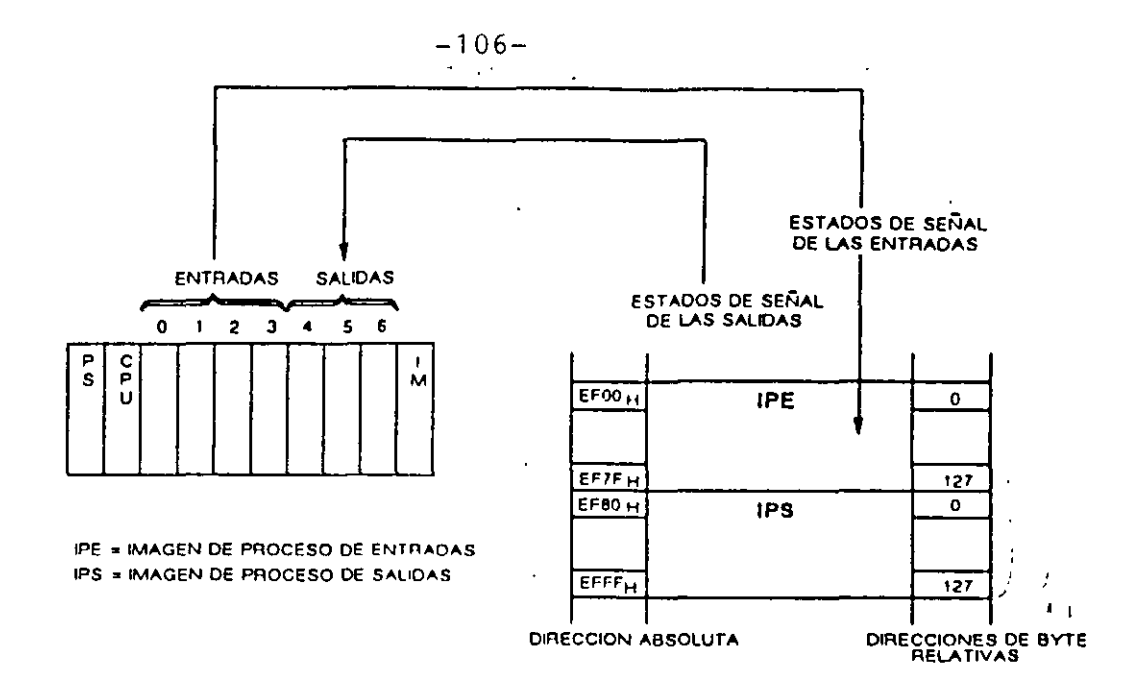

FIG. 13 Imagenes del Proceso

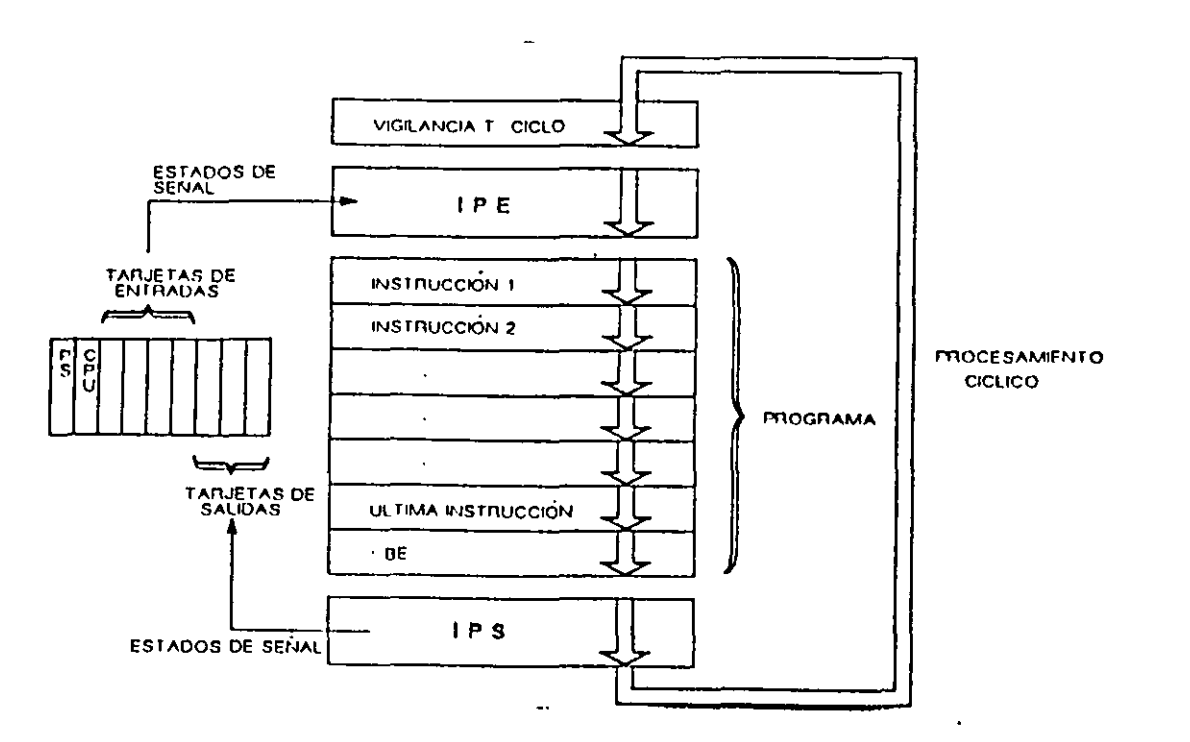

FIG. 14 Actualización de la Imagen del Proceso

 $\ddot{\phantom{0}}$ 

 $\bar{z}$
A TELEVISIONIC DE LA COMPANYACIÓN DE L'ARCHIVATION DE LA COMPANYACIÓN DE LA COMPANYACIÓN DE LA COMPANYACIÓN DE Manejo y Comunicación Aparatos de Prestaciones observación abierta programación EN TELEVISION NEWSFILM **PERSONAL PROPERTY** SYN NORTH REPORTS D REED La familia SIMATIC S5 le Cuanto más complejo sea La productiVIdad de la Una sene de prestaciones ofrece a Vd. un concepto un proceso automatizado, fabricación depende adicionales como asesoraintegral muy atractivo en el más importante resulta en poderosamente de la fleximiento cualificado, mantetema de los aparatos de él la comunicación bilidad de los sistemas de nimiento competente o 1 rrogramación, ya que hombre-máquina. control implementados La formación exhaustiva, incluye desde programadescentralrzación aumenta contnbuyen no poco a que Nuestra olerla del Sistema doras de mano econóla flexibilidad pero lleva el usuario de SIMATIC S5 COROS para manejo y micas hasta aparatos de rmplícita tambrén la esté en condiciones de observación se extiende mesa especialmente necesidad de que los explotar al máximo las desde el simple visuali- · potentes. aparatos intercambien posibilidades del sistema zador de textos hasta los datos entre si o se En sintonía con lo antenor. aparatos de manejo y comuniquen con un nuestro software. observación totalmente ordenador (computador) Empezando con los gráficos, una solución superior sistemas operativos S5idónea para cada tarea de DOS para el acreditado automatización En el SIMATIC S5 existen software SIMAfiC, S5 dos soluciones para esta DOS/MT para multitarea y problemática tiempo real. MS-DOS para • para pocas estaciones. todas las aplicaciones PC el acoplamiento punto a Y continuando con nuestro punto directamente de software STEP 5 para CPU a CPU o a través de ngramar los autómatas procesadores de comuni-\TIC, lacil y rap1dacaciones, 1e El m1smo único • para redes con muchos software le permite a Vd autómatas, la comunicaconfecclorlar. documentar ción por bus mediante las y probar programas, en 3 redes locales SINEC H1, formas de representación SINEC L2 o SINEC L1 diferentes y con una técnica de programación S5-155U estructurada Al fmal de esta parle del Catálogo encontrará Vd una sinopsis de todos los aparatos de progra-S5-135U mación. S5-115U

S5-100U

स्कृत ।<br>सन्दर्भ

# -0.8

Automatas de las gamas media y alta

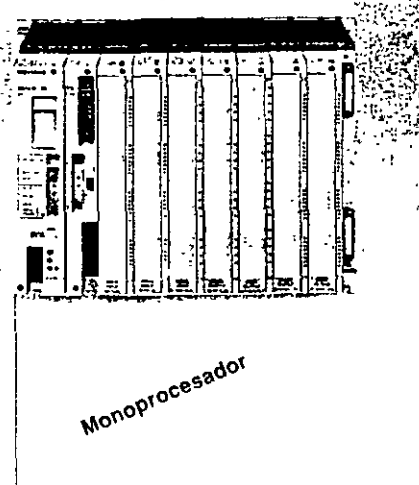

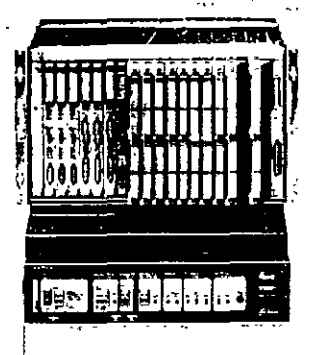

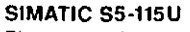

L1-L2, H1

£1, L2 H1

El sistema de automatización para toda la gama media que permite la adaptación gradual exacta a sus necesidades

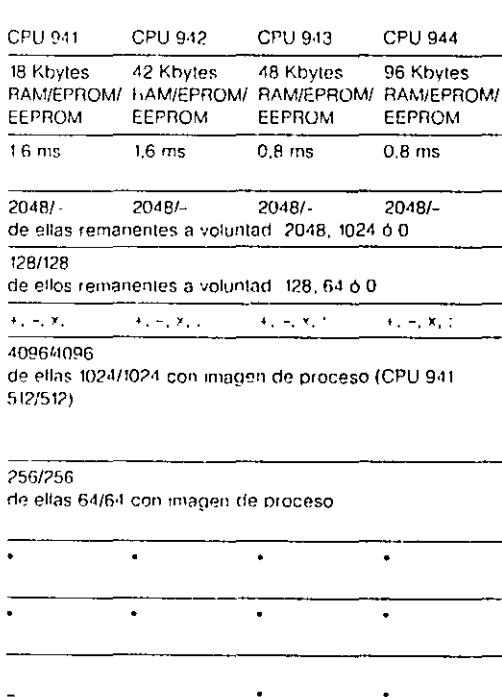

L1, L2, H1

L1.12. H1

#### SIMATIC S5-135U

El aparato compacto con capacidad multiproceso para todas las tareas de la gama media que, gracias a sus tarjetas compactas, "crea espacio" en los armarios de control

Multiprocesador

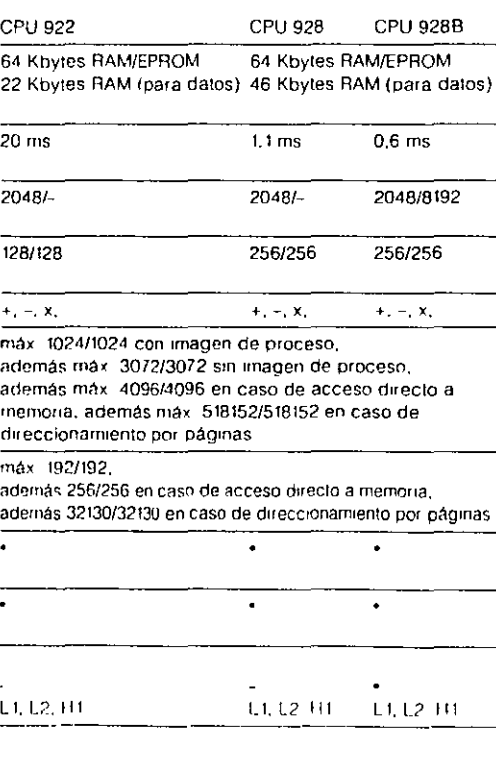

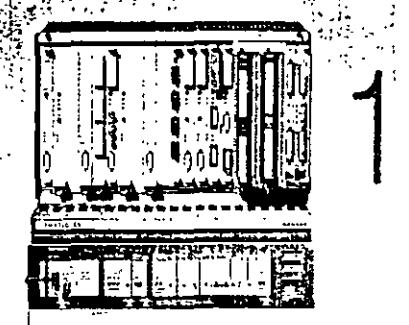

SIMATIC S5-155U El PLC más potente de la serie y con los tiempos de procesamiento más cortos, que ofrece

además una inmensa memoria capaz para multiproceso.

CPU 946/947\*

896 Kbytes RAM/EPROM. de ellos 128 Khytes corno RAM interna de la CPU.  $1.4 \text{ ms}$ 

2048/32768

256/256

 $\star$  ,  $\sim$  ,  $\times$ 

ver SIMATIC S5-135U

ver SIMATIC S5-135U

L1-L2, H1

## 

tin 19

 $\eta^{\rm a}_i$ 

#### ERTHERMET Erentz<br>Albert  $\mathbf{r}$

 $\bar{L}$ 

# 

وساويات

cada

cuado: de los

ATIC.

 $\cos = 1$ 

entes

onible  $\alpha$  posi

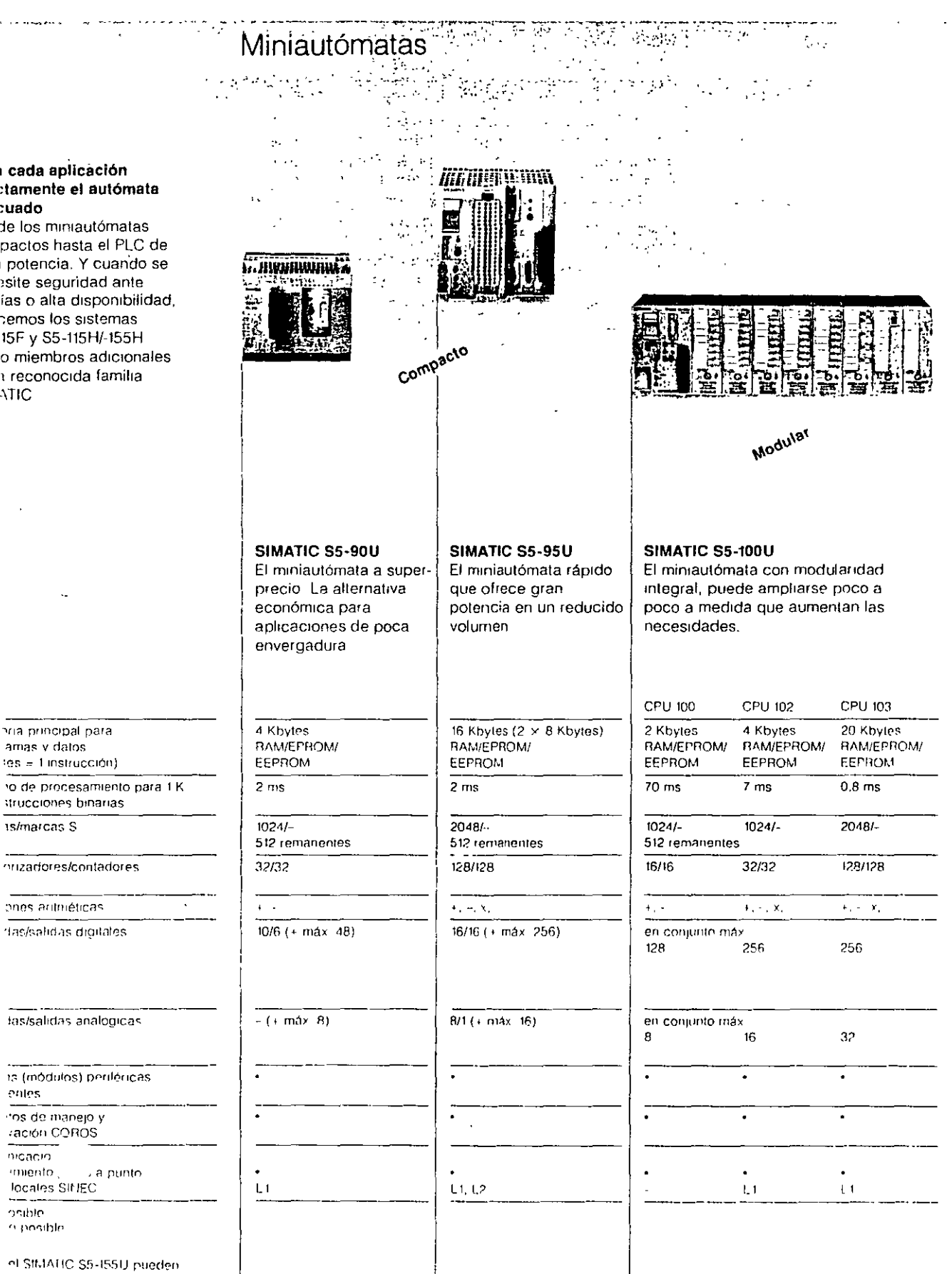

Ý.

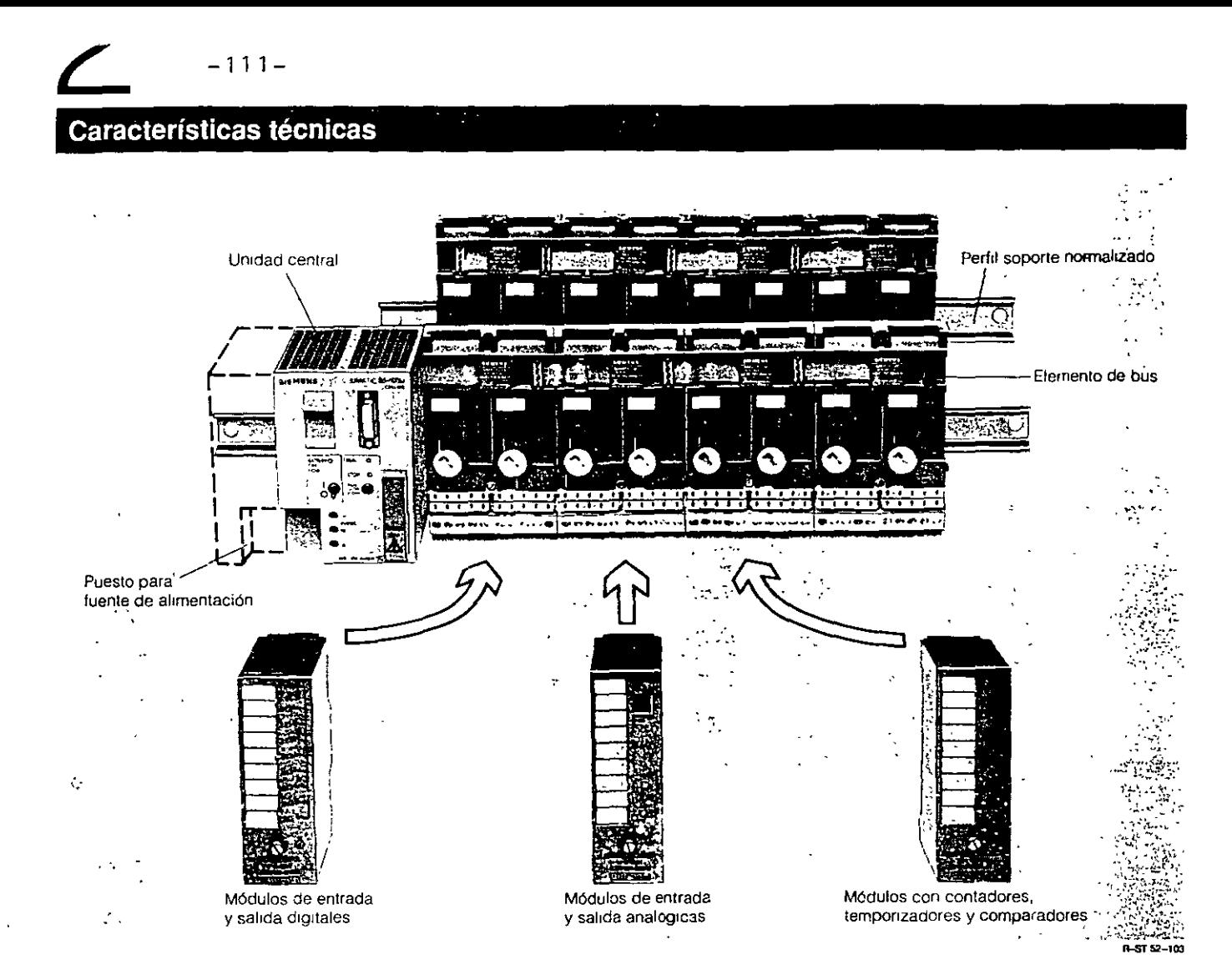

Un autómata S5-100U se compone fundamentalmente de·

- unidad central,
- elementos de bus y
- módulos periféncos que se enchufan en los elementos de bus.

La unidad central y los elementos de bus se sujetan en un perfil soporte normalizado de 35 mm. Los módulos periféncos pueden disponerse en hasta 4 perfiles

La unidad central contiene el procesador central, así como un circuito de alimentación para entrada a DC 24 V. Si el autómata se conecta a una tensión de AC 115/230 V, ha de disponerse una fuente de alimentación adicional

Los módulos perrféncos son

- módulos de entrada y saltda digttales (con 4 u 8 entradas o salidas) para mandos sencillos;
- módulos de entrada analógtca (con máx 4 entradas) para magnitudes que varían de modo continuo, como intensidad, tenstón, temperatura y resistencia, así como módulos de salida analógica (con 2 salidas) para intensidad y tensión;
- módulos con contadores, temporizadores y comparadores; • procesador de comunicaciones para conectar una impreso
	- ra e 1ntercambio de datos sen e,
- módulo de ragulactón:
- control de motores paso a paso;
- módulo de S1mulac1ón: '
- nódulo de diagnosis.

Observac1ón para la constrUCCión de mandos seguros han de tenerse en cuenta las normas a tal efecto en vigor

## $-112-$ Bastidores y fuentes<br>de alimentación

**Learn Street Committee SIEMENS** SIMATIC S5 PS  $3A$ EXT BATT 34V **BATT LOW RESET** SV<sub>DC</sub> 5.2V DC **24V DC** INT DC POWER |  $\circ$ **VOLTAGE**<br>SELECTOR

El que el SIMATIC S5-115U no es un PLC vulgar lo notará ya a la hora de elegir el tipo de bastidor. Tanto si su aplicación se limita a símples entradas y salidas o siincluye funciones especiales tales como comunicación o tareas de tiempo crítico<sup>-</sup> En nuestra gama Vd. siempre encontrará el bastidor adecuado

⊙

Ø⊕

115/220VAC

Todos ellos tienen en común la facilidad de montaje de las tarjetas Colgar, apretar y atomillar, listo.

Otro detalle interesante lo constituye por cierto la placa del bus: Está integrada en el bastidor y une cada tarieta con la fuente de alimentación y la CPU

Se dispone de fuentes de alimentación para 24 V c.c. y 115/220 ... 240 V c.a., e intensidades de 3 A, 7 A y también 15 A.

Para 24 V c.c. ofrecemos tanto una versión con separación galvanica como otra sin ella

*Descripción técnica-----"--\_:\_----------------- Manual* S5-115U

#### **2.3 Fuentes de alimentación**

Las fuentes de alimentación generan las tensiones operativas para el AG a partir de las tensiones de red 115/230 V c.a. ó 24 V c.c.; además, respaldan la memoria **RAM** por medio de una batería tampón o aplicando en la fuente una tensión externa.

También cumplen funciones *de* vigilancia y señalización.

En la fuente es posible realizar los siguientes ajustes:

- Las fuentes *de* alimentación PS 951 pueden funcionar con diferentes tensiones de red (24 V c. c.. 115 V c.a. y 230 V c.a.). En las fuentes para c.a., ajuste el selector de tensión al valor deseado. ·
- Las tensiones operativas se conectan *y* desconectan a través de un interruptor.
- Un pulsador permite acusar la señalización de fallo de batería.

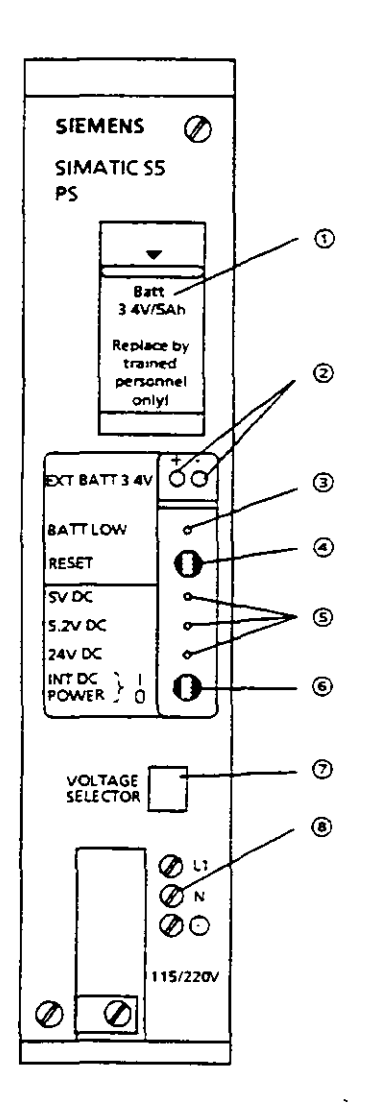

- $\odot$  Compartimiento de la bateria
- 0 Terminales para aplicar desde el exterior una tensión de 3, **4** ... 9 V (para fines de respaldo cuando se cambie la batería *y* esté desconectada la alimentación)
- (j) ® Indicador de fallo de batería. EILED luce cuando • no hay batería
	-
	- la batería tiene la posición cambiada. o
	- la tensión de la batería es inferior a 2.8 V. Si luce el LED la CPU reciba la señal de aviso "BAU" (fallo de batería).
	- 0 Pulsador "RESET" para acusar el aviso de fallo de batería una vez introducida una batería nueva. Cuando se opera sin batería. al apretar este pulsador se cancela la señal de aviso "BAU".
	- ® Indicadores de las tensiones operativas
		- $+5V$  Para alimentar las tarjetas periféricas
		- + 5,2 V Para alimentar PG 605U/615, OPs, borne de bus BT777
		- + 24 V Para el canal serie (lazo de corriente de  $20 \text{ mA}$
	- $\circledcirc$  Interruptor CON/DES (I = CGN; 0 = DES) En DES se bloquean las tensiones operativas, sin interrumpir la tensión de red aplicada.
	- 0 Selector 115/230 V c. a.: con tapa transparente
	- ® Bornes de tornillo para conectar la red

#### **Figura 2.3 Frontal de la fuente de alimentacion**

' *e* 

#### Tarjetas centrales con  $-114$ cuatro niveles de potencia

Gracias a las cuatro tarjetas centrales  $\bullet$  CPU 941

 $CPU942$ 

La CPU 944 no solo es capaz de ejecutar 1000 instrucciones en 3 ms, sino que también ofrece una mayor funcionalidad;

- 
- $CPU943v$
- $\blacksquare$  CPU 944,

el campo de aplicación del SIMATIC S5-115U abarca del pequeño control individual hasta el extenso sistema de control de procesos con monitor, acoplamiento a computador, tratamiento de valores analógicos y funciones de regulación

La clave de esta flexibilidad en su aplicación está en el uso de coprocesadores Con esta técnica, además del microprocesador estándar se utilizan gate-arrays (ASICs) de alta velocidad diseñadas para ejecular las operaciones que se utilizancon mayor frecuencia en los programas de aplicación

"sia arquitectura de CPU hace más rapido-+S5-115U, además justo en la medida que lo exige la tarea respectiva

Todas las CPUs utilizan las mismas operaciones, solo se diferencian en la velocidad. a la que son ejecutadas

La CPU 941 logra 1000 instrucciones en 30 ins. Su memoria de programa tiene 18 kbytes de capacidad

La CPU 942 es casi el doble de rápida (1000 instrucciones en solo 18 ms) y dispone de una memoria de programa dos veces más grande, 42 kbytes. De la CPU 942 para amba todas las tarietas centrales tiene integrado un algoritmo de regulación FID

La CPU 943 es capaz de ejecutar 1000 instrucciones en solo 10 ms y dispone de memoria para albergar programas de hasta 48 kbytes. La arquitectura con coprocesador hace la CPU 943 más flexible En lugar de un solo canal serie de comunicación son también posibles dos Esto permite conectar, simultáneamente al aparato de programación, una red local SINEC L1 o, p. ej , un equipo para funciones de operación u observación

· Memoria de programa de 96 kbytes de capacidad

Aún mas funciones como p. ej., refojcalendario para programar horarios de lanzamiento, contador de horas de funcionamiento, cronómetro y medidor de tiempos de ciclo para optimar el programa y lograr así una ejecución más rápida

El segundo canal de comunicación puede usarse para

- conectar aparatos de programación
- conectar aparatos de operación
- acoplamiento a la red SINEC L1
- acoplamiento punto a punto
	- vía canal ASCII, p. ej. para impresoras, terminales, sistemas ajenos
	- usando el protocolo estándar 3964 (R).

Cualquier usuario de la CPU 944 podrá aprovechar futuras extensiones funcionales, ya que el sistema operativo es intercambiable.

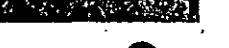

**115U** 

CPU

941

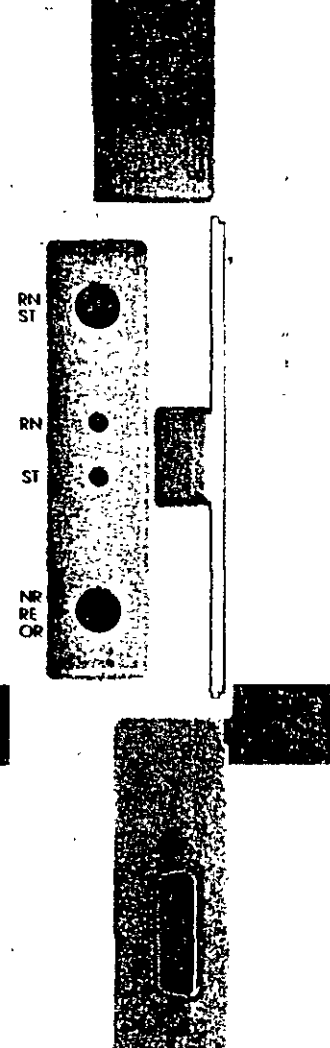

 $\overline{\phantom{a}}$ 

 $\lambda$ 

 $\hat{J}$ 

 $\sim$   $\sim$ 

 $\sim 10^7$ 

#### 15.2.3 Tarjetas centrales

#### Tarjeta central CPU 941

#### (6ESS 941-7UB11)

 $\epsilon$ 

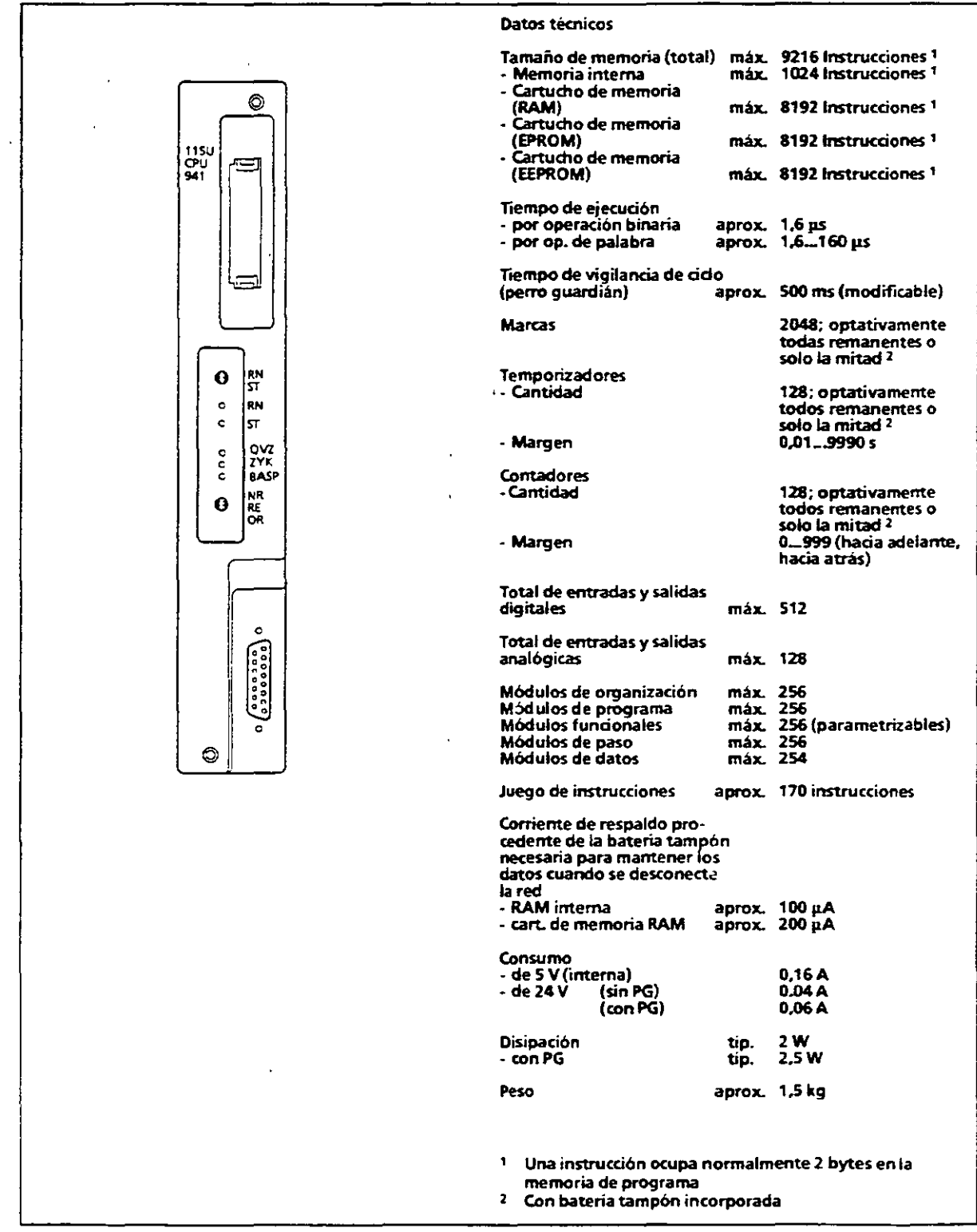

 $-116-$ 

*Descripción técnica----------------------- Manual* 55-7 75U

#### Frontales de las tarjetas centrales

Funciones posibles en el frontal de las CPUs:

- Inserción del cartucho de memoria (incluye programa de mando)
- Conexión de un PG u OP
- Acoplamiento a SINEC L1
- Acoplamiento a AGs o equipos de otra marca
	- CPU 943/944: acoplamiento con driver ASCII o acoplamiento punto a punto (función de maestro)
	- solo CPU 944: protocolo 3964 (R)
- Ajuste del modo de operación
- Preselección de la remanencia
- Borrado total
- Cambio del cartucho con sistema operativo (solo en la CPU 944)

El estado de la CPU se indica mediante LEOs. La figura siguiente permite apreciar las diferencias entre las distintas CPUs.

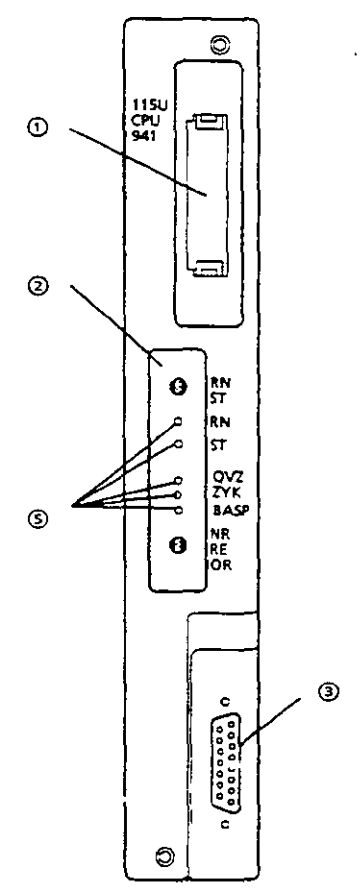

- (j) Receptáculo para cartucho de memoria
- ® Panel de mando
- ® Conector hembra para PG, OP o red SINEC L1  $\dot{ }$

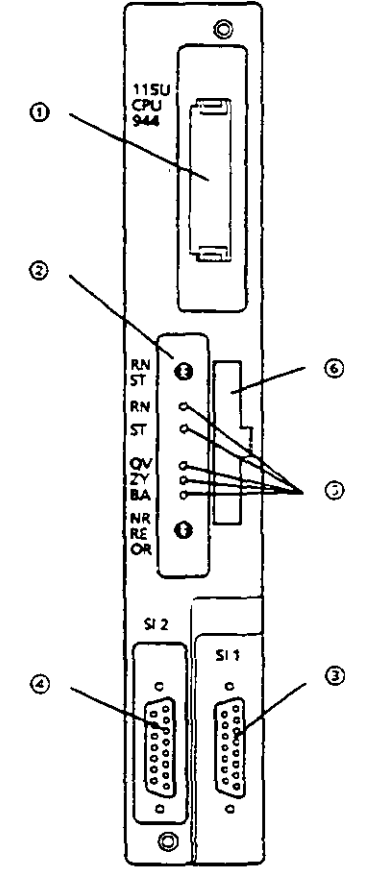

Vista frontal de la CPU 941/942 Vista frontal de la CPU 943/944

0 Conector hembra PG, OP, red SINEC L1, acoplamiento punto a punto (función maestro), driver ASCII, (solo en CPU 944:) protocolo 3964 (R) ® Indicadores de modo *y* error

® Receptáculo para cartucho con sistema operativo (solo CPU 944) '

*Figura2.7 Frontales deJas tarjetas centrales* 

los mandos e indicadores de la CPU están agrupados en un panel. la figura representa los mandos e indicadores de las diferentes CPUs.

 $-117-$ 

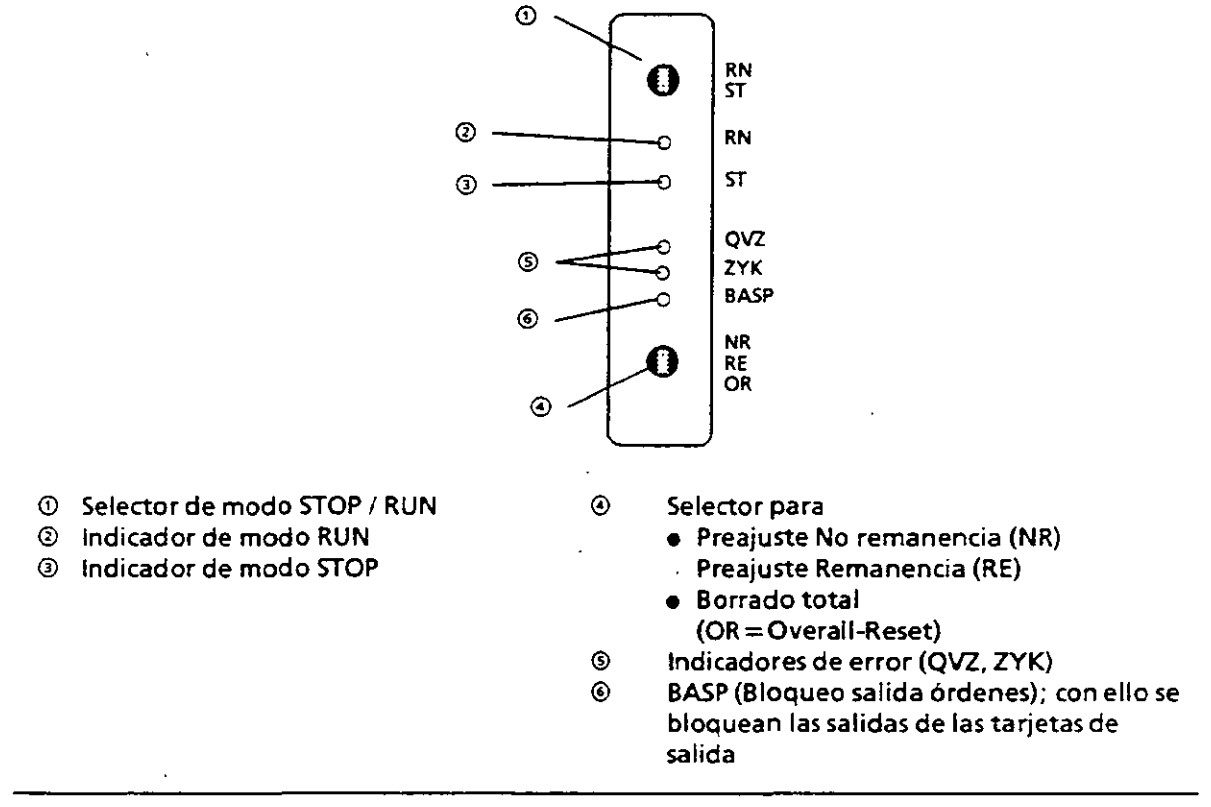

**f•gura 2.8 Mandos e indicadores de las diferentes CPUs** 

#### Significado de los LEOs indicadores

Dos LEDs situados en el panel de la CPU (2, ® en la figura 2.8) indican su estado. La tabla siguiente resume las indicaciones posibles. Mediante parpadeo el LED rojo indica también perturbaciones en el autómata (-+ cap. 5).

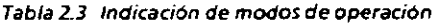

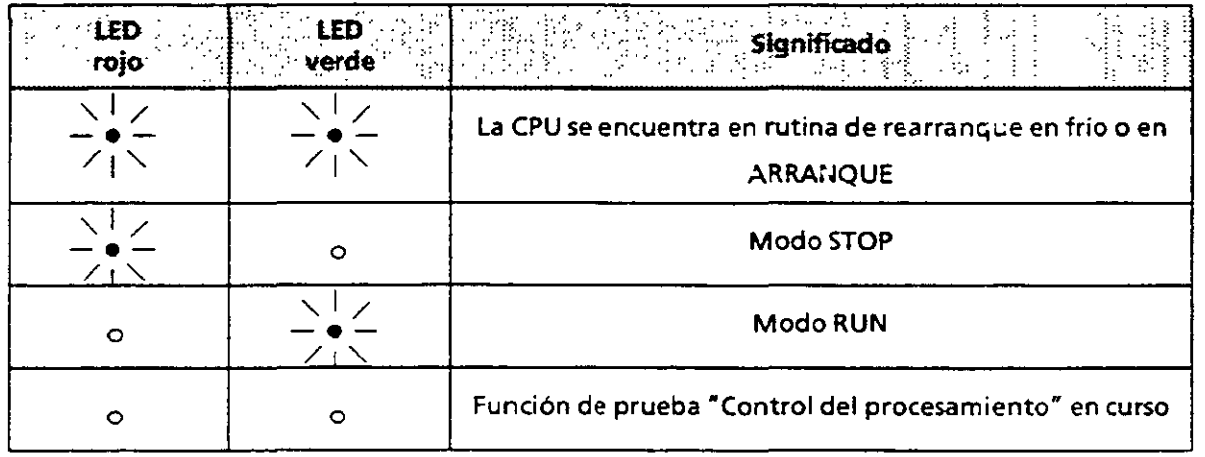

#### Señalización de errores mediante LEOs  $5.1.3$

Cada tipo de CPU dispone de LEDs, situados en su frontal, para señalizar determinados errores. La tabla siguiente muestra el significado de dichas señalizaciones.

|                             | Tabla 5.7 Significado de los LEDs de error en las tarjetas centrales                                                                                                    |  |
|-----------------------------|----------------------------------------------------------------------------------------------------|--|
| LED.                        | Significado                                                                                                    |  |
| Luce<br>QVZ                 | Retardo de acuse (CPU pasó a STOP)                                                                                                    |  |
| Luce<br>ZYK.                | Responde el perro guardián (CPU pasó a STOP)                                                                                                    |  |
| <b>Luce</b><br><b>BASP</b>  | Salidas digitales bloqueadas (CPU en ARRANQUE o en STOP)                                                                                                    |  |
| Luce interm.<br>el LED rojo | Error de memoria (estructura del módulo violada)                                                                                                    |  |
|                             | Tras un REARRANQUE de la CPU o tras RED-CON puede producirse señalización de error de<br>memoria si se han utilizado en el programa de usuario las operaciones TNB, TIR o TDI. Estas<br>operaciones permiten sobreescribir inintencionadamente<br>encabezamiento de módulos, y<br>zonas de memoria identificadas como "libres" por el sistema operativo.<br>El sistema operativo escribe en SD 103 (EACE <sub>H</sub> ) la dirección errónea encontrada al elaborar la<br>lista de direcciones. Usando la función del PG "SALIDA DIRECCION" es posible presentar en<br>pantalla los contenidos de las posiciones de datos del sistema. |  |
|                             | Particularidades en CPU 943 y CPU 944:<br>Errores al utilizar cartuchos de memoria ( $\rightarrow$ tab. 5.8)                                                                                                    |  |
|                             | Particularidades en CPU 944:<br>Los dos punteros de llenado de los bancos de memoria permiten reconocer si el error ha<br>aparecido al elaborar la lista de direcciones en el banco de memoria 1 ó en el 2.<br>Puntero de llenado para banco de memoría 1: SD 33 (EA42 <sub>H</sub> )<br>Puntero de llenado para banco de memoria 2: SD 32 (EA40 <sub>H</sub> ).                                                                                                    |  |
|                             | Como el puntero de llenado de memoria solo se actualiza una vez finalizada la elaboración de<br>la lista de direcciones, aquél marca solo el valor inicial de la dirección errónea buscada;<br>para el banco de memoria 1, o sea 1000 <sub>H</sub> ,<br>y para el banco de memoria 2, o sea 1001 <sub>M</sub> .<br>Si tras señalizarse error de memoria el SD 33 contiene el valor "1001 <sub>H</sub> ", la dirección en SD 103                                                                                                    |  |
|                             | se refiere al banco de memoria 1.<br>La función del PG "SALIDA DIRECCION" permite leer e interpretar esta dirección reconocida<br>como erronea. El aparato de programación accede de forma estándar al banco de memoria 1.                                                                                                    |  |
| Parpadea el<br>LED rojo     | No es error cuando se enchufa por primera vez la CPU<br>Remedio: Borrado total                                                                                                    |  |
|                             | o<br>Error en la rutina de autoprueba de la CPU<br>Remedio: Cambiar la CPU                                                                                                    |  |

5

 $\ddot{r}$ 

 $\chi$ 

### $-119-$ Una estación de clasificación específica para señales

S1empre que aparezcan señales en lorma binaria entran en acción las tarietas de entrada digital, a fin de adaptar su nivel al interno del SIMATIC S5. En este caso el término binario constituye solo el minimo común denominador, dada la gran varie-

dad de niveles de tensión o intensidad que pueden tener las señales de entrada al SIMATIC S5. Las tarietas de salida realizan la misma función solo que en el senildo contrario; con ello alimentan con el nivel adecuado, p. ei, relés y electroválvulas.

Un punto a destacar es la tecnología de conexión do estas tarjetas:

Las líneas de señal se unen a la tarjeta via conectores lronlales; esto reduce las operaciones de conex1ón a unas pocas manipulaciones. Además, tambión existen dos versiones drferentes de conectores: La rápida por terminales tipo pinza y la clásica por bornes de tornillo.

Los procesos implican también, es inevitable, señales analógicas; por ello SIMATIC S5-115U le olrece naturalmente las tarjetas analógicas adecuadas para resolver sus problemas.

Módulos de margen adaptan el nivel de las señales; un módulo para cada cuatro canales. En una tarieta es posible alojar hasta cuatro módulos de margen dilerentes. Asi, si con posterioridad es preciso cambiar un margen, solo habrá que susti- . tuir el módulo afectado.

En las tarjetas analógicas de salida están separadas galvárucamente todas las salidas de tensión e intensrdad. Tres tarjetas de salida cubren los diferentes márgenes de tensión e intensidad con los que operan los actuadores analógrcos.

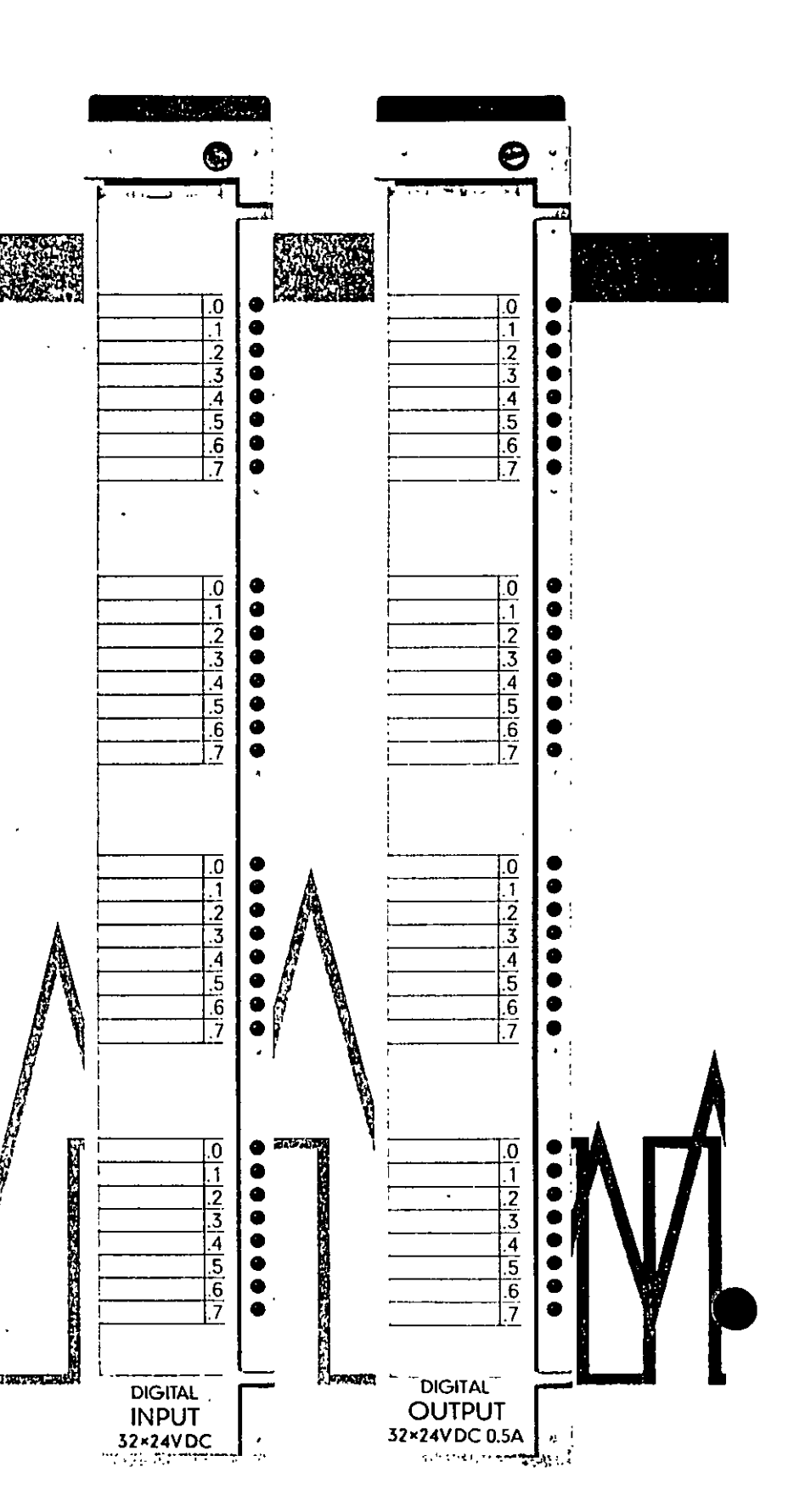

ä,

#### Tarjeta de entrada digítal 16 x UC 24 ... 48 V

#### (6ES5 431-7LA11)

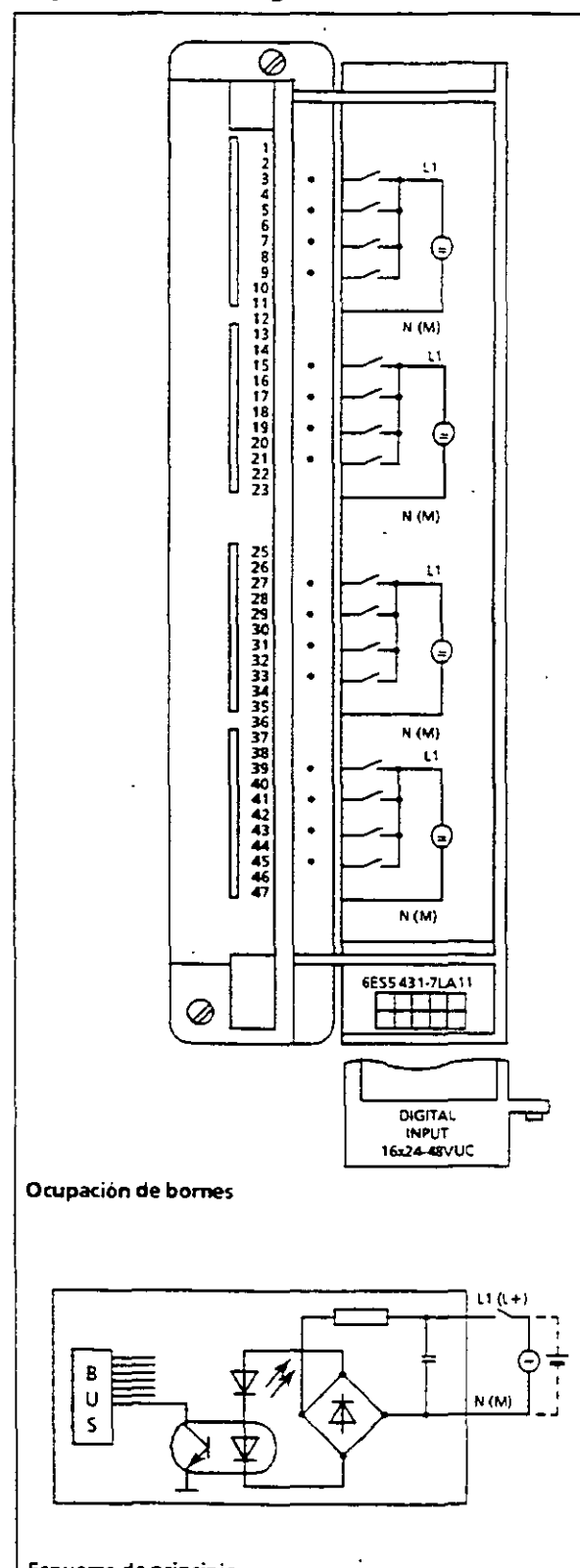

Esquema de principio

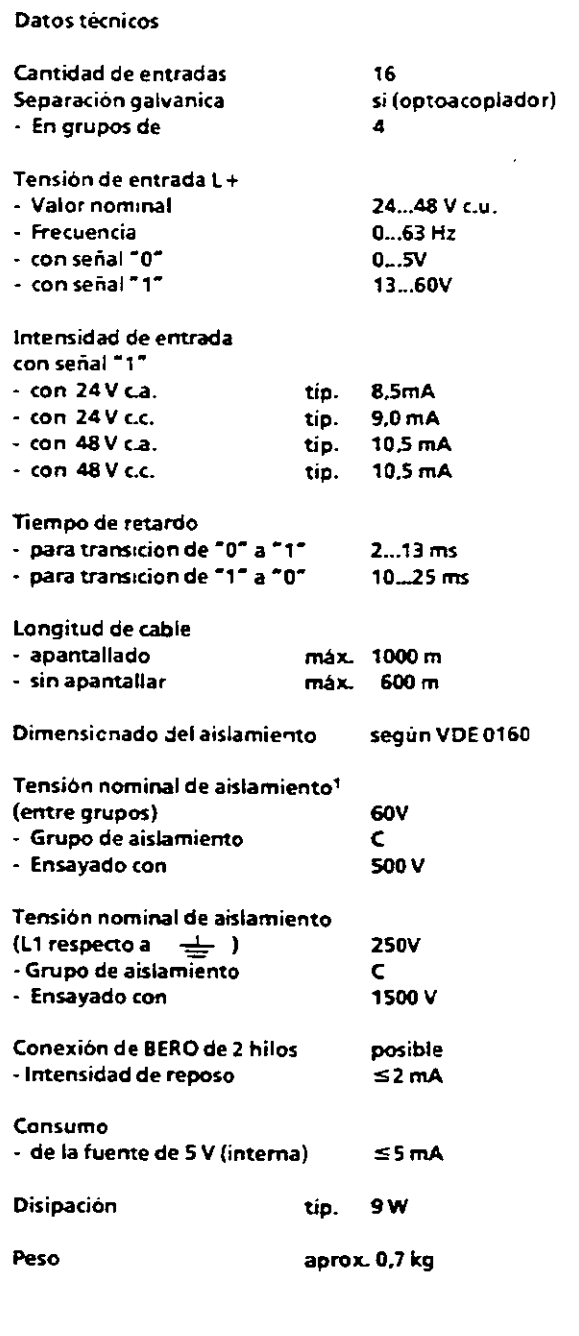

1 No se admite la conexión de fases diferentes.

., .,

 $\ddot{\phantom{a}}$  $\mathbb{R}^{2n}$ 

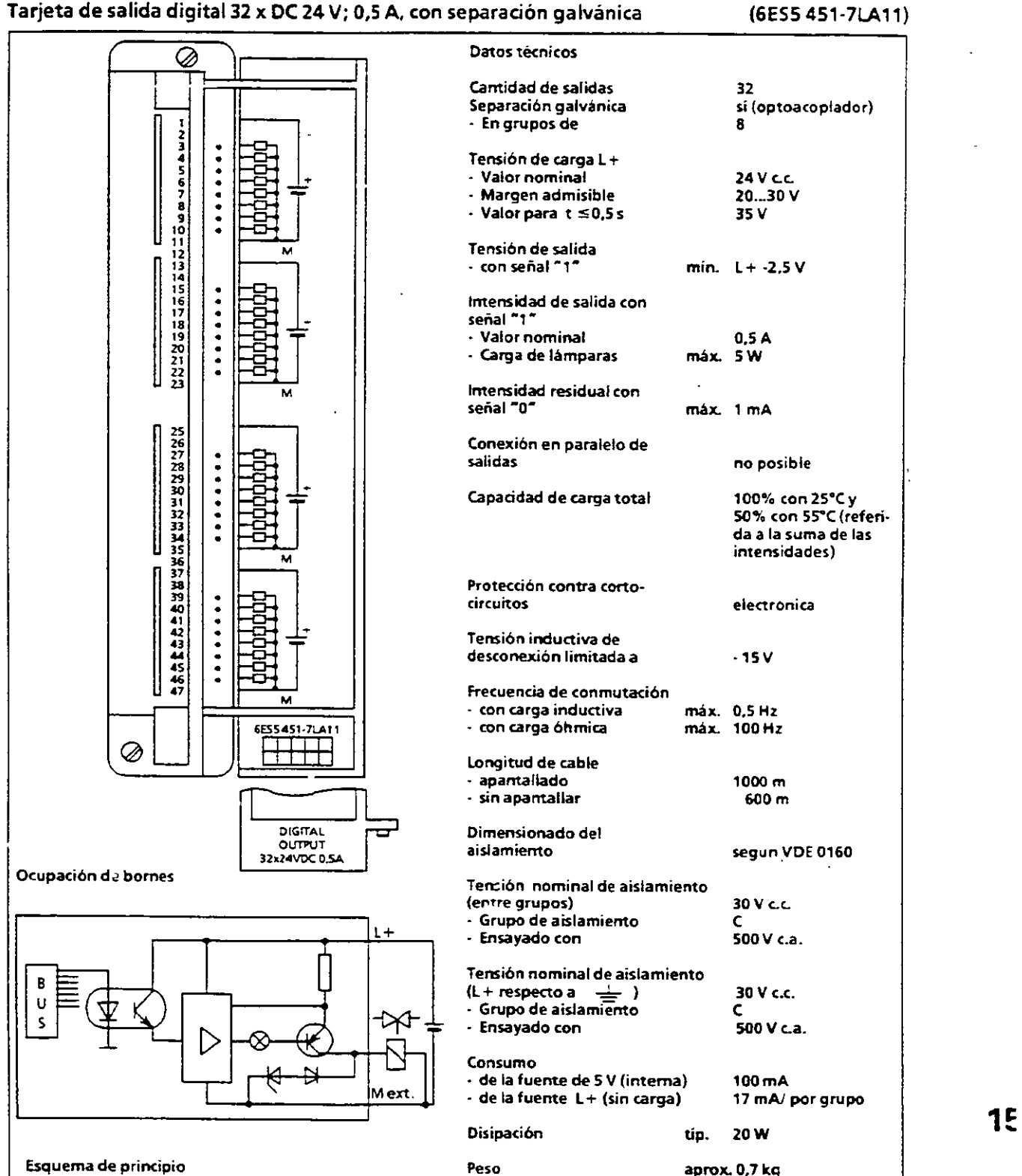

-121-

gallery and

 $\mathbb{R}^n \times \mathbb{R}^n$ 

# La memoria de masa inteligente CP 551<br>Integra funciones de PC<br>en el SIMATIC S5

Si su apficación está caracterizada por un gran volumen de datos a memorizar y a procesar, la familia SIMATIC S5 le ofrece una solución elegante: La memoria de masa inteligente CP 551 Concebida para su uso en ambientes industriales rudos, la tarieta CP 551 se crichula directamente en el autómata. Su disco duro de 20 Mbytes. permite almacenar todos los datos de produccion. Como la CP 551 constituye un computador personal completo dentro del automata, esta en condiciones de garantizar el procesamiento inmediato de los datos va memorizados. Al usuario de sistemas SIMATIC S5 so le abren con ello honzontes absolutamente inéditos dentro de

- Adquisición a largo plazo de datos medidos
- Teneduría de informes de perturbaciones
- $\blacksquare$  Estadísticas
- Anticipación de tendencias
- Cálculo de tolerancias.

Los módulos de manejo se hacen cargo del intercambio de datos con la unidad central. El bus interno garantiza la rapidez necesaria para la transmisión. El software de parametrización COM 551 asiste al usuario en la organización del disco duro

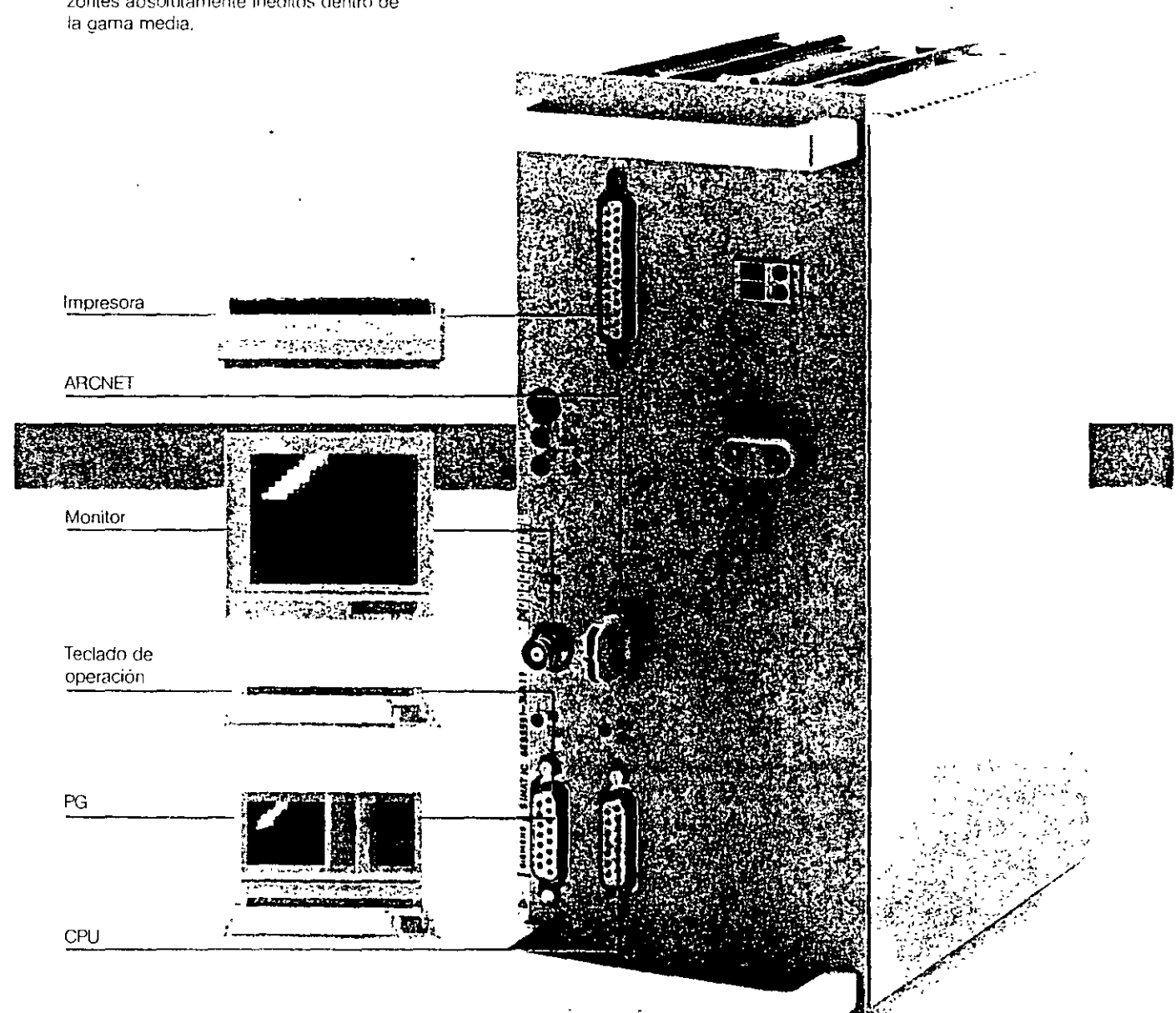

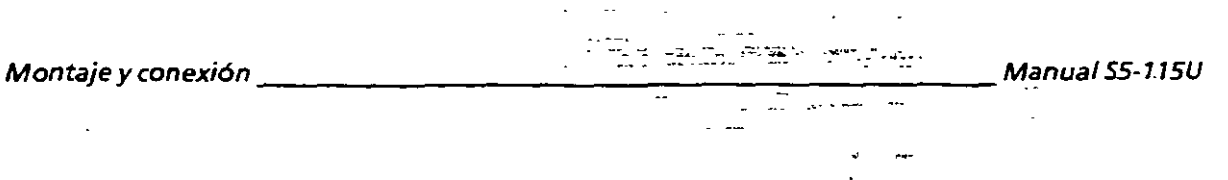

 $-123-$ 

Para configurar un aparato central se ofrecen cinco bastidores diferentes:

- para aparato central "O" (ZG 0): CR 700-0LA 12 y CR 700-0LB 11
- para aparato central"1" (ZG 1): CR 700-1
- para aparato central  $72''$  (ZG 2): CR 700-2<br>● para aparato central "3" (ZG 3): CR 700-3
- para aparato central "3" (ZG 3):

Estos se diferencian en la cantidad de puestos de enchufe; también ofrecen diferentes posibilidades de equipamiento (Ocupación de los conectores $\rightarrow$  Anexo C).

#### Posibilidades de equipamiento del bastidor CR 700-0 (6ES5 700-0LA12)

El bastidor CR 700-0 se adecua para configurar autómatas pequeños. Admite una fuente de alimentación (PS). una tarjeta central (CPU) y un máximo de 4 tarjetas de entrada o salida. Una configuración así se designa como ZG O. Incorporando una interfase (1M) es posible conectar aparatos de ampliación; incorporando un procesador de comunicaciones (CP 530) es posible conectar la red local SINEC l1. En su lugar es posible usar alternativamente una tarjeta preprocesadora de señal ( $\rightarrow$  fig. 3.2).

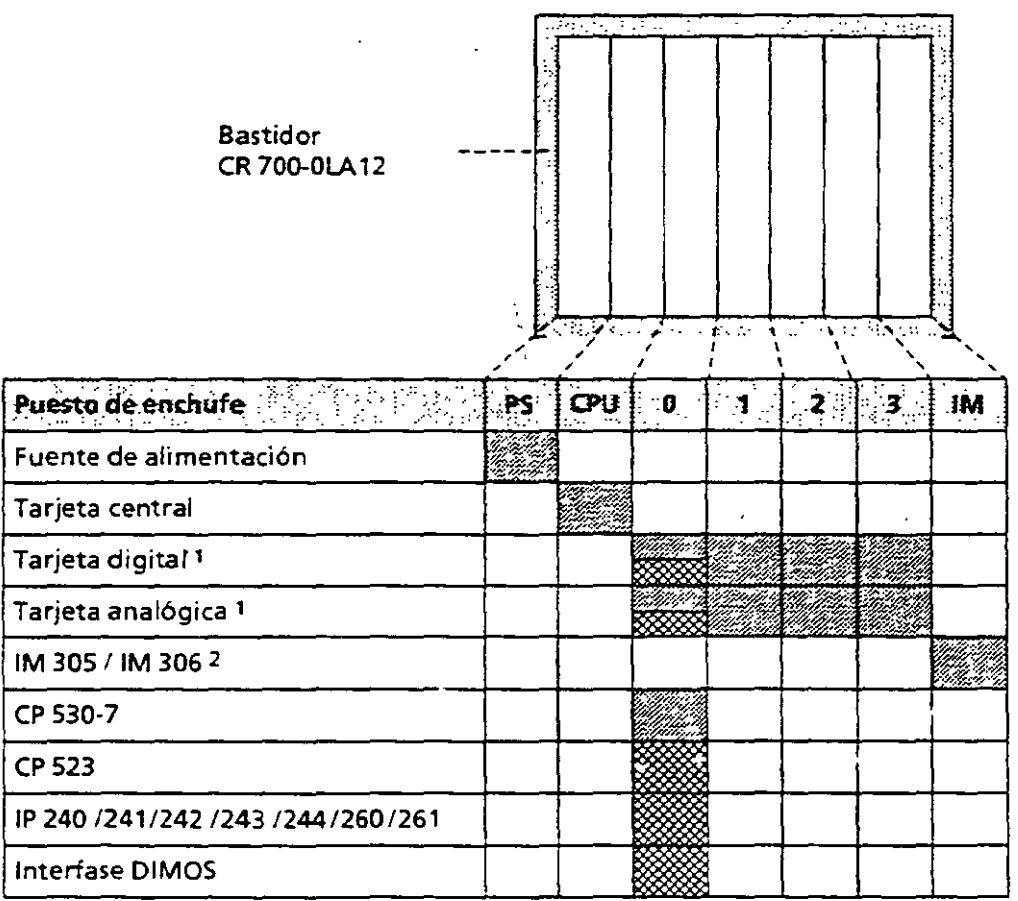

~ **solo con cápsula de adaptación** 

**1 Las tarjetas digitales/analógicas del tipo ES 902 (AG SS-13511 SSU} solo pueden enchufarse en el puesto O.**  *2* **Si no se enchufa una IM 305 61M 306, no debe retirarse el conector terminal.** 

**Figura 3.2 Posibilidades de equipamiento del CR 700-0 (6ES5** *700* **OLA 12)** 

 $......$ 

:'1

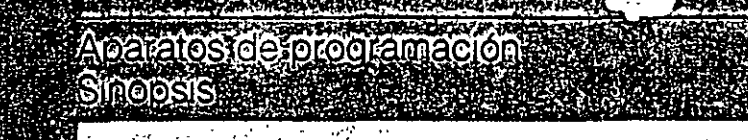

os aparatos de programació <u>siMATIC S5: una tamilia e</u> con muchas cosas en común

è

Ţ.

b,

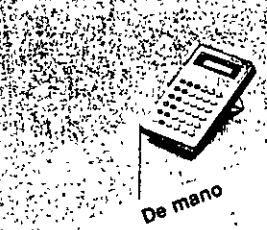

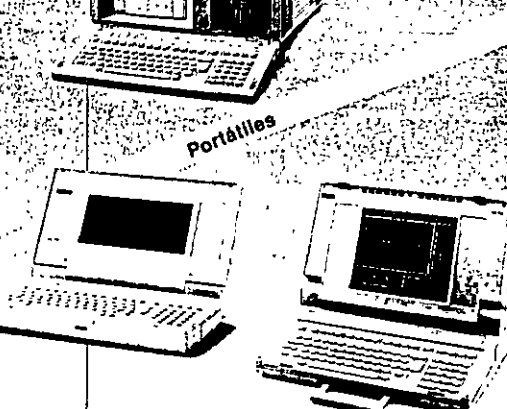

PG 710 PG 730 PG 750

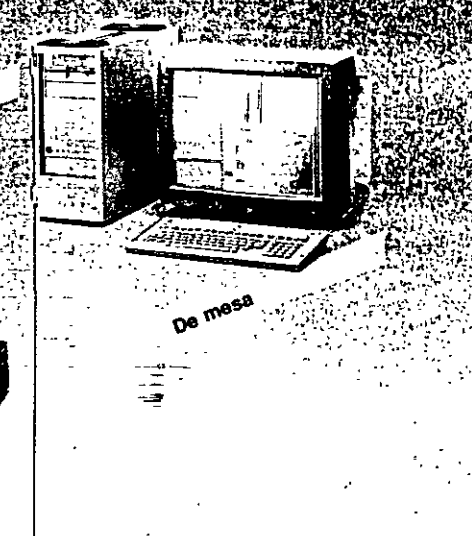

#### PG 605 Manejable como

una calculadora de bolsillo grande, resulta adecuada, entre otras aphcaclones, para pequeñas modificaciones a pie de máquina

Robustos. compactos y aptos para la industria, son los aparatos ideales para el taller y para ser utilizados en la instalación: el PG 710 especial para miniautómatas, el PG 730, con VISualizador en b/n o en color, adecuado para los trabajos de mantenimiento, el PG 750-486. la herramienta óptima para la automatización.

-486

PG 770 -486

Velocidad de procesamiento enorme, potencia de cálculo elevada, capacidades de almacenamiento 1nmensas. momtor en color: el PG 770-486 es el aparato ideal para la vigilancia y diagnosis del proceso en una sala de mando o para la configuración y programación en una oficina técnica.

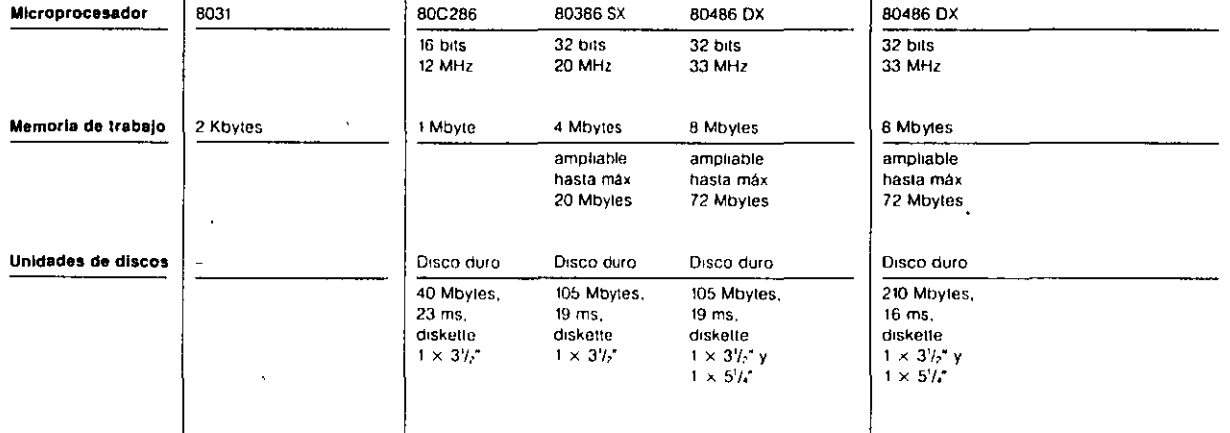

Siemens ST 50 - 1993

 $=125-$ 

 $\tilde{\mathcal{L}}$ 

 $\Box$ 

**Edit Functions** 

 $-SIMATIC S5 -$ 

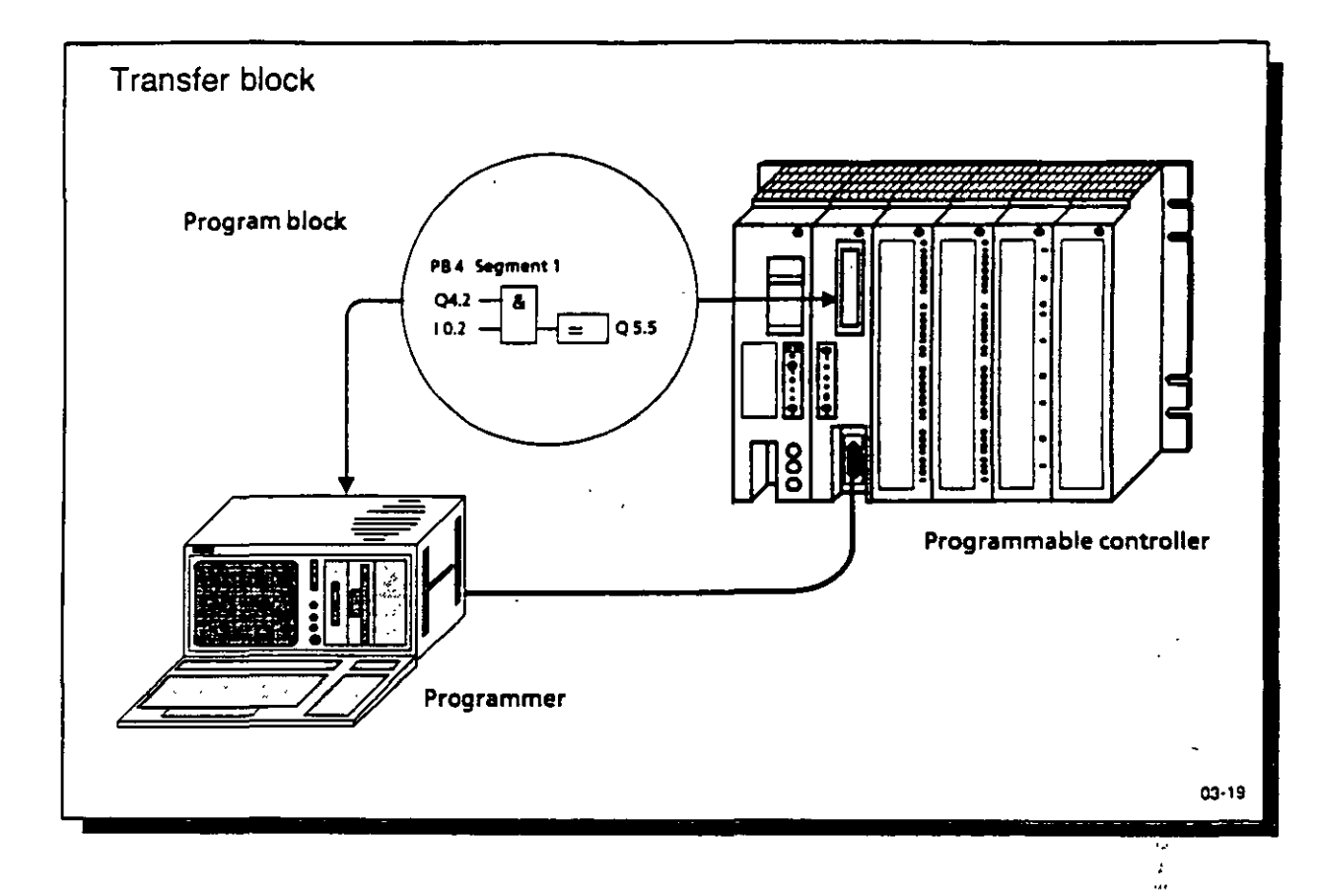

 $\ddot{\phantom{a}}$ 

 $\ddot{\phantom{1}}$ 

计子传送时间

- SIMATIC S5 -

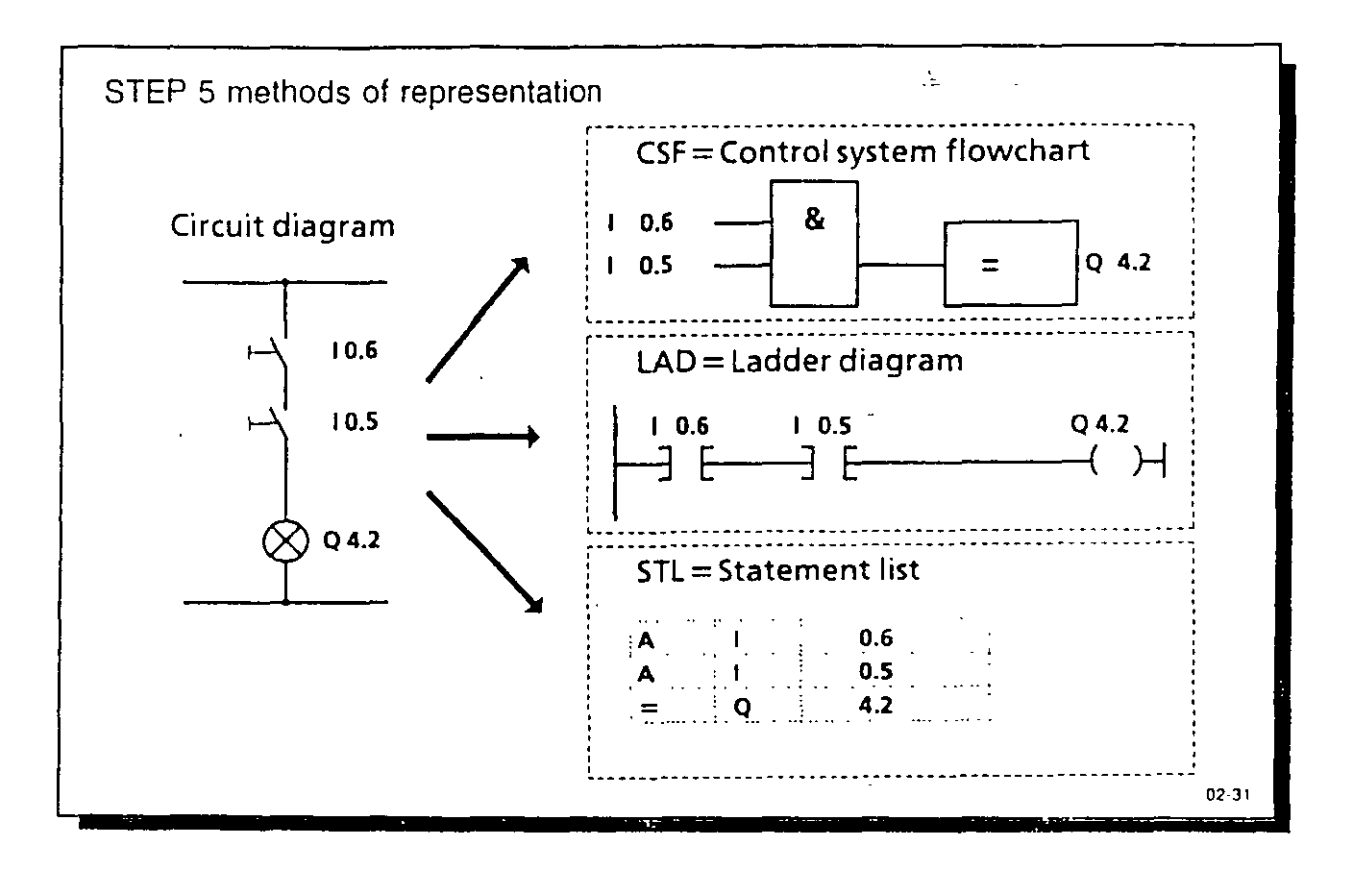

#### Introducción a/STEP 5 \_\_\_\_\_\_\_\_\_\_\_\_\_\_\_\_\_\_\_\_\_ Manua/ S5-115U

#### Ejemplo: Mando cableado

Se quiere que una lámpara piloto luzca cuando se accione un contacto NA (S1) y no esté accionado un contacto NC (52).

#### Mando (autómata) programable

La lámpara piloto se conecta a una salida (p. ej. A 2.0) del autómata; las señales de los dos contactos a dos entradas (p. ej. E 1.1 *y* E 1.2).

El AG consulta si están aplicadas las tensiones de señal (estado de señal "1" si se acciona el contacto NA o no se acciona el NC}. Los dos estados de señal se combinan con la operación Y; el resultado de la combinación se asigna a la salida 2.0 (la.lámpara luce).

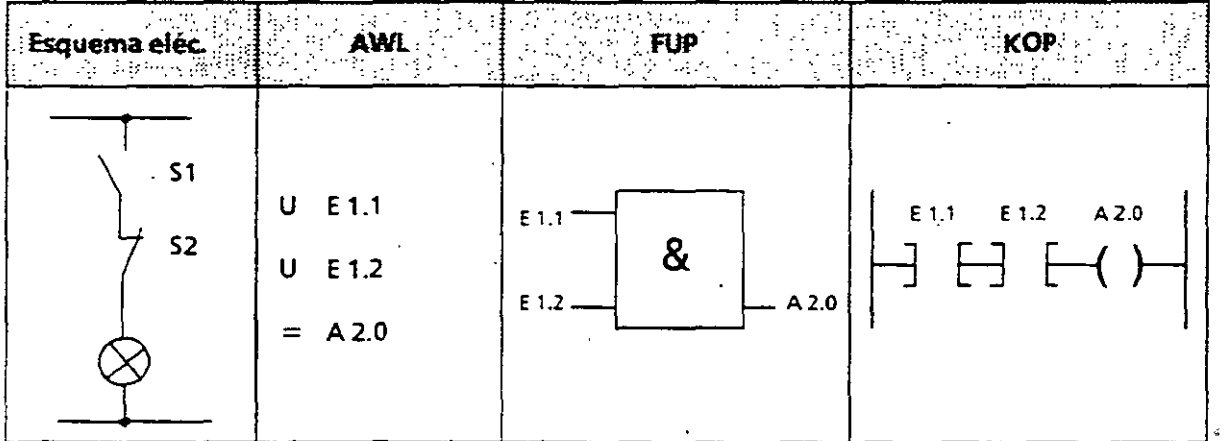

#### 7.2 Estructura del programa

En un AG S5-115U un programa puede ser lineal o estructurado. Los apartados siguientes describen estos tipos de programas.

#### 7.2.1 Programación lineal

Para procesar tareas simples de automatización basta con programar las diferentes instrucciones en una sección (módulo).

En el AG S5-115U dicha sección es el módulo de organización 1, el "OB 1" (→ apt. 7.3.1). Este módulo se procesa cíclicamente, esto es, tras la éltima instrucción vuelve a ejecutarse la primera.

Puntos a observar:

- $\bullet$  Al llamar el OB 1 se ocupan cinco palabras para el encabezamiento ( $\rightarrow$  apt. 7.3.1)
- Una instrucción ocupa normalmente una palabra en la memoria de programa. También existen instrucciones de 2 palabras, p. ej., con las operaciones "Cargar una constante". Al calcular la longitud del programa deberán contarse dos veces.
- El 08 1 debe finalizarse, como todos los módulos, usando la instrucción "BE".

 $-128-$ 

SIEMENS

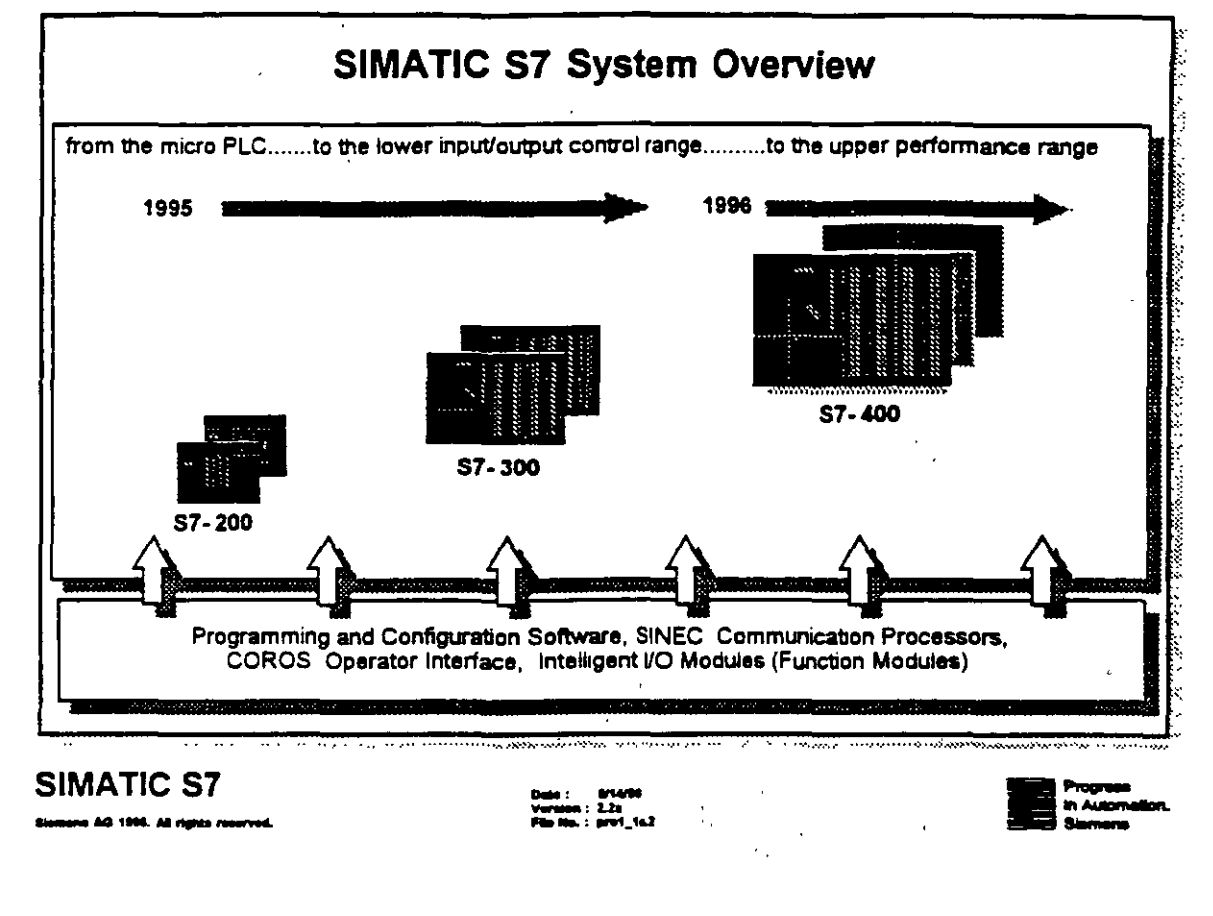

The Compact Micro-PLC: S7-200

- Low entry price
- "Micro PLC" with integrated functions
- Can be expanded up to seven modules

The Modular PLC: S7-300

- Graduated CPU spectrum
- Comprehensive module spectrum
- Can be expanded up to 32 modules
- Can be networked with other MPI devices

The Versatile PLC: S7-400

- Fastest CPUs (80 ns ranga)
- Multi-processor operation
- Very extensiva expansion possibilities
- Can be networked with other MPI devices

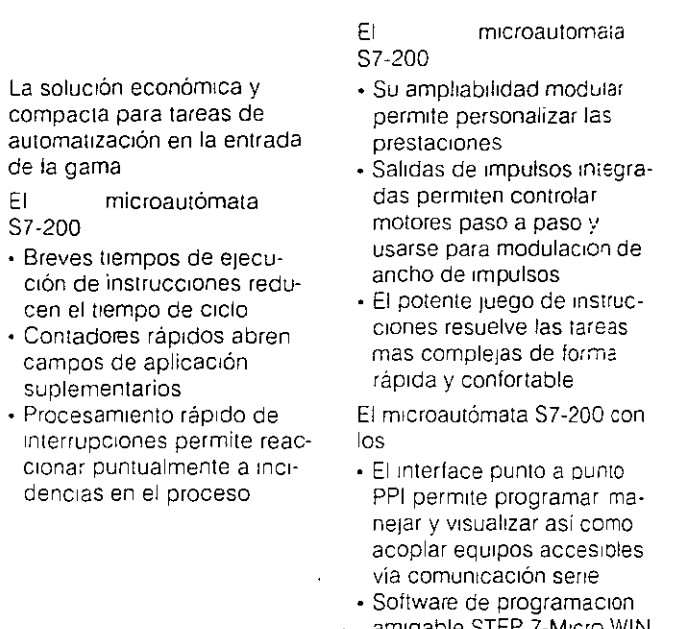

Fourware de programación<br>
amigable STEP 7-Micro WIN<br>
o STEP 7-Micro/DOS y<br>
potentes unidades de<br>
programación<br>
Protección por clave a tres<br>
niveles protege el programa<br>
de usualizador de textes<br>
Fluísualizador de textes

de usuario<br>
- El visualizador de textos<br>
TD 200 y los paneles de<br>
operador permiten comodas<br>
funciones de manejo y<br>
visualización

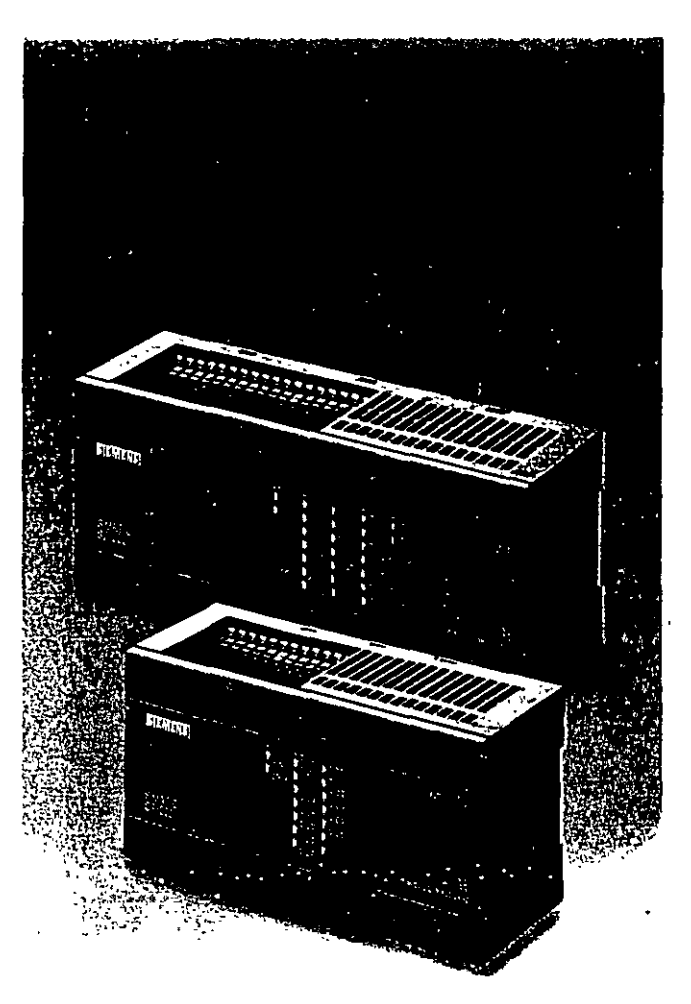

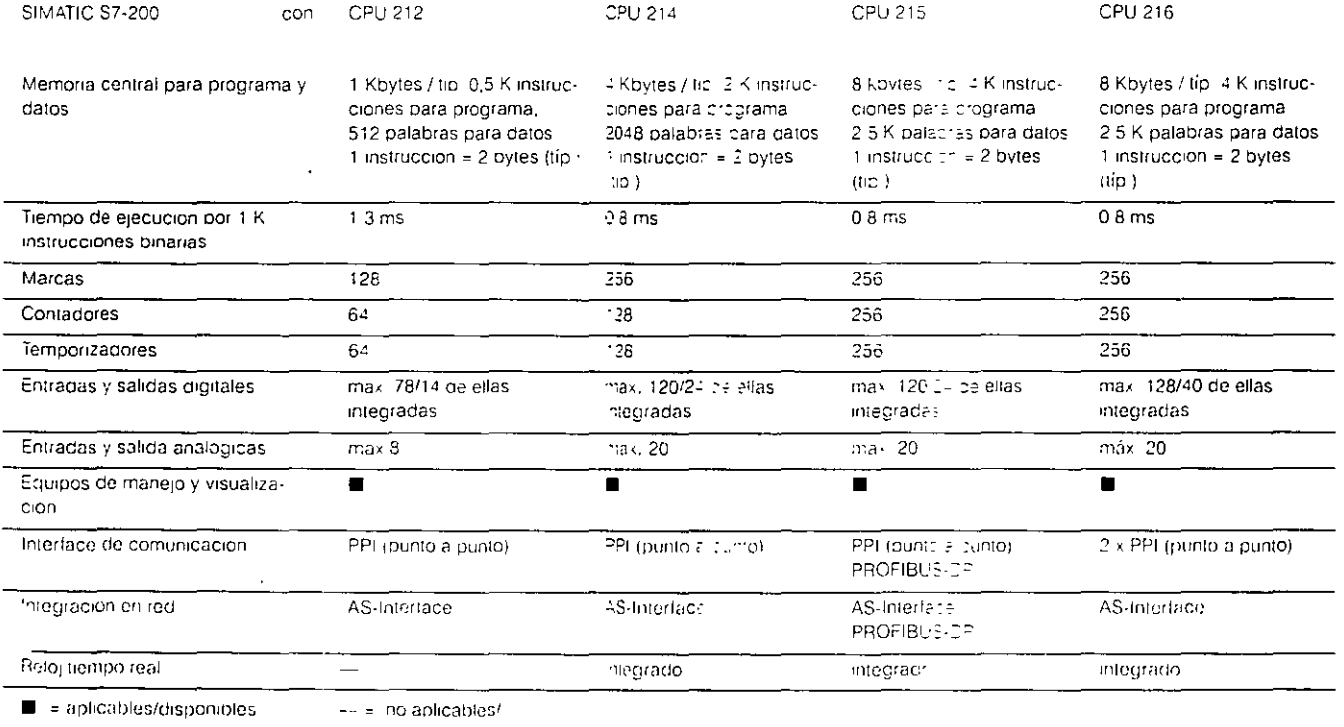

no disponibles

#### SIMATIC STORE

La solución compacta para procesos extremadamente rápidos o para tareas de automatización que incluyen tratamiento de datos

- SIMATIC S7-300: E۱ · Alta potencia de cálculo. juego de instrucciones completo, interface multipunto (MPI) e integración en redes SIMATIC NET, todo ello habla de las prestaciones del S7-300
- · Funciones integradas. extensas posibilidades de diagnóstico, protección por clave (en preparación). cómodo sistema de conexión y posibilidad de conectar módulos sin limitaciones, todo ello facilità la manipulación

#### **SIMATIC S7-300** EI

« Ejecución de instrucciones extremadamente rápida permite cortos tiempos de ciclo

#### **SIMATIC**

S7-300 - Potentes módulos y seis CPUs para diversas exigencias ofrecen para cada apli-

EI

- cación la solución adecuada · Ampliabilidad modular hasta con 3 bastidores de ampliacion (ER), extrema escala de integración, y un bus posterior integrado en los modulos y sistema de conexiones preconfeccionadas (TOP Connect) reducen las necesidades de espacio y los costes
- · Conexión a la familia SIMATIC servicios de manejo y visualización integrados y el cómodo software STEP 7 hacen del SIMATIC S7-300 un autómata de aplicación universal

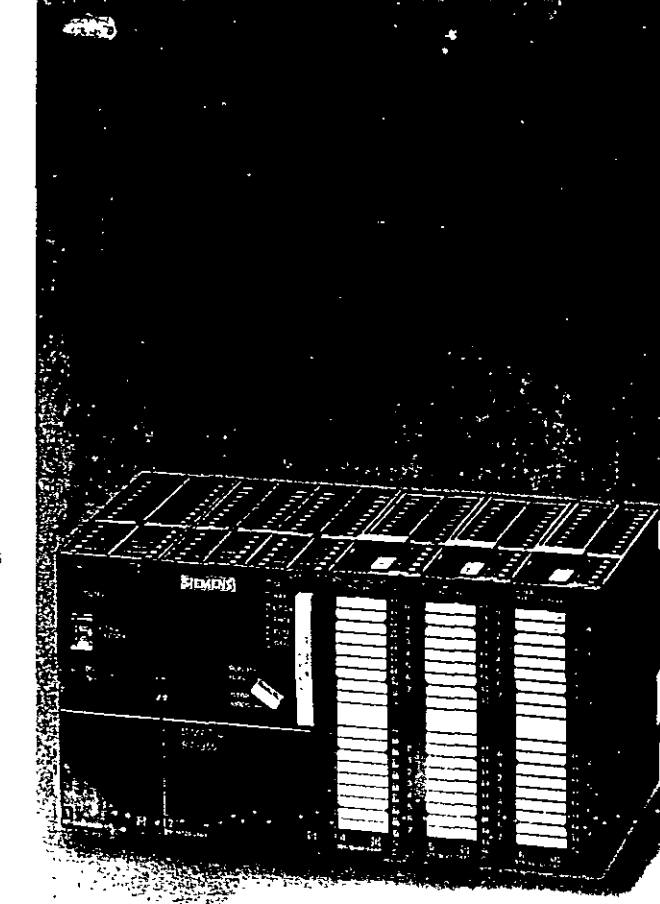

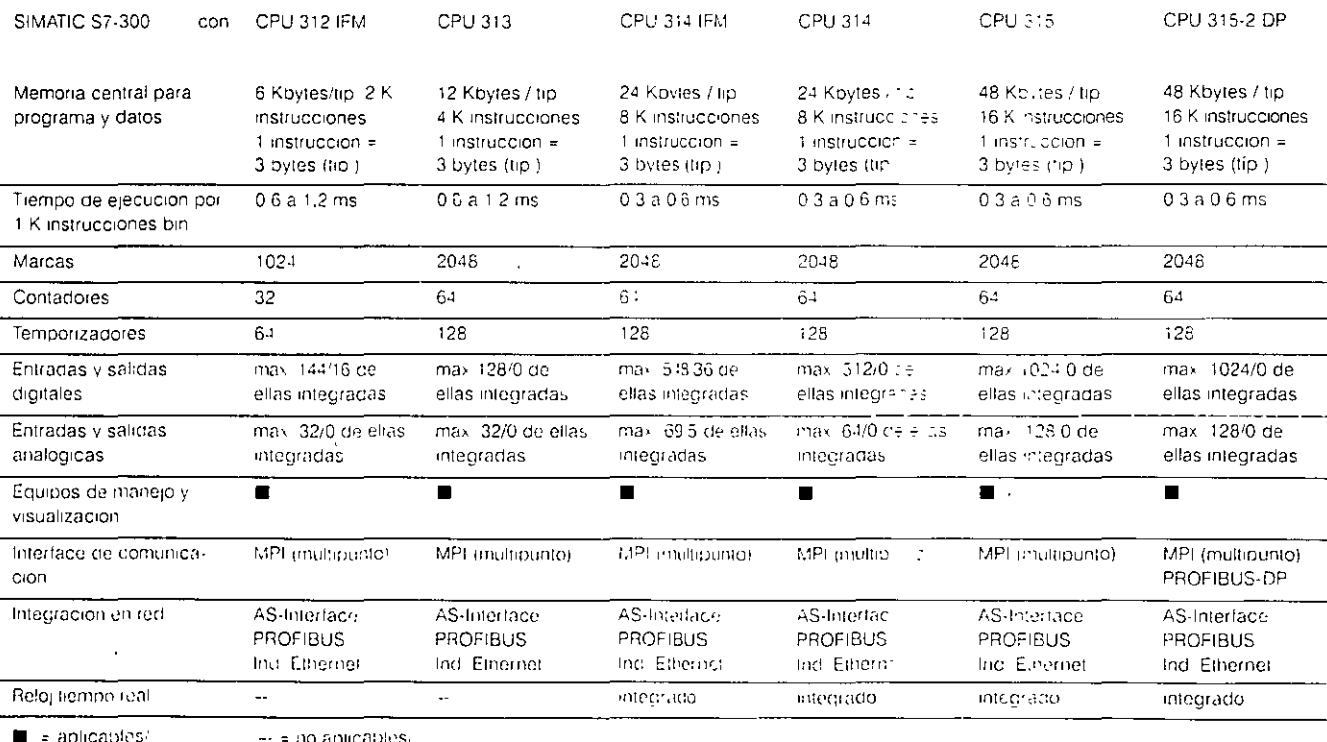

disponibles

no aisponibles

 $-131-$ **SIEMENS S7-300 Module Spectrum**  $\overline{\mathbf{B}}$ **The Line** صو ₿ Ė  $\mathbb{Q}$ PS: SM: FM: IM: CP: - Send Input **DI / DQ** - Counting - Point-to-120/230 VAC - Receive  $-24$  VDC - Positionina point  $-120/230$  VAC Output: - Send/ - Closed-loop **PROFIBUS** 24 VDC Receive - Relays control (SINEC L2) FMS/DP  $2A$ **AVAQ** - Industrial  $-5A$ - Voltage Ethernet  $-10A$ - Current PS = Power Supply - Resistance IM = Interface Module - Thermocouple SM =Signal module FM = Function module CP =Communications processor **SIMATIC S7** Date : M14/06<br>Version : 2.24<br>File Mo. : prof\_to.0 .<br>Na AO 1998, AB Hotel man **Signal Modules** A signal module receives field signals and adapts them to the various signal levels of the S7-300 module. - Digital inputs/outputs - Analog inputs/outputs - Accessories: bus connectors and front connectors **Interface Modules** interface modules make multi-tier configurations possible. These configurations loop the bus between the tiers. - Send module IM 360 connects in the Central Rack. - Receive module IM 361 connects in the Expansion Rack. - The Send/Receive combination IM 365 is for only a two-tier configuration; only signal modules are allowed in the second tier. **Function Modules** A function module offers "special functions":  $-$  Counting - Positioning  $-$  Closed-loop control Communication Modules Communications modules offer the following networking possibilities: - Point-to-point coupling - PROFIBUS

- Industrial Ethernet

#### Campo de aplicación • Construcción

#### **Campo de aplicación**

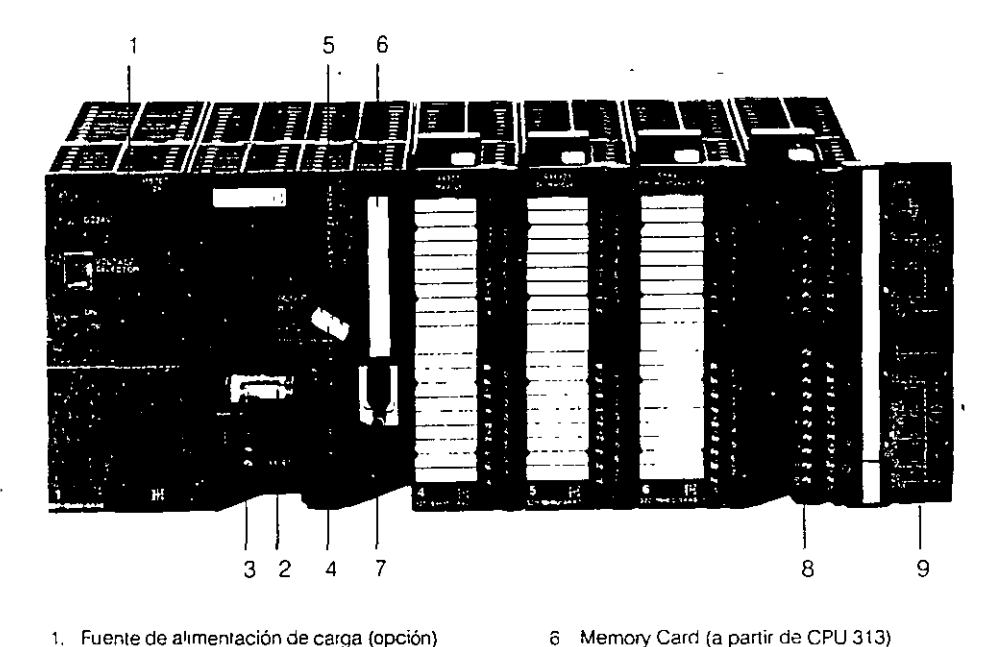

- 1. Fuente de atrmenración de carga (opción)
- 2 Pila tampón (a partir de CPU 313)
- 3' Conexión para DC 24 V 8. Conector frontal<br>4 Selector de modo (tipo llave) 8 9 Puerta frontal
- 
- 4 Selector de modo (tipo llave)<br>5 **LED** para señalizar estados y LED para señalizar estados y fallos

Fig 3/1 Autómata programable SIMATIC S7-300

#### **SIMATIC S7-300**

El sistema de miniautómatas modular para la gama baja.

Su construcción modular, el funcionamiento sin necesidad. de ventiladores. la sencilla realización de arquitecturas descentralizadas y el fácil manejo hacen que el SIMATIC S7-300 sea la solución económica y confortable para las más variadas aplicaciones en la gama baja

El SIMATIC S?-300 puede aplicarse, p ej., en los siguientes campos

7 MP1 (interface multipunto)

- **e** máquinas especiales,
- IT máquinas textiles,
- ::: máquinas de embalaje,
- :; maquinaria en general,
- .:. sistemas de control,
- ,.. máqu1nas herramienta,
- ~~ Instalaciones en general
- tl Instalaciones domést1cas y comerc1ales

El usuario dispone de cinco CPU de potencia escalonada y un amplio espectro de módulos periféricos con gran volumen de confortables funciones que le permiten emplear sólo aquellos módulos que necesite para cada apliCaCIÓn Si aumentaran las tareas, el

autómata puede ampliarse postenormente añadiendo módulos adicionales

#### **Construcción**

#### **Generalidades**

El aulómata SIMATIC S?-300 es de configuración modular D1spone de un extenso espectro de módulos. que pueden combinarse a discreción

Un autómata se compone de

- Módulo central (CPU); para cubrir !as distintas aplicaciones se dispone de diferentes CPU, también con E/S y funciones integraaas
- :: Módulos de señales (SM) para entradas/sahdas digitales y analógicas

Módulos de comunica-CIOnes (CP) para acoplamleno a redes en bus.

'' Módulos de func1ón (FM) para contaje y posicionamiento (en lazo abierto/ cerrado) ráp1dos

Según los requerimientos pueden utilizarse tambtén

- ~~- Fuentes de alimentación de carga (PS) para conectar el SIMATIC 7-300 a una ten-Sión de AC 115/230 V
- .-: Interfases (IM) para Interconectar los bastidores en caso de configuración en varios bastidores

El SIMATIC S7-300 puede func1onar con hasta 32 módulos de señales y comunica-Clones repartidos en 4 bastidores Todos los módulos están encapsulados y no precisan ventilador

Microcomputador industrial SIMATIC M7, computador compatible AT para solucionar tareas tecnológicas muy críticas en el tiempo. Pueae emplearse como CPU o como módulo de lunc1ón (v. catálogo, sección 5)

#### 1 33-

#### 4.1 Abrir un proyecto

Ventana del proyecto

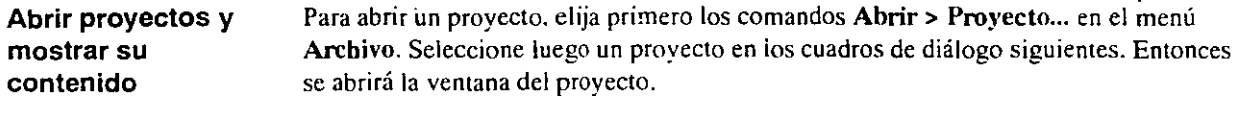

La ventana del proyecto se divide en dos panes. En la mitad izquierda se representa la estructura del proyecto. En la mitad derecha se muestra el contenido del objeto seleccionado a la.izquierda (v. figura 4-1).

Para visualizar la estructura completa del proyecto en la mitad izquierda de la ventana. haga clic en la casilla"+". Entonces se visualizará una pantalla similar a ia representada en la figura 4-1.

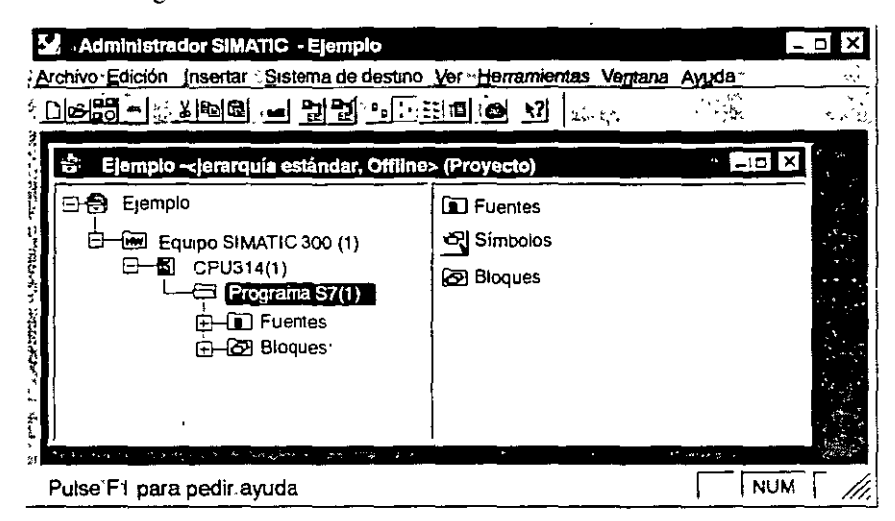

Figura 4-1 Ventana del proyecto (ejemplo)

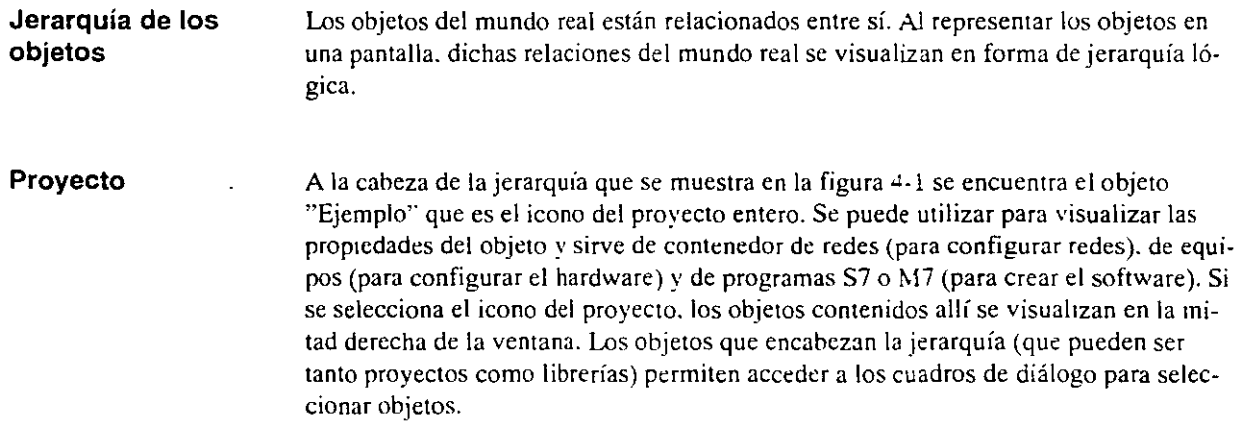

 $\left($ 

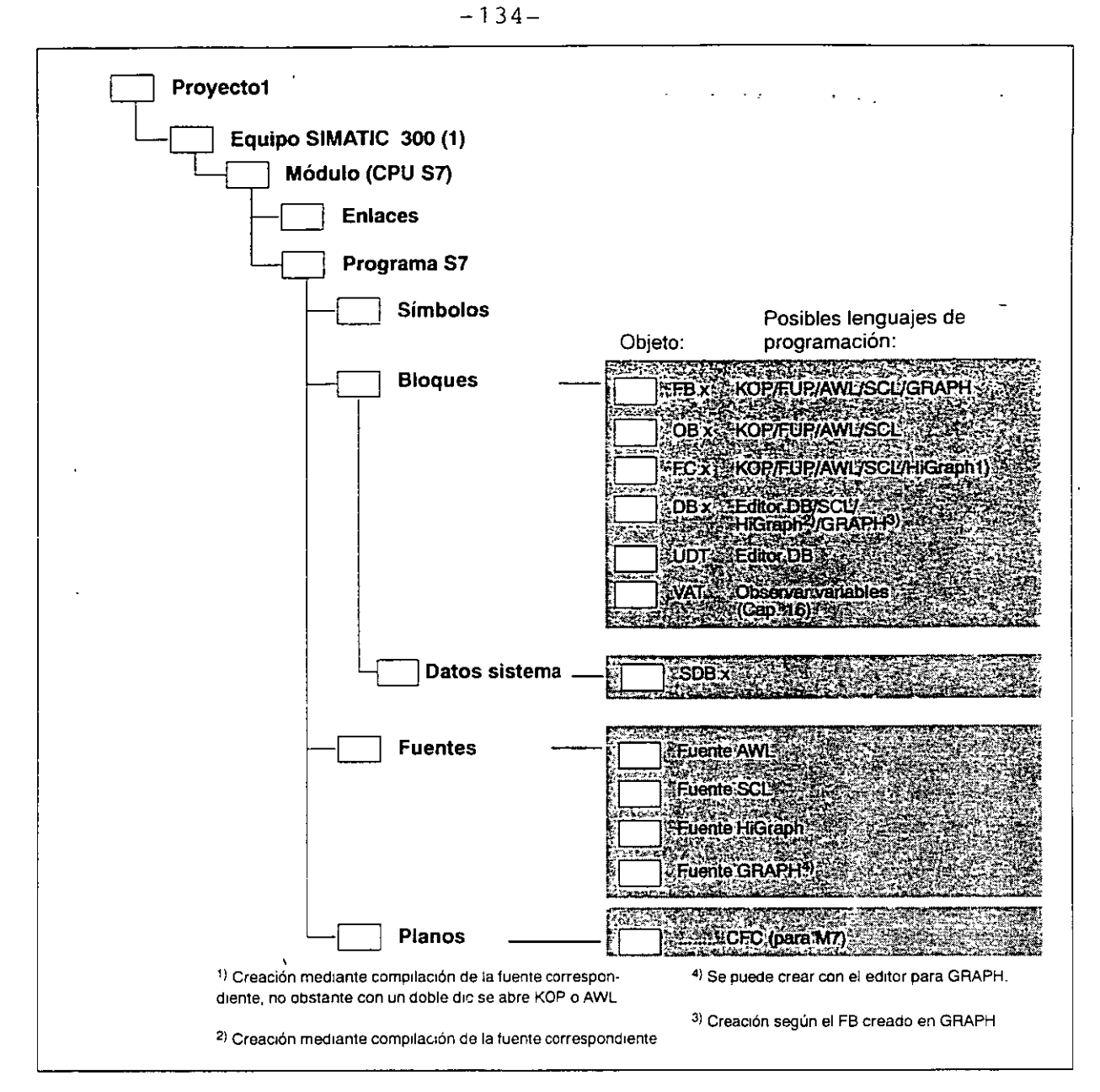

Figura 11-1 Programa S7 en la jerarquía del proyecto con los editores asignados

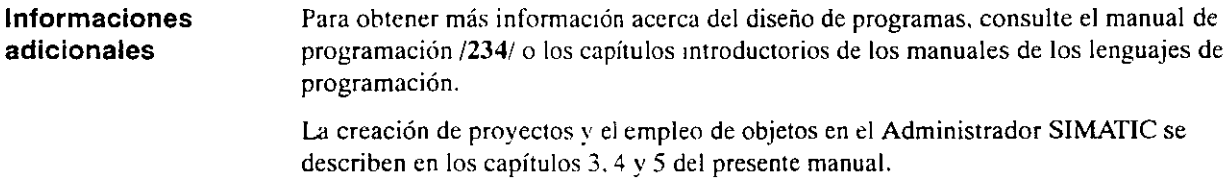

#### 7.3 Ejemplo 1: Configuración centralizada

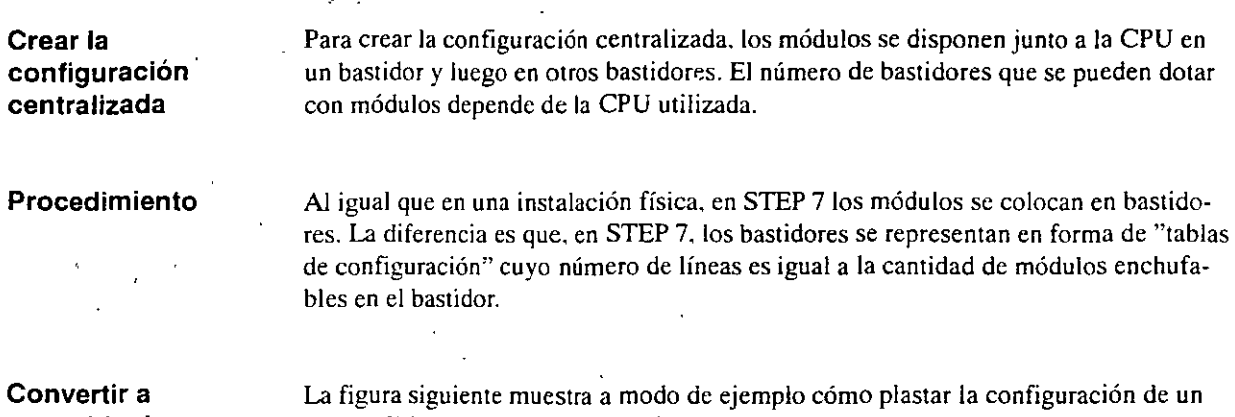

 $\bar{z}$ 

#### una tabla de configuración

equipo físico en una tabla de configuración.

 $\hat{\mathbf{r}}$ 

.1

 $\frac{3}{8}$ 

., •.

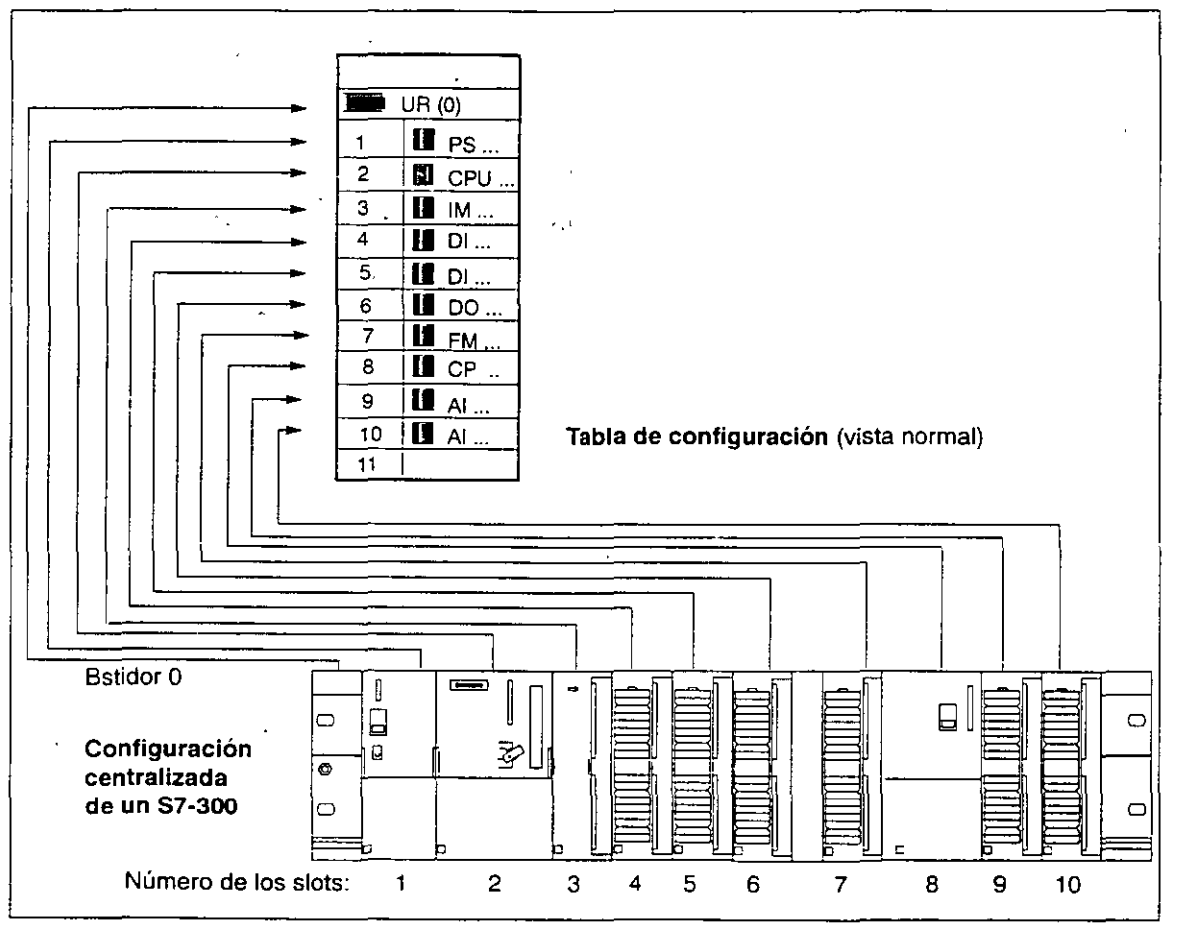

Figura 7·3 De la configuración real centralizada a la tabla de configuración

 $\cdot$ 

#### $-130-$

l.

#### 7.4 Ejemplo 2: Configuración con submódulos interface

 $\ddot{\phantom{a}}$ 

 $\overline{a}$ 

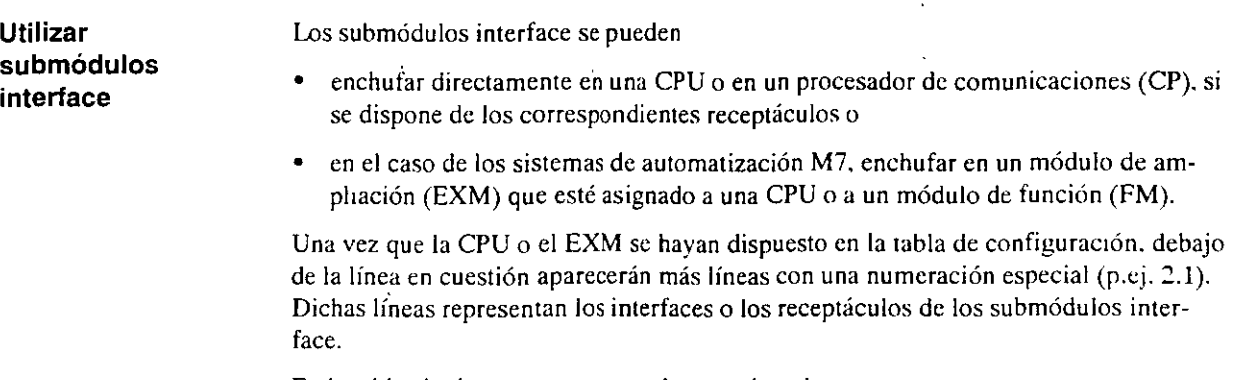

En la tabla siguiente se muestran algunos ejemplos.

Tabla 7-1 Relación entre los módulos de mterface y la tabla de configuración

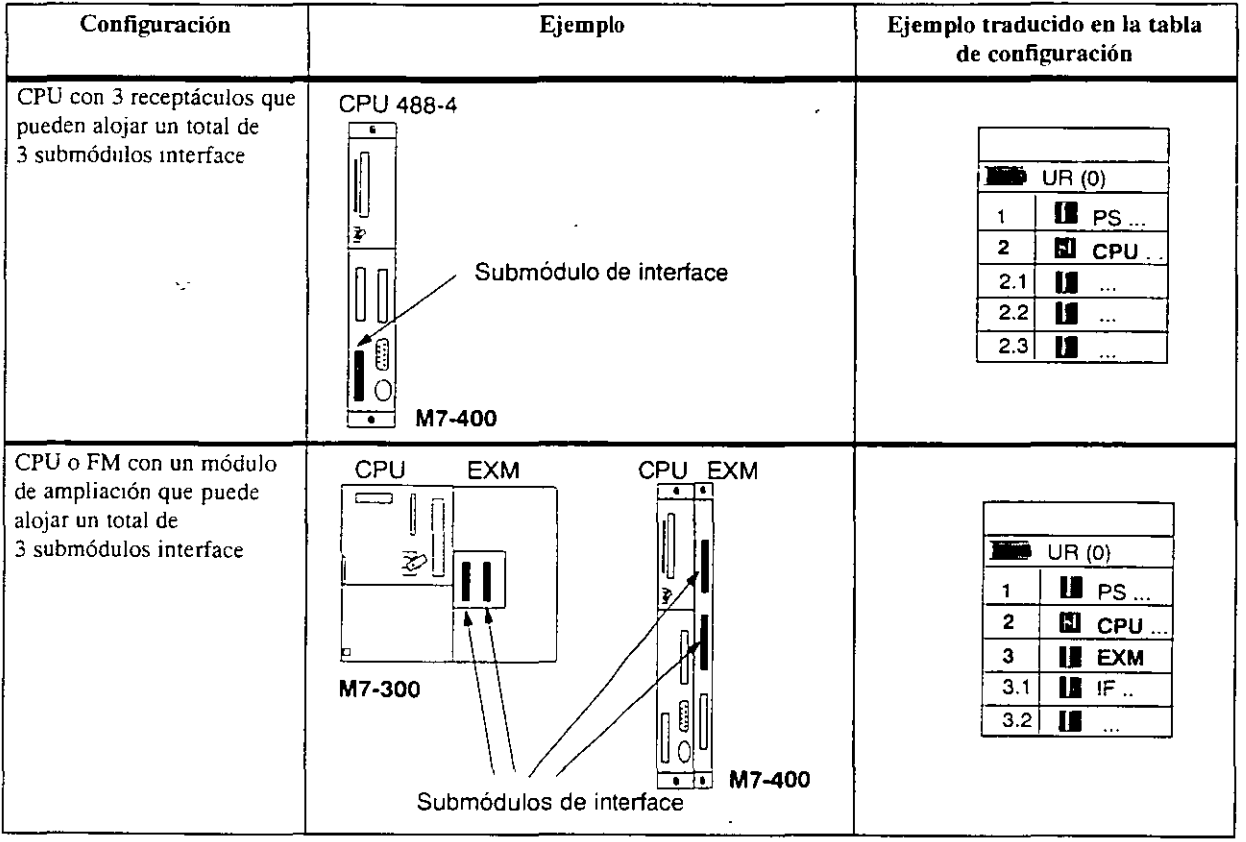

 $\ddot{\phantom{a}}$ 

÷

#### **Introducción**

 $-137-$ 

 $F1$ 

#### SIM-47-57-400

El autómata de alto rendimiento para tareas de automatización en las gamas media y alta

#### S7-400  $E1$

- · Los tiempos de ejecución extremamente cortos hacen que los programas puedan ser tratados con una rapidez sin competencia
- · Para incrementar las prestaciones es posible operar simultaneamente varias CPUs (multiprocesamiento)

 $E1$ S7-400

- · Los módulos robustos encapsulados, resisten hasta los rudos ambientes industriales
- · El funcionamiento sin ventiladores reduce los gastos de instalación
- Es posible enchufar o desenchutar módulos durante el funcionamiento

#### S7-400

- « La división del bus înterno permite una comunicación mucho más rápida de la
- CPU con la periferia central El intercambio de datos con los módulos de entrada/salida se realiza por el bus de periferia (P), el bus de comunicaciones (K) transmite un sinnúmero de datos a los módulos de función y de comunicaciones
- · Para las comunicaciones uli-Itzando Industrial Ethernet, PROFIBUS y MPI, el sistema operativo tiene ya integrados los servicios correspondientes
- Los potentes módulos de comunicaciones permiten enlaces punto a punto así como la union a redes locales en bus PROFIBUS e Industrial Ethernet

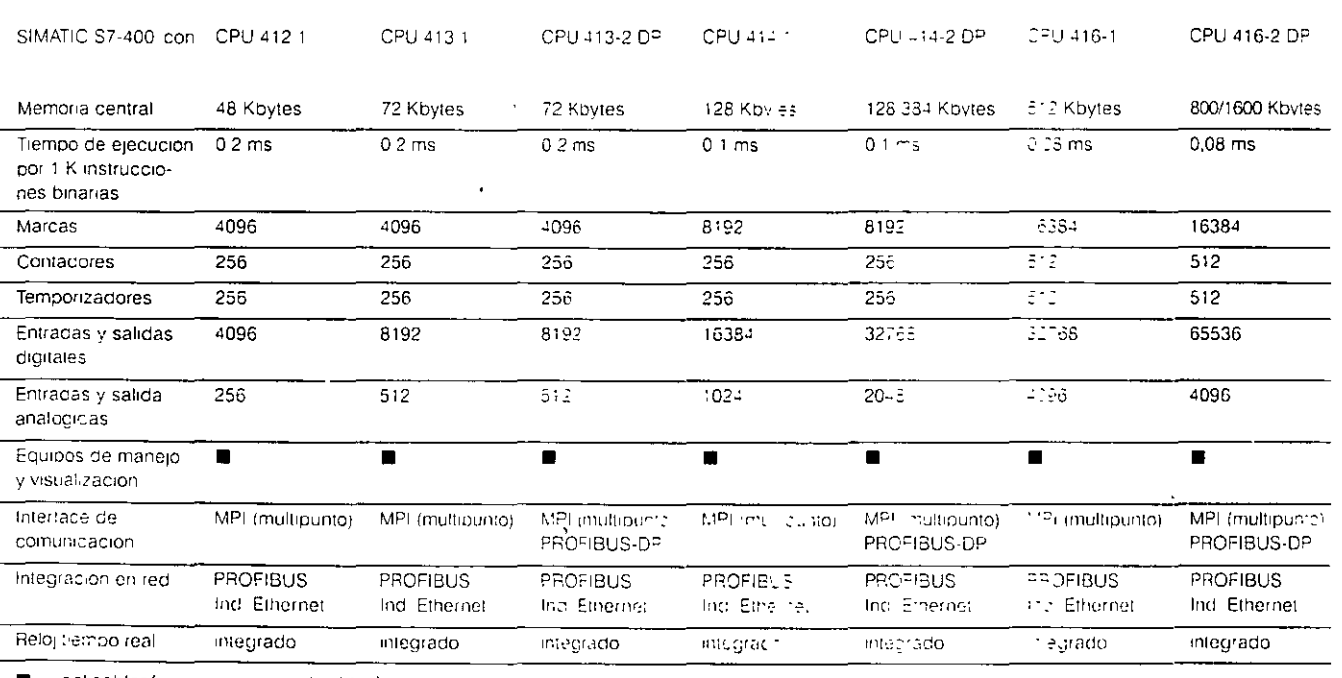

= aplicables.  $\leftrightarrow$  = no aplicables/

discondites no disponibles

#### Campo de aplicación

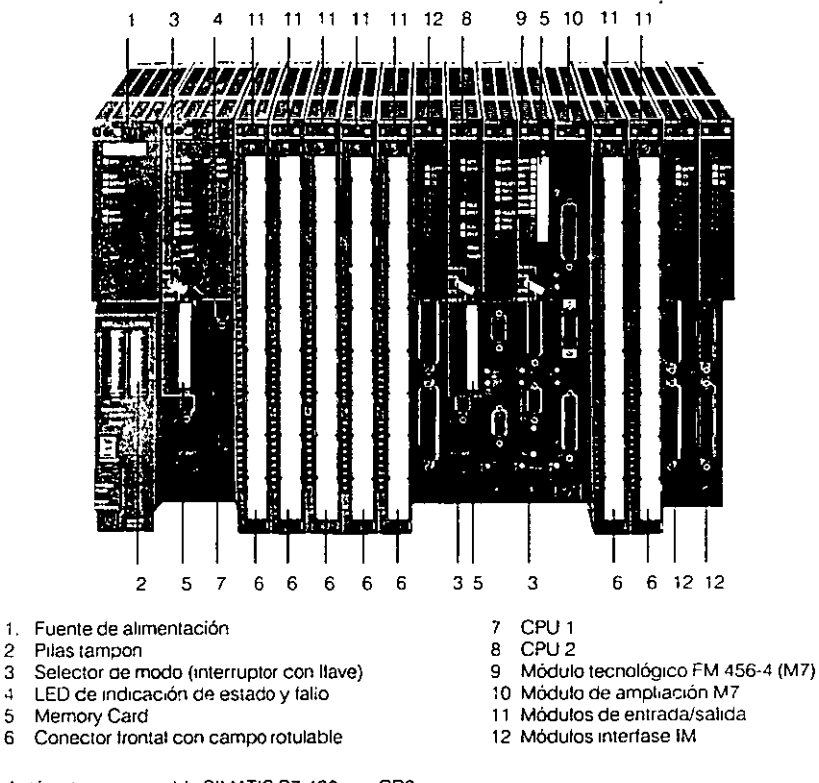

Fig 4/1 Autómata programable SIMATIC S7-400 con CR2

#### **SIMATIC S7-400:**

El PLC potente para presta-Clones de las gamas media y alta

La construcción modular y sin ventiladores, la gran capacidad de ampliación y robustez, las amplias posibilidades de comunicación, la fácil realización de arquitecturas descentralizadas y el cómodo maneio para el usuario convierten al S7 -400 en la solu-CIÓn 1deal. 1ncluso para tareas muy exigentes de las gamas de petenera medra y alta

Los campos de aplicación del 51MATIC 57-400 son. p. e1.

- **1.** maquinaria en general.
- **11.** fabricación de automóviles,
- *n* tecnología de almacenes,
- *t* máquinas-herramienta,
- g. tecnologías de procesos,
- *(t* SIStemas de control e Instrumentación,
- ~t máqurnas text1les.
- # máquinas de embalaje,
- **1\** controles,
- <sup>~</sup>máqurnas especrales.

CPU escalonadas en su potenc1a y un amplio espectro de módulos con muchas tunc1ones confortables que le permiten configurar una solución individual para su problema S1 aumentaran las tareas, el

El usuano dispone de cuatro

autómata puede ampliarse posteriormente sin grandes gastos, añadiendo los módulos adicionales que sean necesanos

#### **Construcción**

Generalrdaaes

El autómata 51MATIC 57-400 tiene una estructura modular y d1spone de un amplro espectro de módulos que pueden combinarse individualmente a drscrecrón

Un srstema S?-400 se comoone de

• Fuente de alimentación (P5)

para conectar el SIMATIC S7 -400 a una red de AC 120/230 V o OC 24 V

- ,, Módulo central (CPU). existen varias CPU para diferentes potenc1as. incluso con rnterfaces (puertos) 51NEC L2-DP integrados En un aparato central (ZG) pueden disponerse vanas CPU para aumentar la potencia de procesamiento (multicomputing, en preparación)
- ,, Módulos de señales (5M) para entradas/salidas digi-

tales (DI/DO) y analógicas (AI/AO)

- ~~ Módulos de comun1cac1ones (CP).
	- para acoplamiento a bus y enlaces punto a punto.
- ·: Módulos de lunc1ón (FM), los especialistas para tareas muy exigentes como, p e) . conta¡e

 $\bar{z}$ 

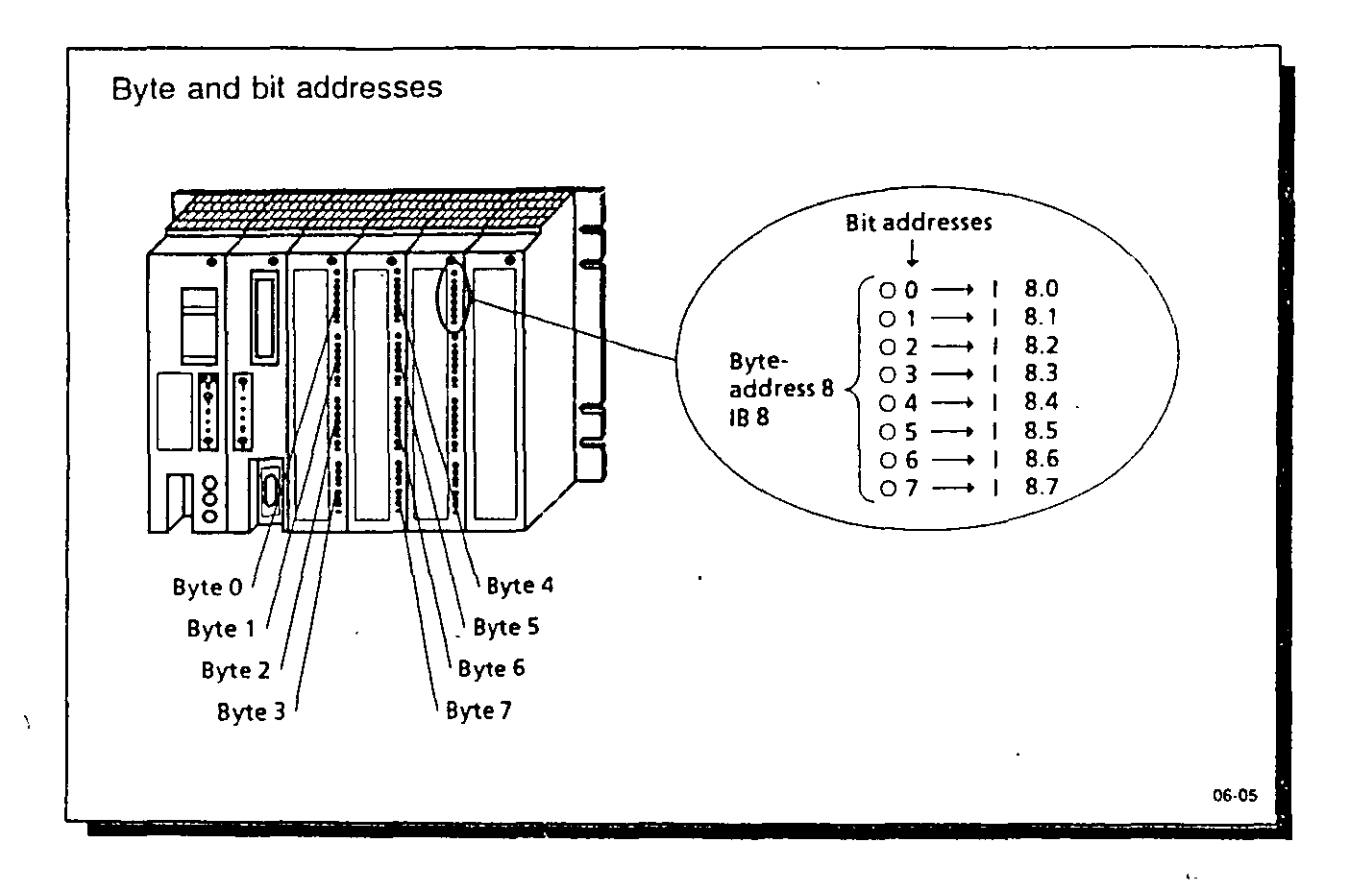

 $-139-$ 

 $\mathcal{L}^{\pm}$ 

 $\hat{\mathcal{E}}$ 

¥,  $\tilde{\cdot}$ 

#### **6 Direccionamiento 1 Asignación de direcciones**

Para poder referenciar las tarjetas de entrada *y* salida es necesario asignarles direcciones especificas.

#### **6.1 Estructura de las direcciones**

Las tarjetas digitales se direccionan generalmente por bits; las tarjetas analógicas. por bytes o por palabras. Por ello, sus direcciones tienen diferente estructura.

#### **6.1.1 Direcciones de las tarjetas digitales**

Cada canal de una tarjeta digital se representa mediante un bit. Por ello, a cada bit hay que asociar un número determinado. Esta numeración se realiza de la siguiente forma:

- La memoria de programa de la CPU está dividida en diferentes zonas de direcciones (-> apt. 6.3).
- Los diferentes bytes se numeran con relación a la dirección inicial de la zona de direcciones respectiva.
- Se numeran también correlativamente los ocho bits que componen un byte (O ... 7).

Para una dirección digital resulta entonces la siguiente estructura:

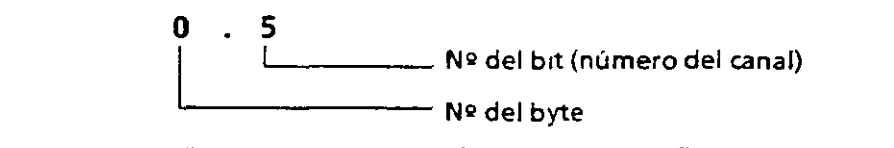

**Figura 6 1 Estructura de una dirección digital** 

#### **6.1.2** Direcciones de las tarjetas analógicas

Para cada canal de una tarjeta analógica son precisos dos bytes (= una palabra). Por ello, la dirección de un canal analógico está representada univoca mente por el número del byte alto (high).

#### **6.2 Asignación de direcciones a puestos de enchufe**

En el AG S5-115U las direcciones pueden fijarse de dos formas diferentes:

- Direccionamiento fijo de puestos de enchufe Cada puesto de enchufe tiene asignada una dirección fija, bajo la cual puede referenciarse la tarjeta enchufada.
- Direccionamiento variable de puestos de enchufe El usuario puede fijar una dirección para cada puesto de enchufe.

Las asignaciones de direcciones a puestos de enchufe fija y variable solo tienen importancia para tarjetas tipo bloque. En el caso de tarjetas preprocesadoras de señal (tarjetas inteligentes) así como en tarjetas en formato ES 902 (AG S5-135/155U), la dirección se ajusta directamente en ella. En este caso no tiene importancia el ajuste de direcciones en la IM 306.

**6** 

#### **6.2.1 Asignación de direcciones fija a puestos de enchufe**

Bajo las siguientes condiciones de servicio del AG SS-115U:

- Operación sin interfase EG y utilizando un conector terminal
- Operación con interfase IM 305 (acoplamiento centralizado;  $\rightarrow$  apt. 3.2.5),

las tarjetas periféricas se direccionan usando direcciones fijamente asignadas a cada puesto de enchufe.

-141-

Las tarjetas digitales y las analógicas disponen de una cantidad diferenciada de números de byte.

Tarjetas digitales

Cada puesto de enchufe ofrece 4 bytes. Esto permite direccionar 32 entradas o salidas binarias. Si se enchufan tarjetas con 16 u 8 entradas o salidas, utilice los números de byte menos significativos. En este caso no tienen ya importancia los números más significativos.

#### Tarjetas analógicas

Si se utiliza direccionamiento fijo de puestos de enchufe, las tarjetas analógicas solo pueden eri:. chufarse en los puestos O ••• 3 del aparato central.

Cada puesto de enchufe ofrece 32 bytes. Esto permite direccionar 16 canales analógicos. Si enchufa tarjetas de 8 canales, utilice los 16 números de byte menos significativos. En este caso no tienen importancia los 16 bytes más significativos.

Particularidades:

- No pueden recibir la misma dirección las tarjetas de entrada *y* de salida.
- Si se coloca una tarjeta analógica en un puesto de enchufe determinado, su zona de direcciones asociada no puede usarse para tarjetas digitales, y viceversa.

las figuras siguientes permiten apreciar la asignación exacta de direcciones cuando se utiliza direccionamiento fijo (observe en este caso lo indicado en los apts. 3.1.1 y 3.1.2 en "Montaje y conexión"):

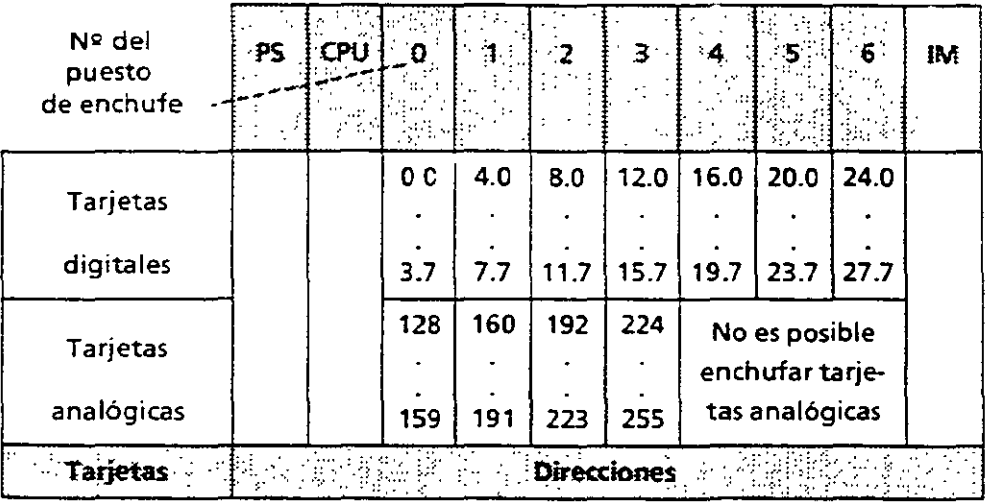

**Ftgura 6.2 Asignación de direcciones fija a puestos de enchufe en aparatos centrales (ZG)** 

 $\lambda = \lambda$ 

 $\bar{\chi}$ 

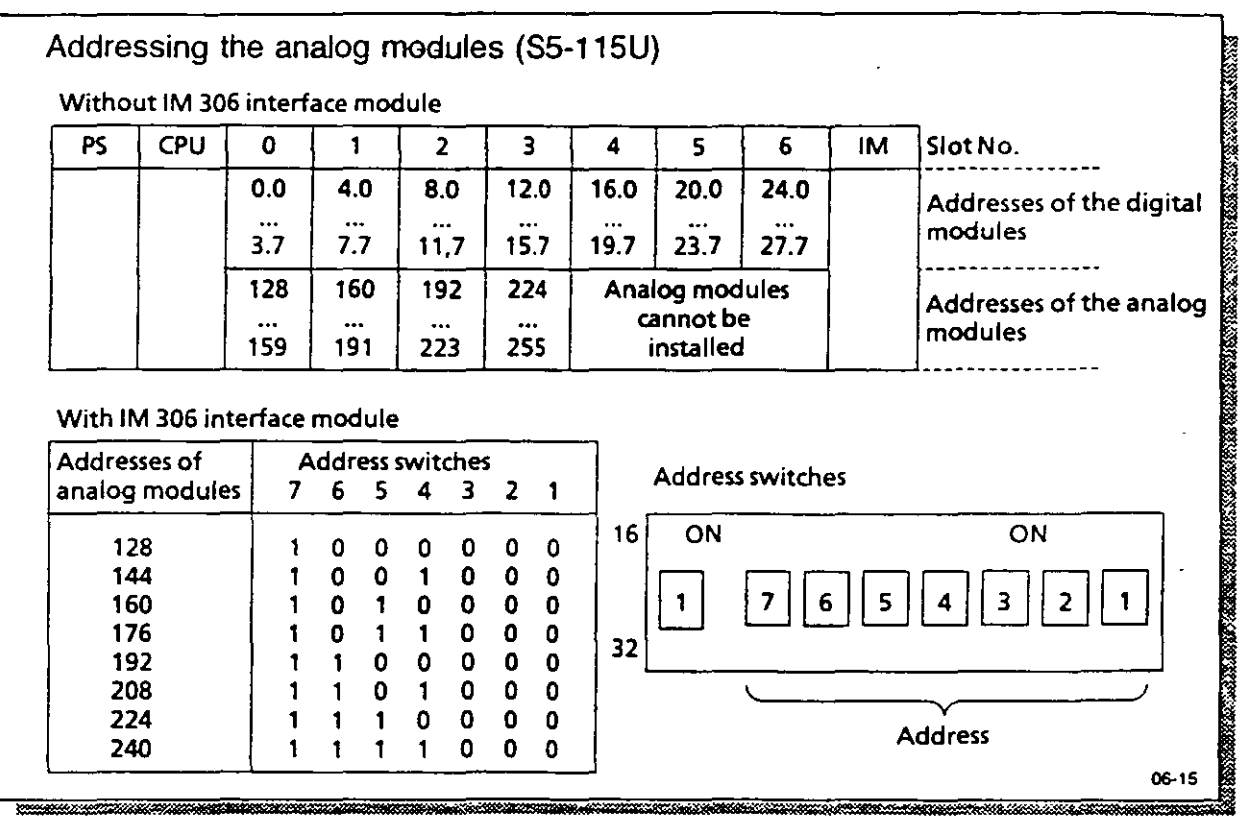

aram

 $\ddot{\phantom{a}}$ 

 $\ddot{\phantom{a}}$ 

 $\overline{\mathbf{r}}$ 

 $-143-$ 

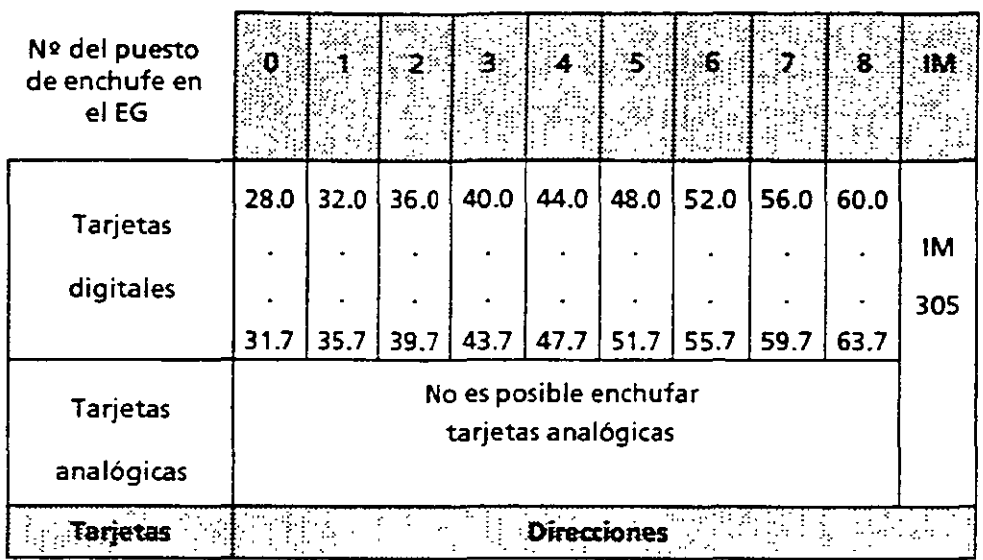

**Figura 6.3 Asignadón de direcciones fija a puestos de enchufe en un EG** 

#### **6.2.2 Asignación de direcciones variable a puestos de enchufe**

El AG 55-115U ofrece la posibilidad de asignar una dirección a cada puesto de enchufe. Esto es po-. sible si se enchufa una interfase IM 306 en el aparato central y en cada aparato de ampliación. El direccionamiento es independiente de si la tarjeta está enchufada en un ZG o en un EG. La interfa-· se dispone de un panel de direccionamiento situado a su derecha y cubierto por una tapa. En dicho panel cada puesto de enchufe tiene un bloque de interruptores Dll que permite ajustar el número del byte menos significativo del puesto de enchufe respectivo.

#### **Nota**

Tarjetas de entrada y salida enchufadas en diferentes puestos pueden tener la m1sma dirección.

 $\ddot{ }$ 

**6** 

EWA 4NEB 811 6130-04 6-3
### TAREA 1

# FUNCIONAMIENTO DE UN MOTO

PLANTEAMIENTO

UN MOTOR SE ARRANCA CON BOTON PULSADOR \$1<br>Y SE PARA CON BOTON PULSADOR \$0

LAS LAMPARAS INDICADORAS HTY H2 INDICAN.<br>EL ESTADO

EL MOTOR SE PROTEJE CON UN RELEVADOR DE SOBRECORRIENTE ( BIMETALICO )

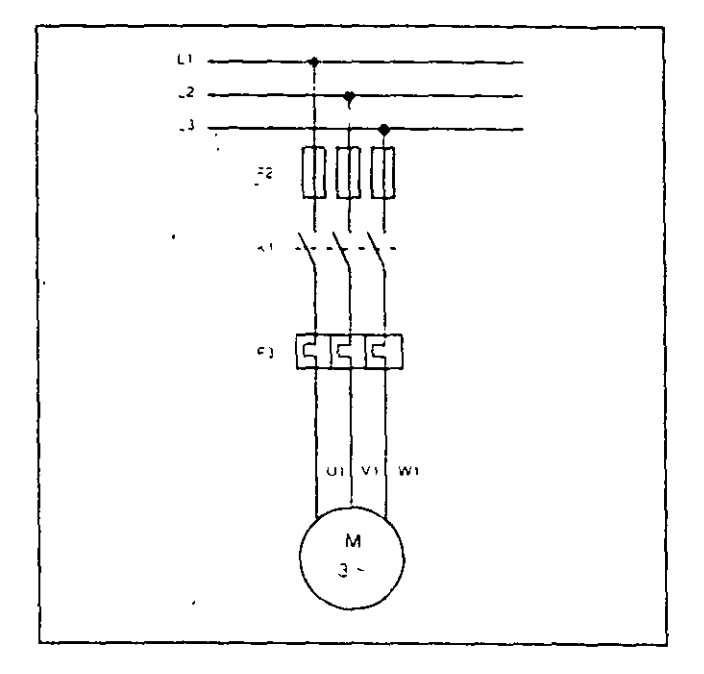

DIAGRAMA DE FUERZA

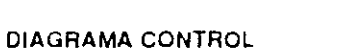

**CLASICO** 

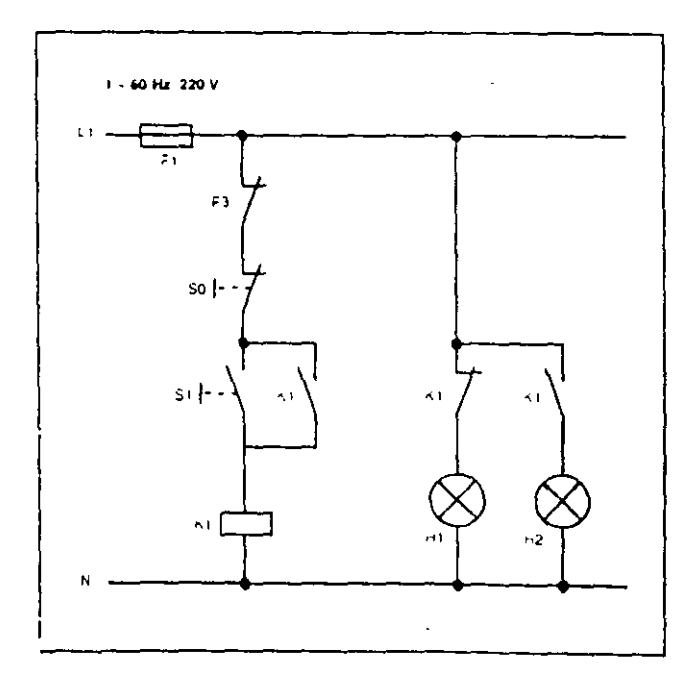

 $\epsilon$ 

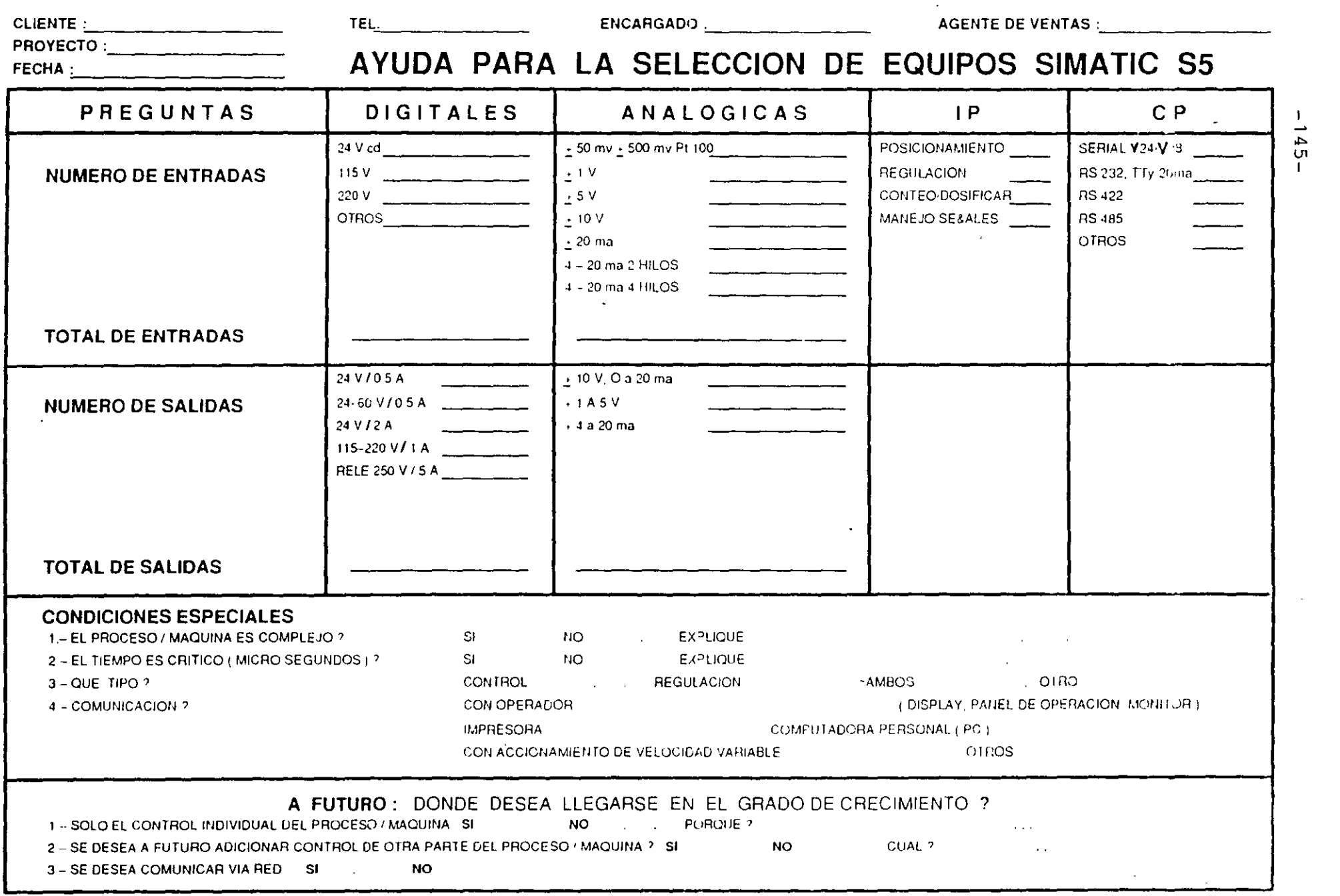

 $\label{eq:2.1} \mathcal{L}(\mathcal{L}^{\text{max}}_{\mathcal{L}}(\mathcal{L}^{\text{max}}_{\mathcal{L}}(\mathcal{L}^{\text{max}}_{\mathcal{L}}(\mathcal{L}^{\text{max}}_{\mathcal{L}^{\text{max}}_{\mathcal{L}}(\mathcal{L}^{\text{max}}_{\mathcal{L}^{\text{max}}_{\mathcal{L}^{\text{max}}_{\mathcal{L}^{\text{max}}_{\mathcal{L}^{\text{max}}_{\mathcal{L}^{\text{max}}_{\mathcal{L}^{\text{max}}_{\mathcal{L}^{\text{max}}_{\mathcal{L}^{\text{max}}$ 

 $\label{eq:2.1} \mathcal{L}(\mathcal{L}^{\text{max}}_{\mathcal{L}}(\mathcal{L}^{\text{max}}_{\mathcal{L}}))\leq \mathcal{L}(\mathcal{L}^{\text{max}}_{\mathcal{L}}(\mathcal{L}^{\text{max}}_{\mathcal{L}}))$ 

#### FUNCIONAMIENTO DE UN MOTOR

### $\overline{CPU}$  $100$  $\overline{\mathbf{s}}$  $\circ \bar{\epsilon}$ эs Ç **TANK** ÷) ł śt  $\mathbf{S}$

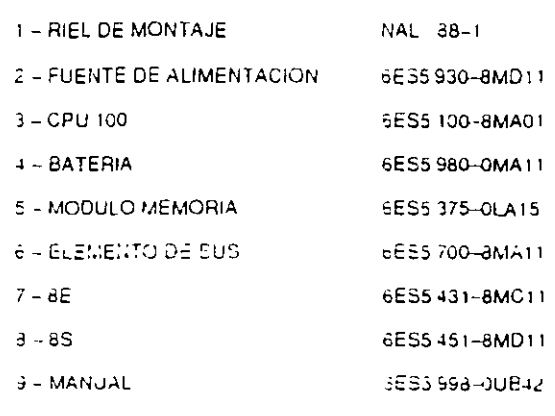

AVISO : POR RAZONES DE SEGURIDAD SE DEBE COLOCAR EL DISPARO DEL RELEVADOR DE SOBRE CORRIENTE F3 ANTES DE LA BOBINA DEL CONTADOR K1 ASI SE GARANTIZA EL DISPARO SIN PASAR POR EL SIMATIC

**CONFIGURACION Y DIAGRAMA CON EQUIPO SIMATIC S5 100U :** 

#### **LISTADO DE VARIABLES**

**OPERANDO SIMBOLO COMENTARIO** S<sub>0</sub>  $101$ PARO ( APERTURA )  $\overline{\mathsf{s}}$  $102$ ARRANQUE ( CIERRE )  $Q20$ CONTACTOR DEL MOTCH  $\vec{N}$  $\sim 1$  $Q21$ LAMP INDICADORA APAGADO  $\frac{1}{222}$ LAMP INDICADORA CONECTADO  $\overline{H}$ 

 $\overline{ }$ 

#### DIAGRAMA DE CONTACTOS CON AUTORETENCION

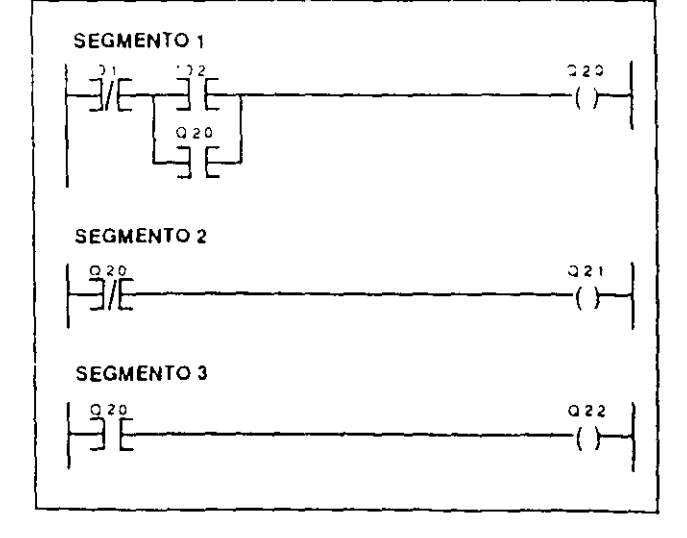

E

### **SOLUCION A TAREA 1**

### **FUNCIONAMIENTO LIE UN MOTOR**

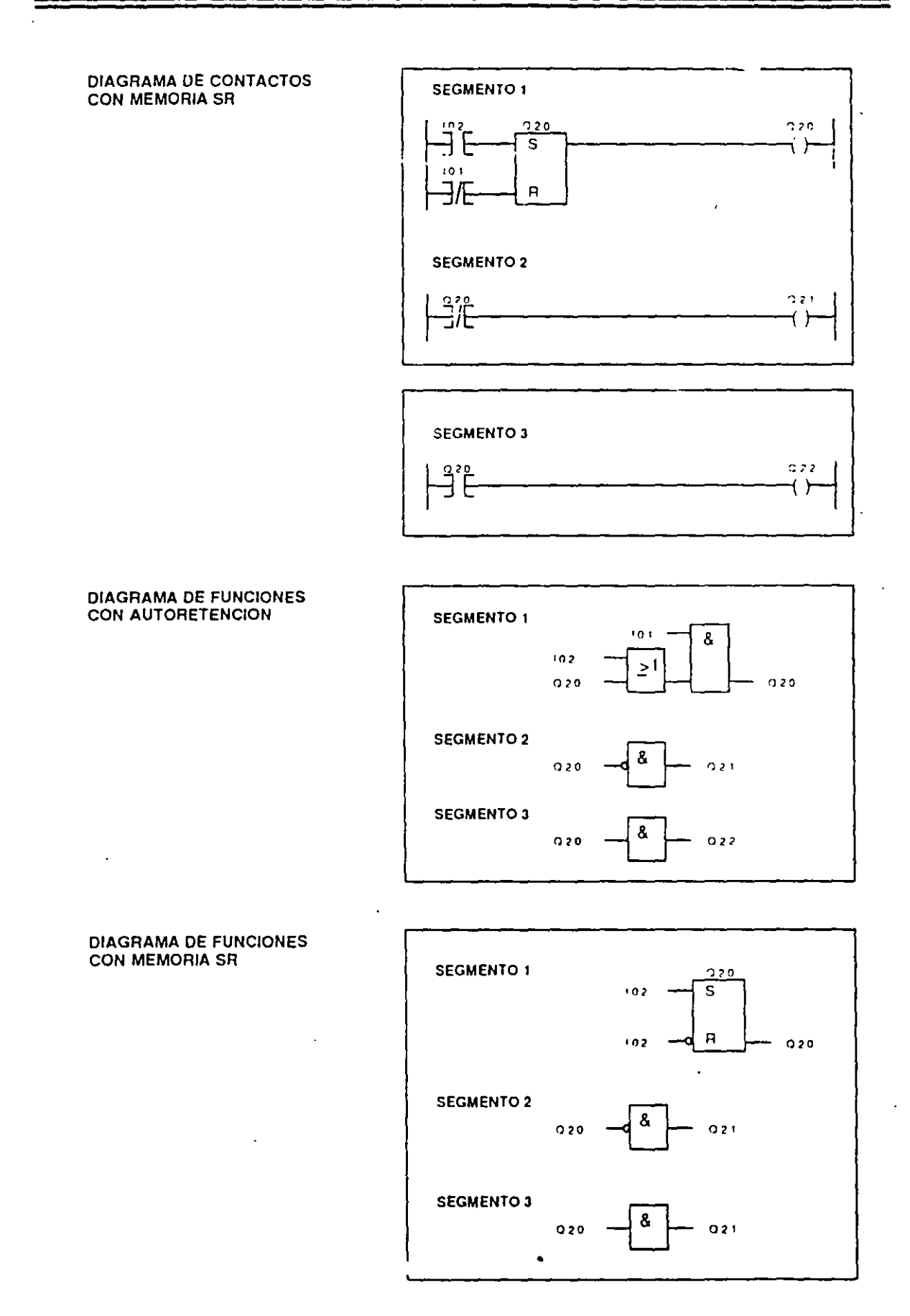

 $\mathbf{r}$ 

 $\mathcal{L}^{\bullet}$ 

### **SOLUCION A TAREA 1**

 $\sim$   $\sim$ 

 $\ddot{\phantom{a}}$ 

 $\overline{\phantom{a}}$ 

 $\lambda$ 

### FUNCIONAMIENTO DE UN MOTOR

LISTA DE INSTRUCCIONES<br>CON AUTORETENCION

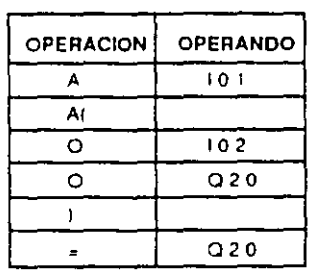

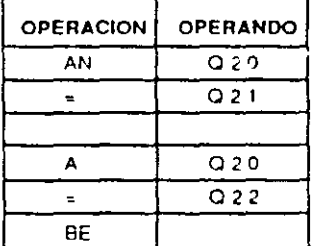

÷,

**LISTA DE INSTRUCCIONES CON MEMORIA SR** 

 $\sim 10^4$ 

 $\mathcal{A}$ 

 $\ddot{\phantom{1}}$ 

 $\bullet$ 

 $\alpha$ 

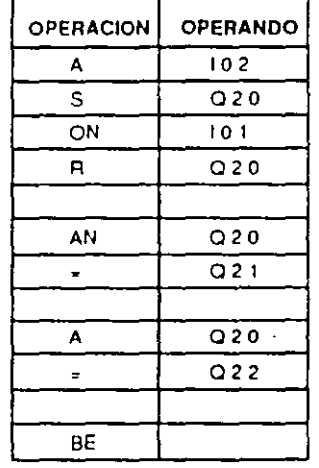

 $\ddot{\phantom{a}}$ 

 $\ddot{\phantom{1}}$ 

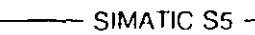

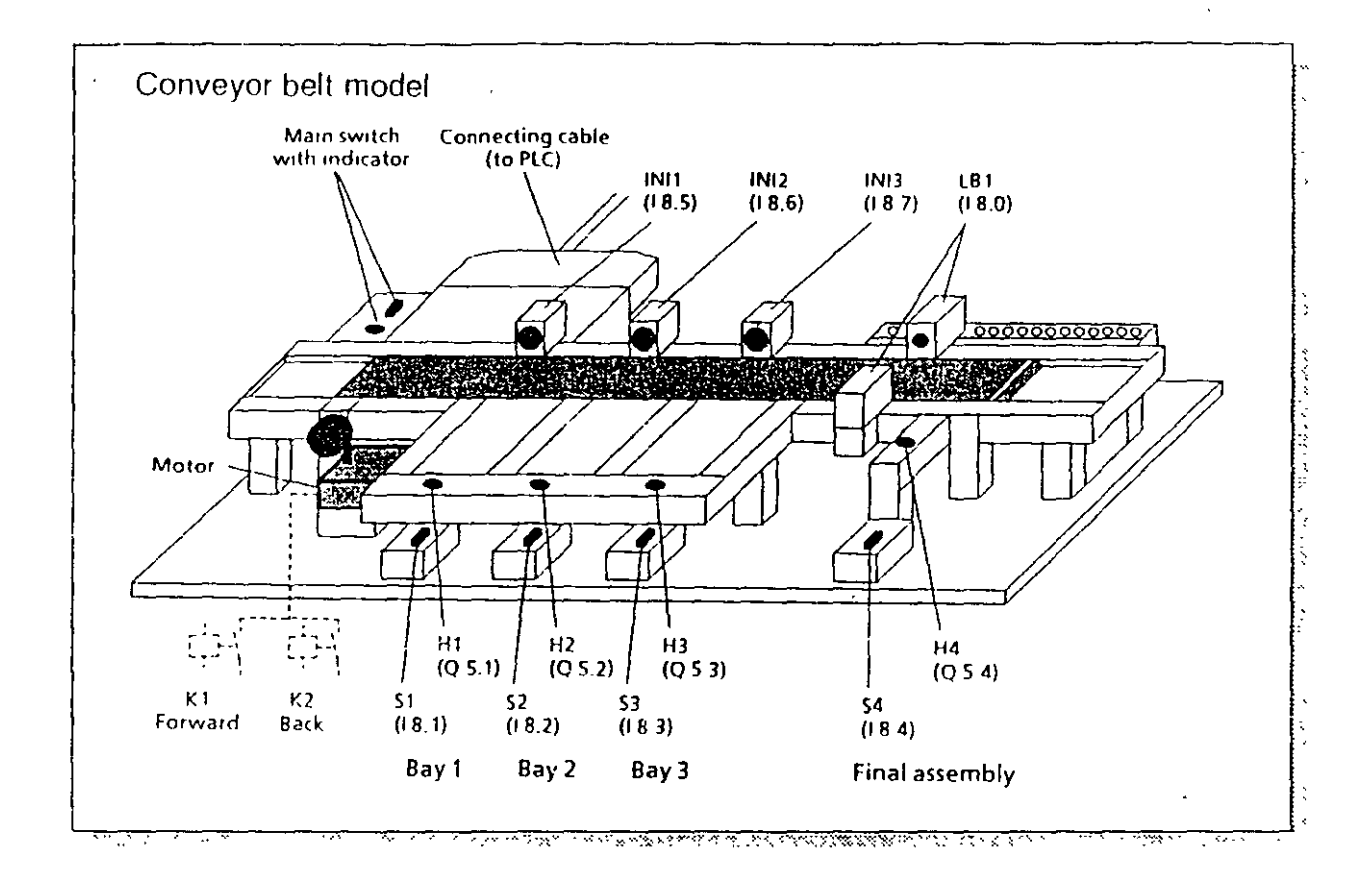

 $-149-$ 

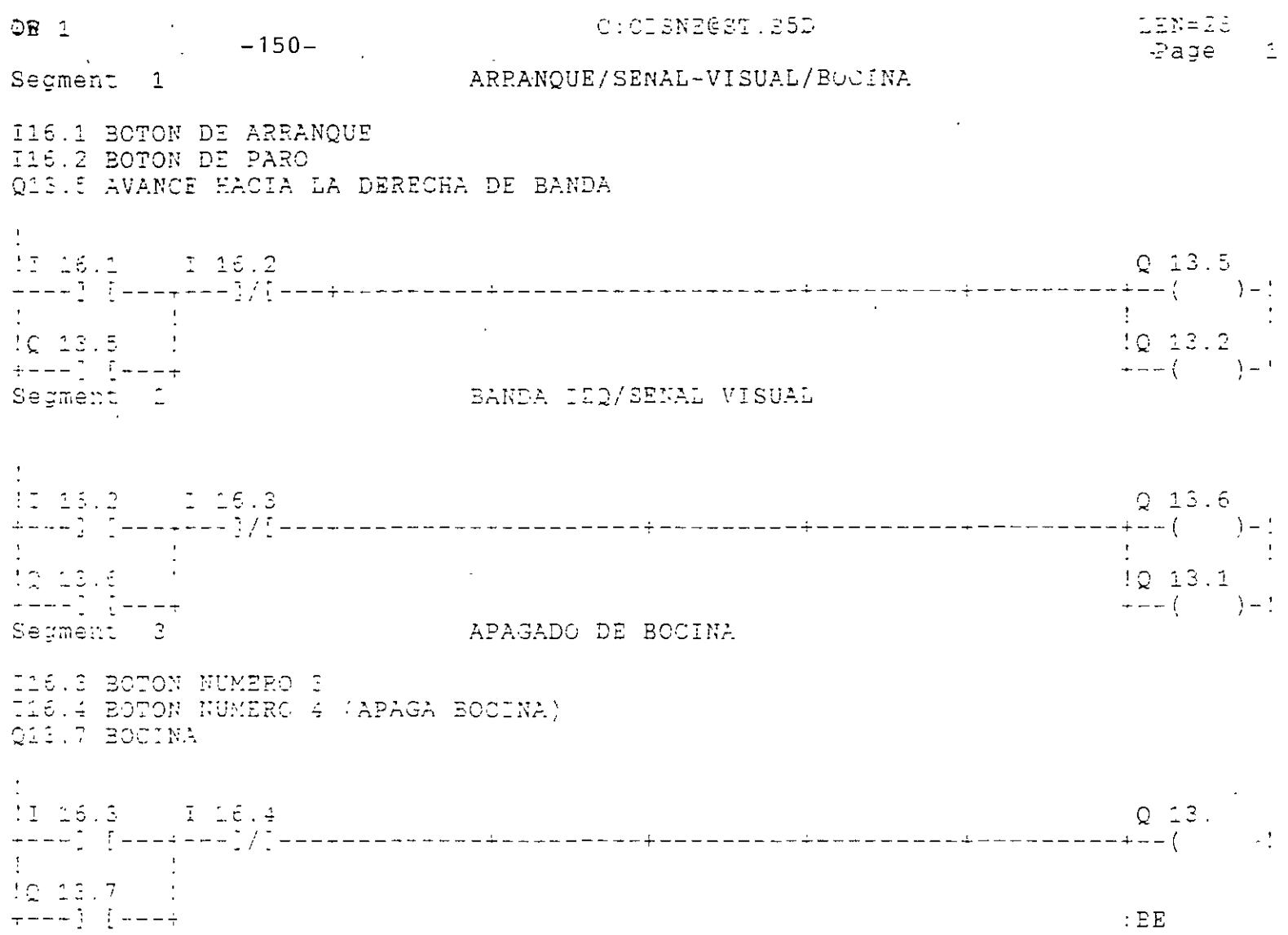

 $\mathcal{L}^{\text{max}}_{\text{max}}$  , where  $\mathcal{L}^{\text{max}}_{\text{max}}$ 

 $\label{eq:2.1} \frac{1}{\sqrt{2}}\int_{\mathbb{R}^3}\frac{1}{\sqrt{2}}\left(\frac{1}{\sqrt{2}}\right)^2\frac{1}{\sqrt{2}}\left(\frac{1}{\sqrt{2}}\right)^2\frac{1}{\sqrt{2}}\left(\frac{1}{\sqrt{2}}\right)^2\frac{1}{\sqrt{2}}\left(\frac{1}{\sqrt{2}}\right)^2\frac{1}{\sqrt{2}}\left(\frac{1}{\sqrt{2}}\right)^2\frac{1}{\sqrt{2}}\frac{1}{\sqrt{2}}\frac{1}{\sqrt{2}}\frac{1}{\sqrt{2}}\frac{1}{\sqrt{2}}\frac{1}{\sqrt{2}}$ 

 $\ddot{\phantom{0}}$ 

 $\mathcal{L}^{\text{max}}$ 

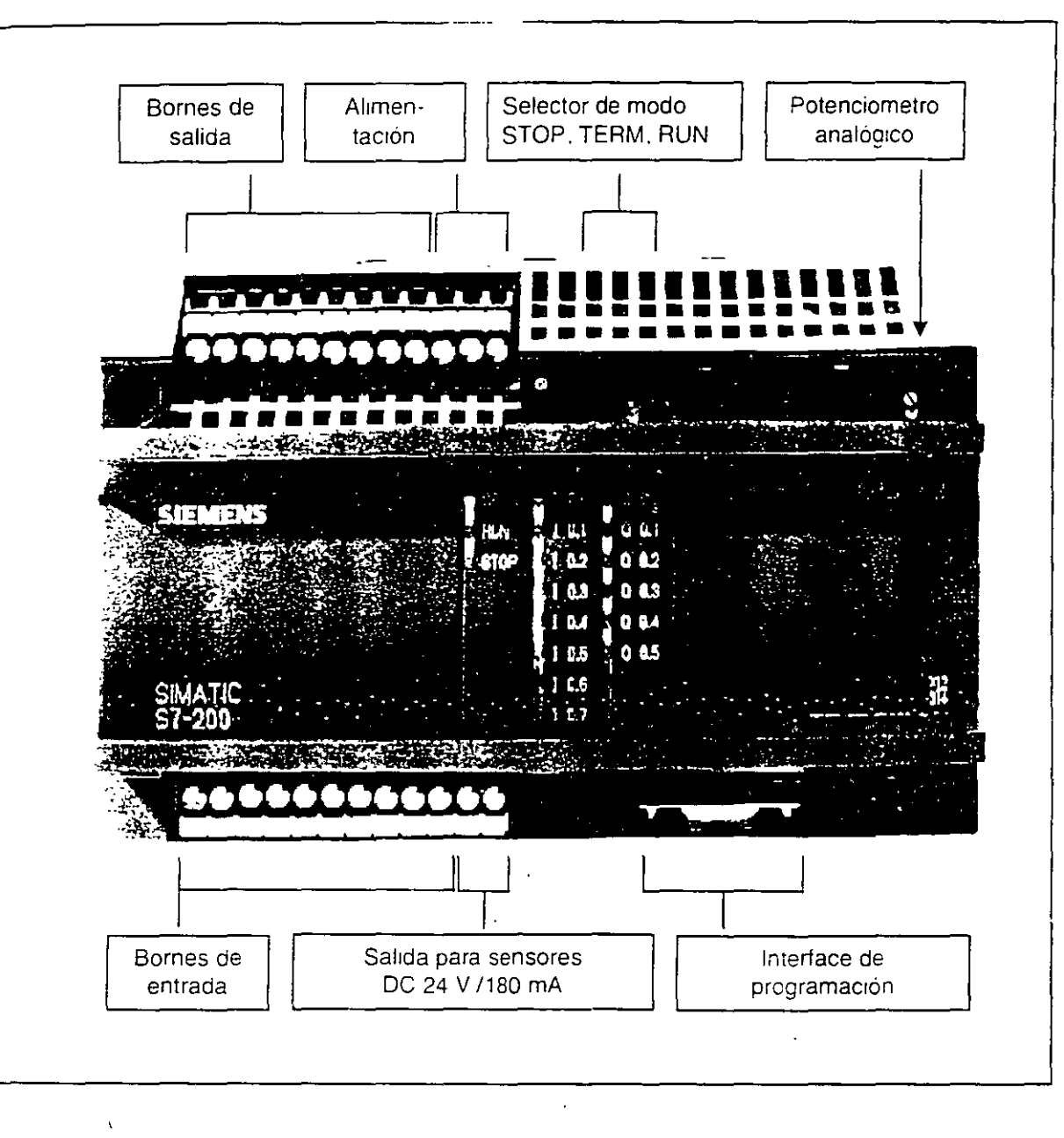

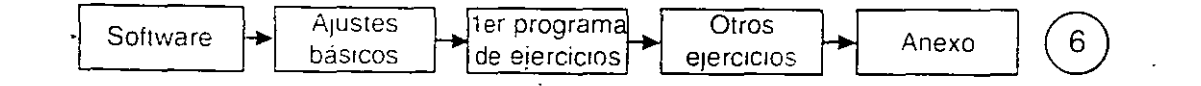

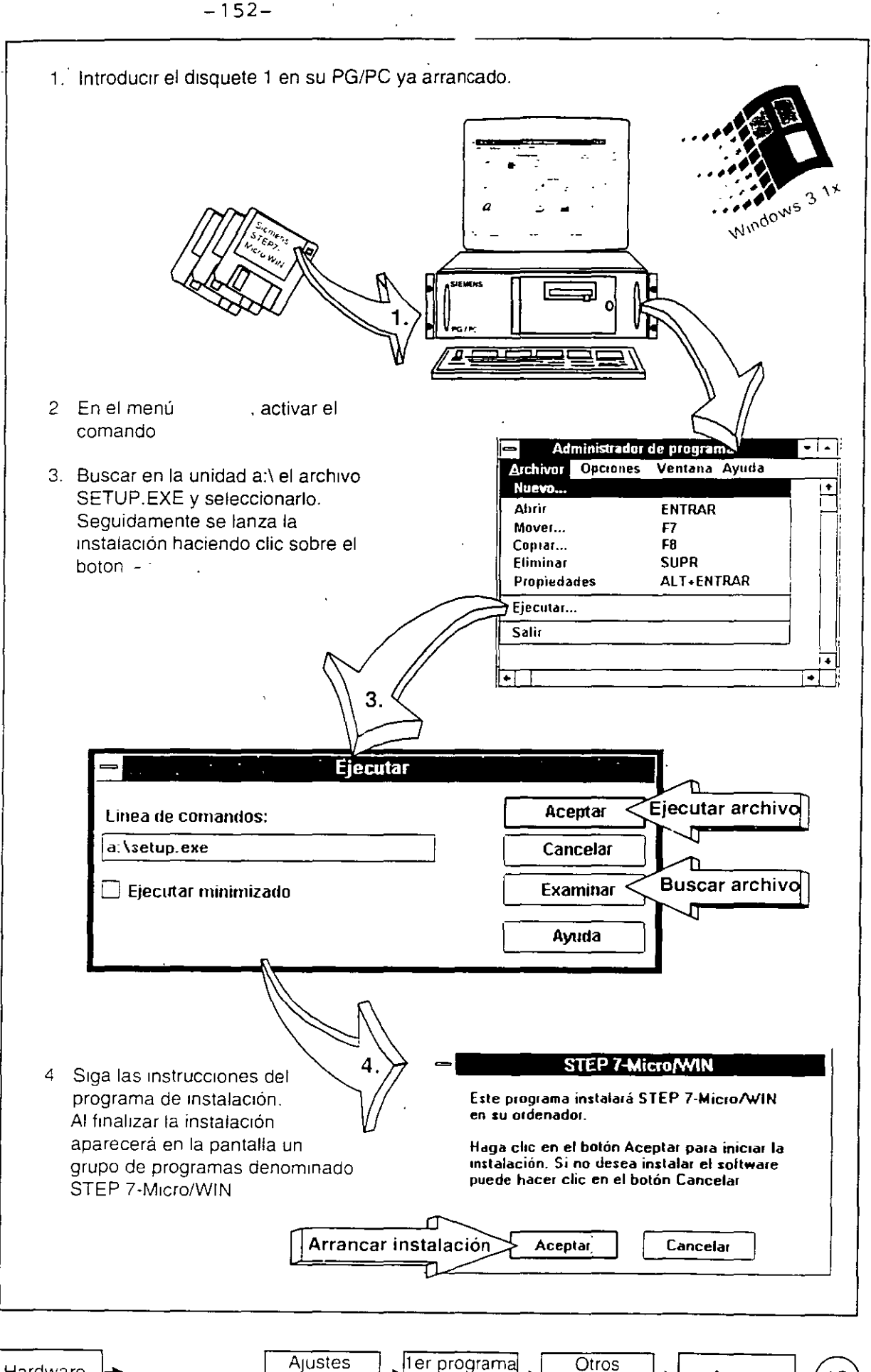

Hardware

básicos de ejercicio

Anexo ejercicios

 $12$ 

# **Arrancar STEP 7-Micro/WIN**

 $-153-$ 

#### Windows 95

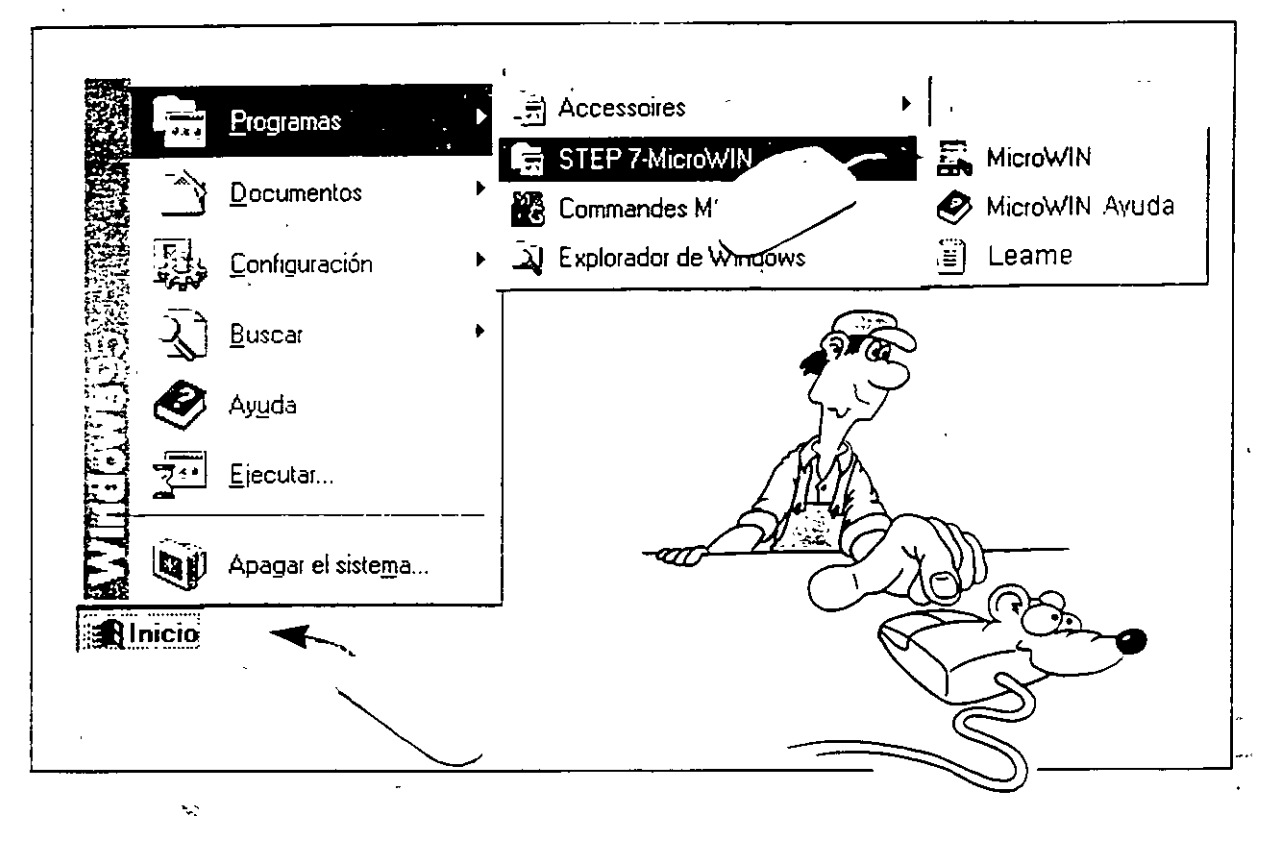

En la carpeta Programas, a la que se llega por el menú Inicio, se encuentra la carpeta STEP 7-MicroWIN. En ésta se encuentra el icono de inicio de MicroWIN. Con un símple clic se arranca el programa.

#### Windows 3.1x

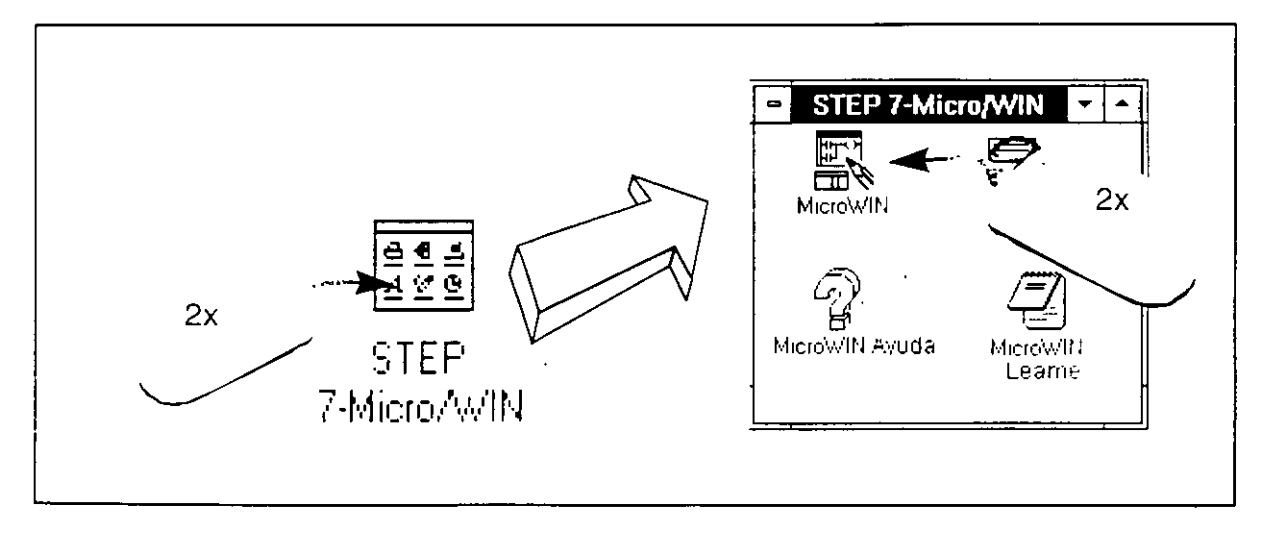

Para arrancar STEP 7-Micro/WIN bajo Windows 3.1x haga doble clic en el ícono MicroWIN que encontrará en el grupo de programas STEP 7-Micro/WIN

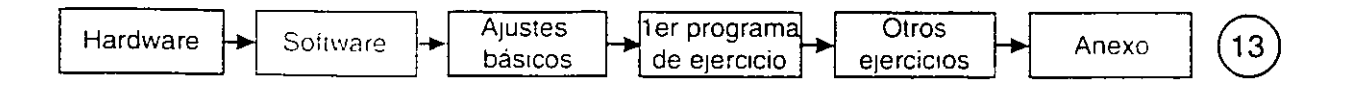

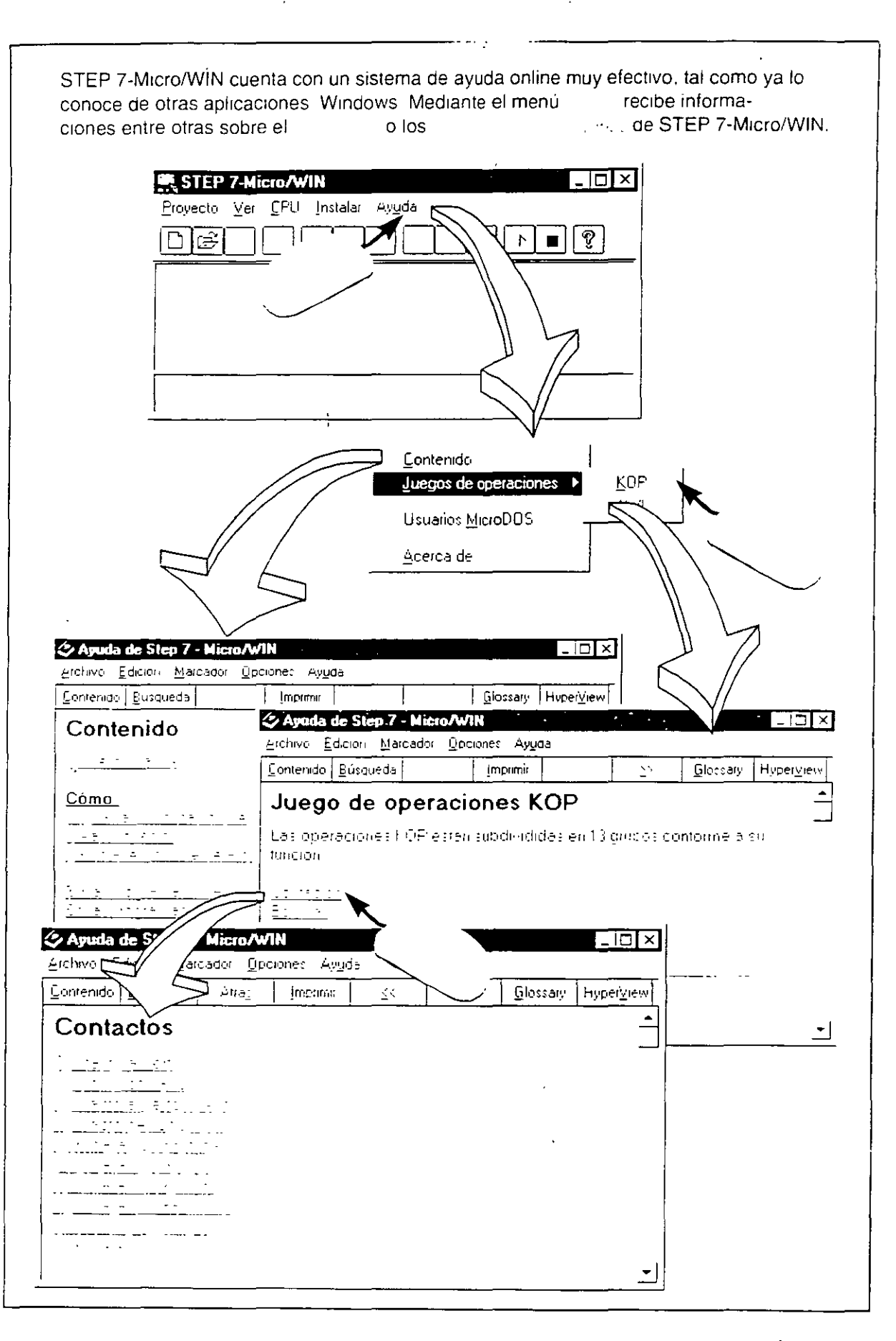

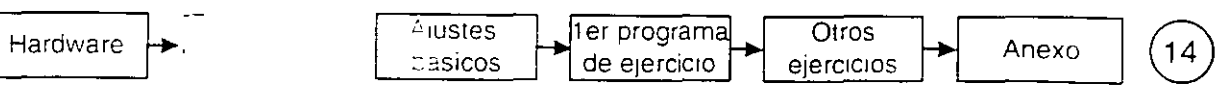

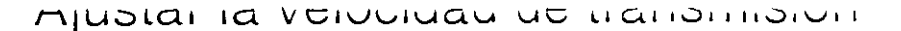

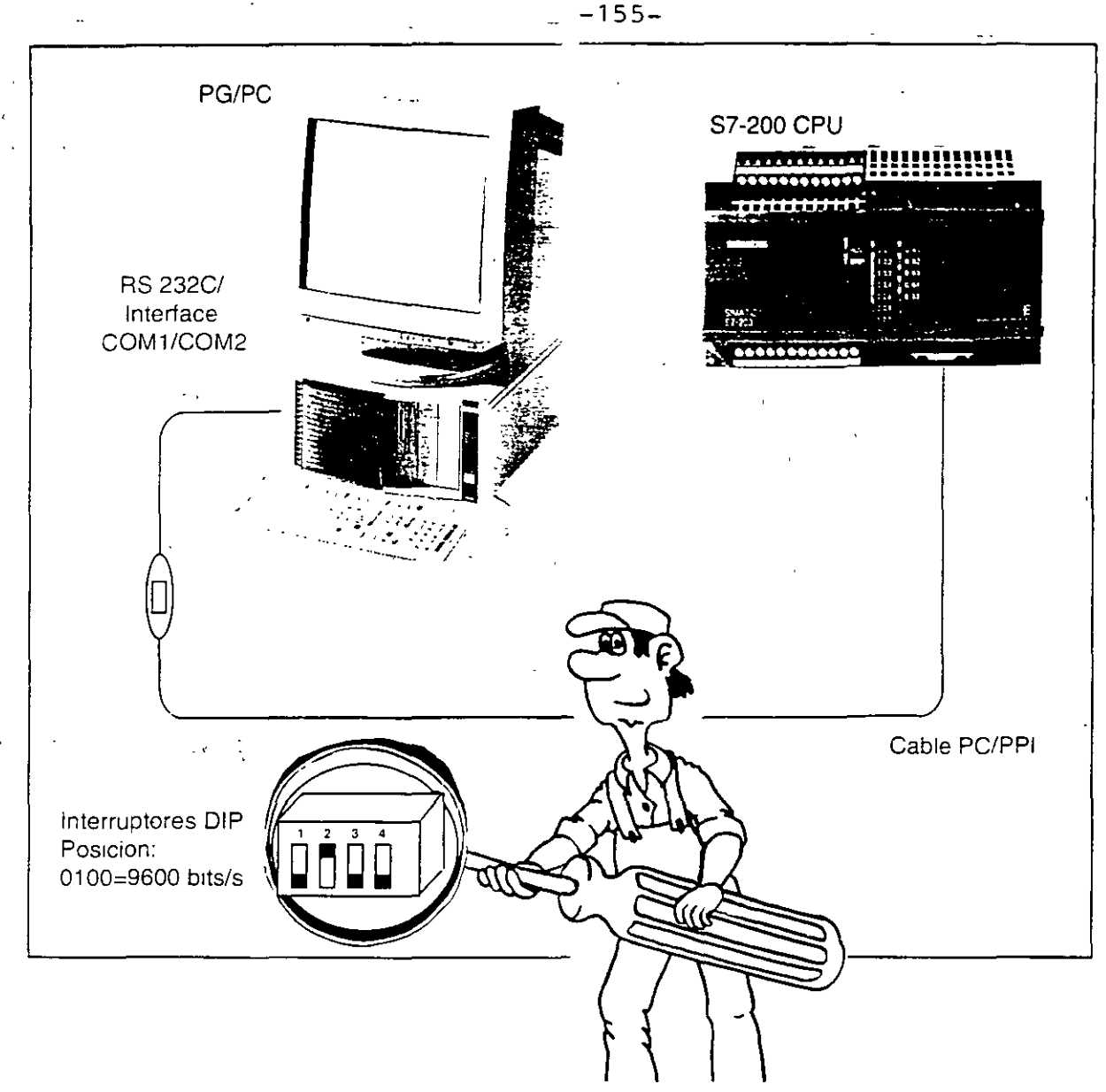

El cable PC/PPI conecta el PC con el PLC S7-200

Software

Hardware

En su PG/PC, utilice el interface serie con el conector Sub D de 9 polos (o el conector Sub D de 25 polos con un adaptador), p.ej. COM2

El S7-200 emite y recibe datos a una velocidad de 9600 bits/s. Haga el ajuste de la velocidad de transmisión en el cable PC/PPI de acuerdo a la figura superior. A continuación, conecte el cable PC/PPI en el PC y el PLC (el extremo más corto del cable en el PC/PG).

Para alimentar el PG/PC y el PLC utilice la misma fase, para evitar así diferencias de potencial. Conecte el PLC (luce el LED STOP o RUN).

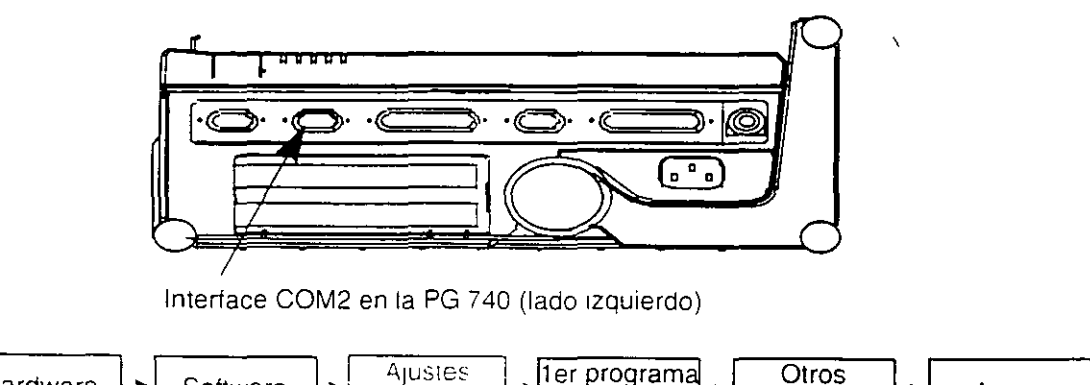

de ejercicio

ejercicios

**básicos** 

Anexo

15

ü

Ajustal di litteriate para la conexion don los loc

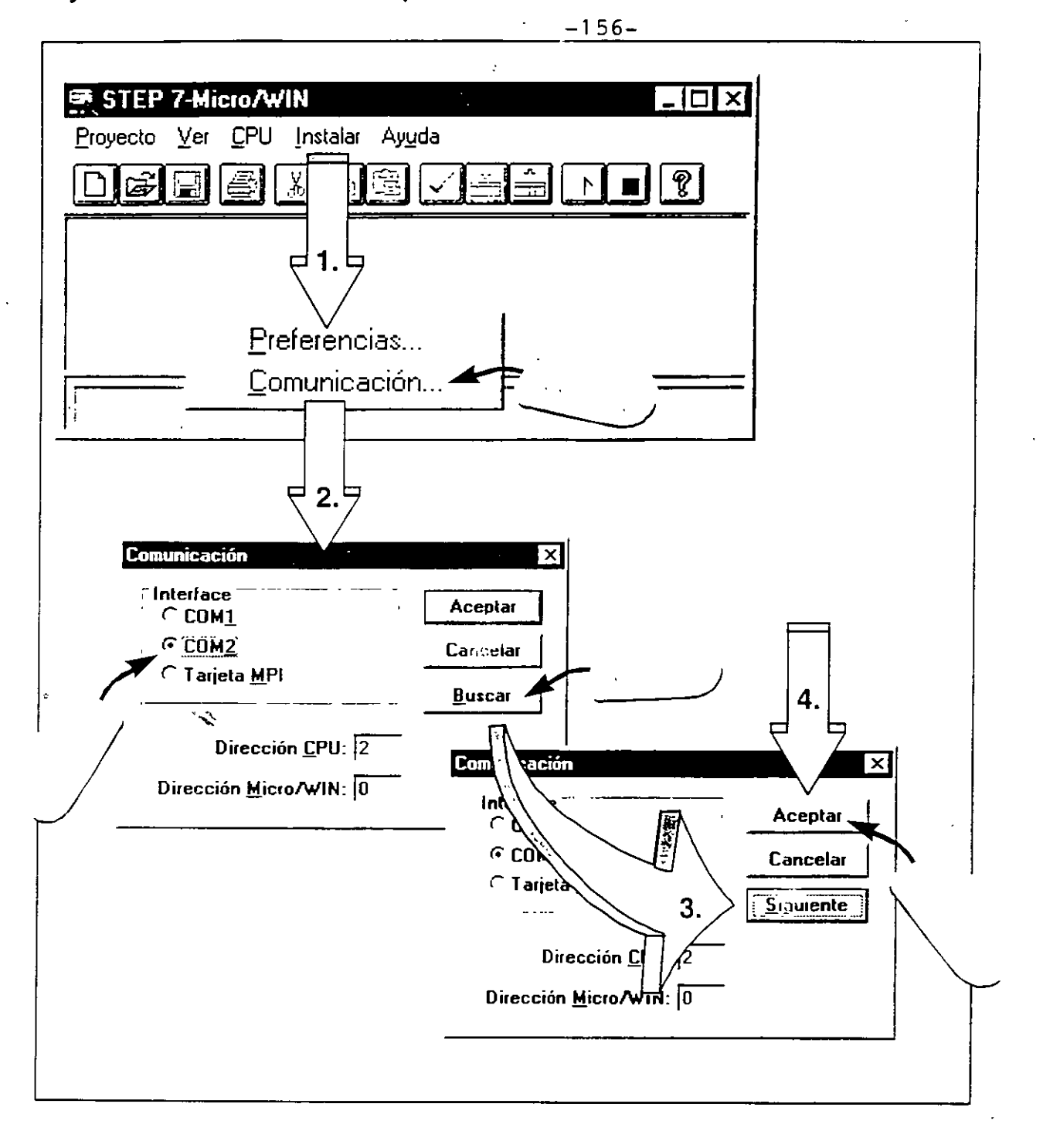

- 1. Liame en el menú Instalar > Comunicación ...
- 2 Ajuste el interface de comunicación (COM1/COM2) en el que ha conectado el cable PC/PPI.
- 3 Con el botón Buscar puede comprobar si está ajustado el interface correcto. Si está ajustado el interface correcto, aparecerá el texto "Siguiente" en el botón "Buscar", si no, aparecerá un mensaje de error. En caso de error deberá seleccionar otro interface COM.
- 4. Confirme el ajuste correspondiente con Aceptar

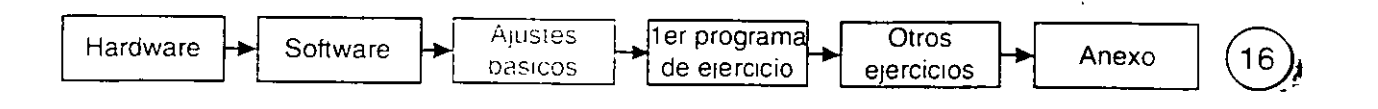

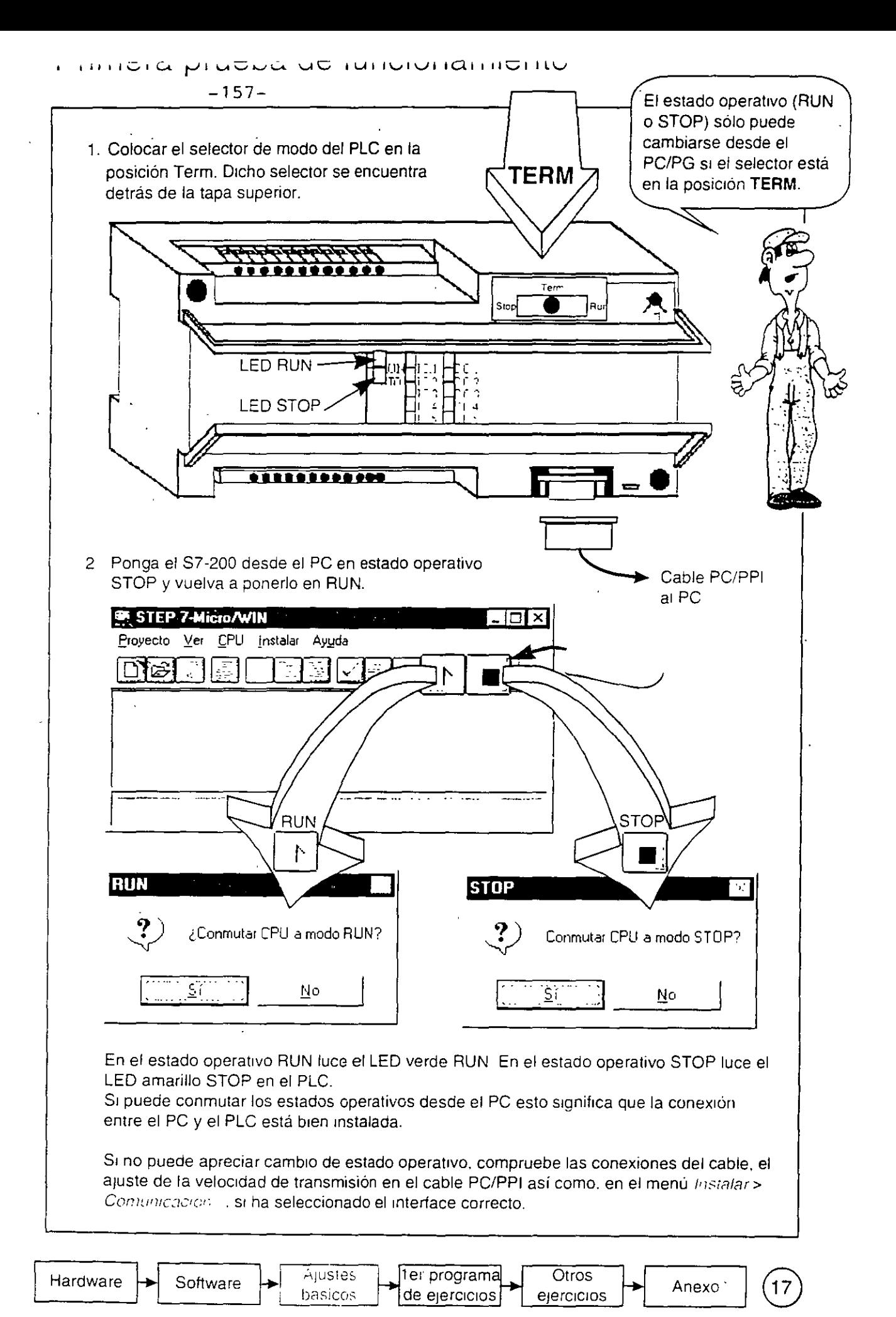

 $-158$ ハーマー トーンパントップ

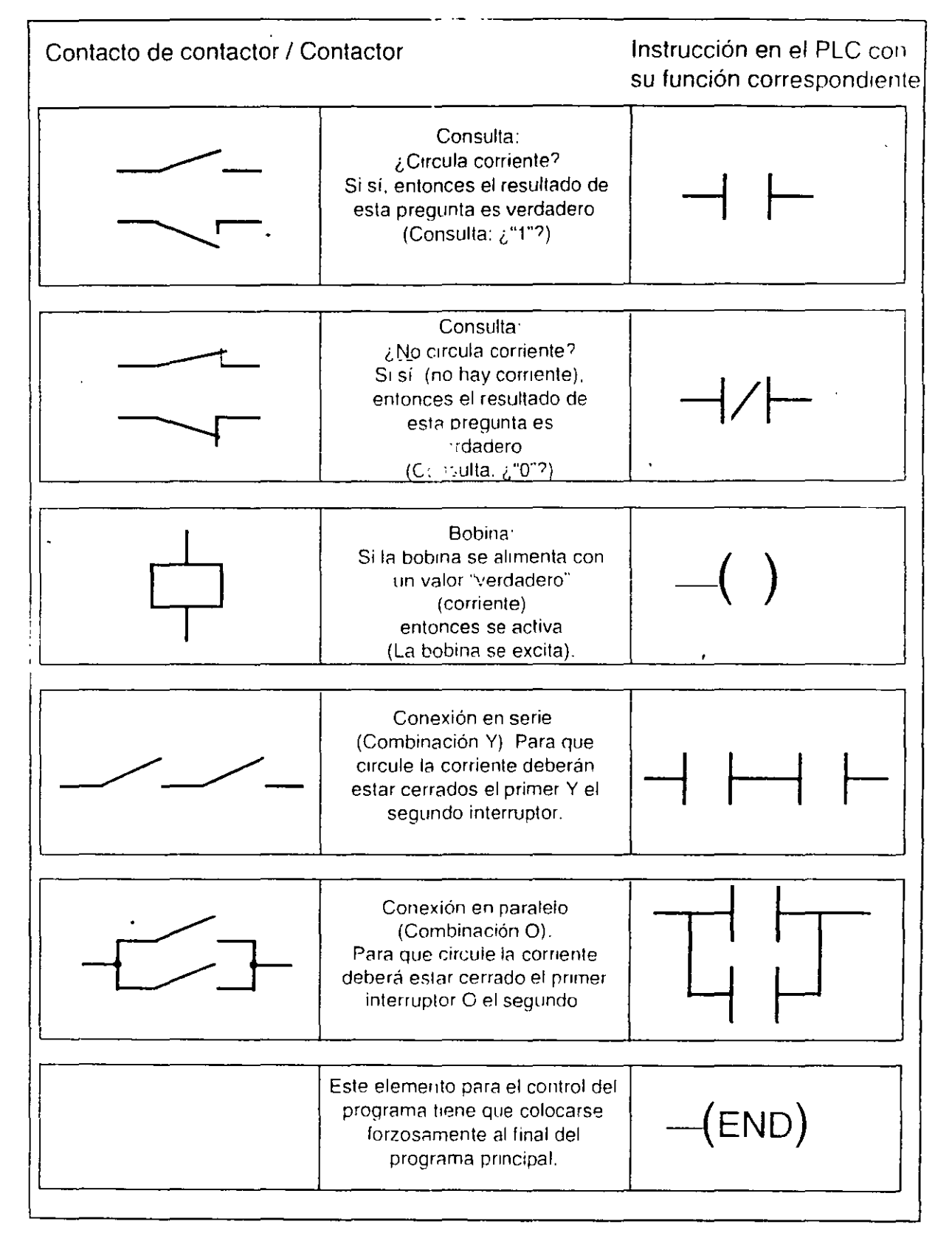

En sistemas digitales sólo existen los estados "0" ó "1". El estado "0" se designa como "falso"; el "1" como "verdadero". Por ello se habla también de "consulta" ("0"? (falso) ó ¿"1"? (verdadero)

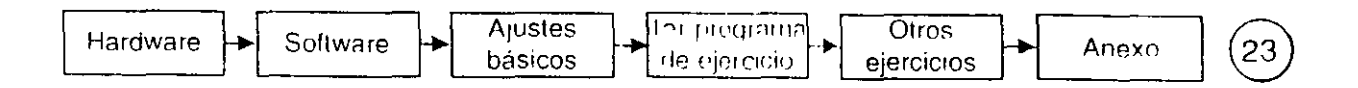

#### LIGHTOTION UNI programa un njoroidin  $-159-$

Preste atención a la estructura del programa de ejercicio 1 (Übung1) que se presenta visualizado en Esquema de contactos (KOP). Este modo de visualización es lo más parecido a un esquema eléctrico.

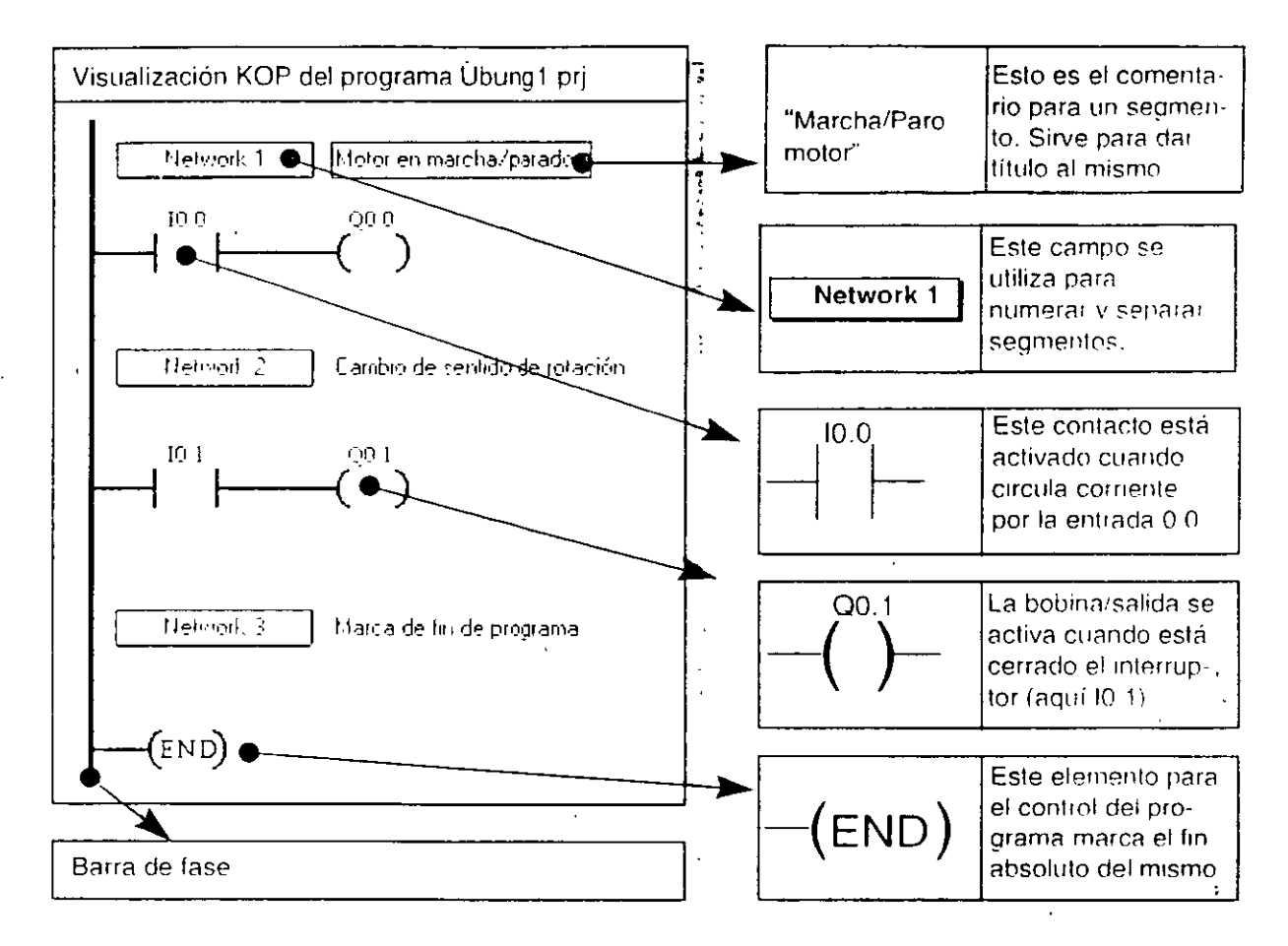

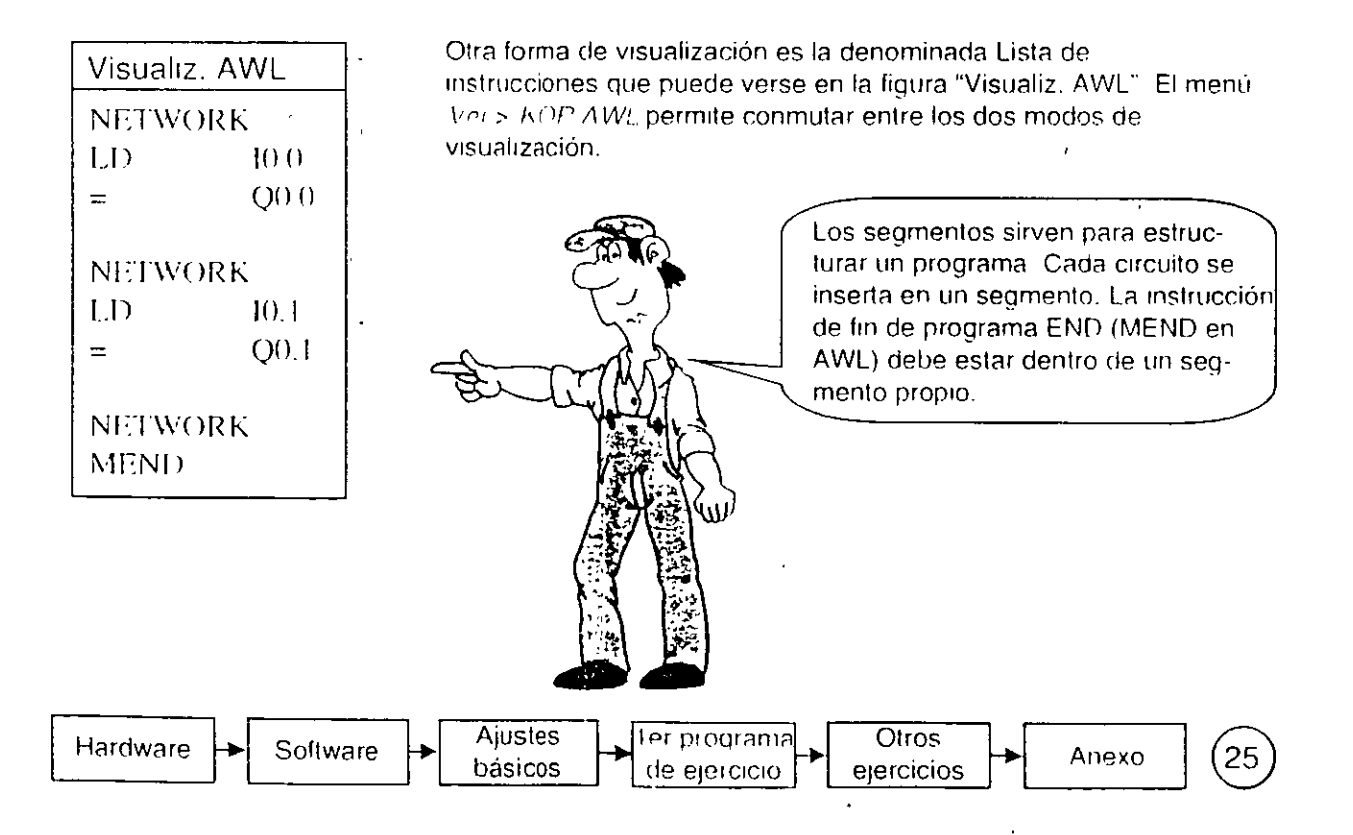

#### aconstruction du Coladu (UmmG)  $-160-$

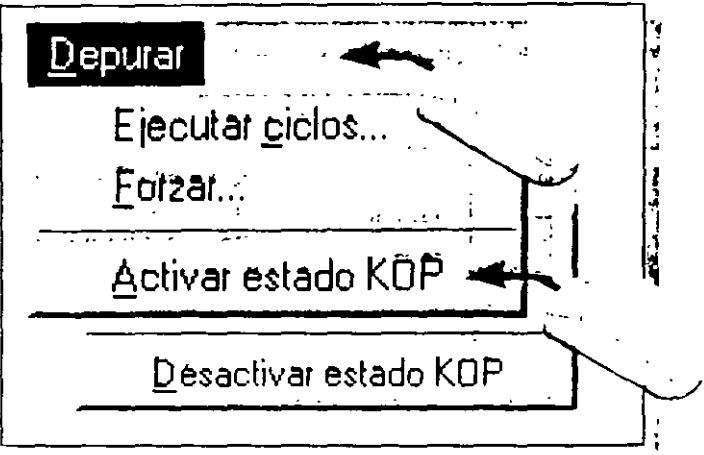

El menú Depurar > Activar estado KOP permite activar la visualización del estado en Esquema de contactos. Así es posible ver el estado actual de los operandos en el PLC.

Depurar > Desactivar estado KOP permite desconectar la visualización de estado.

En nuestro ejemplo, el interruptor S0 está conectado a la entrada 0.0. Maniobrar el interruptor y observar el programa en estado KOP. Al hacerlo se sombrean en gris las operaciones donde "circula corriente", es decir las que son verdaderas (="1"). ~

El estado de las operaciones es leído cíclicamente en el PLC y actualizado en pantalla

En este contexto, online significa que es posible analizar desde el PC/PG lo que está sucediendo en el PLC, pudiéndose apreciar los estados actuales y sus cambios cíclicos

Sin embargo, de esta forma no es posible seguir procesos que se desarrollan de forma rápida ya que tanto el tiempo de transferencia como la visualización en pantalla tienen una cierta inercia

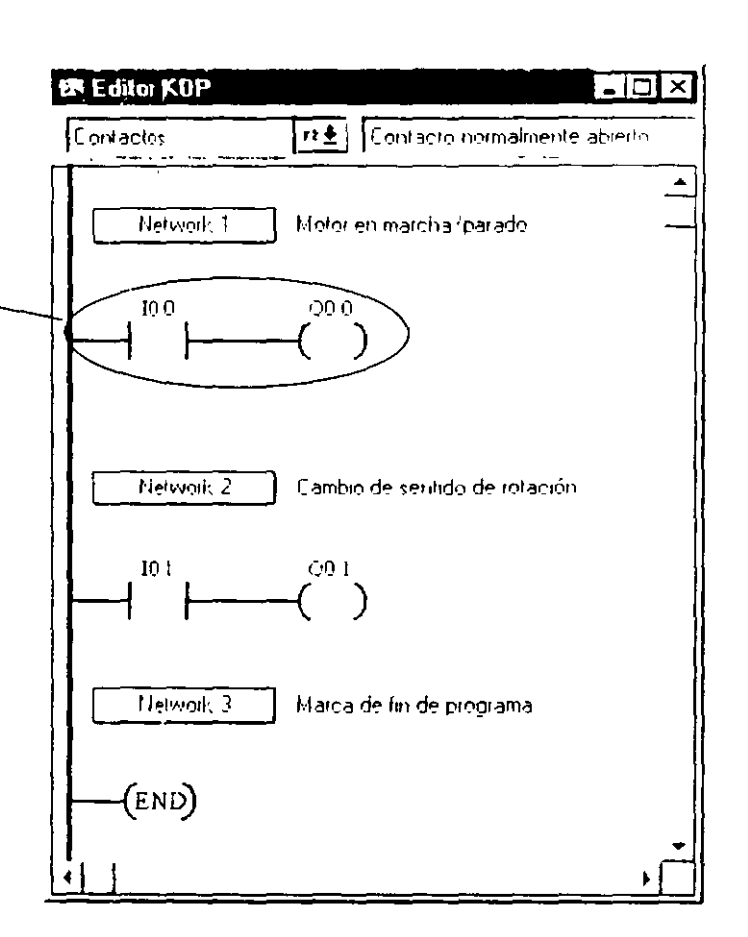

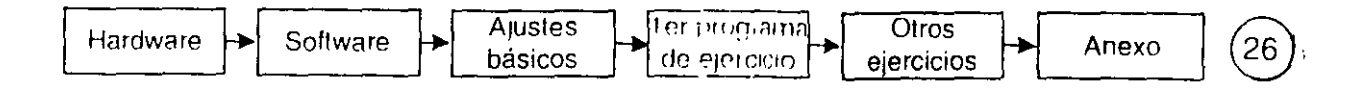

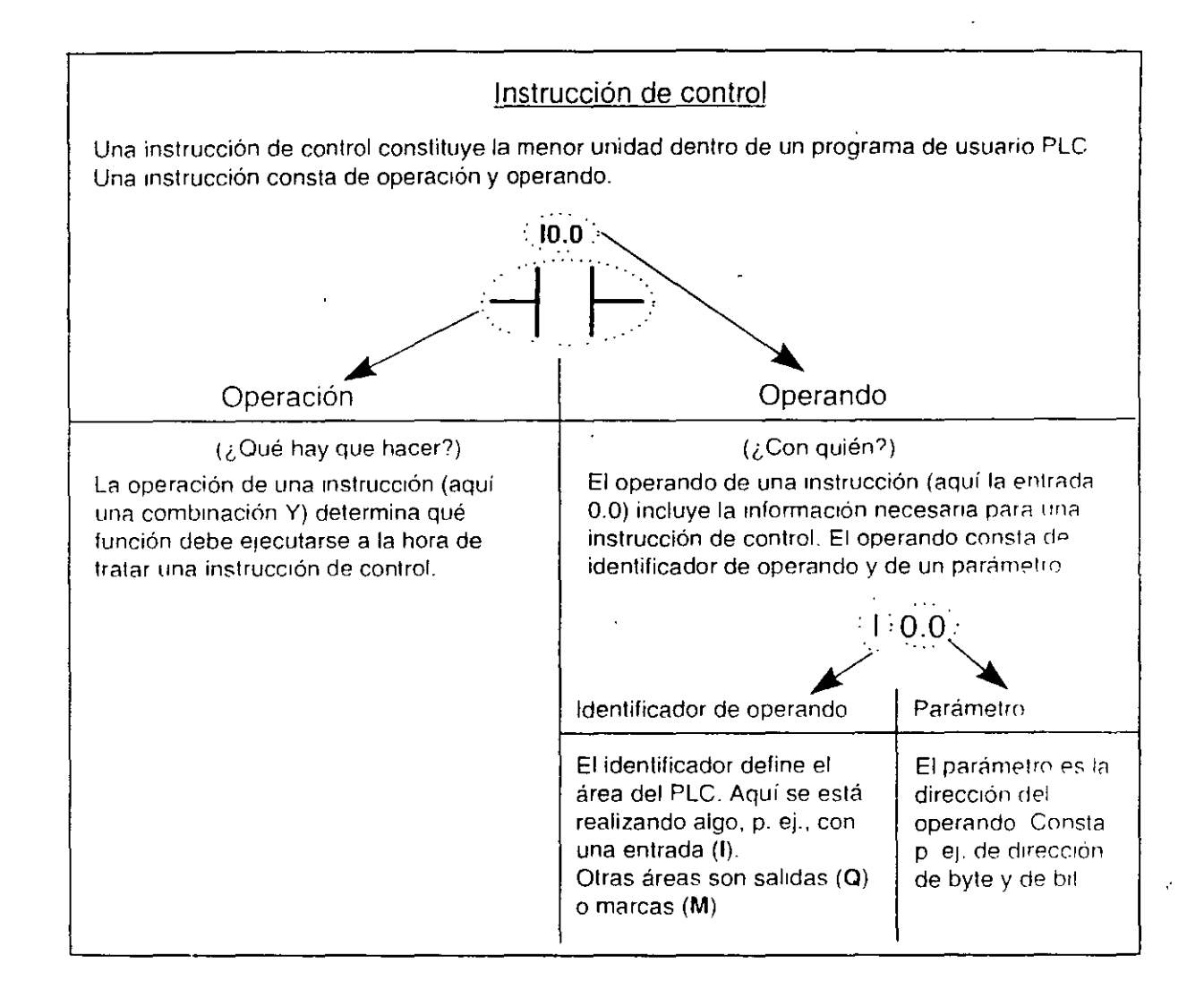

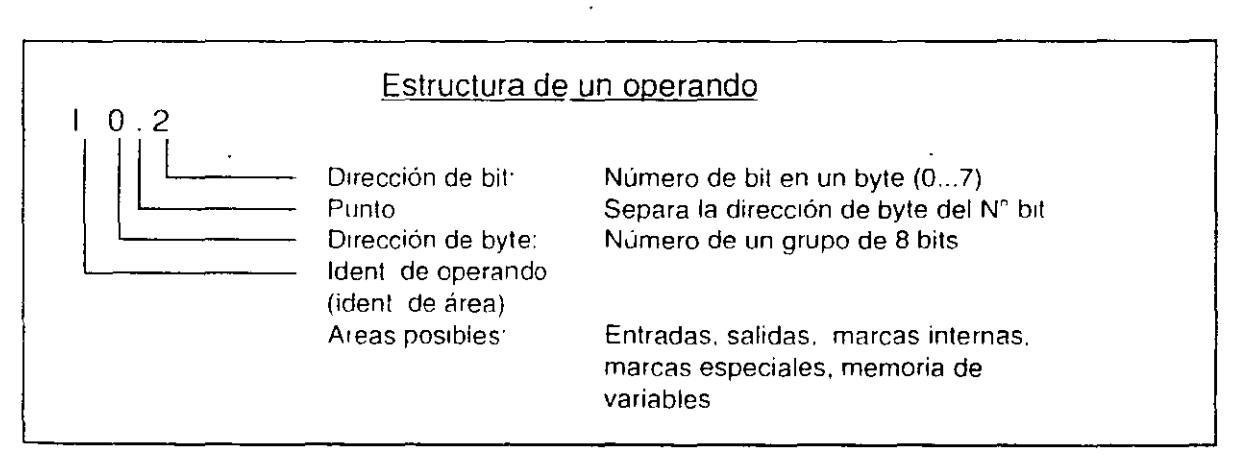

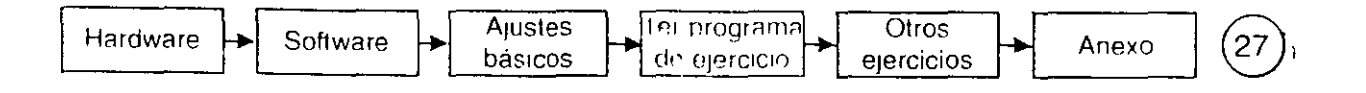

Hasta ahora ha editado el programa del PLC utilizando operandos en el "idioma del PLC" como p. ej. 10.3 o T34. Sin embargo, con un programa que es muy largo, este tipo de operandos ya no permite leerlo con facilidad. Sería muy interesante poder trabajar con las denominaciones de los interruptores o con un texto explícito. Esto es justo lo que se obtiene si se usa la denominada programación simbólica.

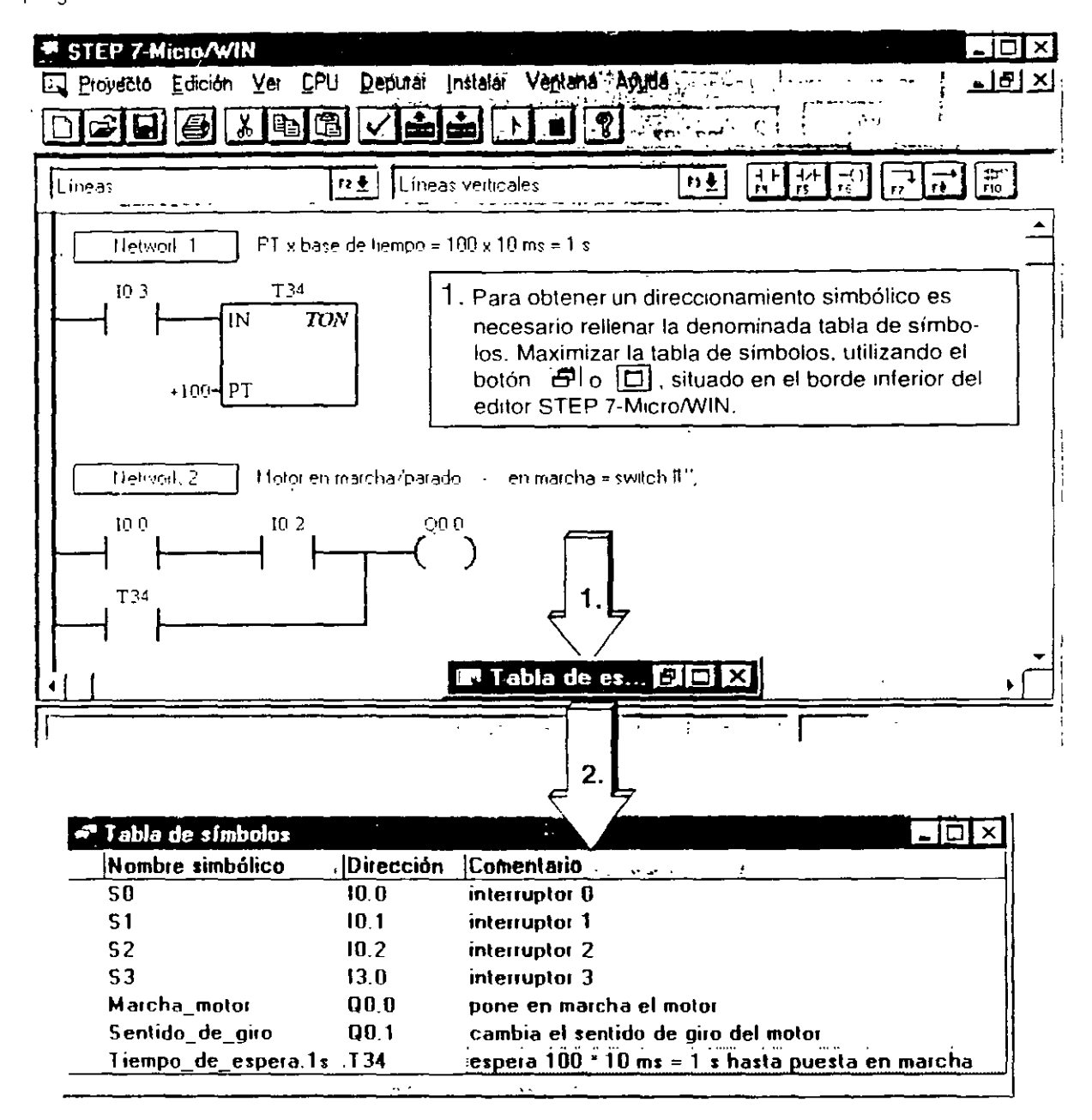

2. Con ello se obtiene una ventana para editar la tabla de símbolos. Bajo "nombre simbólico" se introduce lo que luego se visualizará como texto explícito. Bajo direcciones introducir los operandos que deben ser sustituidos por nombres simbólicos. Bajo comentario puede introducirse un texto orientativo. No olvide quardar el trabajo realizado.

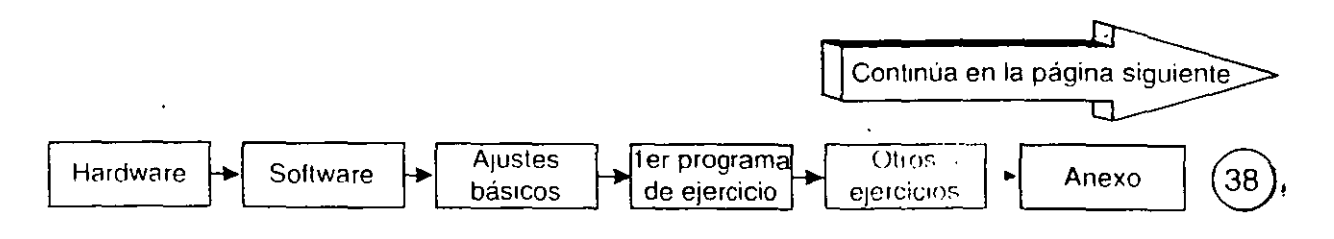

### Digalo explicitatifiente (2)

 $-163-$ 

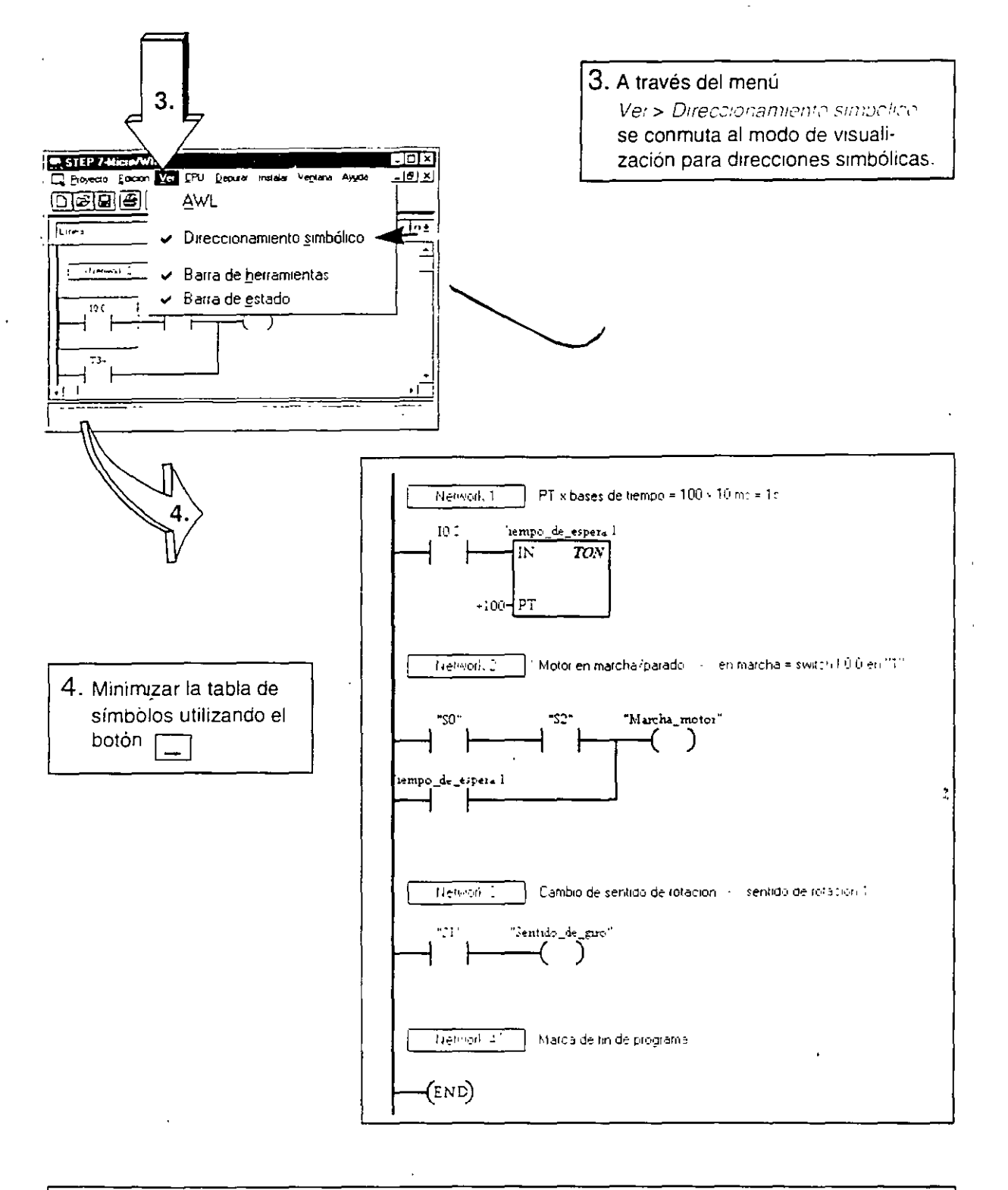

5. La figura superior muestra el esquema de contactos del programa de usuario con direcciones simbólicas. Naturalmente, las direcciones simbólicas así generadas pueden utilizarse también durante la programación Introducir, como operando, p. ej. "S3". Lo único que hay que considerar es que dicho operando debe haber sido registrado previamente en la tabla de símbolos.

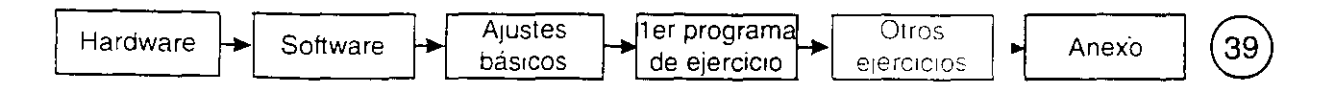

Si desea escribir un programa propio, entonces necesita una especie de contenedor para aloiar su archivo de programa y los archivos asociados. En STEP 7-Micro/WIN dicho contenedor se denomina "proyecto".

Un proyecto S7-200 incluye, junto al archivo de programa \*. OB1 p. el archivo para la notación simbólica \*.sym. Es decir, un proyecto S7-200 es una colección de archivos asociados al programa. Así pues, lo primero que necesita es un nuevo proyecto.

Crear nuevo proyecto a través del menú Projecto > Nuevo. ⊡l⊼ 7-Micro/WIN Ver CPU Instalar Ayuda Provecto Nuevo Ctrle  $\overline{\sqrt{\bm{r}}}$ ħ  $Cuhd$ Abrir. Salır 2. Como resultado se obtiene un proyecto denominado sintítulo.ob1. Aquí ya puede 2. comenzarse con la programación. STEP 7-Micro/WIN - sintítulo.prj iol xi Edición Ver CPU Depurar Instalar Ventana Ayuda Proyecto  $\sim 100$  km s  $^{-1}$ - 7 ᆃᆙ╤  $\big| \mathcal{P}$ 白 टिंग 8 q,  $\mathsf{P}$  $\blacksquare$ ER Editor KOP - sintítulo.ob1.  $\overline{n+1}$  $n +$ Contactor Contacto normalmente abierto Network<sub>1</sub>  $\blacktriangleleft$ **Nade sim FIDE** Esto continúa en la página siguiente. Ajustes 1er programa Otros Software Hardware Anexo 40 básicos de ejercicio ejercicios

### $U$ Icai un nucvo programa (2) -165-

3. Guardar sintítulo.prj-durante la programación o tras ella con-un-nombre adecuado. El menú Provecto > Guardar como. permite introducir el nombre apropiado.

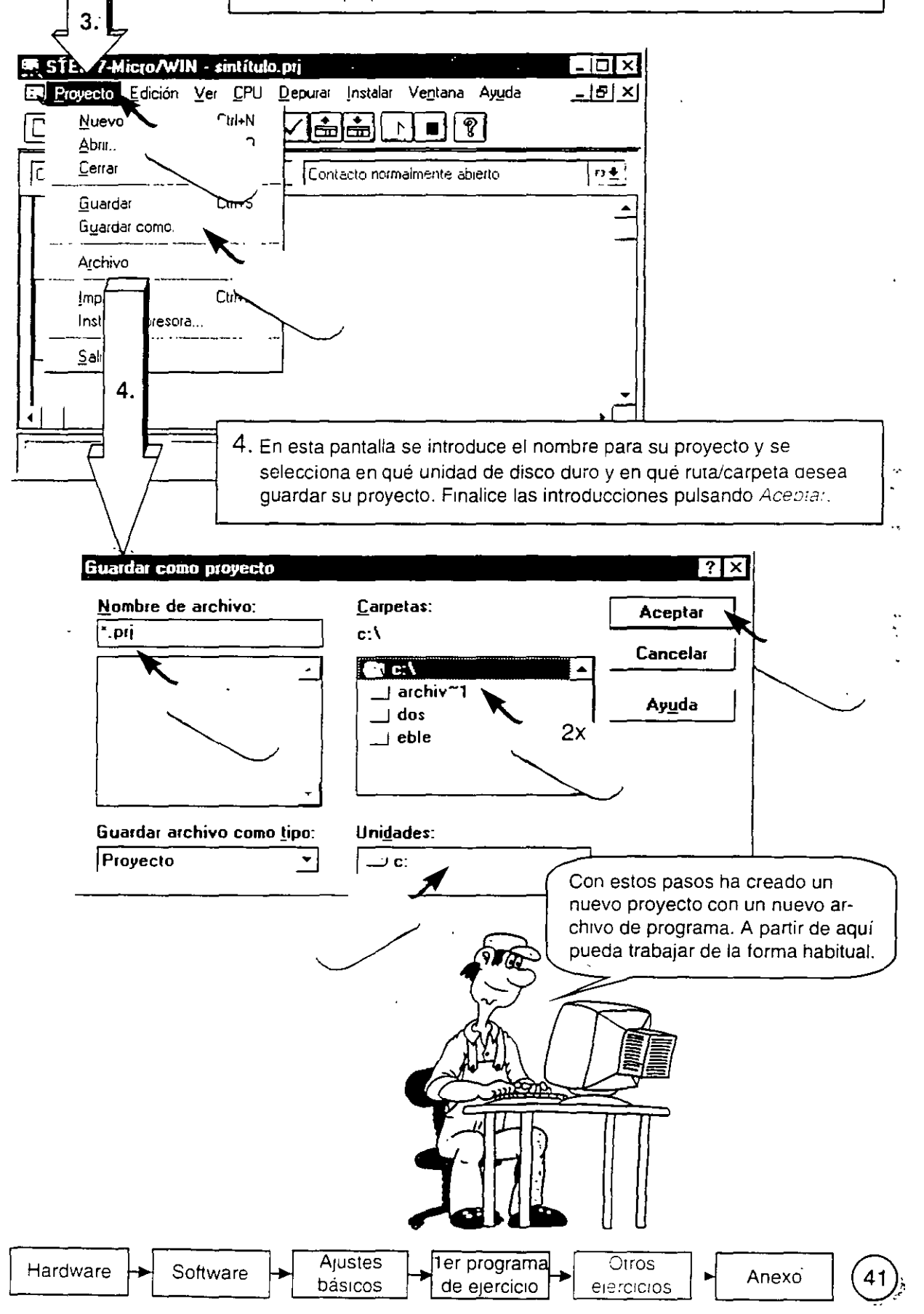

 $\frac{1}{2} \sum_{i=1}^{n} \frac{1}{i} \sum_{j=1}^{n} \frac{1}{j} \sum_{j=1}^{n} \frac{1}{j} \sum_{j=1}^{n} \frac{1}{j} \sum_{j=1}^{n} \frac{1}{j} \sum_{j=1}^{n} \frac{1}{j} \sum_{j=1}^{n} \frac{1}{j} \sum_{j=1}^{n} \frac{1}{j} \sum_{j=1}^{n} \frac{1}{j} \sum_{j=1}^{n} \frac{1}{j} \sum_{j=1}^{n} \frac{1}{j} \sum_{j=1}^{n} \frac{1}{j} \sum_{j=1}^{n$ 

است.<br>منابع

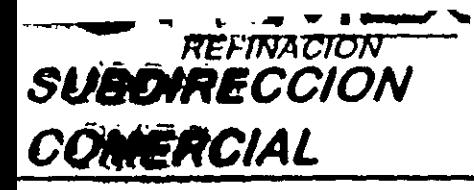

### **EXAMPLE DE DURRATION AVEC LE CAUCHUIN** SUBGERENCIA DE OPERACION Y MANTENIMIENTO

 $\mathbf{I}$  $-101$ 

**ARQUITECTURA SIMCOT** 

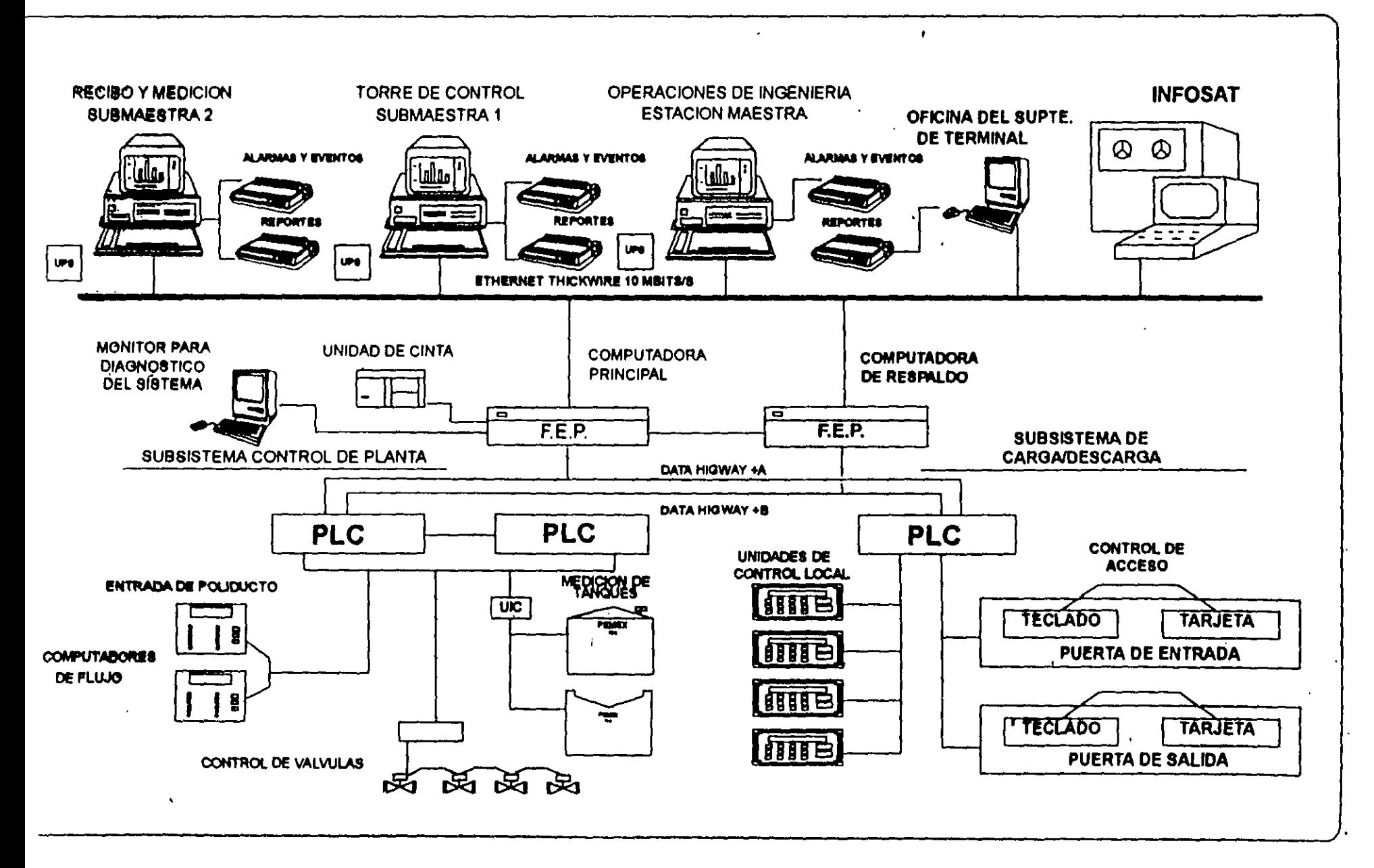

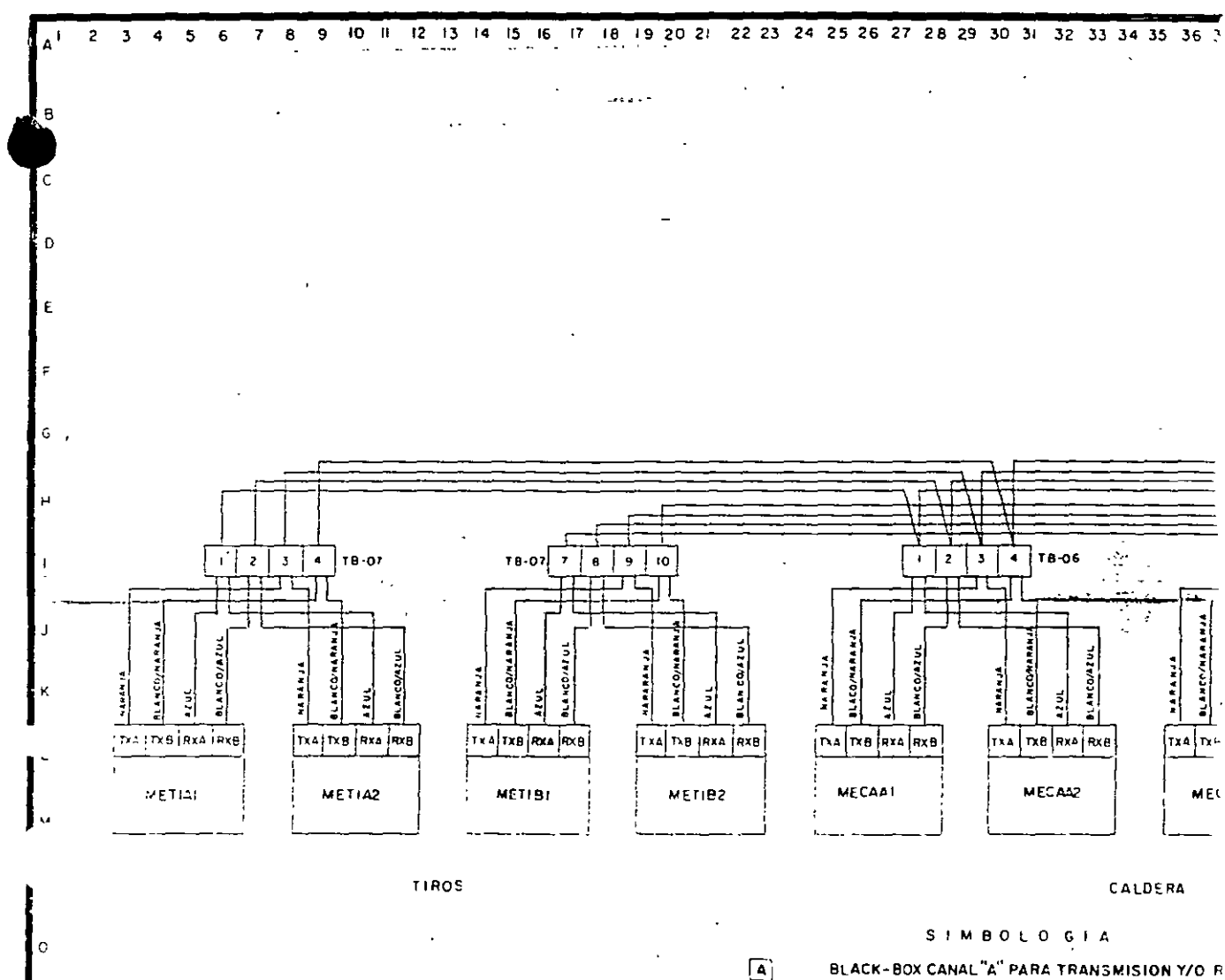

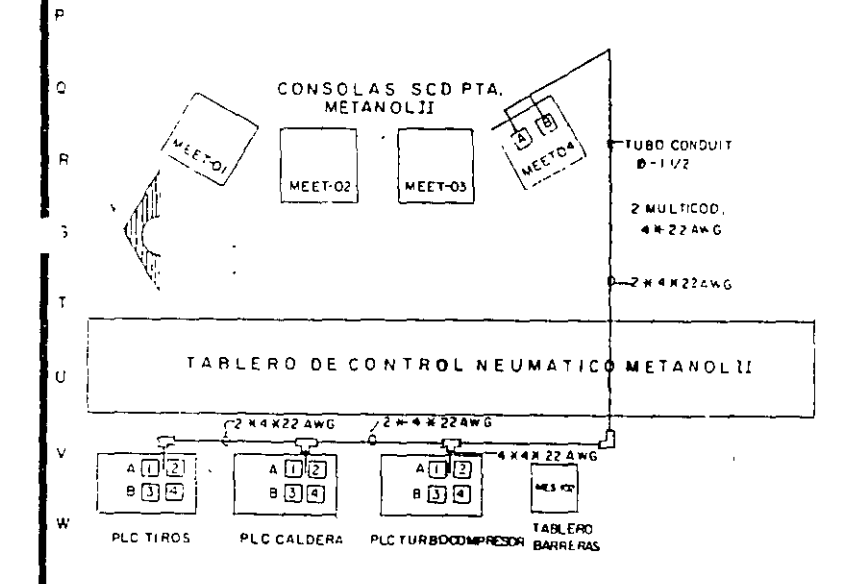

 $\boxed{B}$ BLACK-BOX CANAL"B"PARA TRANSMISION Y/O RF RS-232 + 485/422 CONVERTER PLUS  $\sqrt{4}$  $\sqrt{2}$ -RS-232 + - - 485/422 OPTO-ISOLATOR/COI AS-232 ← 485/422 CONVERTER PLUS 町  $\sqrt{2}$ >RS-232 + + + 485/422 OPTO-ISOLATOR/CON TXA TRANSMISION DE DATOS POR EL CANAL "A"  $T \times B$ TRANSMISION DE DATOS POR EL CANAL "B" RXA RECEPCION DE DATOS POR EL CANAL "A" RECEPCION DE DATOS POR EL CANAL "B" RXB NE METANOL Ti BLACK-BOX PERTENECIENTE A PLC DECONTROL I  $\pmb{\Lambda}$  ( 232 --- 485/422 OPTO-ISOLATOR/CONVERT 232 + 485/422 OPTO-ISOLATOR/CONVERT  $A2$ 232 + + 485/422 OPTO-ISOLATOR/CONVERT  $B<sub>1</sub>$ 82 232 ------ 485/422 OPTO-ISOLATOR/CONVER' BLACK-BOX PERTENECIENTE A PLC DE CONTROL CA  $T<sub>C</sub>$ BLACK-BOX PERTENECIENTE A PLC DE TURBOCC TABLILLA ADICIONAL MONTADA EN TABLERO D TB-07-IDENTIFICACION DEL NUMERO DE TABLILLA

 $-168-$ 

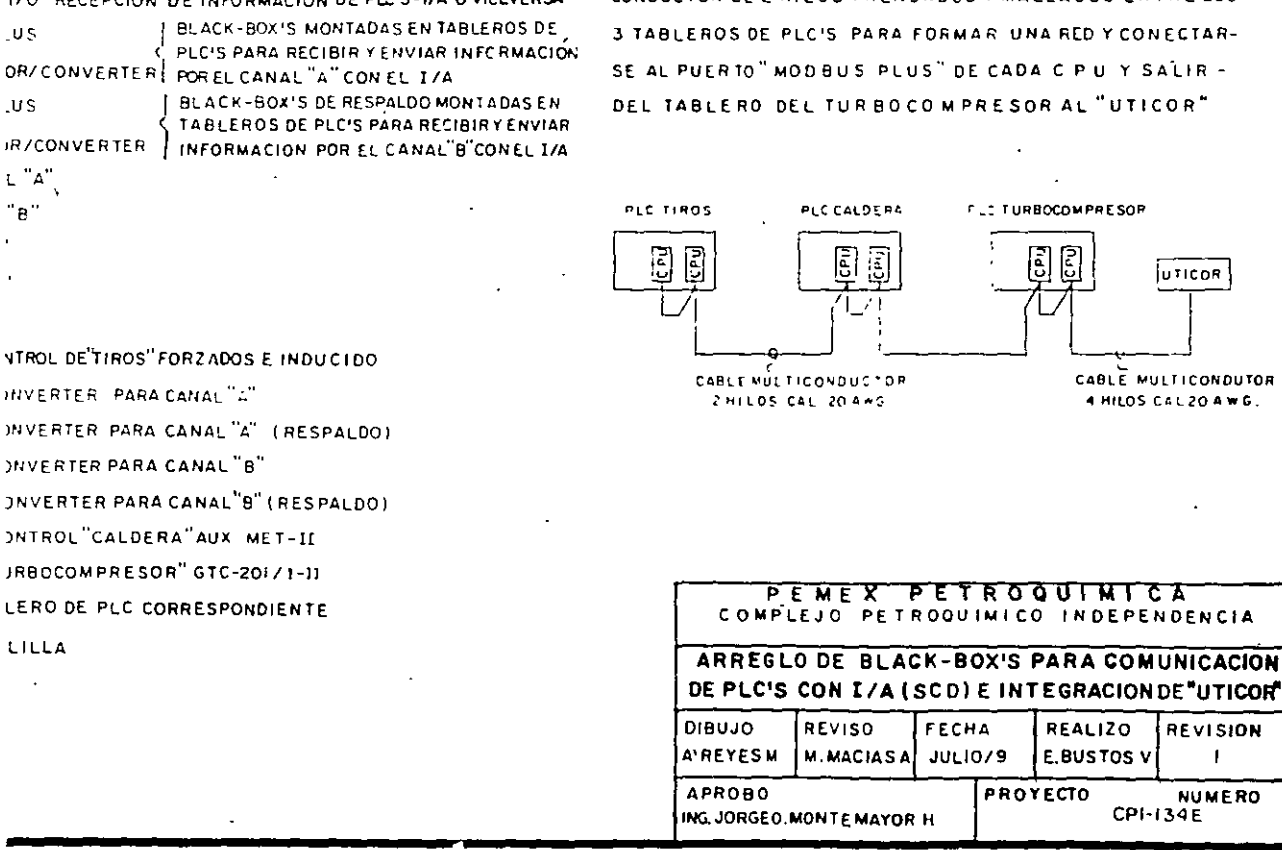

NOTA

 $\mathbb{R}^n$ 

 $\sim$   $\frac{1}{2}$   $\frac{1}{2}$  Y/O. RECEPCION DE INFORMACION DE PLC/S-1/A Ó VICEVERSA Y/O. RECEPCION DE INFORMACION DE PICIS-I/A O VICEVERSA PARA LA INTEGRACION DE "UTICOR", SE TENDIO UN MULTI-CONDUCTOR DE 2 HILOS TRENSADOS Y MALLADOS ENTRE LOS

#### TURBUCOMPRESOR

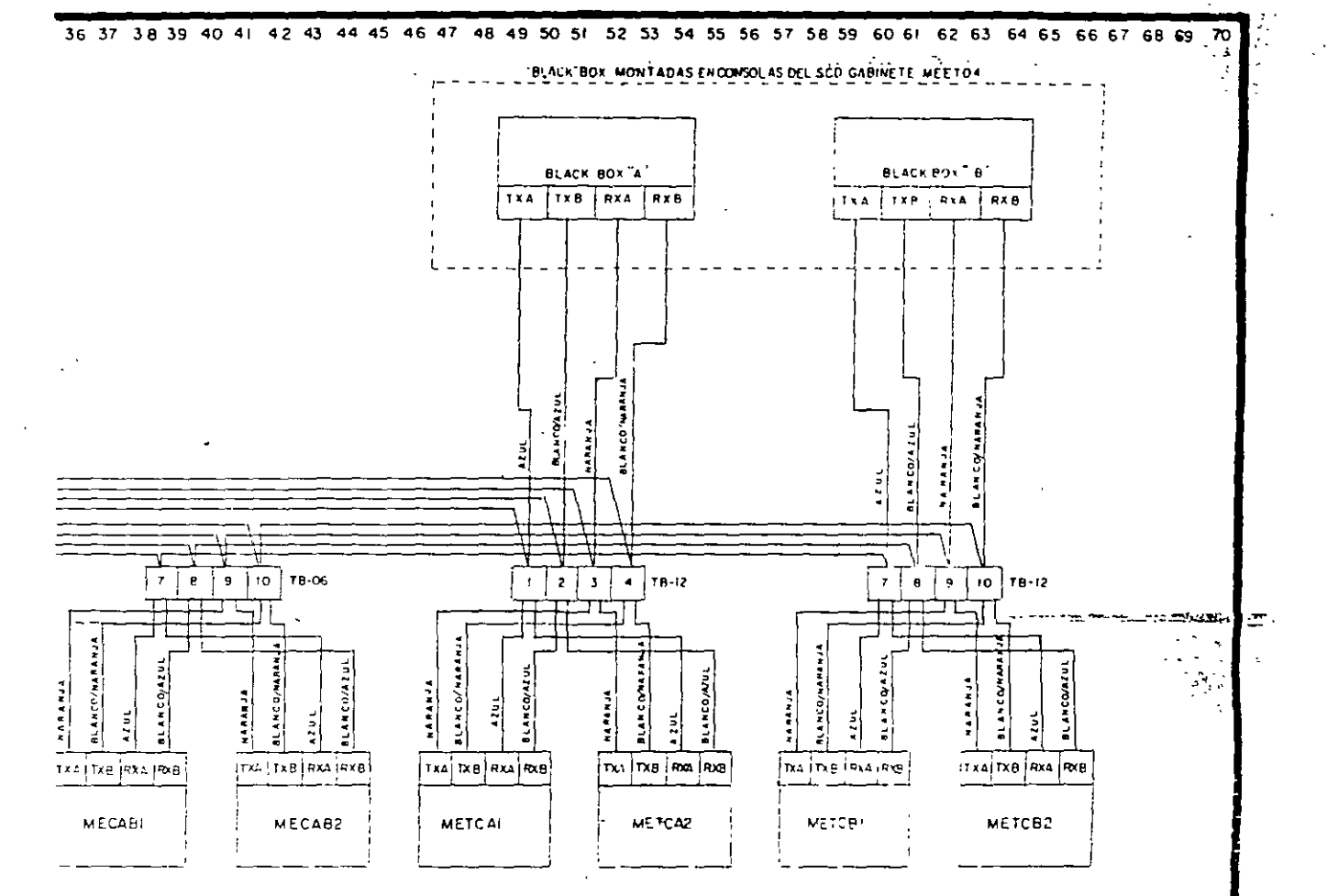

 $-170-$ 

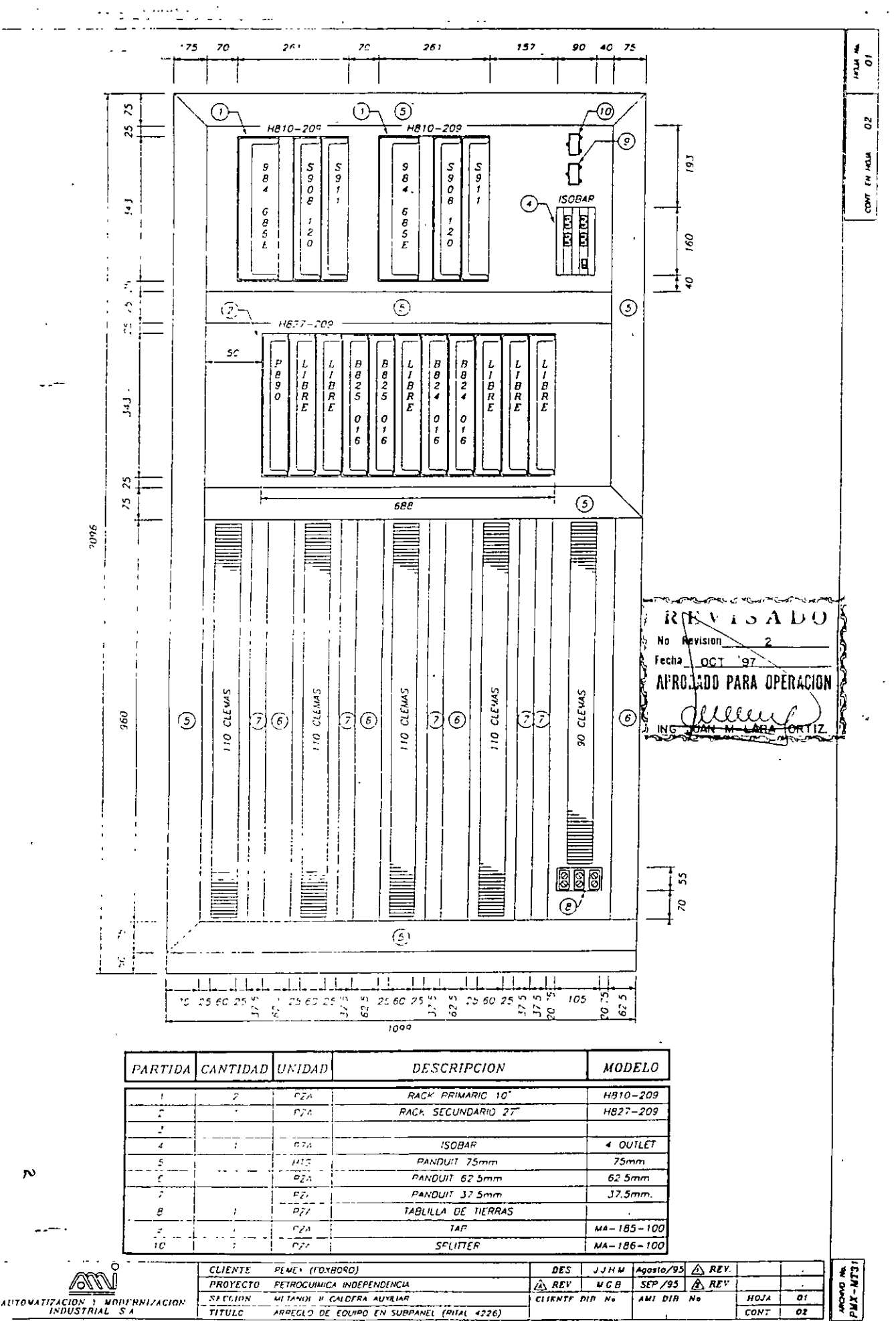

 $\mathcal{D}$ 

 $\sim$ 

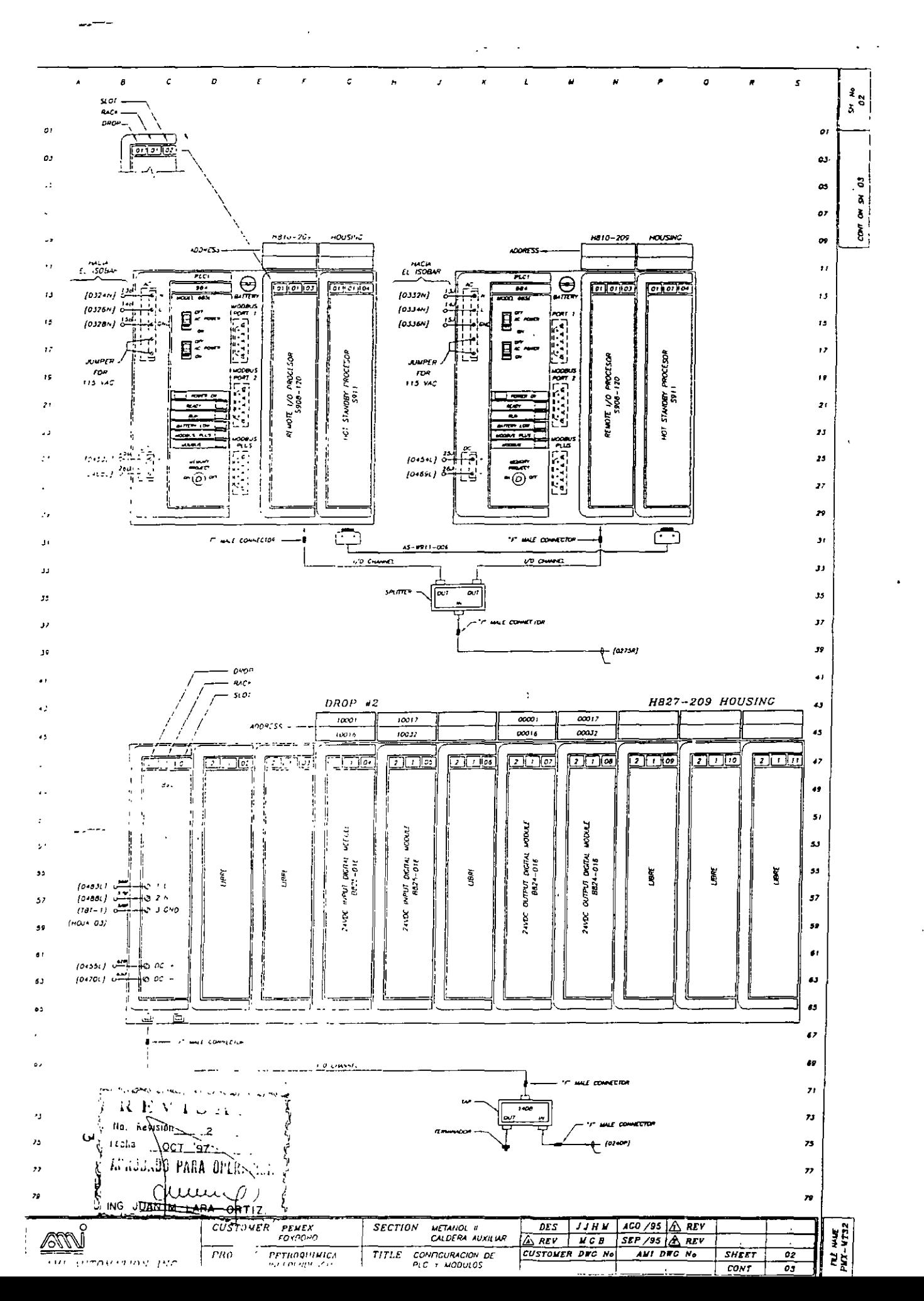

 $-171-$ 

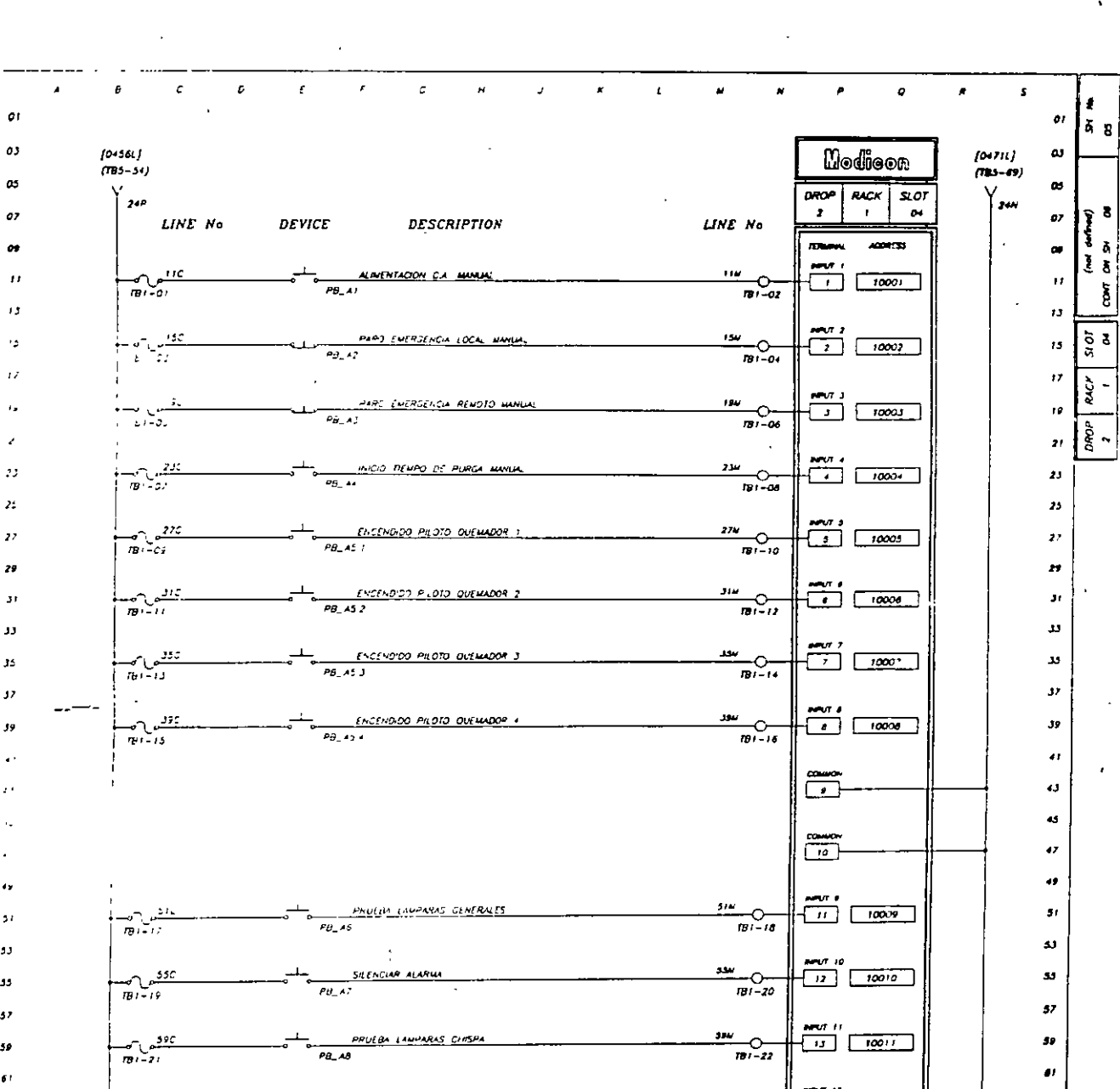

29 þ,

J) 39

 $\overline{\mathbf{z}}$ دو 33  $\overline{1}$ 50  $\bullet$  $\frac{1}{\sqrt{11}}$   $\frac{1}{\sqrt{11}}$   $\frac{1}{\sqrt{100/2}}$ <u>ووی ۲</u><br>اور در  $\frac{1}{\sqrt{2}}\left\vert \frac{1}{\sqrt{2}}\right\vert \frac{1}{\sqrt{2}}\left\vert \frac{1}{\sqrt{2}}\right\vert \frac{1}{\sqrt{2}}\left\vert \frac{1}{\sqrt{2}}\right\vert \frac{1}{\sqrt{2}}\left\vert \frac{1}{\sqrt{2}}\right\vert \frac{1}{\sqrt{2}}\left\vert \frac{1}{\sqrt{2}}\right\vert \frac{1}{\sqrt{2}}\left\vert \frac{1}{\sqrt{2}}\right\vert \frac{1}{\sqrt{2}}\left\vert \frac{1}{\sqrt{2}}\right\vert \frac{1}{\sqrt{2}}\left\vert \frac{1}{\sqrt{2}}$ DETECTOR CE FLAMA OUEMADOR  $\frac{1}{\sqrt{2}}\frac{1}{\sqrt{2}}$  $\pmb{\omega}$  $\mathbf{M}$  $\bullet$  $\ddot{\phantom{2}}$  $\begin{array}{c}\n\frac{\text{max }1}{\text{max}} \\
\frac{\text{max }1}{\text{max}}\n\end{array}$ 674 <u>učalich <sub>s</sub>i nama <mark>ovlanako</mark>m</u>  $\frac{1}{181-26}$  $\bullet$ ů. ł۳ علي دي.<br>المنتقلة t.  $\bullet\bullet$ ć,  $\begin{array}{c|c|c|c} \text{max} & \text{if} & \text{if} & \text{if} & \text{if} & \text{if} & \text{if} \\ \hline \text{if} & \text{if} & \text{if} & \text{if} & \text{if} & \text{if} & \text{if} \\ \hline \end{array}$  $rac{71u}{78t-20}$  $-\frac{1}{2}$ **DETECTOR DE <u>PLANA OUENADOR</u>**  $\boldsymbol{\eta}$ -<br>دی  $\boldsymbol{r}$  $\pmb{\chi}_\mathbf{J}$  $\boldsymbol{\mu}$  $\begin{array}{c|c} \text{APUT} & 15 \\ \hline & 17 \\ \end{array} \quad \begin{array}{|c|c|} \hline & 10015 \\ \hline \end{array}$  $\frac{150}{181-25}$ OFFECTOR OF FLAMA OLEMNOOR بيرم  $\frac{1}{\omega - \omega}$  $\mathbf{r}$  $\frac{1}{\sqrt{1-\frac{1}{c^2}}}$  $\mathcal{F}_{\mathbf{0}}$  $\boldsymbol{\pi}$  $\bar{z}$  $\begin{array}{|c|c|c|c|c|}\n\hline\n\text{MPOT} & \text{16} \\
\hline\n\text{I0} & & & 10016 \\
\hline\n\end{array}$ .<br>79 M  $\frac{\sqrt{257}}{n^2}$ BAIR PRESIDE CAS COMBUSTRIES  $\frac{1}{n}$  $\pmb{\pi}$  $\boldsymbol{z}$  $\bullet$  $\bullet$ أهمهم فللملاص ورارد الملاحق  $\mathbf{a}$ a) REVENEDU 85 85 No kevision  $rac{n \cdot \infty}{1}$  $\theta$ 87 <u>echa - OCT</u> -97 APROBADD PARA OPERATORIA  $\frac{5}{3}$  8 as. (uume) Cheen  $\sigma$  $\bullet$ ÷. ğ B825-016 ING JUAN ø3. ğ 83  $\overline{ }$ . (USTONER PENL) (lockart)  $DS \sim$  $Mov/BS$  AEV **REV-RA**  $\frac{\sqrt{N}\sqrt{N}}{N}AMI ANI UNATION INC. \frac{\frac{\text{FROLET}}{\text{NPIGU}} \cdot \frac{\text{Furoq} \cdot \text{mise} \cdot \text{miseq} \cdot \text{miseq}}{\text{MIVV}}}{\frac{\text{FIRLET}}{\text{FITU}} \cdot \frac{\text{FUVGq} \cdot \text{miseq} \cdot \text{miseq}}{\text{MIVV}} \cdot \frac{\text{FUVGq} \cdot \text{miseq} \cdot \text{miseq}}{\text{MIVV}}}{\text{MIVV}}$  $A$   $BV$ <br>CUSTOMER DEC No AMI DEC No  $SHTET$  as

 $CONF$  or

 $(not \ owhen)$ 

 $=$  = 17 $2 - -$ 

### **1.2 GENERALIDADES**

*i* 

El conjunto compresor accionado por turbina de gas Centaur consta de una turbina de gas de flujo axial que acciona el equipo. La turbomaquinana se presenta completa con todos los accesorios y equipos necesarios. Los componentes principales del éonjunto turbocompresor se muestran en la Figura 1.2.1.

#### **NOTA**

Las referencias de orientación de la unidad (lado derecho, lado 1zqu1erdo, parte delantera, parte trasera) se establecen al observar la misma desde el extremo del escape de la turbina (parte trasera) y dirigiendo la vista hacia la entrada de aire de la turbina (parte delantera) El lado derecho de la unidad está aliado derecho del observador. mientras que el lado izquierdo queda al lado izquierdo del observador.

**601371** 

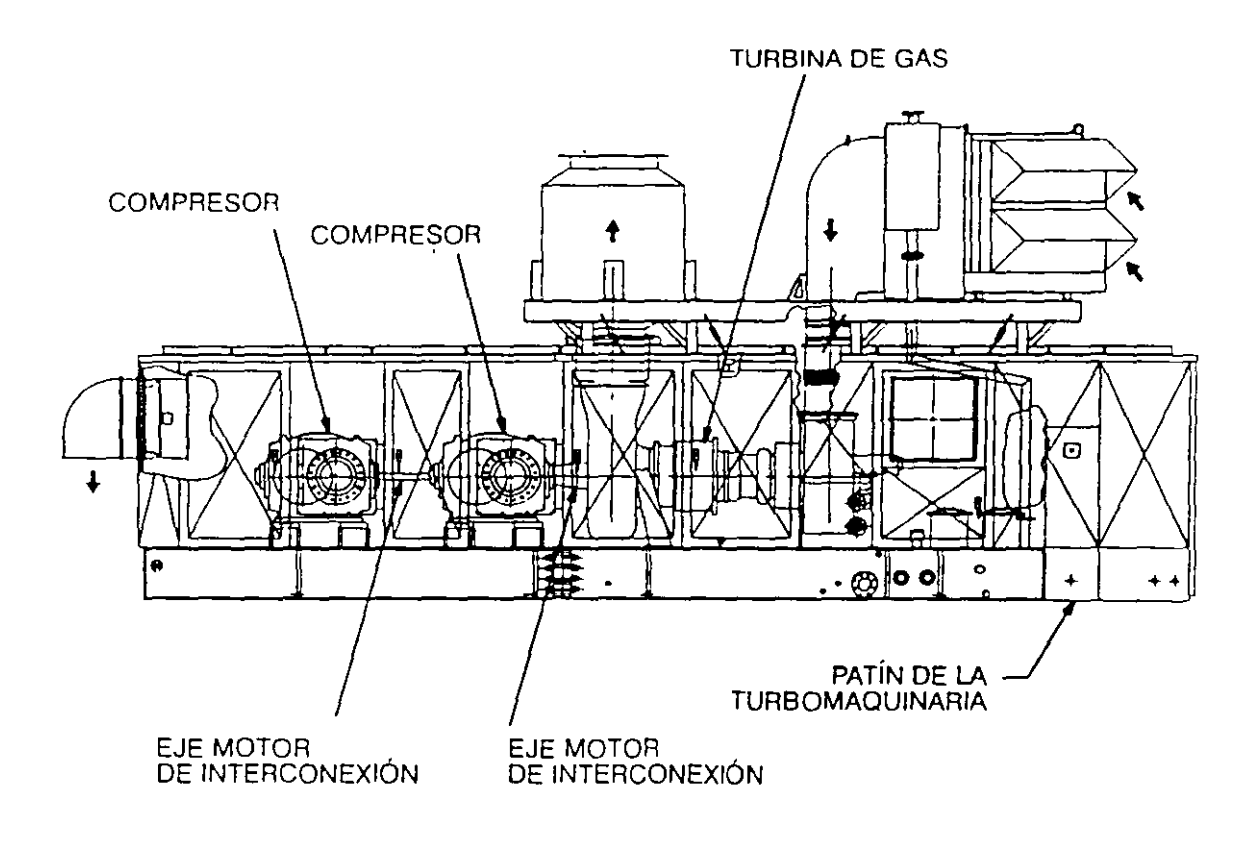

#### **Figura 1.2.1 Conjunto compresor accionado por turbina de gas Centaur**

 $-174-$ 

# **2.6 CONSOLA DE CONTROL**

Los controles e indicadores de la consola de control se muestran en la Figura 2.6.1 y se enumeran en la Tabla 2.6.1.

601007

*J"''* 

 $\mathcal{L}^{\bullet}$ 

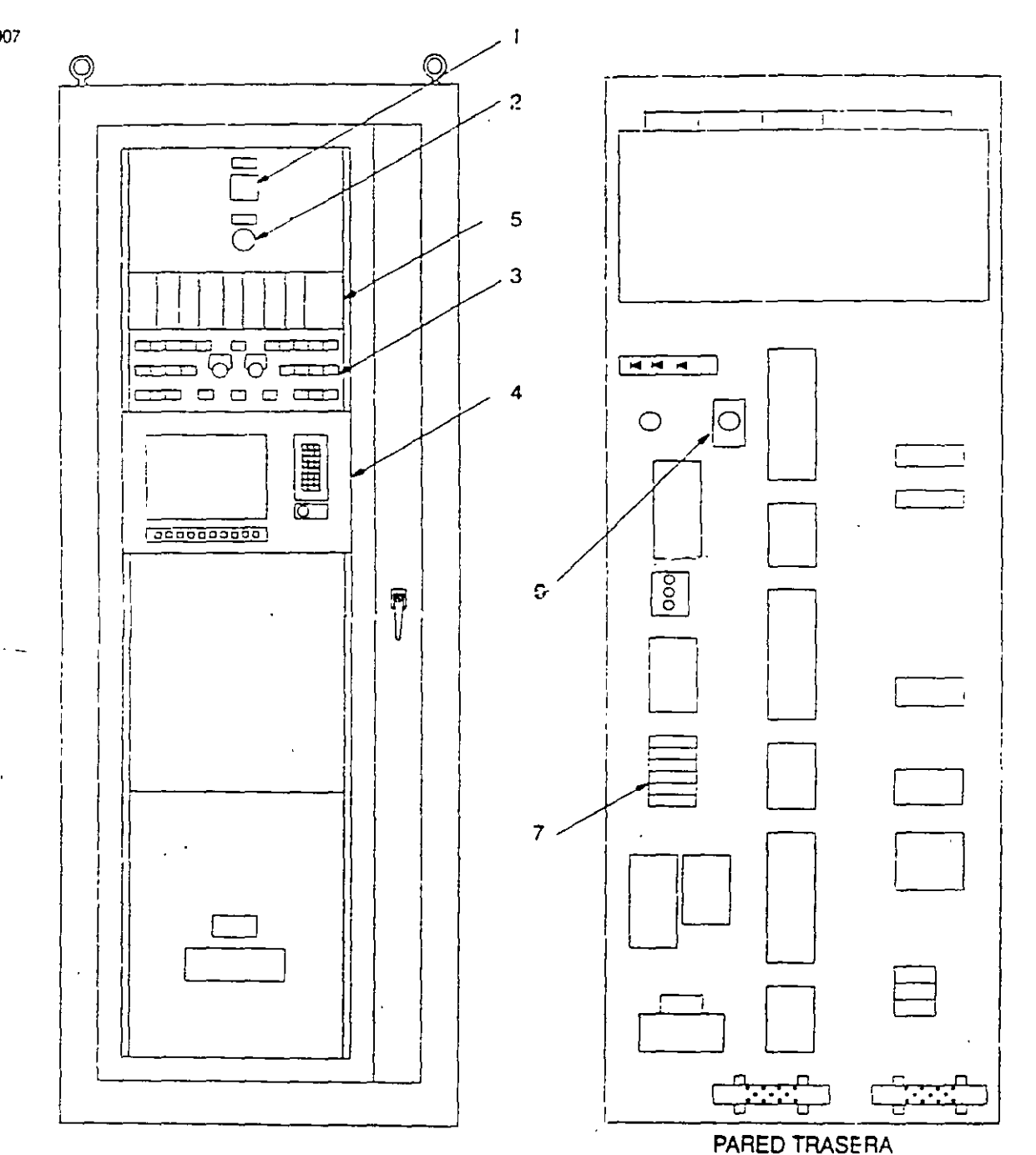

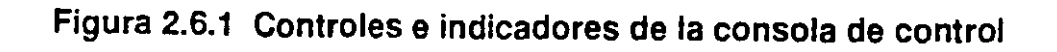

 $\mathcal{P}^{\perp}$  :

### **Tabla 2.6.1 Controles e indicadores de la consola de control**

 $\mathbb{Z}$ 

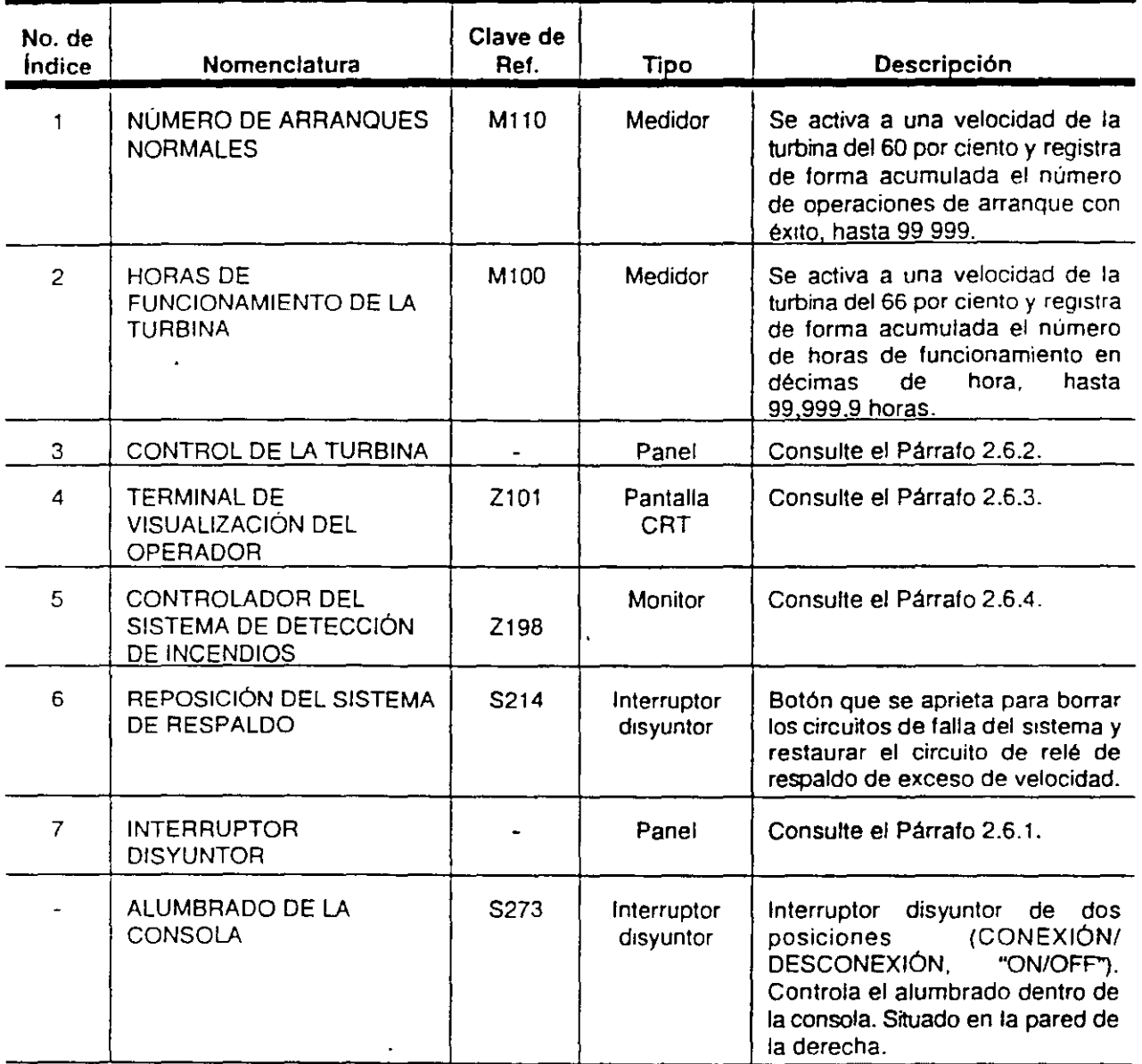

 $\bar{z}$ 

 $\hat{\mathbf{r}}$ 

 $\bar{\mathbf{A}}$ 

 $\downarrow$ 

.

#### 2.6.1 Panel de interruptores disyuntores

Los controles del panel de interruptores disyuntores se muestran en la Figura 2.6.2 y están enumerados en la Tabla 2.6.2.

 $\overline{1}$ 

6010018

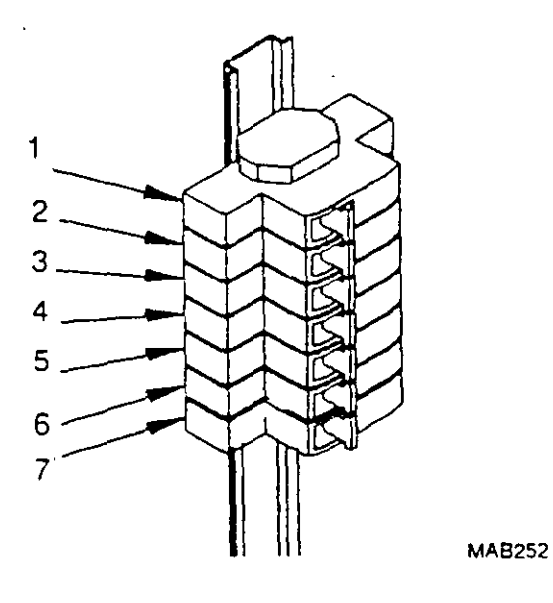

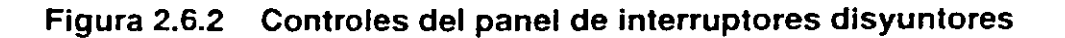

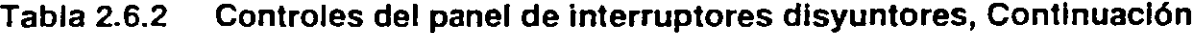

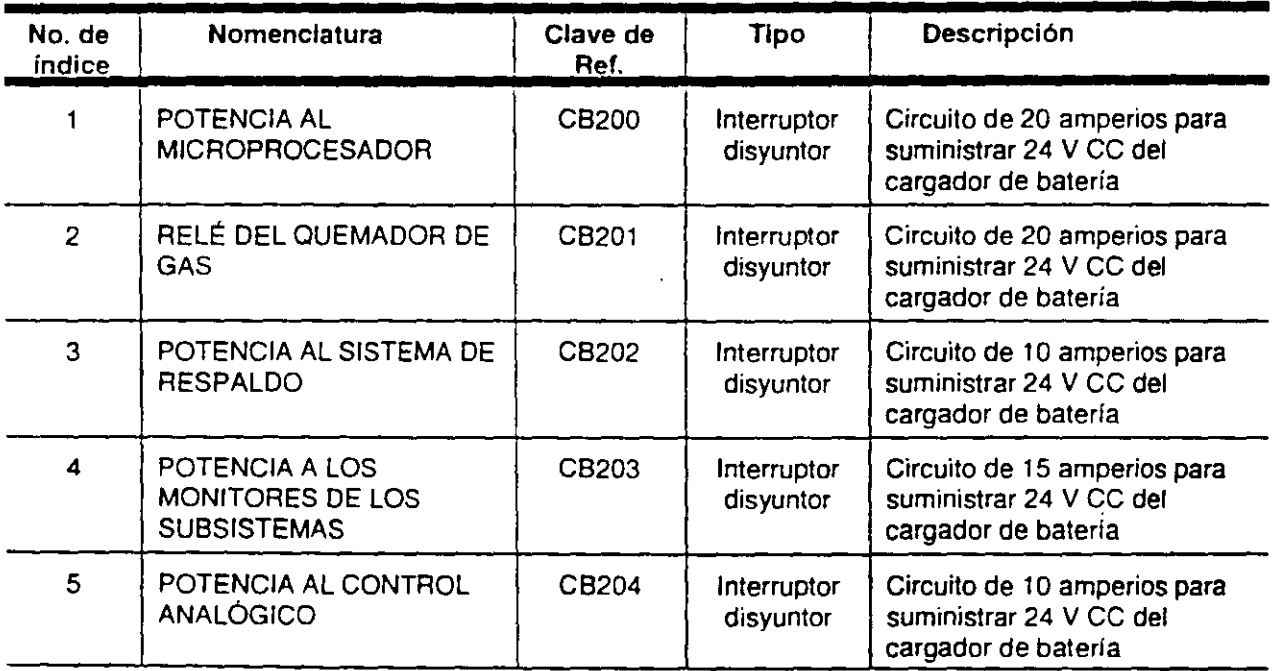

'

Į.

### **Tabla 2.6.2 Controles del panel de interruptores disyuntores, Continuación**

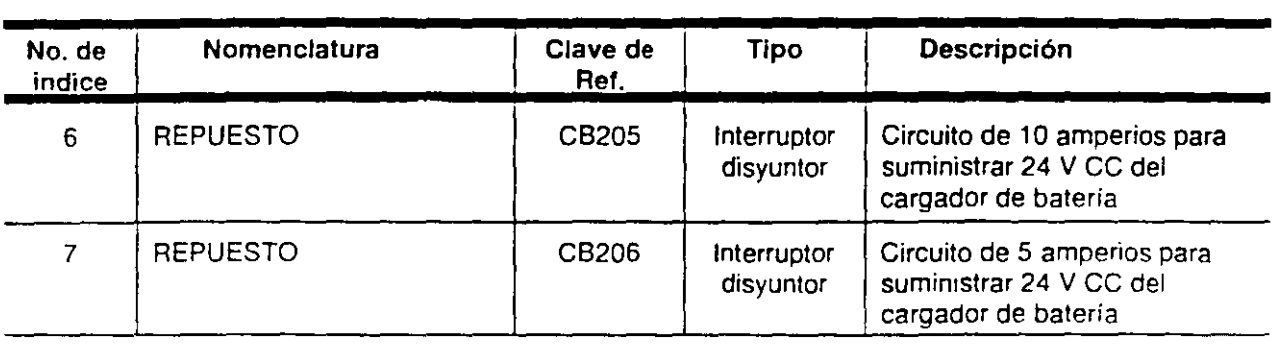

#### **2.6.2 Panel de control de la turbina**

Los controles e indicadores del panel de control de la turbina se muestran en la Figura 2.6.3 y se enumeran en la Tabla 2.6.3.

5T6.1

مر

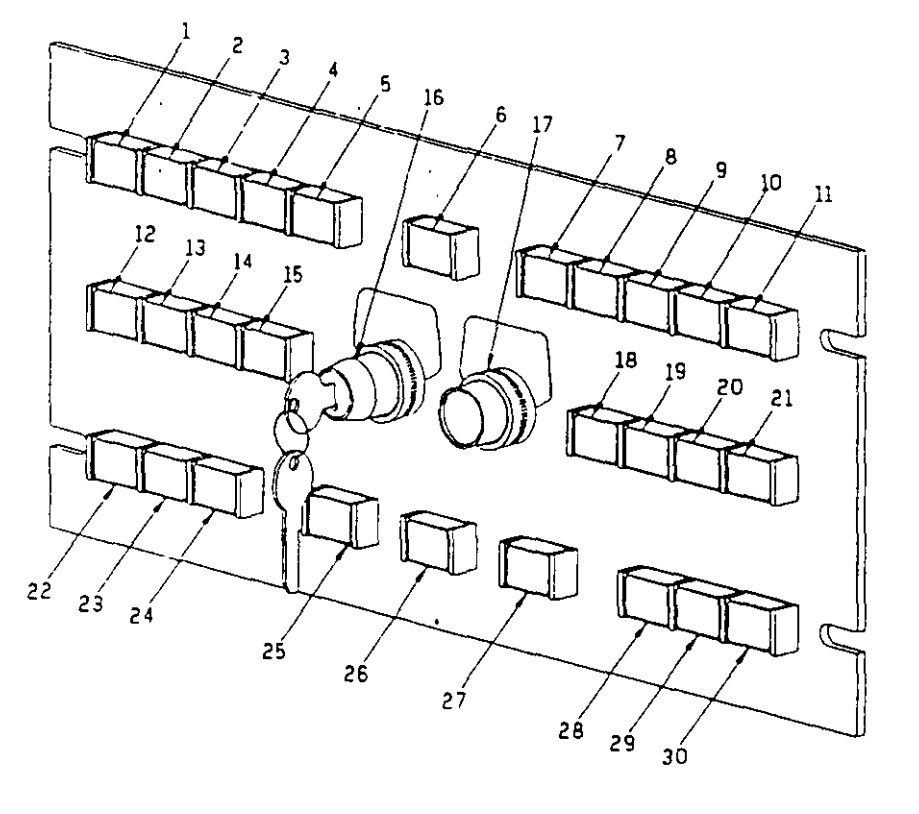

TC.5 T6

### **Figura 2.6.3 Controles e indicadores del panel de control de la turbina**

 $\ddot{\phantom{a}}$ 

 $: . . . . .$ 

## Tabla 2.6.3 Controles e indicadores del panel de control de la turbina

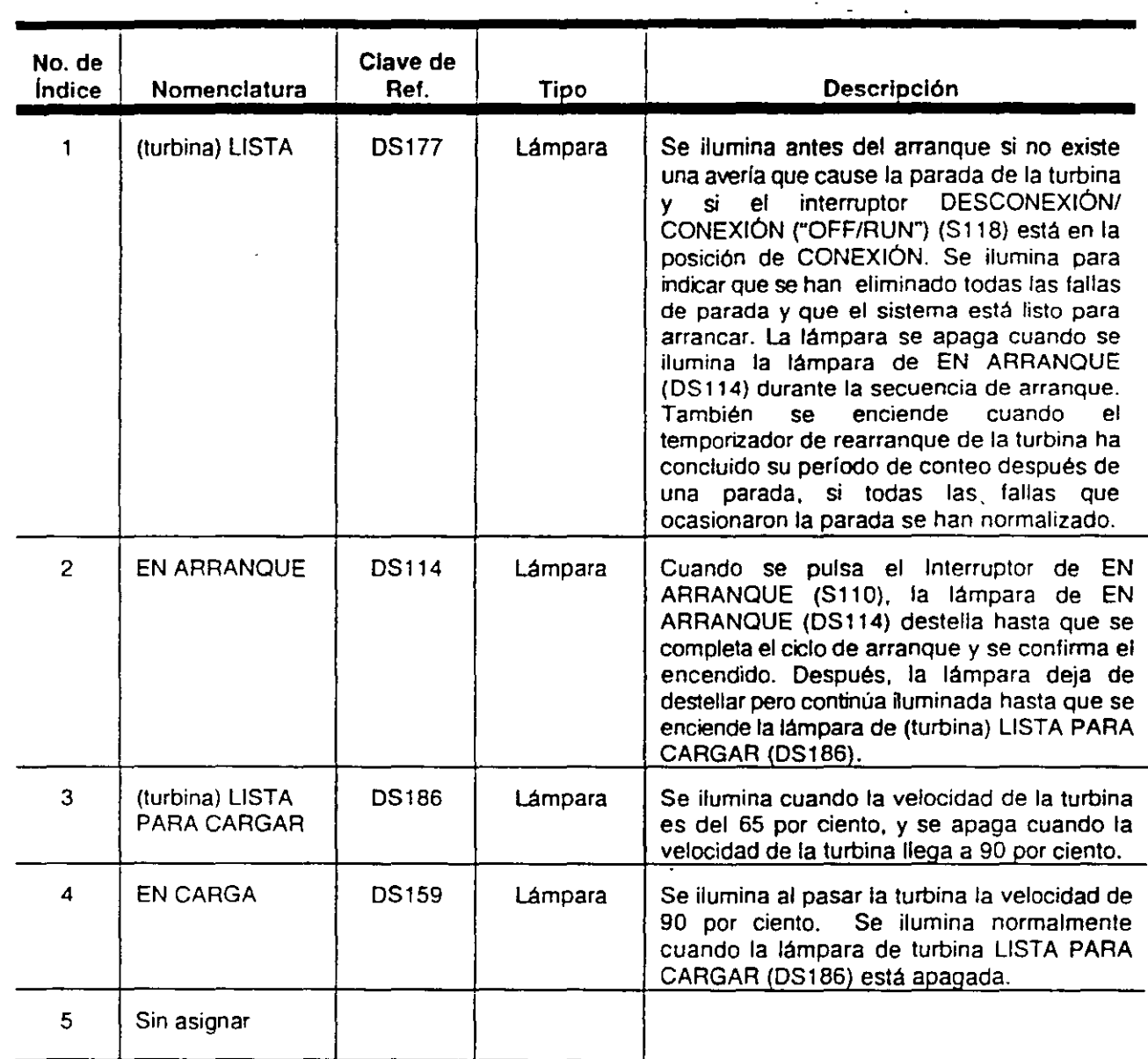

### **Tabla 2.6.3 Controles e indicadores del panel de control de la turbina, Continuación**

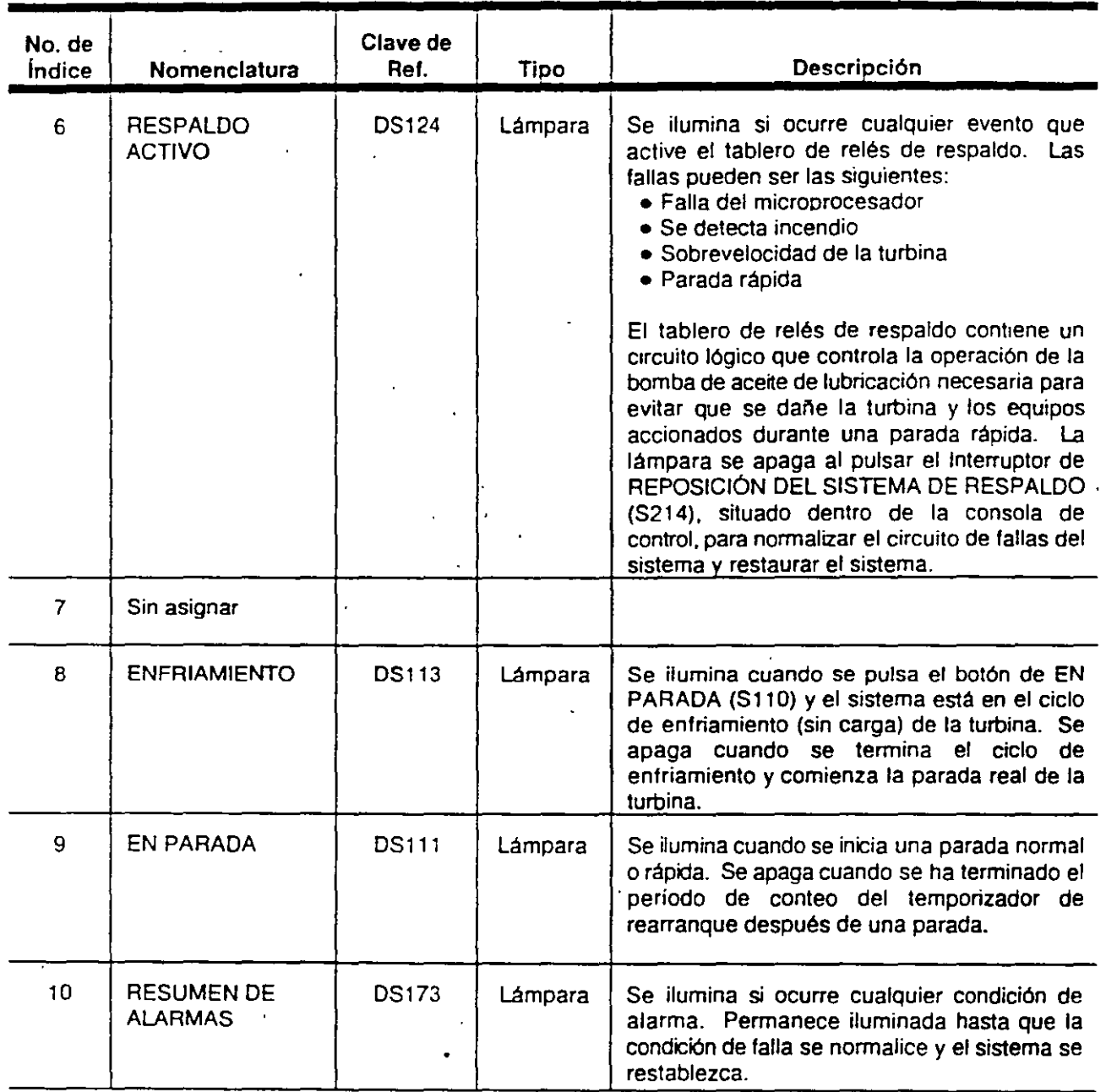

 $\cdot$
#### **Tabla 2.6.3 Controles e indicadores del Panel de control de la turbina, Continuación**   $\sim$  $\equiv$

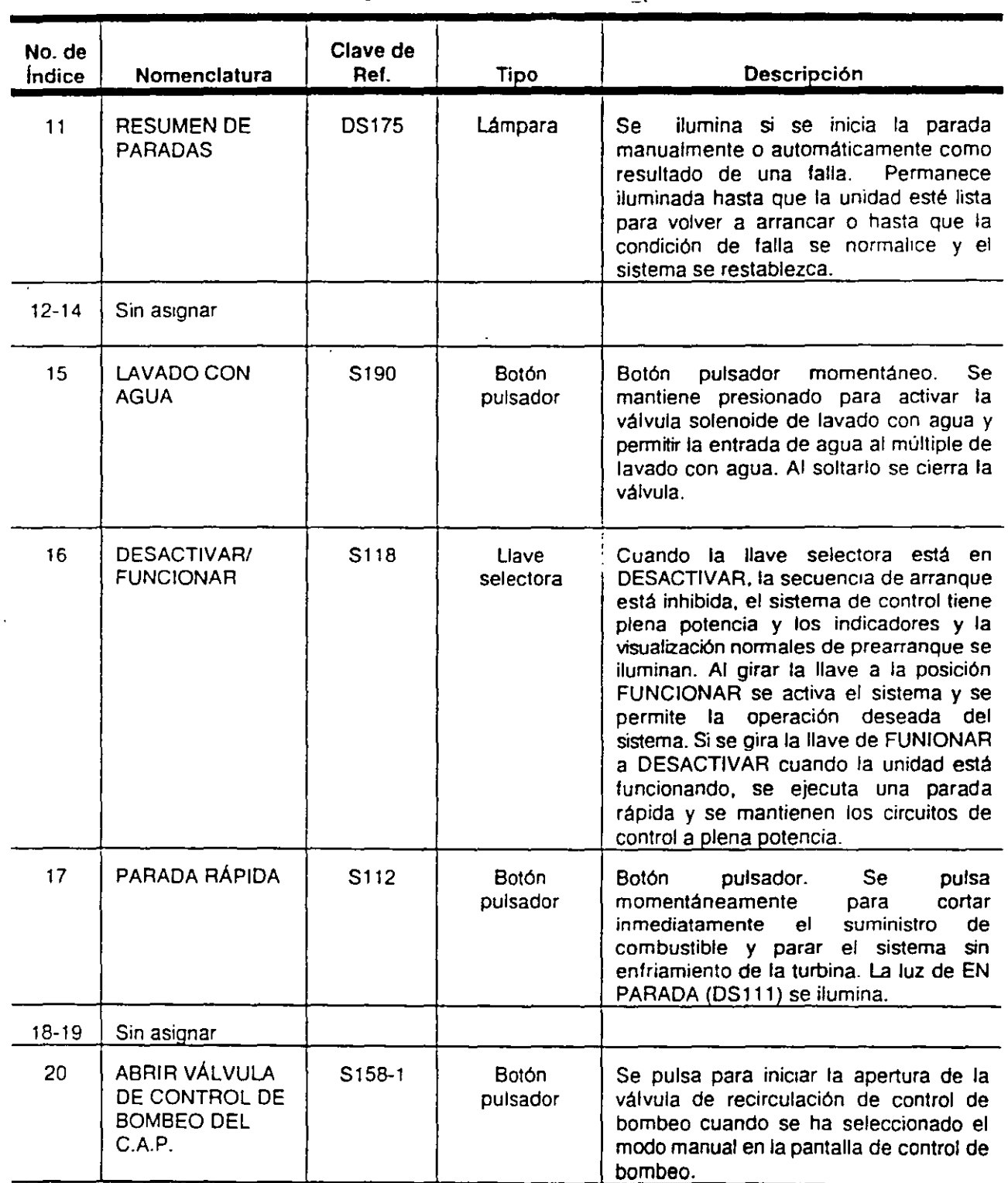

 $\mathbf{r}$ 

77

 $\mathbb{R}^{n+1}$ 

## Tabla 2.6.3 Controles e indicadores del-panel de control de la turbina, Continuación

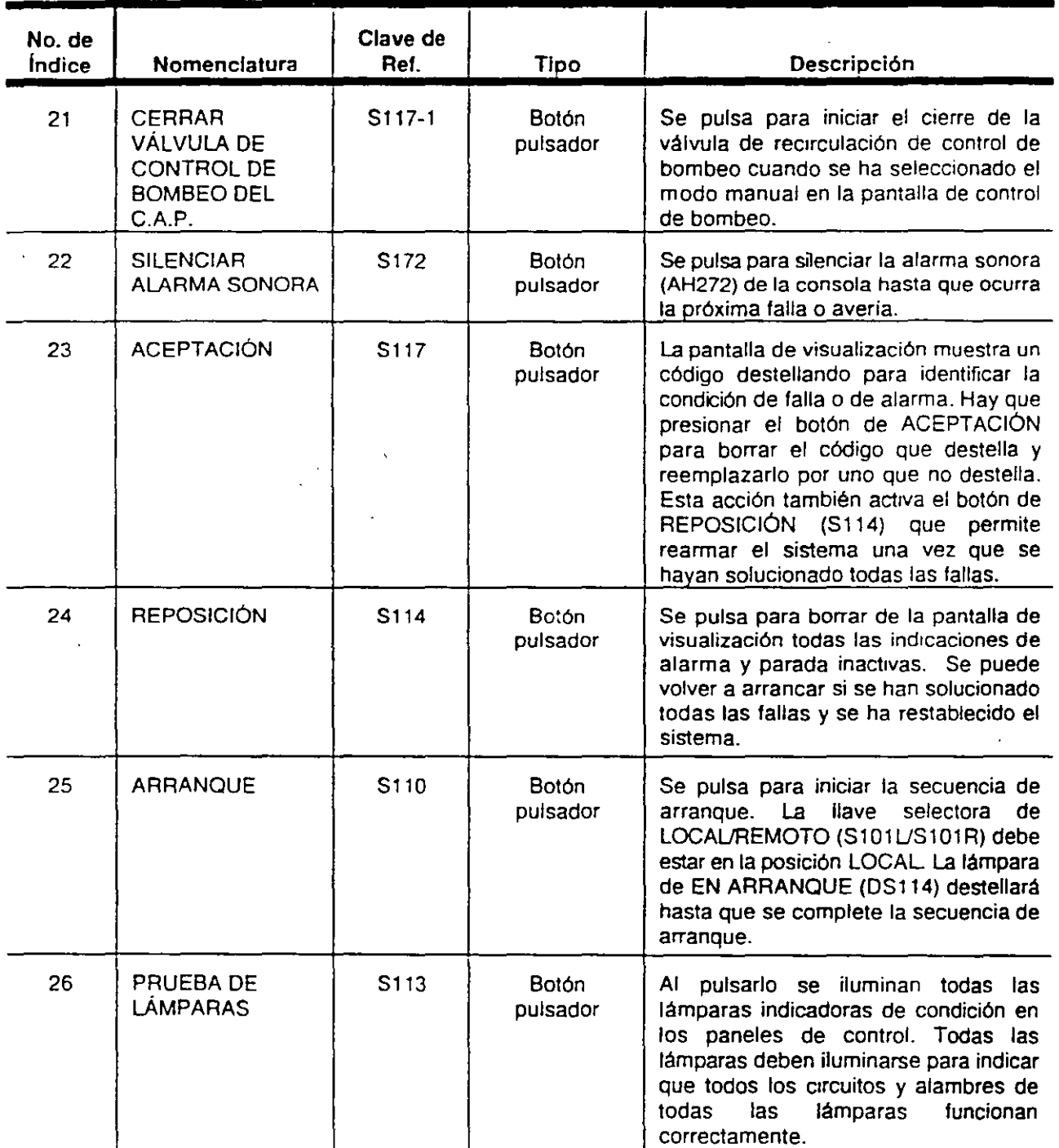

 $\overline{\phantom{a}}$ 

 $\overline{a}$ 

## **Tabla 2.6.3 Controles e indicadores del panel de control de la turbina, Continuación**

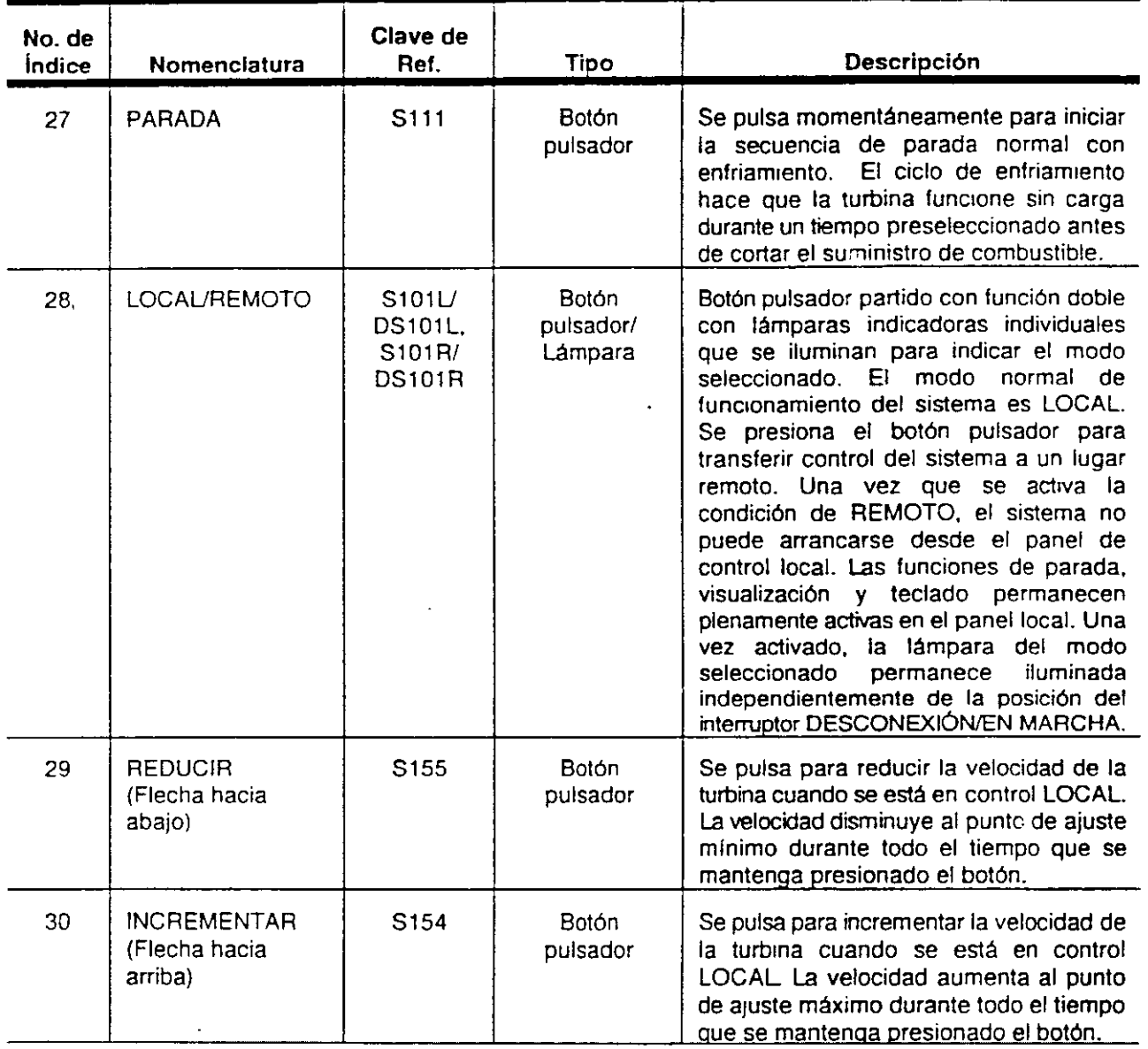

 $\mathcal{P}$ 

 $\overline{a}$ 

 $\overline{\phantom{a}}$ 

SC2067A.1

## **2.6.3 Terminal de visualización del operador**

Los controles e indicadores del terminal de visualización del operador (Z101) se muestran en la Figura 2.6.4 y se enumeran en la Tabla 2.6.4.

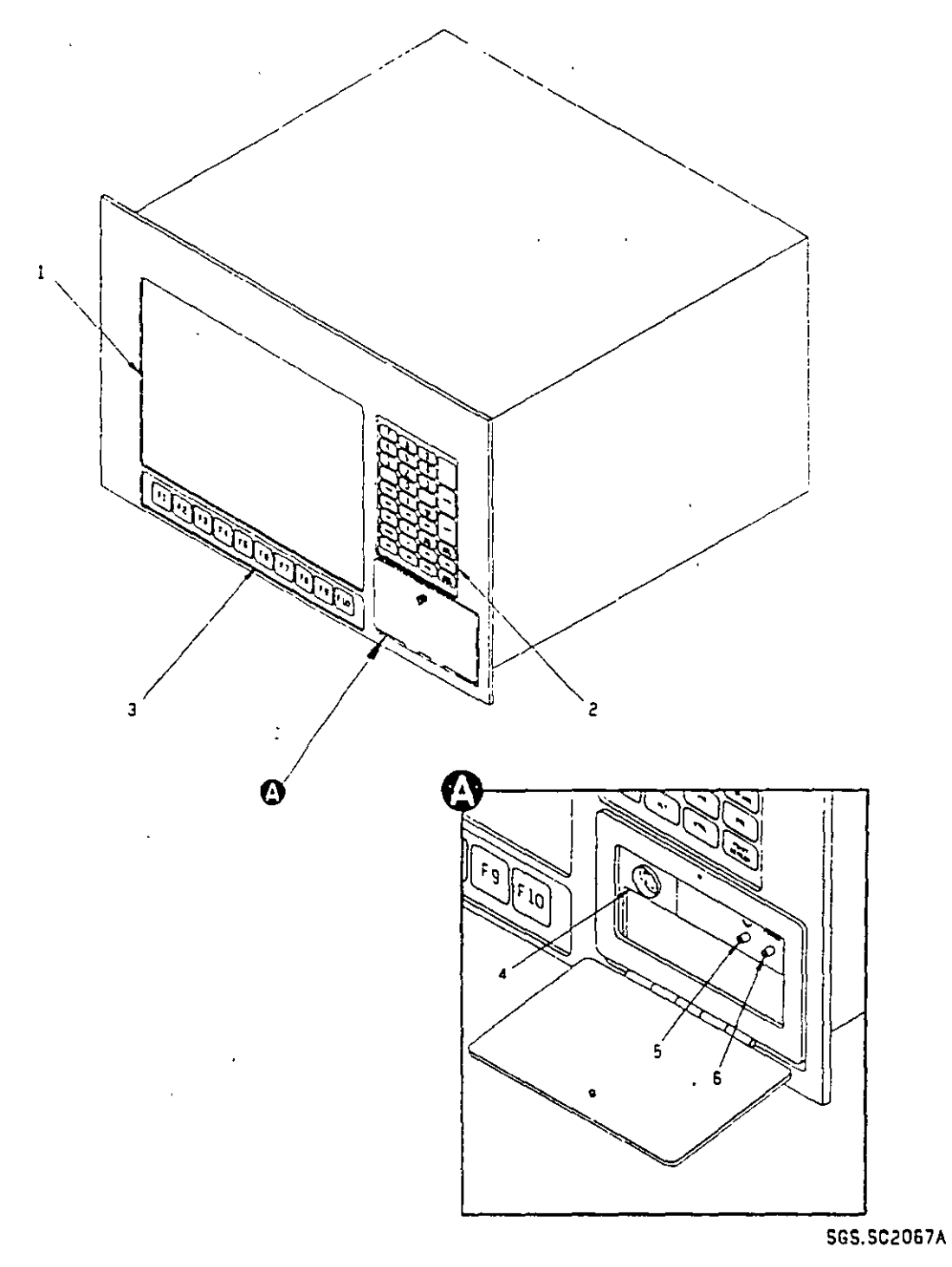

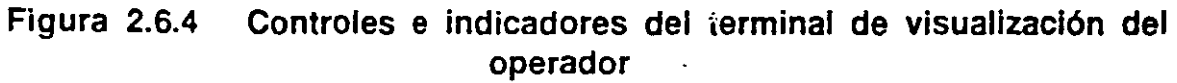

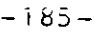

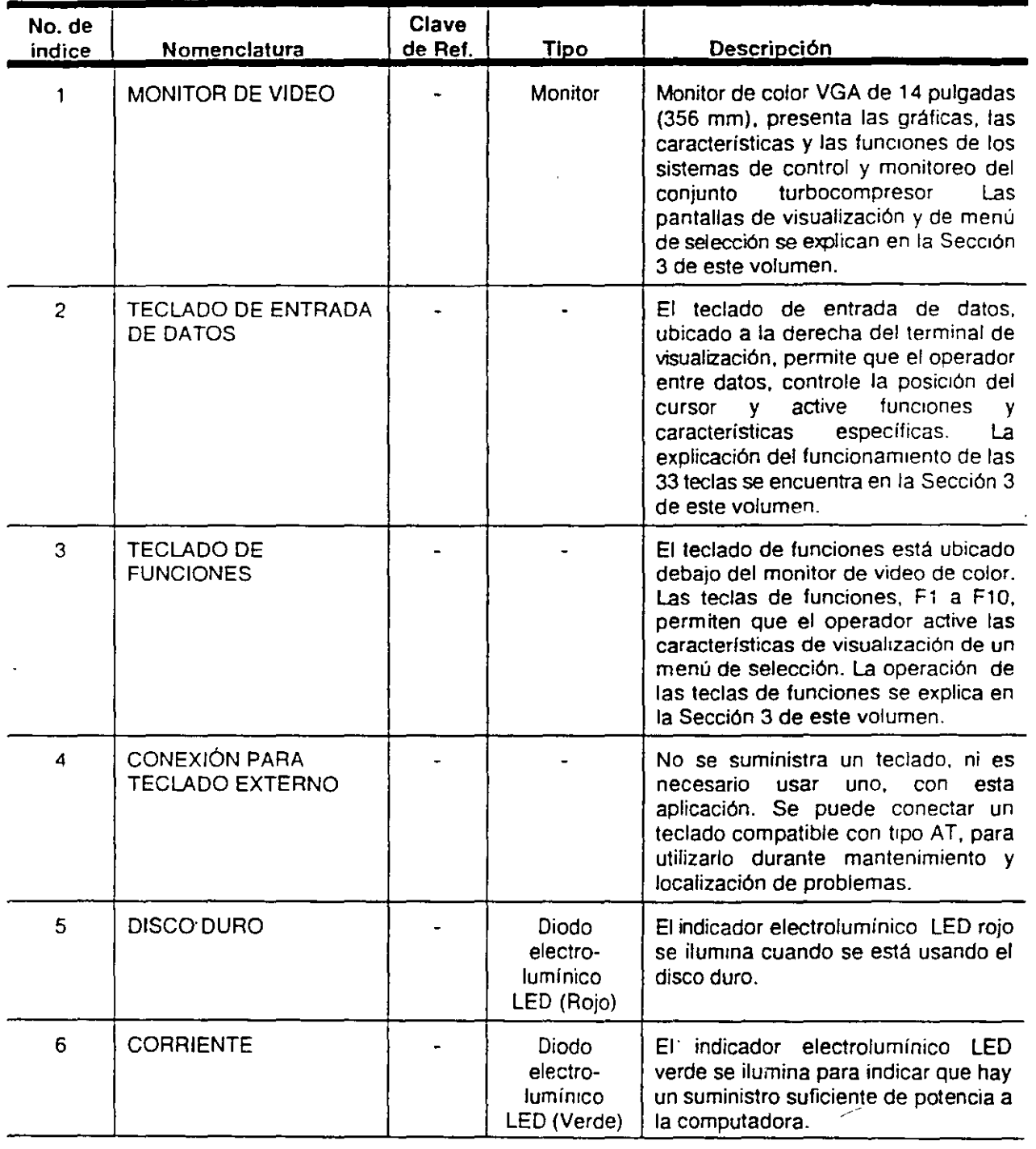

# Tabla 2.6.4 Controles e indicadores del terminal de visualización del operador

## 3.5.1 Pantalla de selección de menú

La pantalla de SELECCIÓN DE MENÚ (Figura 3.5.1) aparece cuando se inicia la alimentación de energía eléctrica o cuando se interrumpe·la energía al Terminal de Visualización al abrir y cerrar el disyuntor.

El menú de selección provee el acceso a múltiples pantallas de visualización. Se pueden realizar varias selecciones desde la pantalla de SELECCIÓN DE MENÚ. Para seleccionar una opción del menú, utilice las teclas de flechas en el teclado para mover el cursor y pulse la tecla de EJECUTAR para seleccionar la pantalla. También se puede seleccionar directamente una de las pantallas llamada por una función específica al pulsar la tecla de la función correspondiente. Para imprimir cualquier pantalla pulse simultáneamente las teclas de CONTROL y de PÁGINA SIGUIENTE ("PAGE DN").

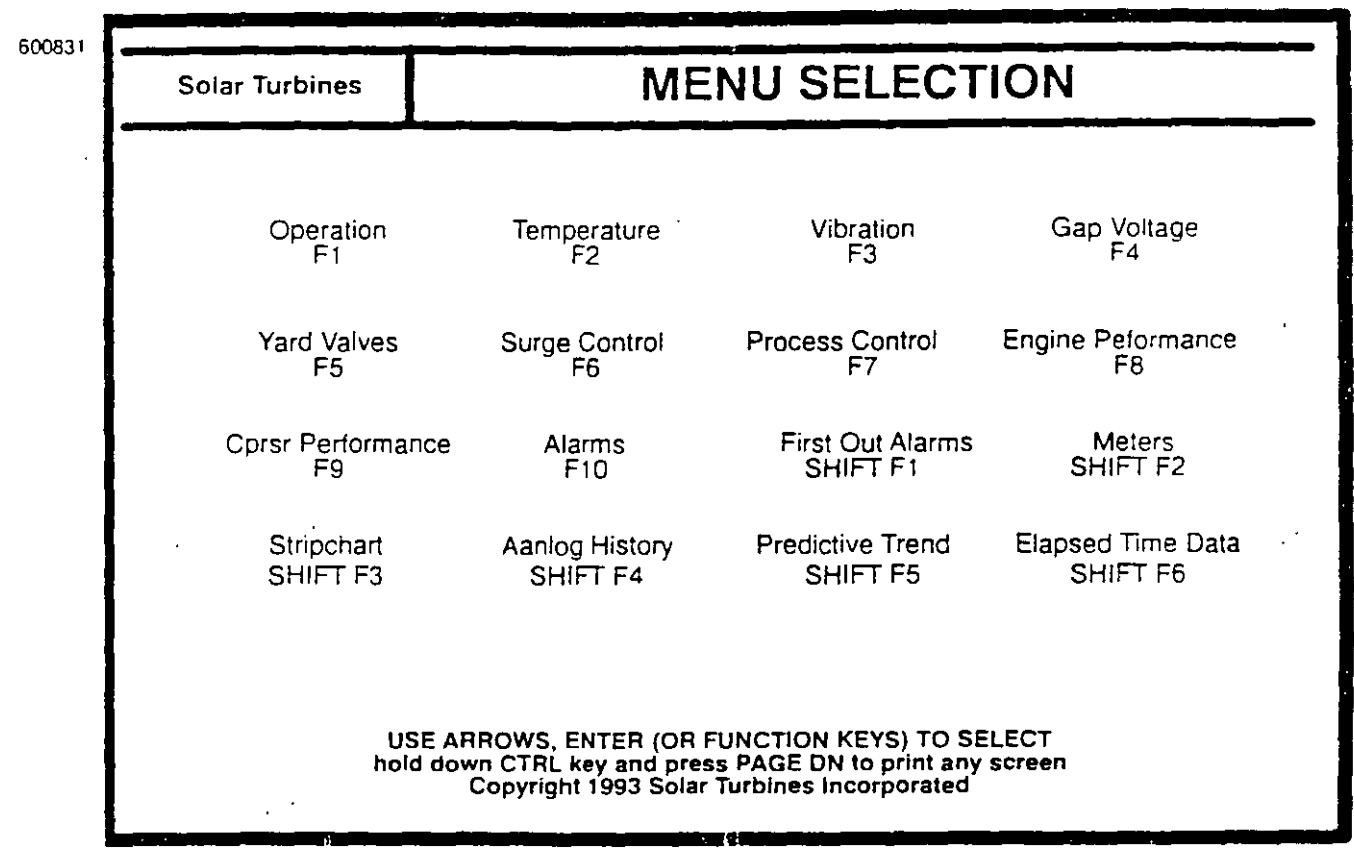

Figura 3.5.1 Pantalla típica de selección de menú (Hoja 1 de 2)

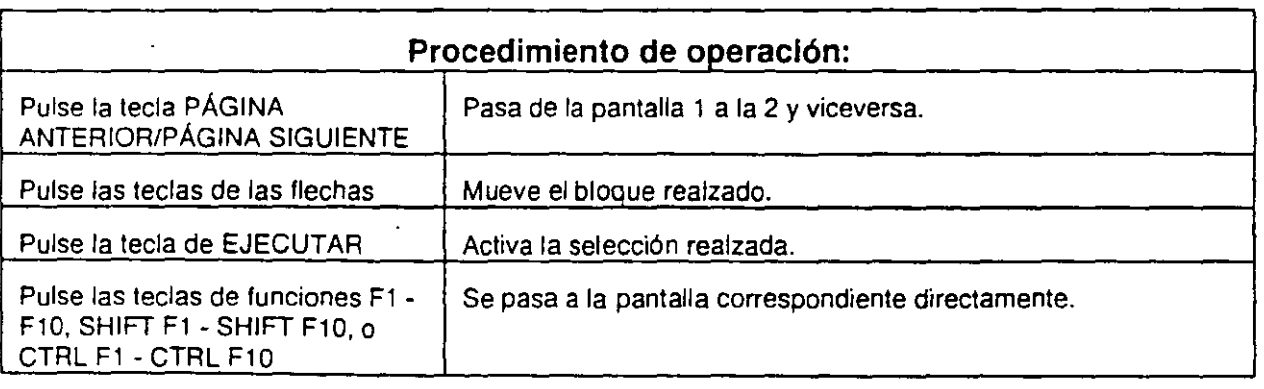

..

w:

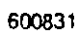

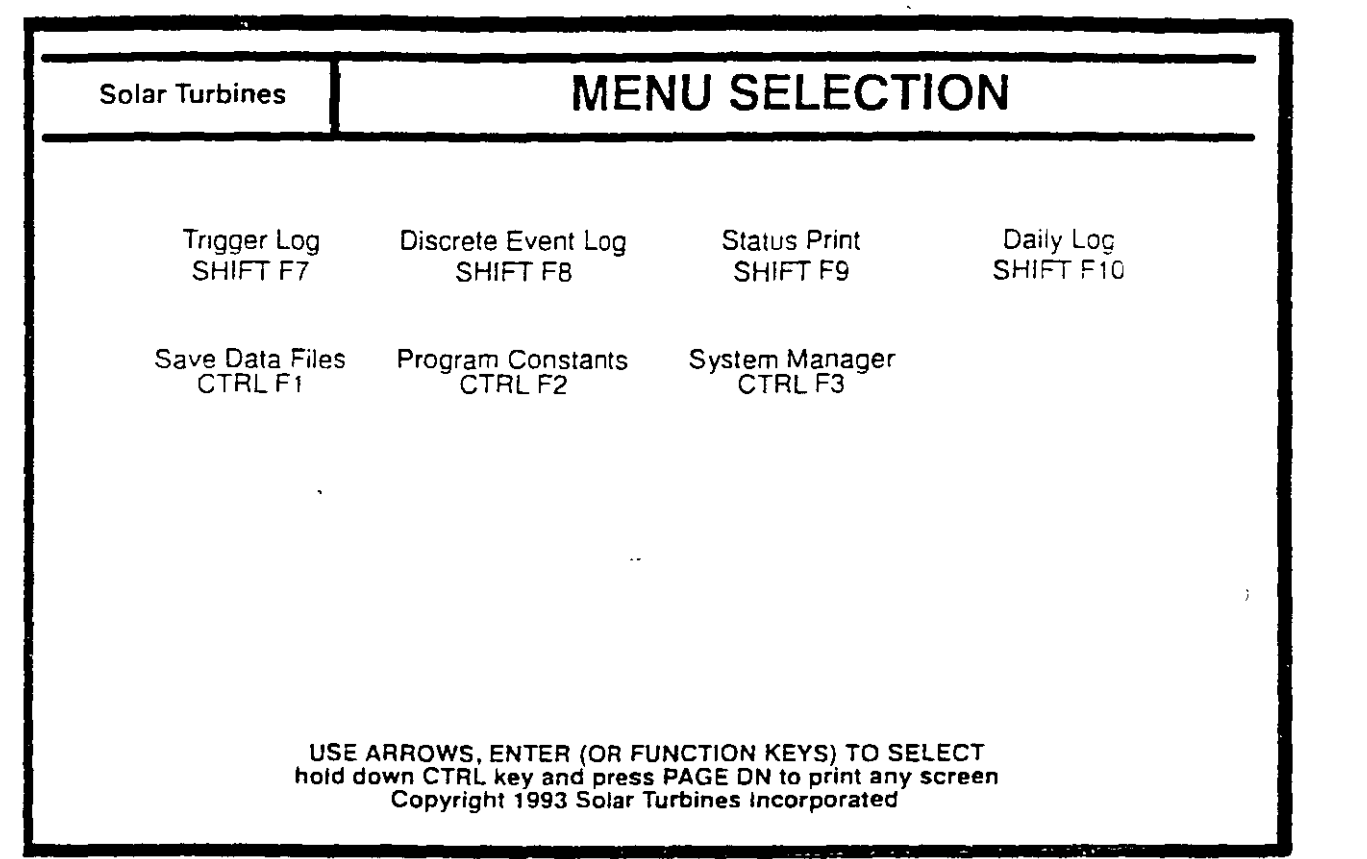

Figura 3.5.1 Pantalla típica de selección de menú (Hoja 2 de 2)

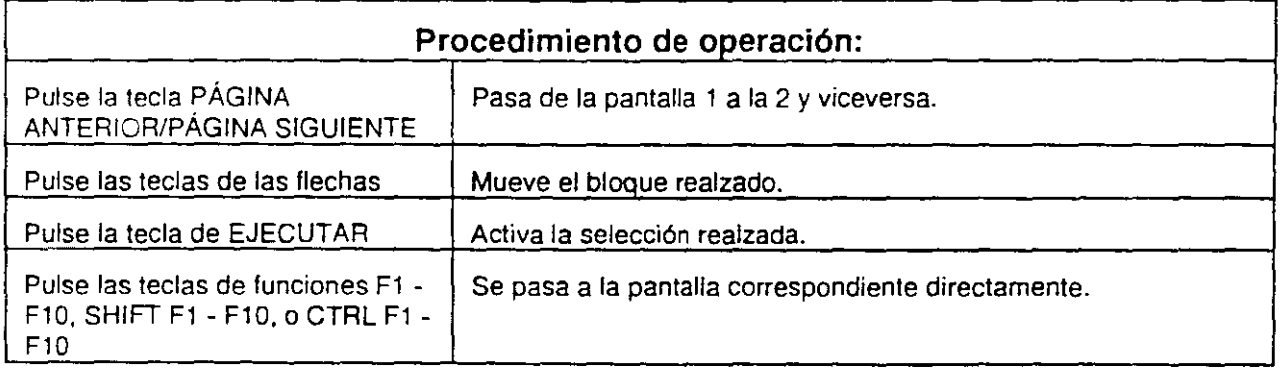

## 3.5.2 Pantalla de resumen de funcionamiento

Se tiene acceso a la pantalla de RESUMEN DE FUNCIONAMIENTO (Figura 3.5.2) desde la pantalla de SELECCIÓN DE MENÚ al pulsar la tecla de función correspondiente o al colocar el cursor en el bloque de FUNCIONAMIENTO con las teclas de "FLECHAS" y pulsar la tecla de EJECUTAR. Pulse la tecla de ESCAPE para retornar a la pantalla de SELECCIÓN DE MENÚ.

El operador utiliza esta pantalla para visualizar todas las condiciones del sistema, y es generalmente, la pantalla que se visualiza durante el funcionamiento normal del sistema. Las condiciones que se están vigilando aparecen realzadas (iluminadas) en la pantalla. Los datos se presentan en tiempo real y son continuamente actualizados.

Un asterisco (\*) al lado de una función indica que la función es controlable por el operador desde esta pantalla. Coloque el cursor en la función (el asterisco destella), y pulse las teclas de CONTROL y de EJECUTAR simultáneamente para activar o parar la función seleccionada. Espere unos cuantos segundos (2 ó 3) para que la función sea activada. Observe la entrada realzada para su confirmación.

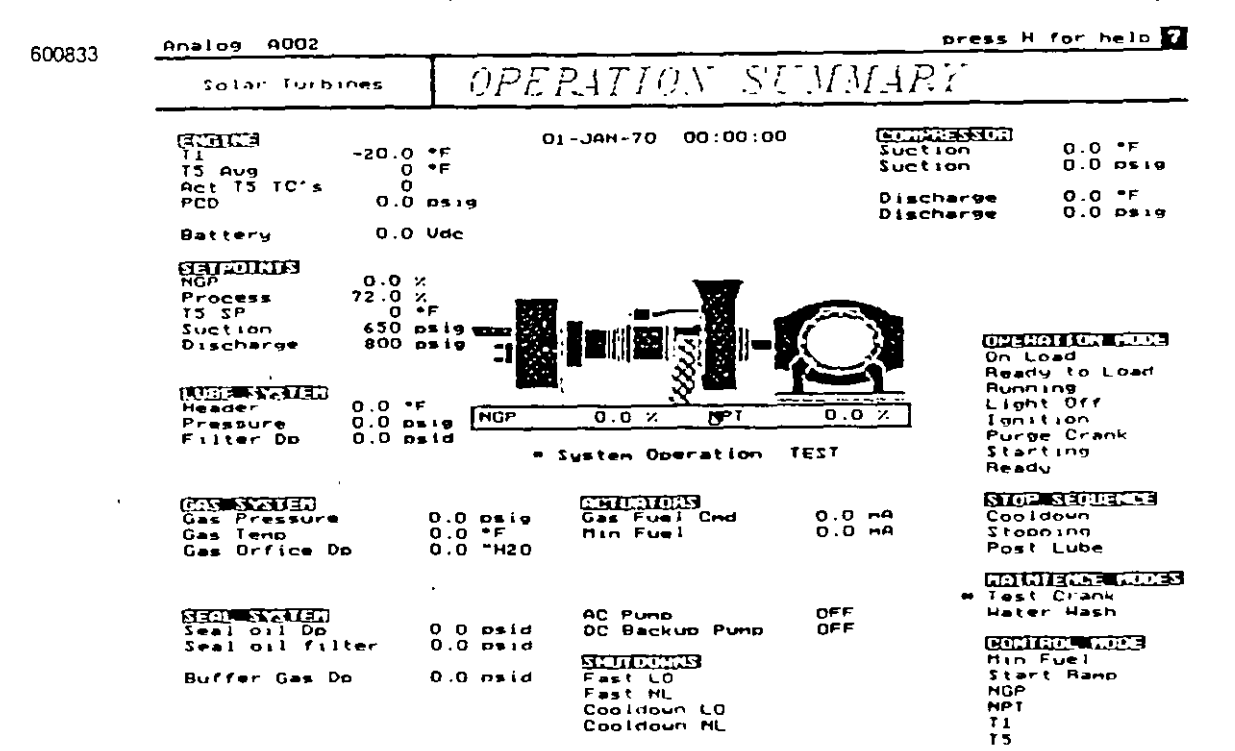

### Figura 3.5.2 Pantalla típica de resumen de funcionamiento

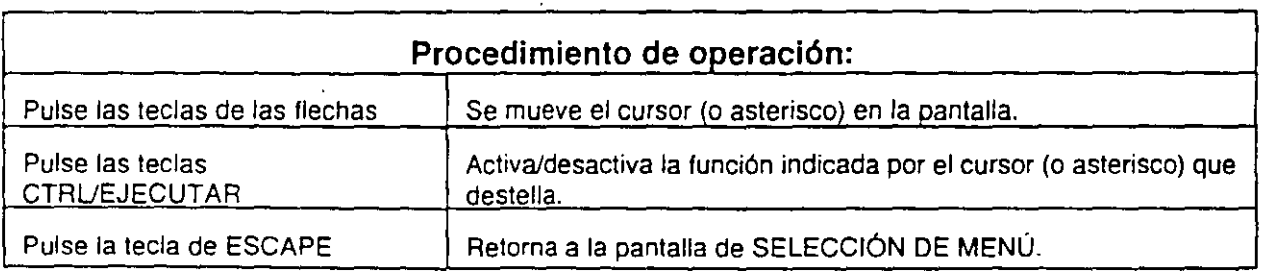

## 3.5.3 Pantalla de resumen de temperaturas

Se tiene acceso a la pantalla de RESUMEN DE TEMPERATURAS (Figura 3.5.3) desde la pantalla de SELECCIÓN DE MENÚ al pulsar la tecla de función correspondiente o al colocar el cursor en el bloque de TEMPERATURA con las teclas de "FLECHAS" y pulsar la tecla de EJECUTAR. Pulse la tecla de ESCAPE para retornar a la pantalla de SELECCIÓN DE MENÚ.

En la pantalla aparecen todas las temperaturas vigiladas en la unidad. La Temperatura T5 de la Turbina muestra las temperaturas en cada uno de los termopares. Las lecturas de sistema de aceite de lubricación y cojinetes muestran las temperaturas reales en esos puntos.

600834

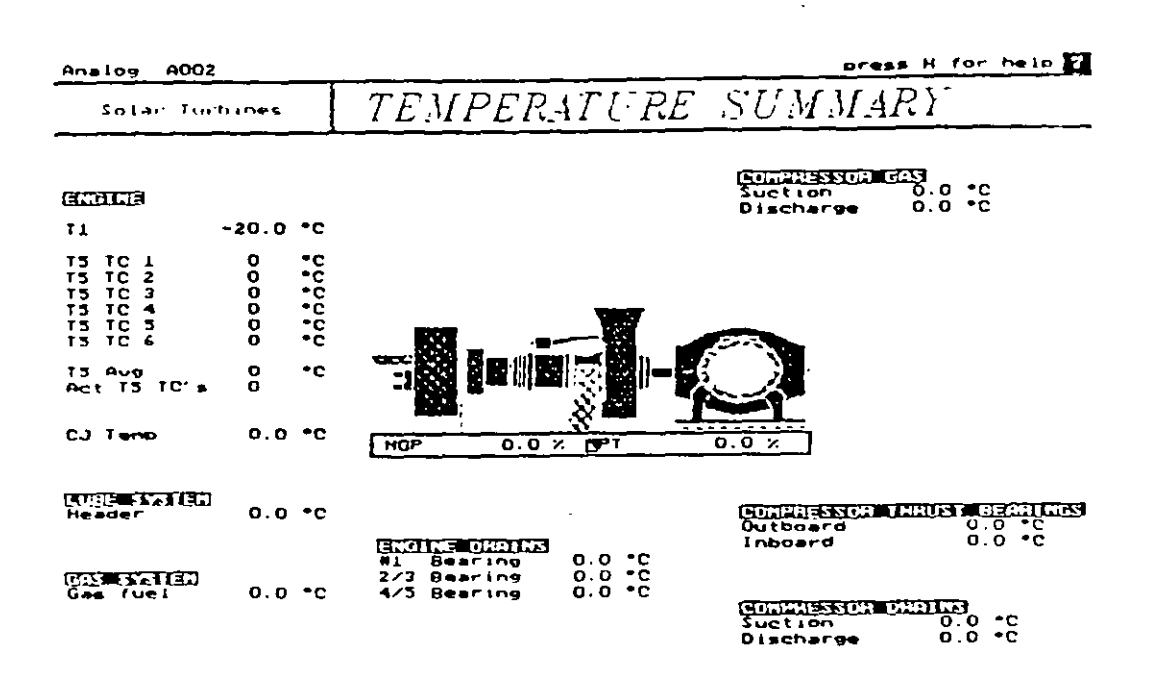

### Figura 3.5.3 Pantalla típica de resumen de temperaturas

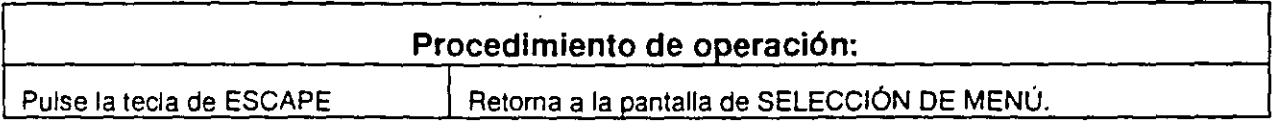

## **3.5.4 Pantalla de resumen de vibraciones**

Se tiene acceso a la pantalla de RESUMEN DE VIBRACIONES (Figura 3.5.4) desde la pantalla de SELECCIÓN DE MENÚ al pulsar la tecla de función correspondiente o al colocar el cursor en el bloque de VIBRACIONES con las teclas de "FLECHAS" *y* pulsar la tecla de EJECUTAR. Pulse la tecla de ESCAPE para retornar a la pantalla de SELECCIÓN DE MENÚ.

En la pantalla aparecen todas las lecturas de vibraciones vigiladas en la unidad.

600835

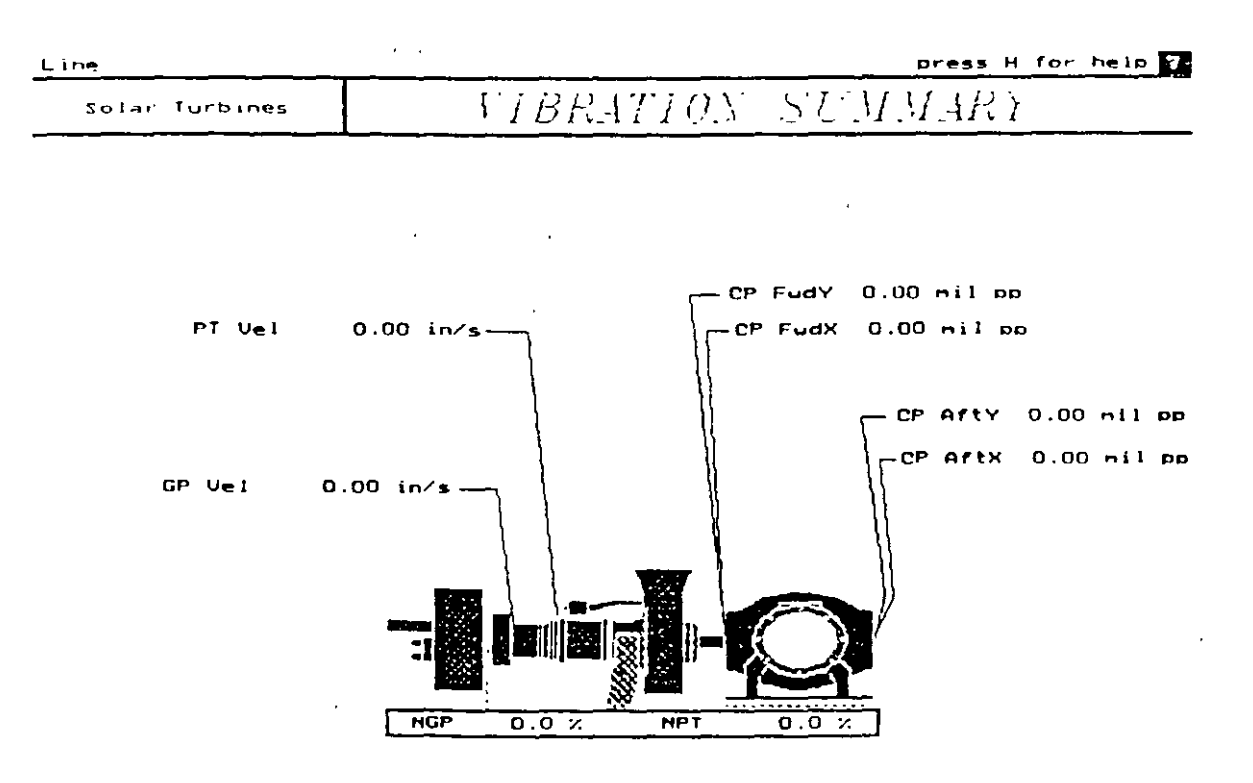

**Figura 3.5.4 Pantalla típica de resumen de vibraciones** 

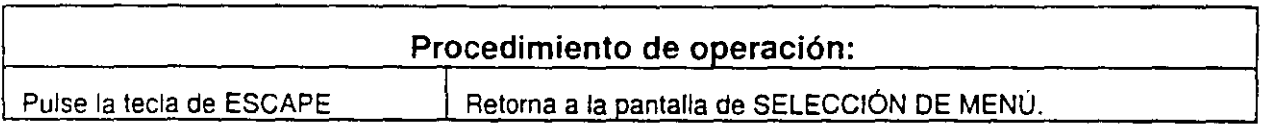

## **3.5.5 Pantalla de resumen de voltaje de separación**

Se tiene acceso a la pantalla de RESUMEN DE VOLTAJE DE SEPARACIÓN (Figura 3.5.5) desde la pantalla de SELECCIÓN DE MENÚ al pulsar la tecla de función correspondiente o al colocar el cursor en el bloque de VIBRACIONES con las teclas de "FLECHAS" y pulsar la tecla de EJECUTAR. Pulse la tecla de ESCAPE para retornar a la pantalla de SELECCIÓN DE MENÚ.

En la pantalla aparecen todas las lecturas de voltajes de separación de vibraciones vigiladas en la unidad.

600836

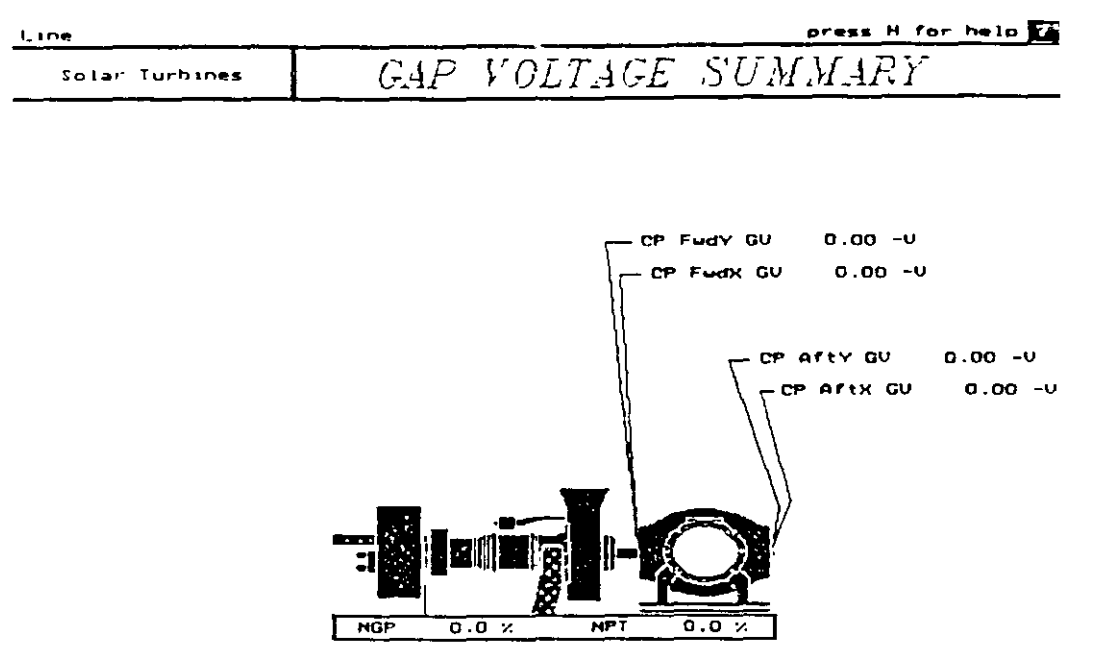

**Figura** 3.5.5 **Pantalla tfpica de resumen de voltajes de separación** 

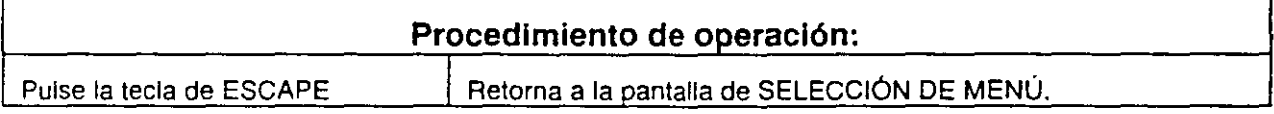

## 3.5.6 Pantalla de las válvulas de la unidad

Se tiene acceso a la pantalla de las VÁLVULAS DE LA UNIDAD (Figura 3.5.6) desde la pantalla de SELECCIÓN DE MENÚ al pulsar la tecla de función correspondiente o al colocar el cursor en el bloque de VÁLVULAS DE LA UNIDAD con las teclas de "FLECHAS" y pulsar la tecia de EJECUTAR. Pulse la tecla de ESCAPE para retornar a la pantalla de SELECCIÓN DE MENÚ.

La pantalla de las Válvulas de la Unidad le permite al operador tener el control y muestra la condición de las válvulas del turbocompresor. Esta pantalla permite dos modos de secuencia de operación, AUTO o MANUAL. Para seleccionar el modo, mueva el cursor parpadeante a la indicación de modo y pulse CONTROL y EJECUTAR. El modo AUTO sirve únicamente para visualizar el funcionamiento y vigilar las posiciones de las válvulas. El modo MANUAL transfiere el control de las válvulas al operador. Se inicia el funcionamiento de las válvulas al mover el cursor y realzar la selección de menú gris de ABIERTA o CERRADA en cada símbolo de válvula. Pulse las teclas de CONTROL y EJECUTAR para iniciar la acción correspondiente. El sistema de control de microprocesadores no permite las posiciones o combinaciones inseguras de las válvulas.

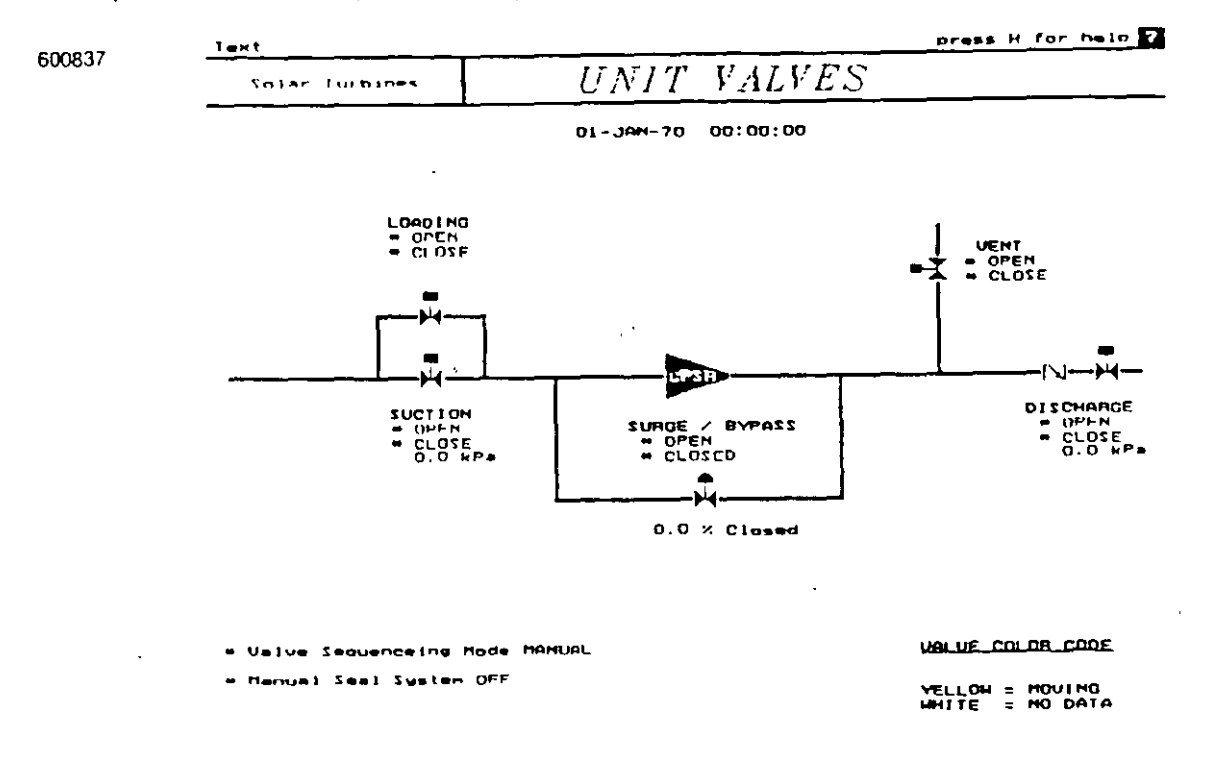

### Figura 3.5.6 Pantalla típica de válvulas de la unidad

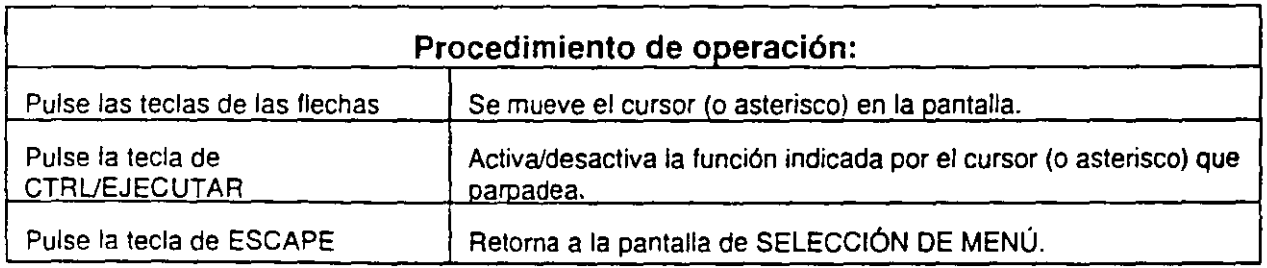

## 3.5.8 Pantalla de control de proceso

La pantalla de CONTROL DE PROCESO (Figura 3.5.8) se selecciona desde la pantalla de SELECCIÓN DE MENÚ al pulsar la tecla de función apropiada o al colocar el cursor en el bloque de CONTROL DE PROCESO con las teclas de flechas y pulsar EJECUTAR. Pulse la tecla de ESCAPE para retornar a la pantalla de SELECCIÓN DE MENÚ.

El sistema de control de proceso se activa cuando se selecciona el modo REMOTO. Para seleccionar REMOTO, pulse el interruptor LOCAL/REMOTO (S101) en el panel de control de la turbina.

### **NOTA**

En el modo LOCAL, se desactiva el control de proceso. Sin embargo, hay una función de rastreo para la transferencia transparente una vez que el sistema se fija en el modo REMOTO.

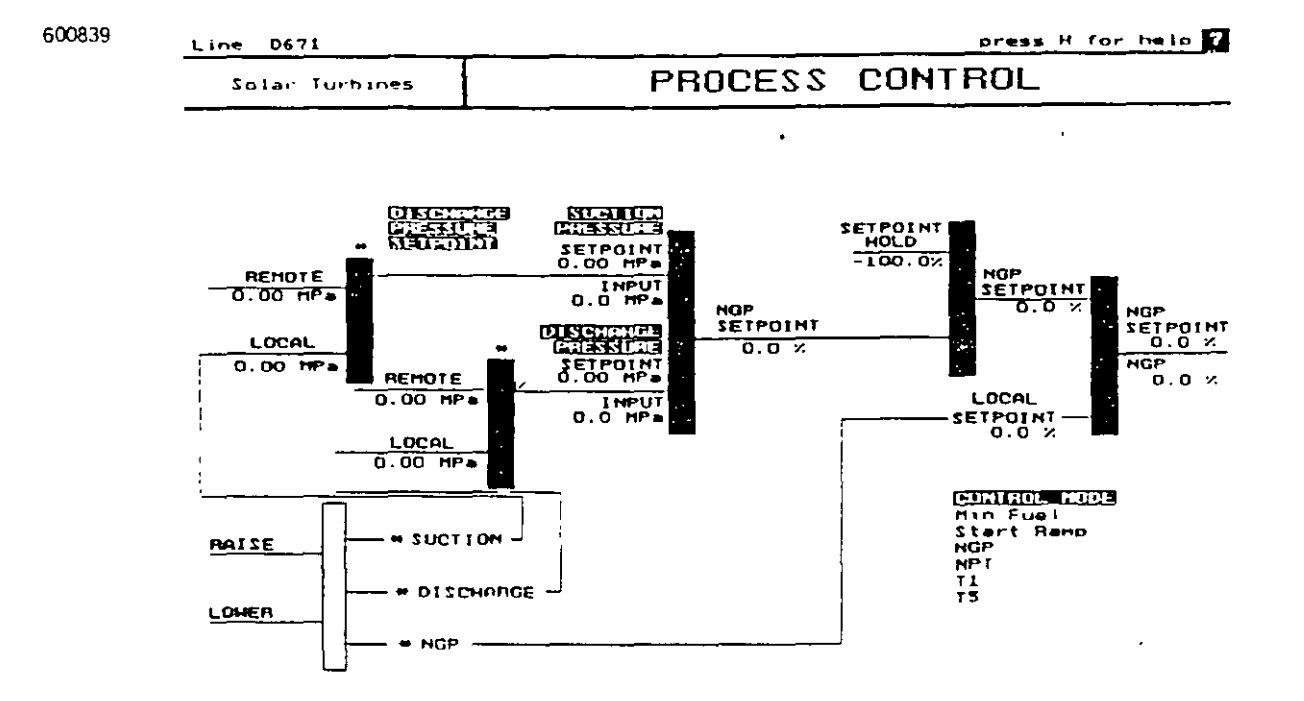

## Figura 3.5.8 Pantalla típica de control de proceso

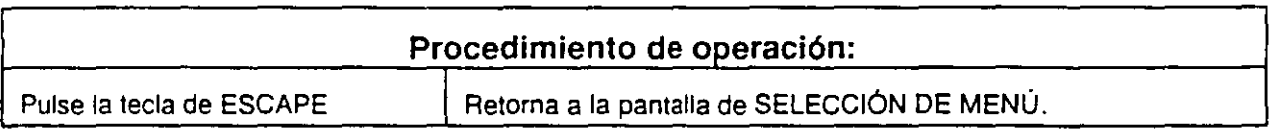

' 1 ..

...

-

-

-

-

-

-

-

-

El sistema de control de proceso se utiliza para establecer un valor de punto de ajuste del productor de gas que cambiará la salida de potencia a fin de cumplir con los puntos de ajuste del proceso. Antes de que este valor se ingrese en el sistema de control de combustible (cuando está en modo REMOTO), pasará por la puerta de retención de control de bombeo.

Si el punto de operación del compresor alcanza. o está a la izquierda de la banda muerta de control de bombeo, entonces el sistema mantendrá el último punto de ajuste NGP del proceso a fin de evitar que el compresor se acerque al punto de bombeo, y garantizar el desacoplamiento entre los lazos de control del proceso y el sistema de control de bombeo. Tan pronto como el punto de operación del compresor se mueve hacia la derecha de la linea de banda muerta, se ingresa el punto de ajuste de control de proceso· al sistema de control de combustible.

El control de proceso, en esta instalación, incluye lo siguiente:

- Velocidad del productor de gas (Ngp)
- Control de presión de succión
- Control de presión de descárga

### **PARA CAMBIAR EL PUNTO DE AJUSTE DE NGP**

#### **NOTA**

No se deberá fijar un Ngp más bajo que la linea de banda muerta. Compruebe la pantalla de CONTROL DE BOMBEO para verificar la banda muerta.

En el modo LOCAL, el operador tiene pleno control de la velocidad de la turbina aumentando o disminuyendo manualmente el punto de ajuste de Ngp. En modo REMOTO, el sistema de control de proceso regulará la velocidad de la turbina. Para cambiar el punto de ajuste de Ngp, utilice las teclas de flechas para colocar el asterisco. Cuando se coloca el asterisco en Ngp, pulse CTRLIEJECUTAR. Para subir o bajar el punto de ajuste de Ngp, utilice los botones pulsadores de INCREMENTAR y REDUCIR en el panel de control de la turbina.

### **PARA CAMBIAR EL PUNTO DE AJUSTE DE CONTROL DE PRESIÓN DE SUCCIÓN**

Para cambiar el punto de ajuste local en la pantalla, utilice las teclas de flechas para colocar el asterisco. Cuando el asterisco esté situado en SUCCIÓN, pulse CTRLIEJECUTAR. Para subir o bajar el punto de ajuste local, utilice los botones pulsadores de INCREMENTAR y REDUCIR en el panel de control de la turbina.

 $\overline{ }$ 

### Pantalla de rendimiento de la turbina  $3.5.9$

Se tiene acceso a la pantalla de RENDIMIENTO DE LA TURBINA (Figura 3.5.9) desde la pantalla de SELECCIÓN DE MENÚ al pulsar la tecla de función correspondiente o al colocar el cursor en el bloque de RENDIMIENTO DE LA TURBINA con las teclas de "FLECHAS" y pulsar la tecla de EJECUTAR. Pulse la tecla de ESCAPE para retornar a la pantalla de SELECCIÓN DE MENÚ.

La pantalla muestra las curvas de rendimiento de la turbina, y presenta los valores teóricos bajo condiciones dadas, en contraste con los valores reales actuales bajo condiciones de funcionamiento existentes. Las indicaciones importantes están en las tendencias entre los valores reales y los teóricos. Consulte los cálculos aplicables en el Volumen II, Sección 8.

6008310

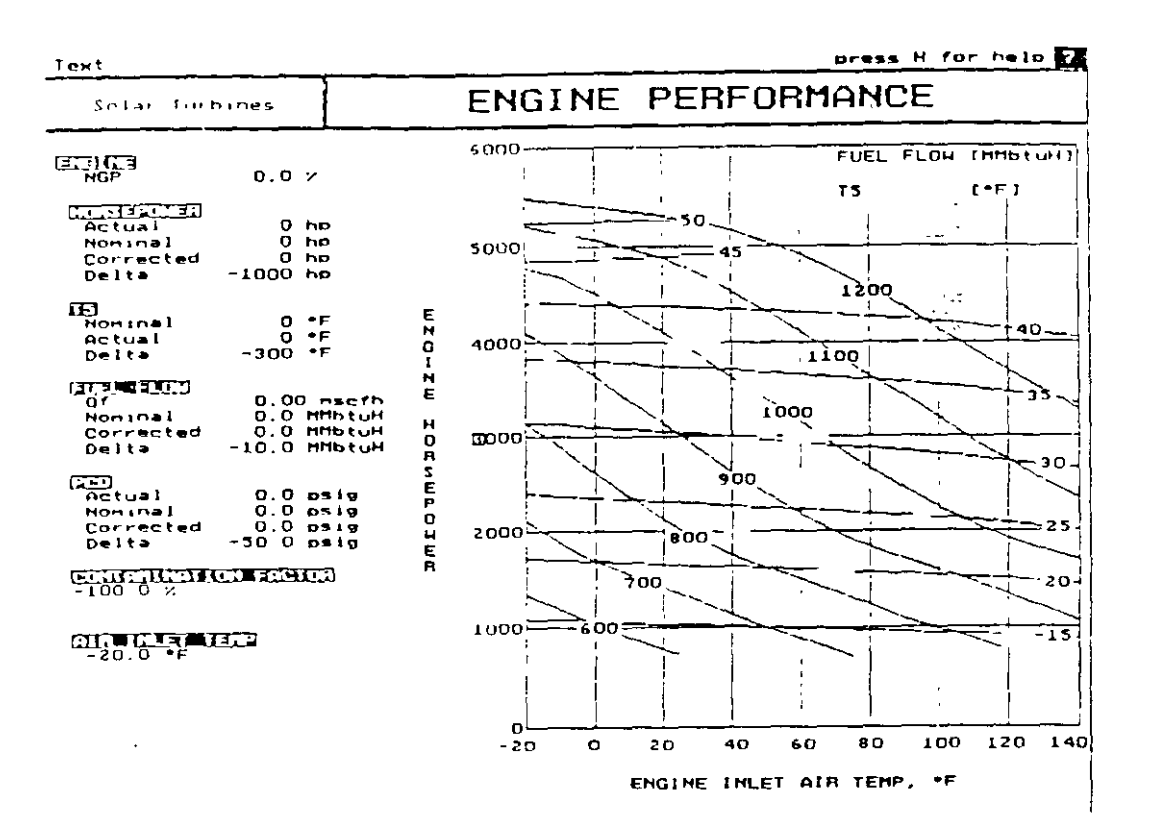

### Figura 3.5.9 Pantalla típica de rendimiento de la turbina

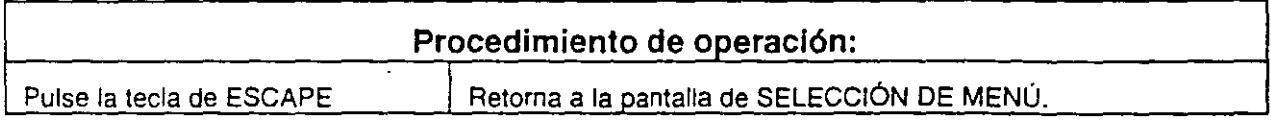

### 3.5.13 Pantalla de medidores

Se tiene acceso a la pantalla de MEDIDORES (Figura 3.5.13) desde la pantalla de SELECCIÓN DE MENU al pulsar la tecla de función correspondiente o al colocar el cursor en el bloque de MEDIDORES con las teclas de "FLECHAS" y pulsar la tecla de EJECUTAR. Pulse la tecla de ESCAPE para retornar a la pantalla de SELECCIÓN DE MENÚ.

La pantalla muestra en tiempo real todas las funciones vigiladas en un formato de medidores.

MW255,3

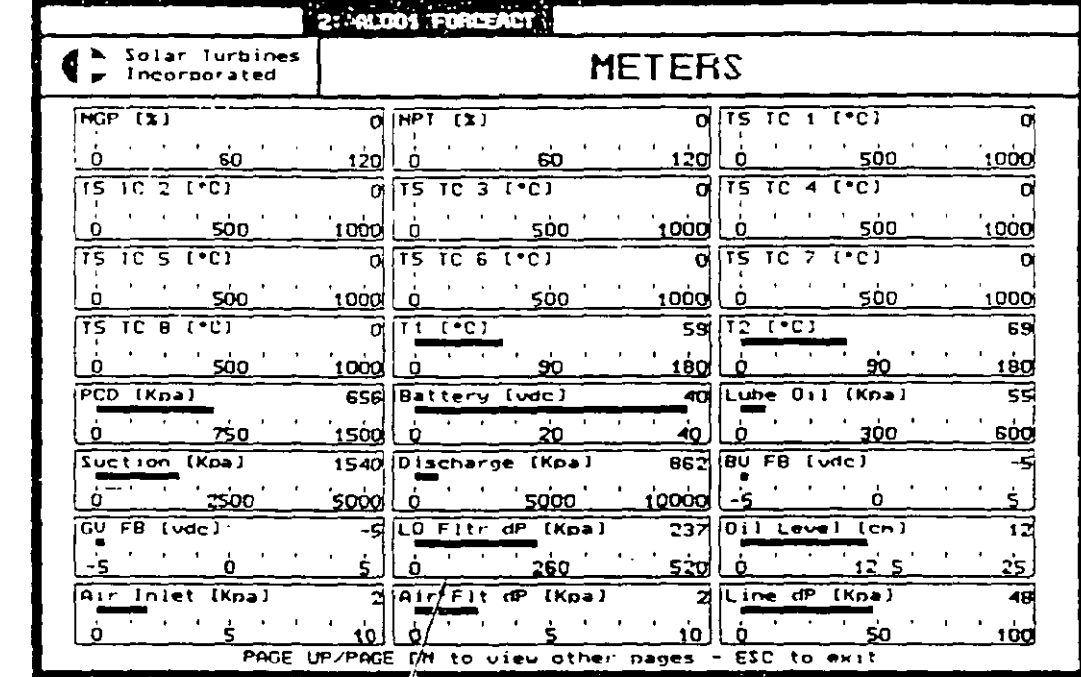

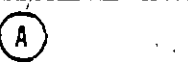

**MW255** 

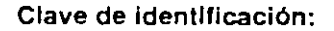

- 1. Componente medido
- 2. Unidades
- 3. Indicador digital
- 4. Escala
- 5. Barra de medición

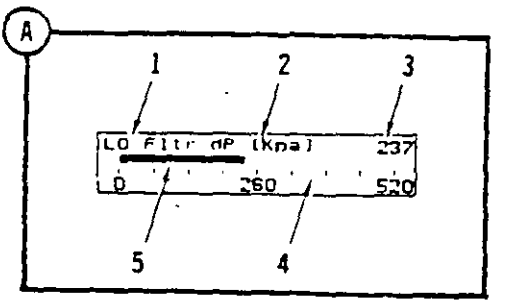

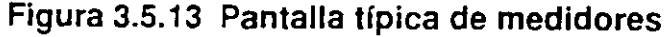

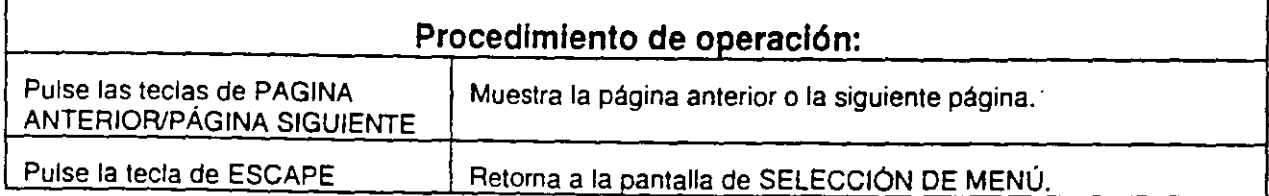

 $\label{eq:2} \mathcal{L} = \frac{1}{2} \sum_{i=1}^n \frac{1}{2} \sum_{j=1}^n \frac{1}{2} \sum_{j=1}^n \frac{1}{2} \sum_{j=1}^n \frac{1}{2} \sum_{j=1}^n \frac{1}{2} \sum_{j=1}^n \frac{1}{2} \sum_{j=1}^n \frac{1}{2} \sum_{j=1}^n \frac{1}{2} \sum_{j=1}^n \frac{1}{2} \sum_{j=1}^n \frac{1}{2} \sum_{j=1}^n \frac{1}{2} \sum_{j=1}^n \frac{1}{2} \sum_{j=1}$  $\label{eq:2.1} \begin{split} \mathcal{L}_{\text{max}}(\mathbf{r}) & = \frac{1}{2} \sum_{i=1}^{N} \mathcal{L}_{\text{max}}(\mathbf{r}) \mathcal{L}_{\text{max}}(\mathbf{r}) \\ & = \sum_{i=1}^{N} \mathcal{L}_{\text{max}}(\mathbf{r}) \mathcal{L}_{\text{max}}(\mathbf{r}) \mathcal{L}_{\text{max}}(\mathbf{r}) \end{split}$ 

 $\frac{1}{2} \sum_{i=1}^{n} \frac{1}{2} \sum_{j=1}^{n} \frac{1}{2} \sum_{j=1}^{n} \frac{1}{2} \sum_{j=1}^{n} \frac{1}{2} \sum_{j=1}^{n} \frac{1}{2} \sum_{j=1}^{n} \frac{1}{2} \sum_{j=1}^{n} \frac{1}{2} \sum_{j=1}^{n} \frac{1}{2} \sum_{j=1}^{n} \frac{1}{2} \sum_{j=1}^{n} \frac{1}{2} \sum_{j=1}^{n} \frac{1}{2} \sum_{j=1}^{n} \frac{1}{2} \sum_{j=1}^{n$ 

 $\ddot{\phantom{0}}$ 

 $\frac{1}{\sqrt{2}}$ 

 $\left\langle \left( \mathbf{v} \right) \right\rangle_{\mathbf{r}} = \left\langle \mathbf{v} \right\rangle_{\mathbf{r}}$